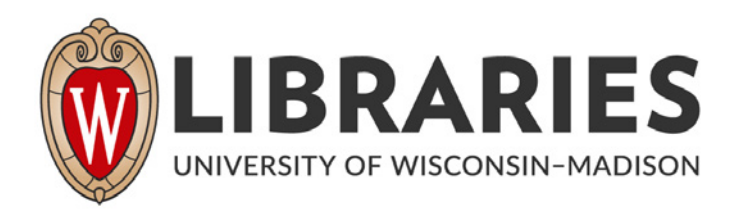

# **Groundwater impact screening model: Crandon Project waste disposal system: project report 9. v. 9 1982**

Atlanta, Georgia: Golder Associates, Inc., 1982

https://digital.library.wisc.edu/1711.dl/GXJS333NCX7OF8J

http://rightsstatements.org/vocab/InC/1.0/

For information on re-use see: http://digital.library.wisc.edu/1711.dl/Copyright

The libraries provide public access to a wide range of material, including online exhibits, digitized collections, archival finding aids, our catalog, online articles, and a growing range of materials in many media.

When possible, we provide rights information in catalog records, finding aids, and other metadata that accompanies collections or items. However, it is always the user's obligation to evaluate copyright and rights issues in light of their own use.

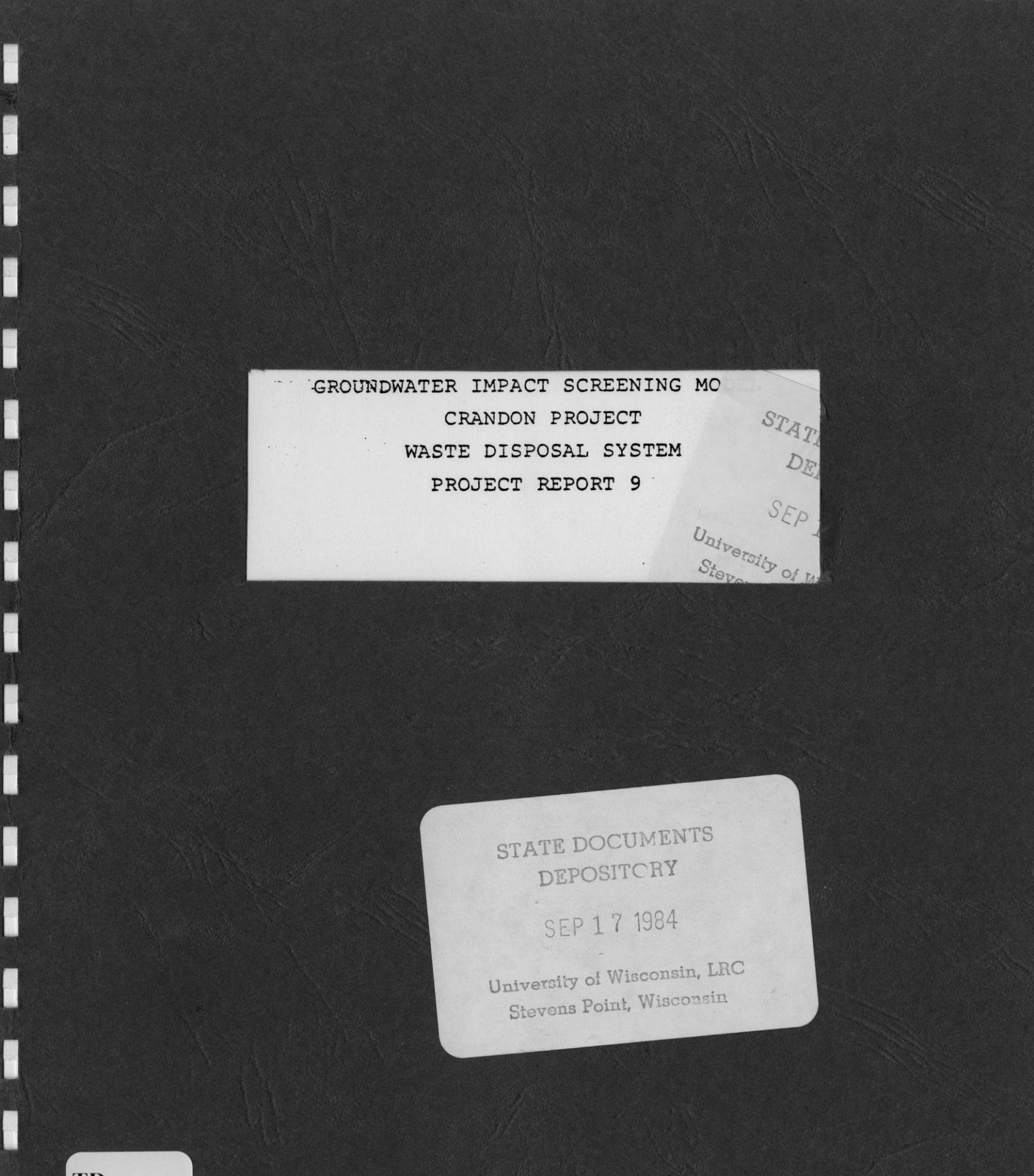

**TD** 194.66 .W62 C716 1981 v. 9

F

F

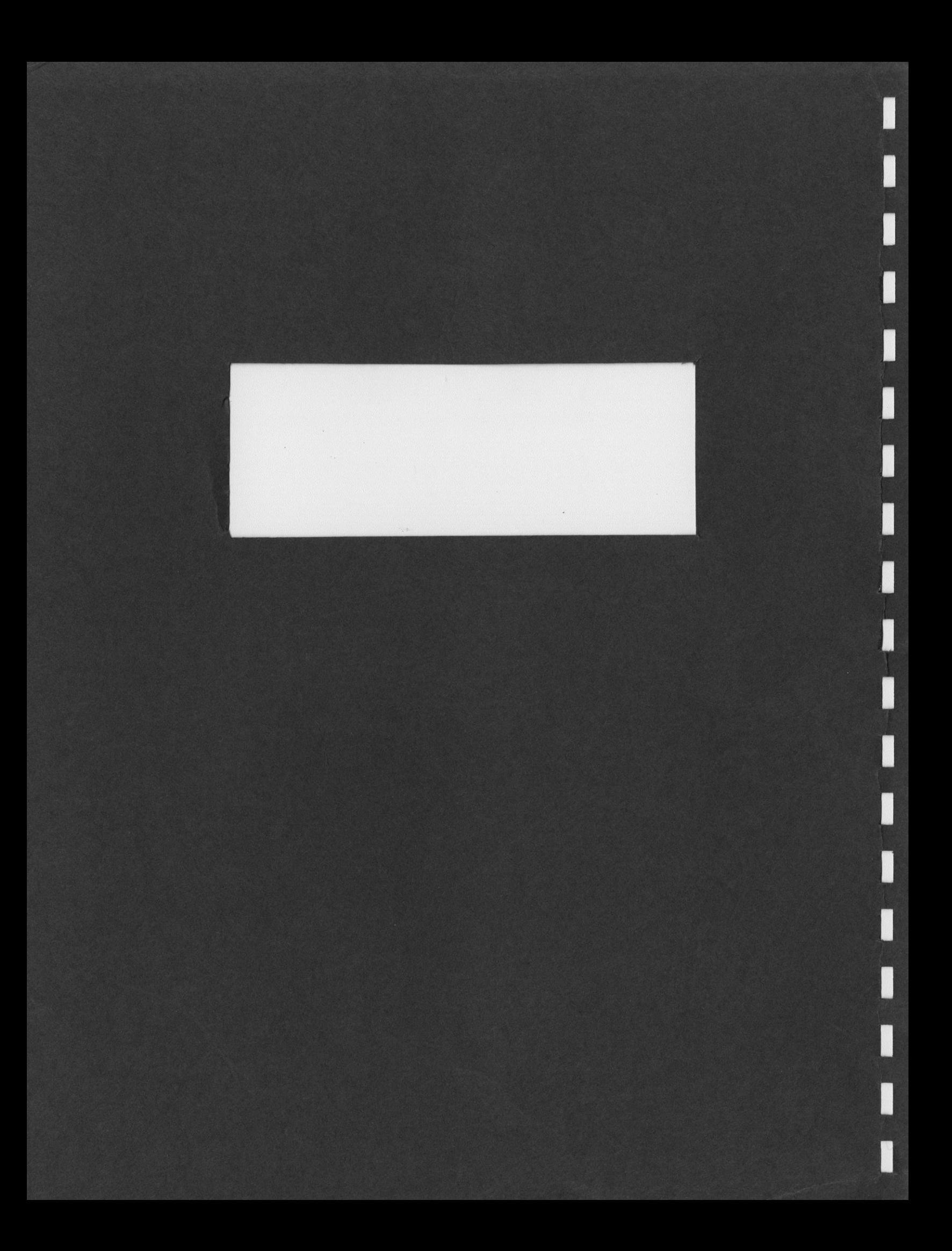

UNIVERSITY LIBRARY UW-STEVENS POINT

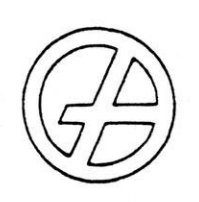

## **Golder Associates**

CONSULTING GEOTECHNICAL AND MINING ENGINEERS

TD  $194,66$  $W62$  $C716$  $1981$  $P.$ 

Report on.

GROUNDWATER IMPACT SCREENING MO CRANDON PROJECT WASTE DISPOSAL SYSTEM PROJECT REPORT 9

Submitted to:

Exxon Minerals Company P. O. Box 813 Rhinelander, Wisconsin 54501

DISTRIBUTION:

16 copies - Exxon Minerals Company 4 copies - Golder Associates

786085

March, 1982

STATE DOCUMENTS

DEPOSITORY

SEP 17 1984

University of Wisconsin, LRC Stevens Point, Wisconsin

GOLDER ASSOCIATES, INC. . 5125 PEACHTREE ROAD, ATLANTA, GEORGIA 30341, U.S.A. . TELEPHONE (404) 458-9686 . TELEX 700523

March, 1982

 $\mathcal{L}^{\text{max}}_{\text{max}}$  and  $\mathcal{L}^{\text{max}}_{\text{max}}$ 

 $\mathcal{L}^{\text{max}}_{\text{max}}$ 

ł

 $\frac{1}{\sqrt{2}}$ 

### TABLE OF CONTENTS

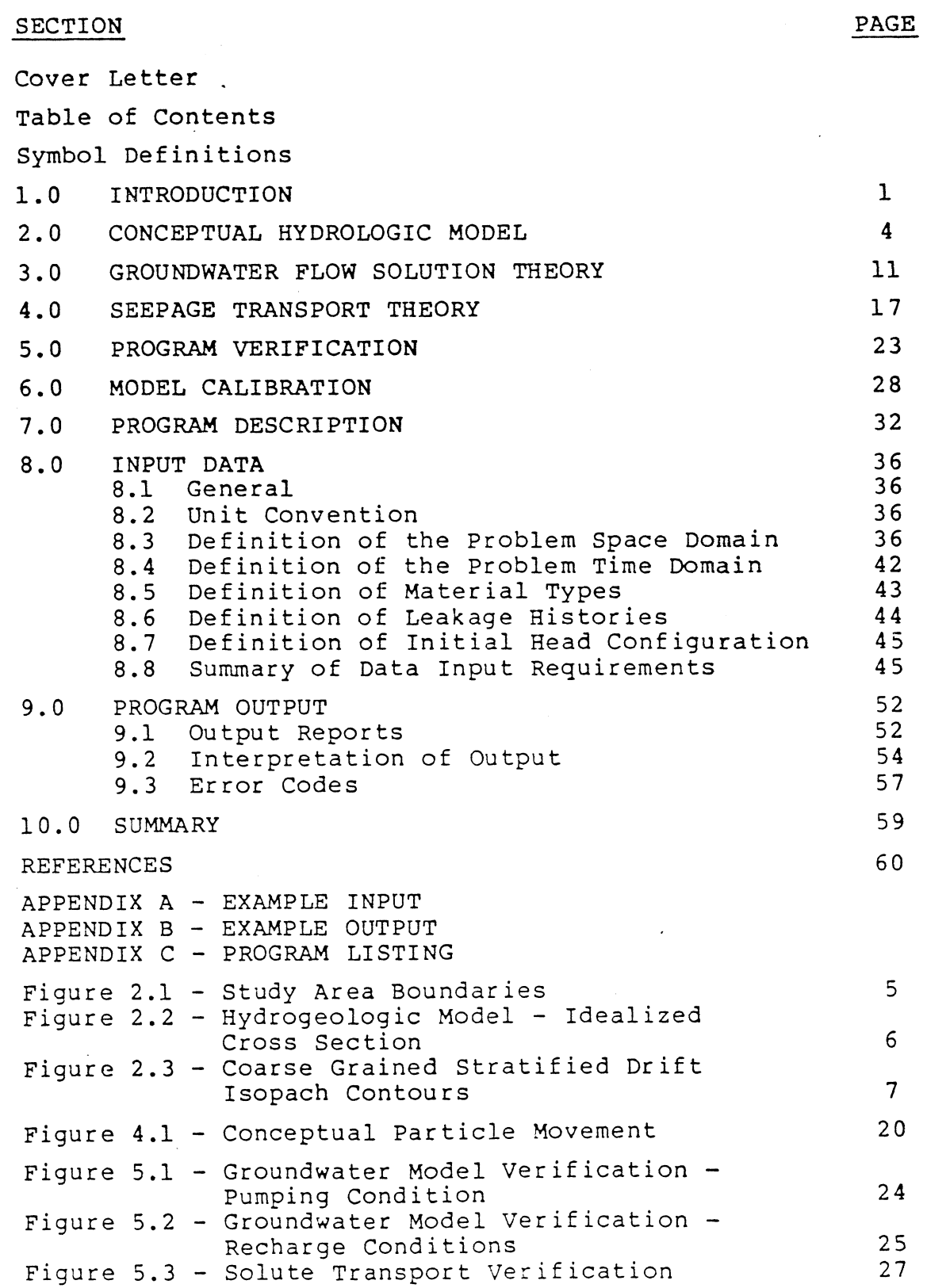

March, 1982 -2- 786085

 $\blacksquare$ 

 $\hat{\mathcal{A}}$ 

#### TABLE OF CONTENTS E (Page 2)

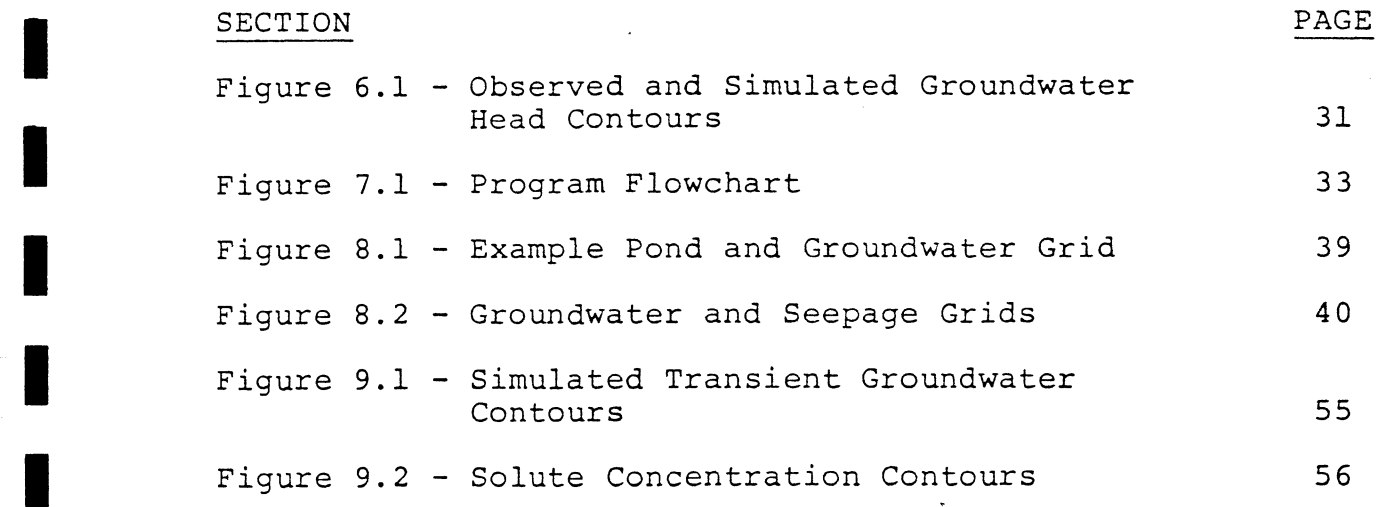

 $\sim$   $\lambda$ 

 $\sim 10^7$ 

#### SYMBOL DEFINITIONS

i

ii valtas ka

in 1919 and 1919

 $\bar{\bar{z}}$ 

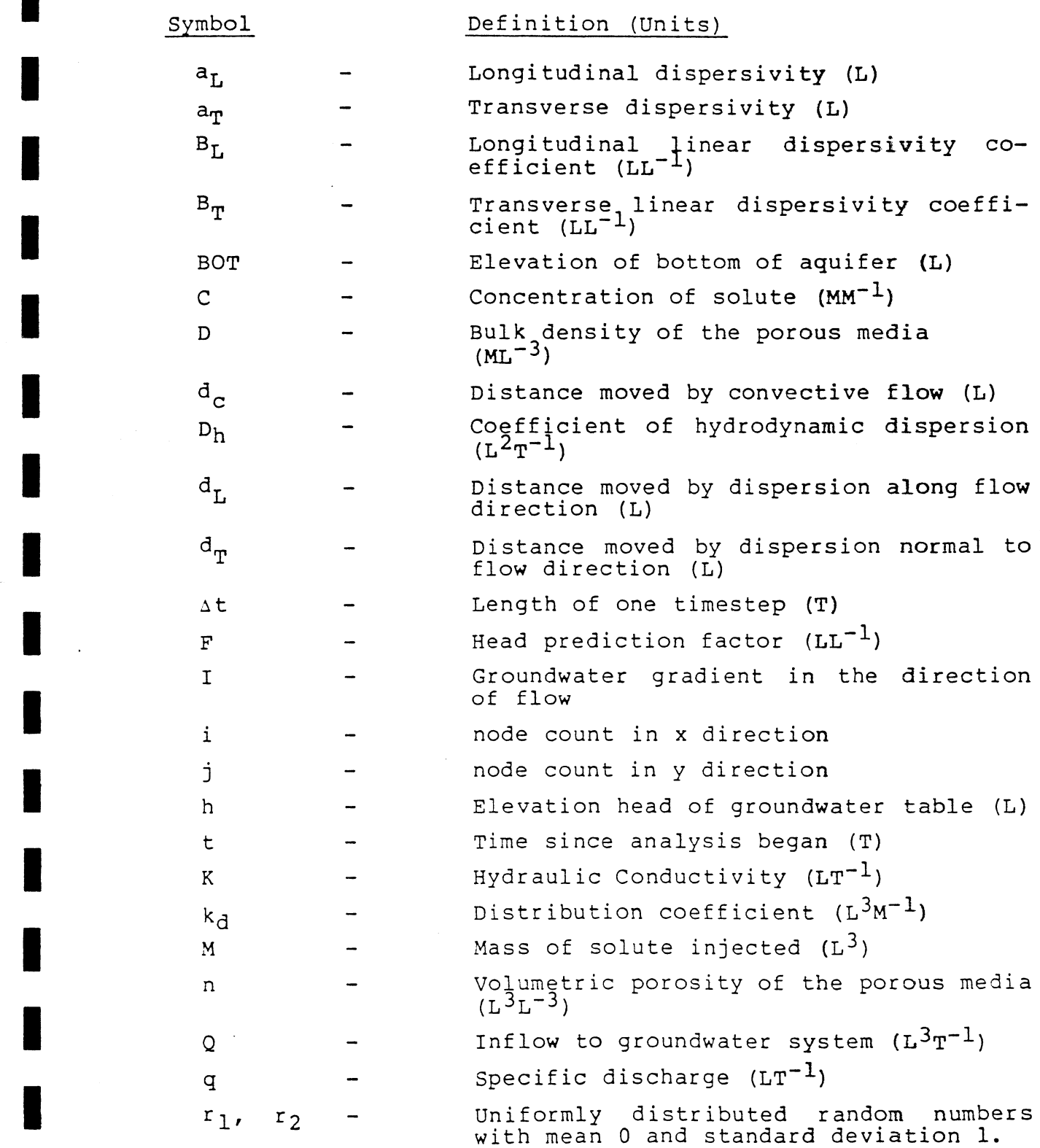

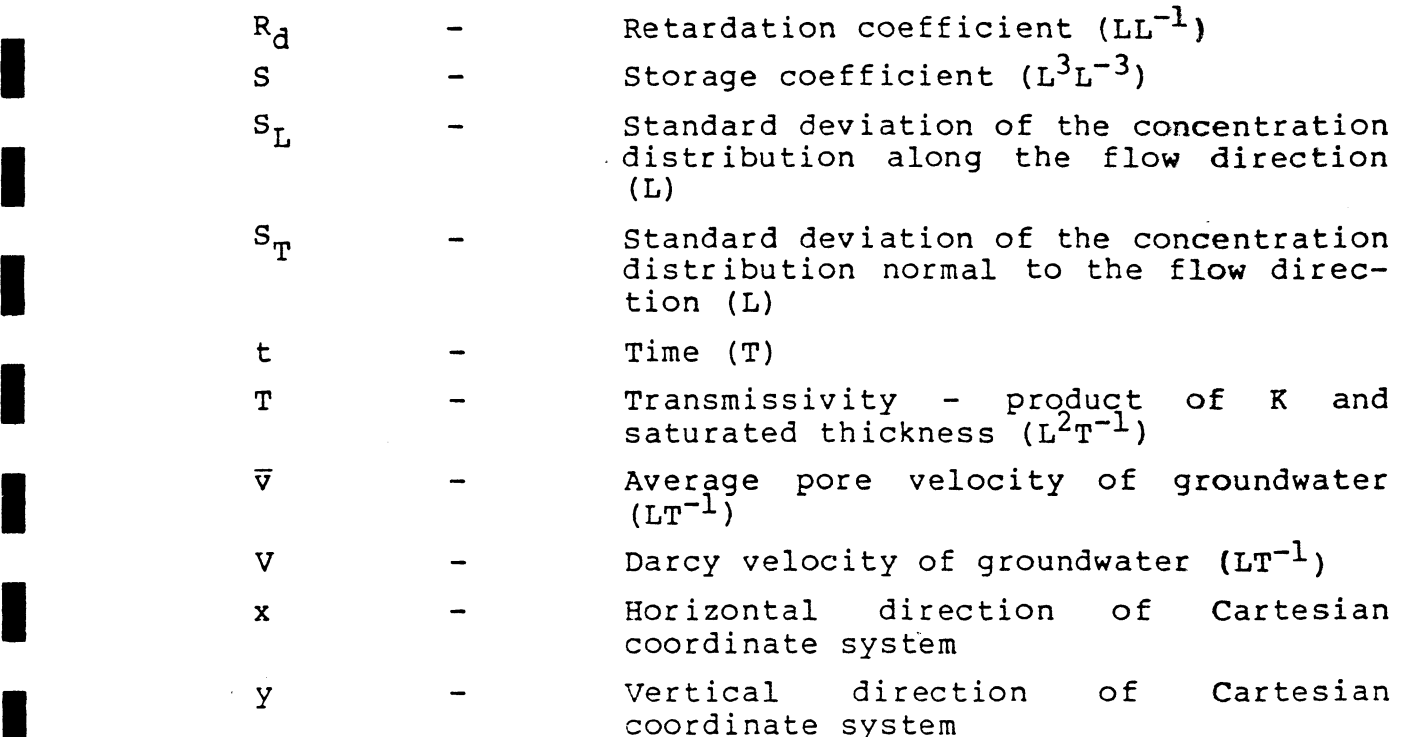

 $\mathcal{A}$ 

 $\overline{\phantom{a}}$ 

March, 1982 --- 20085 March, 1982 -1-

ia de la construcción de la consecución de la consecución de la consecución de la consecución de la consecució<br>La consecución de la consecución de la consecución de la consecución de la consecución de la consecución de la

#### 1.0 INTRODUCTION

This report describes the theory and application procedures of a computer program written by Golder Associates which analyzes the movement of waste facility seepage in an isotropic, saturated, homogenous, porous medium. The program combines a finite difference groundwater flow model with a discrete particle random walk model. Included are the basic theory employed in predicting the transient groundwater gradients and seepage transport, program description, input requirements, output options, a sample problem, and a listing of the program.

This GROUNDWATER IMPACT SCREENING MODEL was developed to provide an easily usable tool for estimating the effect of various approaches to the management of waste products from the proposed Crandon mill on the hydrologic system. The program allows the user to select a proposed waste disposal facility by defining its plan location and a flow history of seepage from each of the system components. The model simulates the dynamic response of the hydrologic system as it is influenced through time by the proposed facility. The results of the analysis consist of a series of "snapshots" of the groundwater table elevation and the seepage concentration in the groundwater over the study area at various times through the simulation. Due to the slow rate of seepage movement in the groundwater system, these "snapshots" are typically provided every 5 to 15 years through simulations that run for 60 to 150 years. In this manner the hydrologic impact can be assessed during the operation of the facility and for many years thereafter.

The program has been written to be simple in terms of its use and ease of modification. Features include:

March, 1982 -2- 786085

- Simple input of limited quantity.
- Simple output options of limited quantity to aid remote terminal use.
- Programming is standard FORTRAN IV for maximum compatability between computer systems.
- Programming for maximum internal readability and ease of modifications.
- Relatively simple, unconditionally stable solution algorithms.
- Dimension independent input and output requiring only a consistent dimension set.
- Rapid, relatively inexpensive solution.
- Entire solution matrix is stored in memory to speed execution and minimize program complexity. .

Unlike most models of this sort, the code is written to be modified. Different input and output systems will suit different aspects of the project, encouraging tailoring of the program to make the code suit the problem.

The model should be regarded in this application as a screening tool used to evaluate the relative impact on the hydrologic system of various waste disposal systems. The resulting seepage concentration contours do not take into account several factors, as listed below. .

- (a) The hydrochemical buffering effect of the unsaturated zone underlying the pond system and in the saturated zone.
- (b) The model is a 2 dimensional representation and does not estimate vertical distribution of concentrations. The concentration contours presented are vertically integrated, i.e., they assume complete mixing of the seepage in the groundwater.
- (c) The effects of seepage fluid dissemination by the process of molecular diffusion.
- (d) Transit time of seepage between leaving the pond bottom and reaching the saturated groundwater zone is not considered. .

The model should not be viewed as an exact model of the total Crandon hydrologic system (i.e. hydrochemical and hydrogeological) but rather as a screening tool to aid in determining the optimum site design and location of the proposed Waste Disposal Facility. Future enhancements to the model will allow for consideration of the above factors and perhaps others as the need arises and supporting data becomes available, providing for a groundwater impact assessment tool with a degree of accuracy suitable for its. ; intended use.

March, 1982  $-4-$  786085

i

#### 2.0 CONCEPTUAL HYDROLOGIC MODEL

Most predictive efforts require the formulation of a model which adequately represents the system to be analyzed. This representation depends heavily upon the expected predictive use of the model. Once the model has been prepared and the user is assured of its accuracy in representing the system in question, predictions can be made by imposing a change in the system and observing the response of the model.

We consider that the model which has been developed for this effort adequately represents the hydrologic system at the Crandon site. The approximate extent of the model is the plan area bounded by Swamp Creek on the north, Ground Hemlock Slough on the east, Pickerel Lake on the south and Rolling Stone and Rice Lakes on the west. The actual boundary limits of the model are the stream channels and lake shores which are recharged by the groundwater. Figure 2.1 shows the study area and assumed boundaries of the hydrogeologic model. In cross-section the model consists of a layer of coarse grained stratified drift material which is effectively continuous over the plan area of the model. An idealized section is shown in Figure 2.2. The saturated thickness of this layer of coarse grained Stratified drift varies over the model area. An isopach map of the saturated thickness of the coarse grained stratified drift was constructed from the borehole data, geologic sections and areal trends inferred from the block diagrams (included in Reference 1) and is included in Figure 2.3. The natural water input to the hydrologic model is the rainfall and snowmelt infiltration which percolates into this layer of coarse grained stratified drift. This idealized hydrogeologic system is based on the findings presented in the Geotechnical Investigation (1) and Pump Test and Analysis<sup>(2)</sup> prepared previously by Golder Associates. |

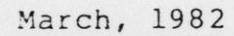

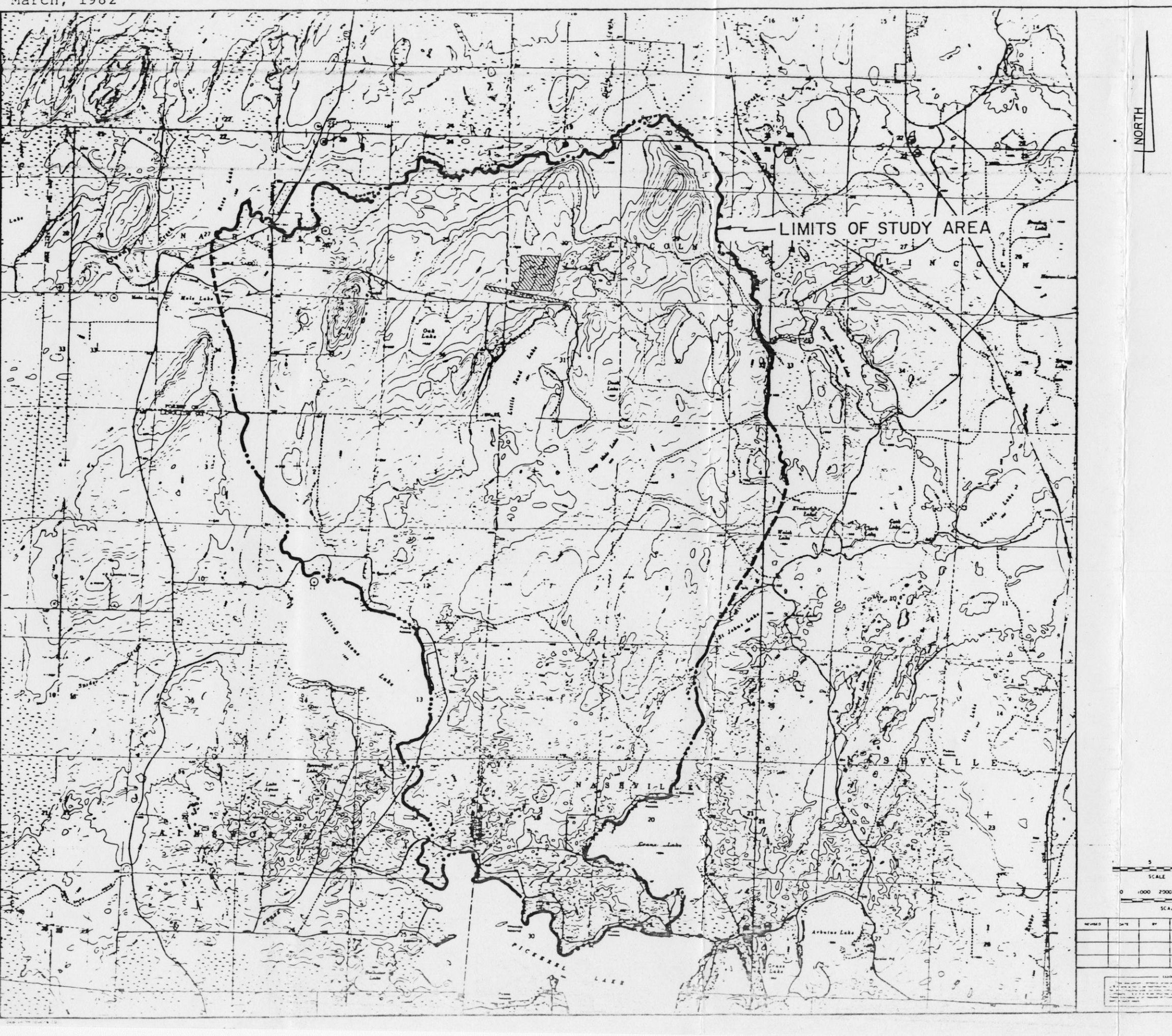

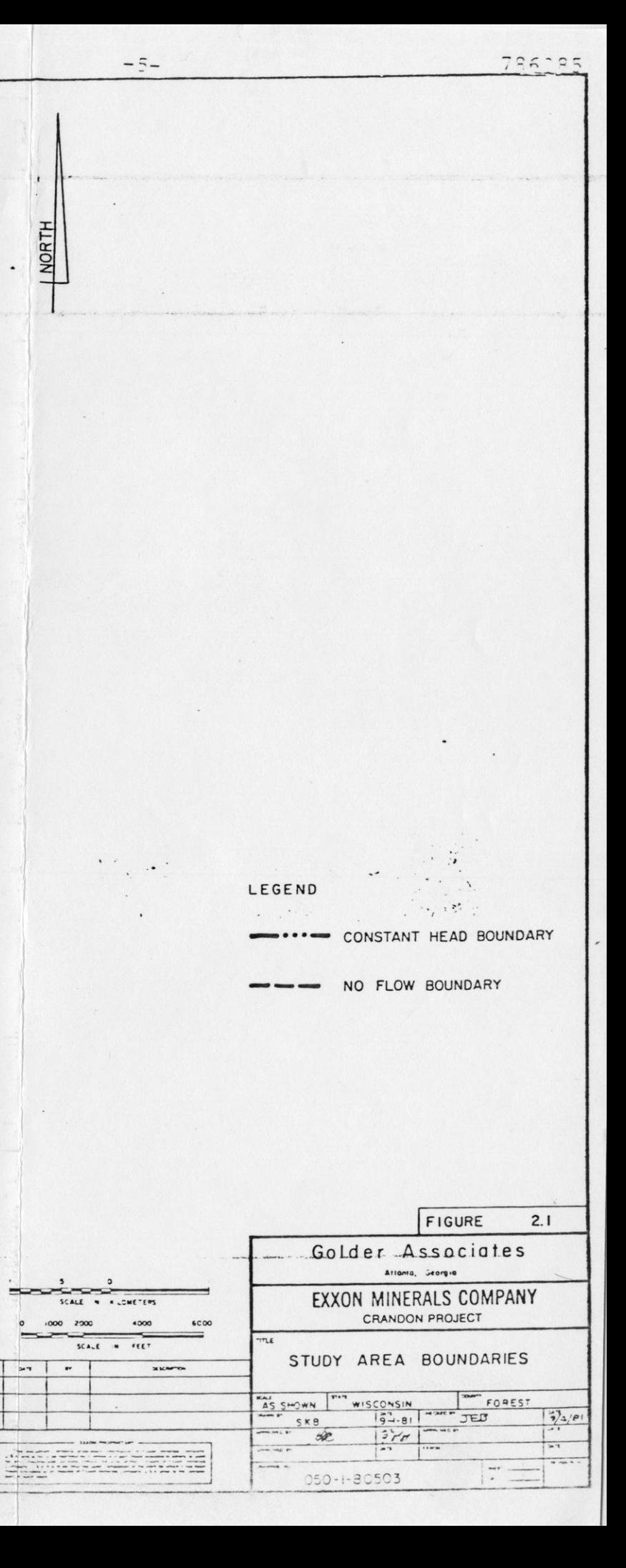

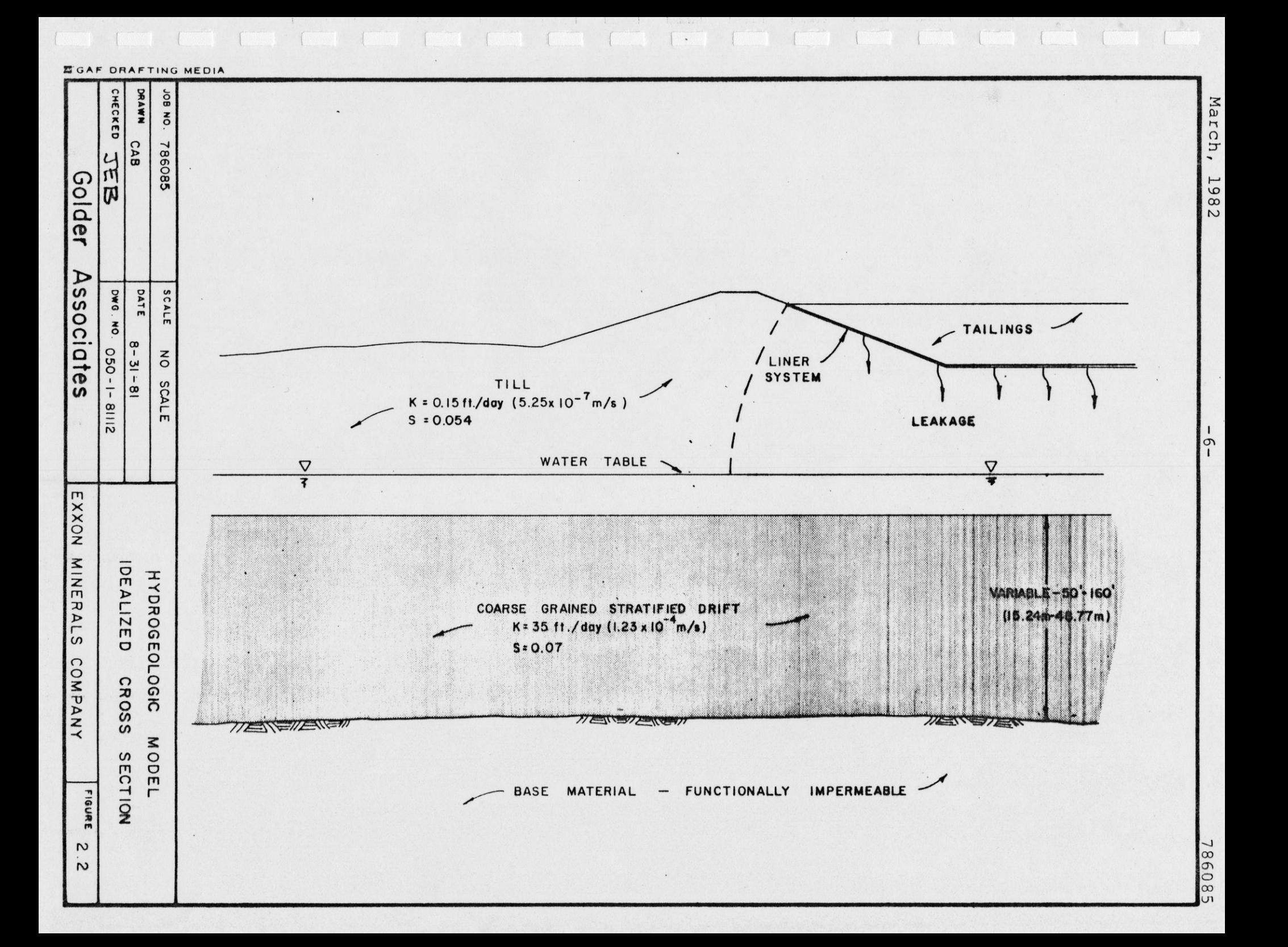

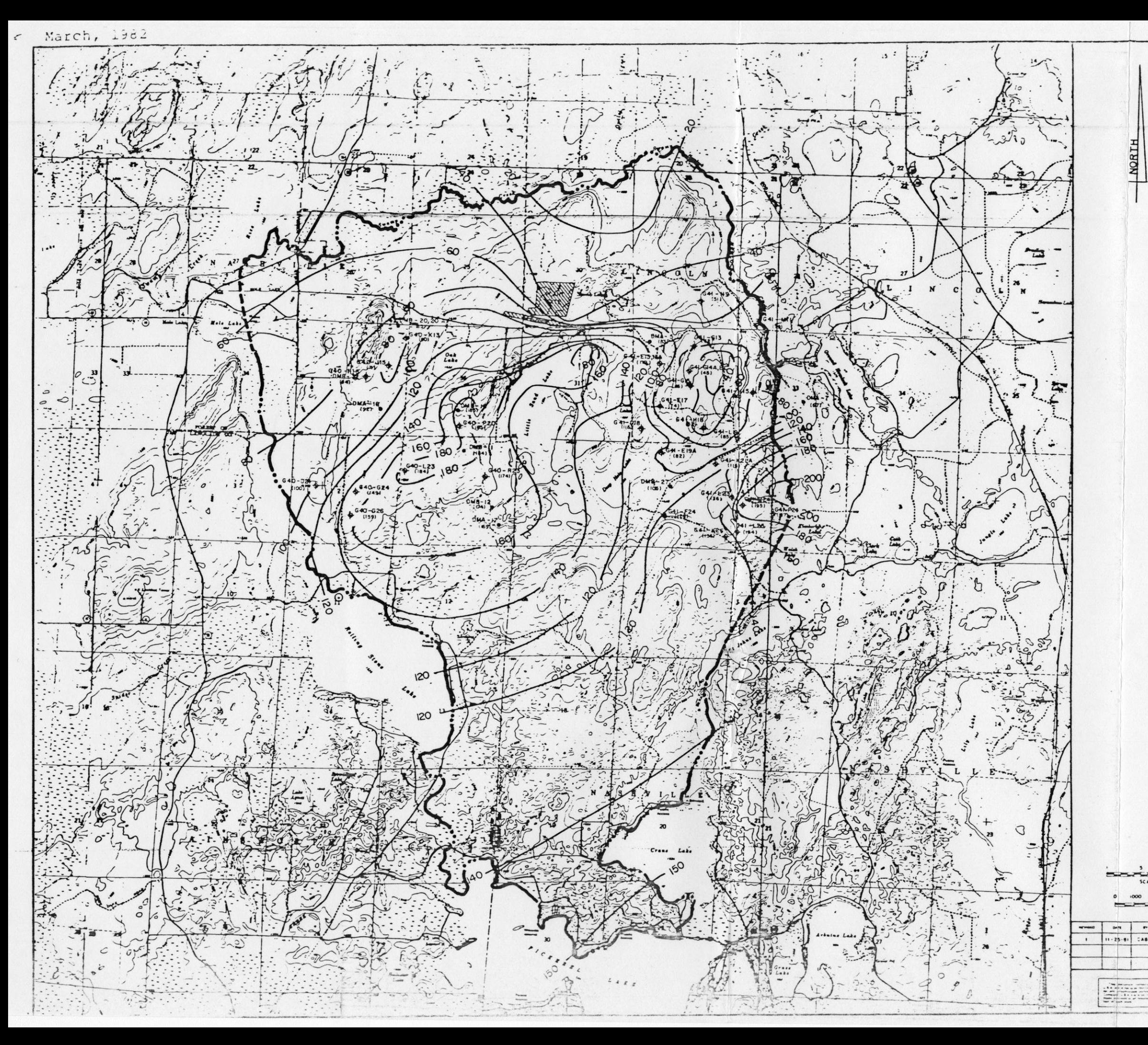

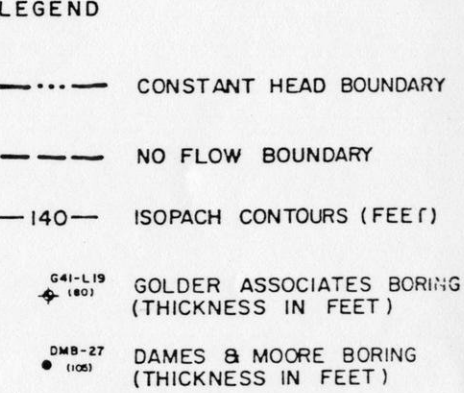

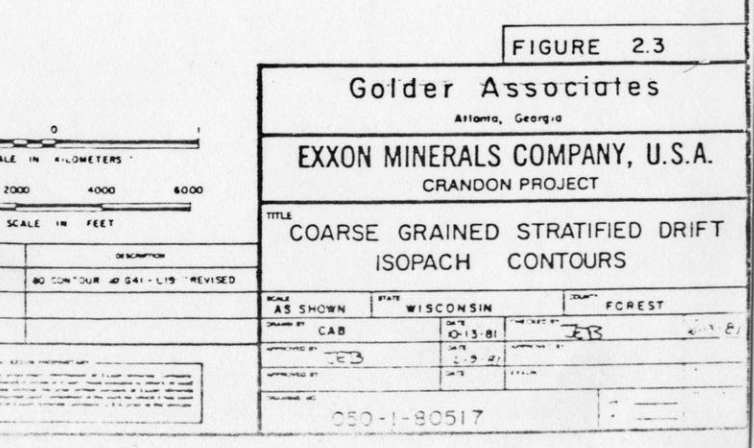

i

The primary use of this model is to predict the concentration distribution of waste facility seepage over the study area through time. The concentrations reported are the percent of seepage in the groundwater assuming complete mixing vertically across the coarse grained stratified drift. The concentration distribution is assumed to be dependent upon the following factors.

- Leakage rate of the waste disposal facility.
- Location and area of the waste disposal facility.
- Groundwater gradients over the study area, i.e. shape of the groundwater table.
- Characteristics of the porous media through which the seepage moves (hydraulic conductivity, por-. osity, storativity, dispersivity, and retard $ance$ ).

Diffusion, density gradients and chemical reaction processes are not simulated. The leakage rate, location and area of the waste disposal facility are changes which are applied to the model in a predictive mode. The simulated groundwater gradients and porous media characteris tics are input to the model and represent those which are prevalent in the layer of coarse grained stratified drift. The hydraulic conductivity of the coarse grained stratified drift is 2 to 3 orders of magnitude higher than the overlying and underlying layers of till giving rise to seepage transport velocities 100 to 1000 times faster in the coarse grained stratified drift. The hydrologic system is a semi-unconfined system but the model represents it as a single layer water table aquifer for conservative esti mates of flow. The coarse grained stratified drift and upper till have hydraulic conductivity values which are different enough to show similar but lagging responses to

in the second contract of the second contract of the second contract of the second contract of the second contract of the second contract of the second contract of the second contract of the second contract of the second c

i valment s

stresses such as pumping or recharge. However, the groundwater heads in the two materials equilibrate after the stress has been removed. Since the bottom layer of till has a much lower permeability than the overlying coarse | grained stratified drift, it is not affected by waste dis posal system leakage which recharges the drift material. It is, therefore, appropriate to formulate the predictive model based on the hydraulic gradient and seepage transport in this layer of coarse grained stratified drift and to use . the resulting model in the site screening analyses. Further refinements to the basic algorithms will provide a model which will be appropriate for the final groundwater impact assessment of the waste disposal system.

Once the idealized physical model has been formulated, a method of quantitative cause/effect analysis must be de fined. The two basic processes which must be modeled are the changes in the distribution of the elevations of the groundwater table and the distribution of Seepage in the groundwater with time. Each process has been represented by a set of equations. Detailed presentations of the theory of these two processes are included as Sections 3 and 4. All mathematical symbols are defined at the beginning of this report.

The methods used to solve the equations which govern the distribution of groundwater heads and seepage concentration are well suited for solution by a computer program. The program developed for this purpose is the GROUNDWATER IMPACT SCREENING MODEL which simulates changes in the groundwater gradients and seepage transport. The program itself is flexible enough to allow variation of the idealized physical model and to simulate a wide range of leakage histories but can represent only the general hydro**i** 

i

**let** 

i

i

ii valtas valtas valtas valtas valtas valtas valtas valtas valtas valtas valtas valtas valtas valtas valtas va<br>1990-luvulla on valtas valtas valtas valtas valtas valtas valtas valtas valtas valtas valtas valtas valtas val<br>

**in** 

in the contract of the contract of the contract of the contract of the contract of the contract of the contract of the contract of the contract of the contract of the contract of the contract of the contract of the contrac

. geologic model configuration outlined herein. Therefore, the computer program itself has been termed "the model" or | the "GROUNDWATER IMPACT SCREENING MODEL". The combination of the idealized physical model, the mathematical equations, and the computer program represent the model which will be used in a cause/effect predictive mode. In its present form, the cause/effect predictive results are primarily useful in a relative screening mode, but they do represent an upper bound on concentrations to a high degree of confidence. The verification of the program is presented in Section 5; model calibration is included in Section 6; description of the computer program itself is included in Section 7; and Sections 8 and 9 outline the program input requirements and output reports.

**i** 

#### 3.0 GROUNDWATER FLOW SOLUTION THEORY

The governing equation assumed to represent the transient distribution of groundwater head in a confined, homogeneous, isotropic aquifer in two dimensions is (adapted

from Reference 4):  

$$
\frac{\partial^2 h}{\partial x^2} + \frac{\partial^2 h}{\partial y^2} = \frac{S}{T} - \frac{h}{t} + q
$$
(3.1)

| Terms used in this section are defined at the beginning of this report. The above equation cannot be solved directly. By imposing a grid over the problem domain and approximating equation 3.1 in terms of its finite differences between the grid intersection points, a set of simultaneous equations, one representing each grid intersection (node point), can be formulated. The unknown in each equa-. tion is the head condition at the node in question at a given time. The known terms are the aquifer properties, T and S, the flow rate  $q$ , and the x,  $y$  and t values of the solution. This set of simultaneous equations is then solved iteratively using the solution method presented by Prickett and Lonnquist<sup>(3)</sup>. Figure 8.1 illustrates the Exxon Crandon Project study area overlain by a matrix of discrete node points. This example case will be used throughout this report for demonstration purposes.

Solution of the simultaneous finite difference equations requires definition of the boundary conditions. These boundary conditions are; (1) the initial head configuration at each node point at the beginning of the analysis and (2) either "no-flow" or "constant head" nodes at the periphery of the study area. These boundary conditions are required to reduce the total number of unknowns to that which can be uniquely solved.

Having formulated the system of simultaneous, finite difference equations and defined the boundary conditions, the equations are solved to determine the head at each node. This is done using a modified form of the alternating direction implicit method first presented by Peaceman and Rachford<sup>(5)</sup> as described by Prickett and Lonnquist $(3)$ .

"Briefly, the iterative alternating direction implicit method involves first, for a given time I increment, reducing a large set of simultaneous equations down to a number of small sets. This is done by solving the node equations by Gauss elimination of an individual column of the model while all terms related to the nodes in adjacent columns are held constant. According to Peaceman, and Rachford (1955), the set of column equations is then implicit in the direction along the column and explicit in the direction orthogonal to the column alignment. The solution of the set of column equations is then a straightforward process.

After all column equations have been processed column by column, attention is focused on solving the node equations again by Gauss elimination of an individual row while all terms related to adjacent rows are held constant. Finally, after all equations have been solved row by row, an "iteration' has been completed. The above process is repeated a sufficient number of times to achieve convergence, and this completes the calculations<br>for the given time increment. The calculated for the given time increment. heads are then used as initial conditions for the next time increment. This total process is re-<br>peated for successive time increments. Peaceman peated for successive time increments. and Rachford (1955) point out that this technique is unconditionally stable regardless of the size of the time increment."

> The details of the solution methodology are outlined in Prickett and Lonnquist<sup>(3)</sup> in "Part 1. Mathematical : Background",

March, 1982

i

i

i

i

i

i

i

i

i

i

;

i

.

i

i

i

: i

i

|

-

The equations formulated thus far apply only to a con<br>i aquifer, The program simulates unconfined and semi The equat<br>fined aquifer ns formulated thus far apply only to a con<br>The program simulates unconfined and semi fined aquifer. The program simulates unconfined and semi-<br>unconfined aquifers by addition of a step to account for<br>the change in transmissivity as the head at a given node |the change in transmissivity as the head at a given node<br>
the change in transmissivity as the head at a given node<br>
rises or falls. The equivalent transmissivity in the x and the change in transmissivity as the head at a given hout<br>rises or falls. The equivalent transmissivity in the x and<br>y directions can be estimated by taking the geometric mean rises or falls. The equivalent transmissivity in the x and<br>y directions can be estimated by taking the geometric mean<br>of the transmissivities between the node in question and y directions can be estimated by taking the geometric mean<br>of the transmissivities between the node in question and of the transmissivities between t<br>the next adjacent node, as follows

$$
T_{i,j,x} = K_{i,j} \sqrt{(h_{i,j} - BOT_{i,j}) \cdot (h_{i+1,j} - BOT_{i+1,j})}
$$
 (3.2)

$$
T_{i,j,y} = K_{i,j} \sqrt{(h_{i,j} - BOT_{i,j}) \cdot (h_{i,j+1} - BOT_{i,j+1})}
$$
 (3.3)

 $T_{i,j,y} = K_{i,j} \sqrt{(h_{i,j} - BOT_{i,j})}$   $(h_{i,j+1} - BOT_{i,j+1})$  (3.3)<br>By correcting the transmissivities at each timestep a rea-<br>sonable approximation of the behavior of an unconfined By correcting the transmissivities at each time<br>sonable approximation of the behavior of an<br>aquifer can be obtained. This approximation ho sonable approximation of the behavior of an unconfined<br>aquifer can be obtained. This approximation holds in areas<br>where the phreatic surface is not excessively steep and the aquifer can be obtained. This approximation holds in areas<br>where the phreatic surface is not excessively steep and the<br>assumption of horizontal flow in the aquifer is honored. e the phreatic surface is not excessively stee<br>mption of horizontal flow in the aquifer is<br>predicted drawdowns from a pumping well are assumption of horizontal flow in the aquifer is nonored.<br>The predicted drawdowns from a pumping well are too large The predicted drawdowns from a pumping well are too large<br>in the immediate vicinity of the well but are very close to<br>the theoretical drawdowns a short distance from the well, In the Immediate vicinity of the well but did very cross of<br>the theoretical drawdowns a short distance from the well,<br>as shown in Section 5.0, Program Verification. the theoretical drawdowns a shown in Section 5.0, Program<br>as shown in Section 5.0, Program

> If the timesteps chosen for a simulation are small<br>respect to the time frame of pumping or injection If the timesteps chosen for a simulation are small<br>with respect to the time frame of pumping or injection<br>sequences the response of the aquifer is fairly consistent with respect to the time frame of pumping o<br>sequences, the response of the aquifer is fairly sequences, the response or the aquirer is fairly consistent<br>through time. That is, if the head at a given node is<br>dropping. then it is a good assumption that it will conthrough time. That is, if the head at a given node is<br>dropping, then it is a good assumption that it will con-<br>tinue to drop during the next timestep. This assumption dropping, then it is a good assumption that if<br>tinue to drop during the next timestep. This<br>can be employed by use of a head prediction st tinue to drop during the next timestep. This assumption<br>can be employed by use of a head prediction step prior to<br>solution of the finite difference equations at each timecan be employed by use of a head prediction step prior to<br>solution of the finite difference equations at each time-<br>step, thereby significantly decreasing the iterations resolution of the finite difference equations at each time<br>step, thereby significantly decreasing the iterations re<br>quired for convergence. It should be noted that the sam step, thereby significantly decreasing the iterations re-<br>quired for convergence. It should be noted that the same

-13-

solution will be obtained whether or not the head predictor is employed. The head predictor adjustment is formulated by assuming that the ratio of the change in head between the two prior time cycles (at a given node) is a good estimate of the change in head over the next time cycle. This is shown by the following equations. The heads at times "t-2", "t-1" and "t" have been computed and the heads at time "t+1" are to be solved. A head prediction factor, F, is computed and used as shown below.

 $\mathcal{L} = \mathcal{L} \mathcal{L} \mathcal{L} = \mathcal{L} \mathcal{L} \math$ 

$$
F = \frac{h_{i,j,t-1} - h_{i,j,t}}{h_{i,j,t-2} - h_{i,j,t-1}}
$$
 (3.4)

 $h_{i,j,t+1} = h_{i,j,t} + (h_{i,j,t-1} - h_{i,j,t}) \cdot F (3.5)$ 

Thus, the heads for the next timestep are the adjusted heads as computed above rather than the heads simulated at the end of the preceding timestep. The head prediction factor, F, is constrained between zero and five.

Several other points concerning the solution methodology employed are worthy of note.

Time Step - The finite difference solution of the differential equation of groundwater flow requires that both time and space be discretized. The size of the timesteps employed directly influence the accuracy of the solution obtained. The size of the timestep is dependent upon the size of the node spacing, the aquifer parameters, and the rate at which the aquifer is being pumped or recharged. The timestep should be chosen such that changes in the heads should be gradual through time. However, a timestep which is too small uses excessive computer time and does not gain **in** 

**in** 

in the contract of the contract of the contract of the contract of the contract of the contract of the contract of the contract of the contract of the contract of the contract of the contract of the contract of the contrac

significant additional accuracy. Time steps as small as a fraction of an hour are appropriate for a pumping well while monthly or even yearly timesteps are appropriate for gradual infiltration changes. Preliminary hand calculations and sensitivity analyses are recommended to determine the appropriate timestep and grid spacing.

Convergence Criteria - The implicit numerical scheme employed in this program is an approximate solution which is refined through successive iterations. Therefore, some criterion must be defined to determine when the solution has converged to an acceptable  $ac$ curacy. This convergence criterion is implemented by comparing the difference in heads computed between two successive iterations. When this difference is within an acceptable value, convergence is reached. This program presents the difference in heads between iterations two ways. First, the sum of the change in heads for all nodes is computed. Secondly, the maximum head change at any node is found. Both values are reported and the program uses the sum of head changes as its convergence criteria. The iteration process stops when the sum of the head changes at every node point goes below a user defined limit. This method is most appropriate for regional groundwater simulations. The program also reports the value of the maximum head change at any node and can be easily modified to use this as a convergence criterion. This criterion would be more appropriate when simulating rapid changes to localized portions of an aquifer, such as pumping or injection wells.

ia de la construcción de la consecución de la consecución de la consecución de la consecución de la consecució<br>La consecución de la consecución de la consecución de la consecución de la consecución de la consecución de la

**u** 

ii valitati valitati valitati valitati valitati valitati valitati valitati valitati valitati valitati valitati valitati valitati valitati valitati valitati valitati valitati valitati valitati valitati valitati valitati val

i

 $\blacksquare$ 

i v

**is** 

**in** 

Boundary Conditions - Boundary conditions must be defined for solution of the simultaneous finite difference equations. An initial or prior value of the head at each node is defined as either a somewhat arbitrary set of values at the beginning of the simulation or the heads from the immediately preceding timestep. The other set of boundary conditions required imply a known condition at the edge of the study area. These may be either "no-flow" (barrier) nodes or "constanthead" (recharge) nodes. Barrier boundaries are imposed by assigning a very low hydraulic conductivity  $(10^{-25})$  at these nodes. Recharge boundaries are imposed by assigning a very high storage coefficient (such as  $10^{25}$ ) at these nodes. It should be realized that the edges of the finite difference grid represent barrier boundaries and effectively constitute a default condition if no boundary is explicitly set.

#### 4.0 SEEPAGE TRANSPORT THEORY

The seepage transport theory employed in the program is based on the standard dispersive flow model summarized in Bear  $(6)$ . The governing equation of seepage concentration distribution is: |

$$
C_{x,t} = \frac{M/n}{(4 \pi D_h t)^{1/2}} \exp\left\{\frac{-(x-q/n)t^2}{4D_h t}\right\}
$$
(4.1)

This equation is similar in form to the equation which defines a normal probability distribution. This allows the following solution methodology.

A known mass of seepage is represented by a single "particle" whose movement in the groundwater system is tracked through time. Hundreds of particles are injected each timestep and their relative density over the study area is mapped at various times through the simulation. Particle density is transformed into seepage concentration by knowing the mass of seepage represented by each particle and the volume of groundwater within each cell. The concentration is the percent pond leakage in the groundwater assuming complete vertical mixing. That is, if the pond leakage had a sulfate concentration of 1500 mg/l and the simulated concentration is 10%, the groundwater would have a sulfate concentration of 150 mg/l. In this formulation, the following assumptions are made (symbols are defined at the beginning of this report):

Seepage concentration C is low compared to the groundwater density, i.e. the amount of seepage does not affect the groundwater flow.

- The groundwater flow is steady over each timestep and two-dimensional.
- The porous medium is isotropic with respect to dispersion, and thus' can be characterized by a longitudinal dispersivity  $a_{r}$  and a transverse dispersivity am.
- Any sorption reaction of the seepage with the formation is linear and instantaneous, and can be characterized by a distribution coefficient  $k_{\overline{d}}$ . The retardation factor  $(R_A)$  is defined by:

$$
R_{\mathbf{d}} = \left(1 + \frac{D \cdot k_{\mathbf{d}}}{n}\right) \tag{4.2}
$$

where D is the bulk density and n the porosity of the porous media.

seepage is completely mixed in the coarse grained stratified drift layer.

Based on these assumptions, the concentration distribution resulting from injection of a slug of unit mass of seepage into an aquifer at time  $t = 0$  at the origin has the following characteristics: |

The centroid of a slug of seepage moves downstream at velocity  $\overline{v}/R_d$ , where  $\overline{v}$ , the average pore velocity of the fluid, is equal to V/n and V is the Darcy velocity. This distance is denoted as  $d_{c}$  and is defined as:

$$
d_C = \frac{\overline{v} \cdot \Delta t}{R_d} \tag{4.3}
$$

#### Golder Associates

The average pore velocity,  $\overline{v}$ , is defined as:

$$
\overline{v} = \frac{K \cdot I}{n} \tag{4.5}
$$

where K is the hydraulic conductivity, I is the gradient in the direction of flow and n is the volumetric porosity.

- With respect to the centroid, the concentration distribution is binormal--the product of a normal distribution in the flow direction with another normal distribution in the transverse direc tion.
- In the flow direction, the standard deviation of the normal distribution is:

$$
S_{L} = 2a_{L} \sqrt{(\overline{v}/R_{d}) \Delta t} = \sqrt{2a_{L}d_{C}}
$$
 (4.6)

where  $d_c$  is the distance the centroid was moved and  $\Delta t$  is the simulation timestep.

In the transverse direction, the standard deviation is:

$$
S_T = \sqrt{2a_T (\bar{v}/R_d) \Delta t} = \sqrt{2a_T d_C} = \sqrt{S_L \frac{a_T}{a_L}}
$$
 (4.7)

The amplitudes of the longitudinal and transverse distributions are  $1/S_L$  and  $1/S_T$ , respectively.

#### Golder Associates

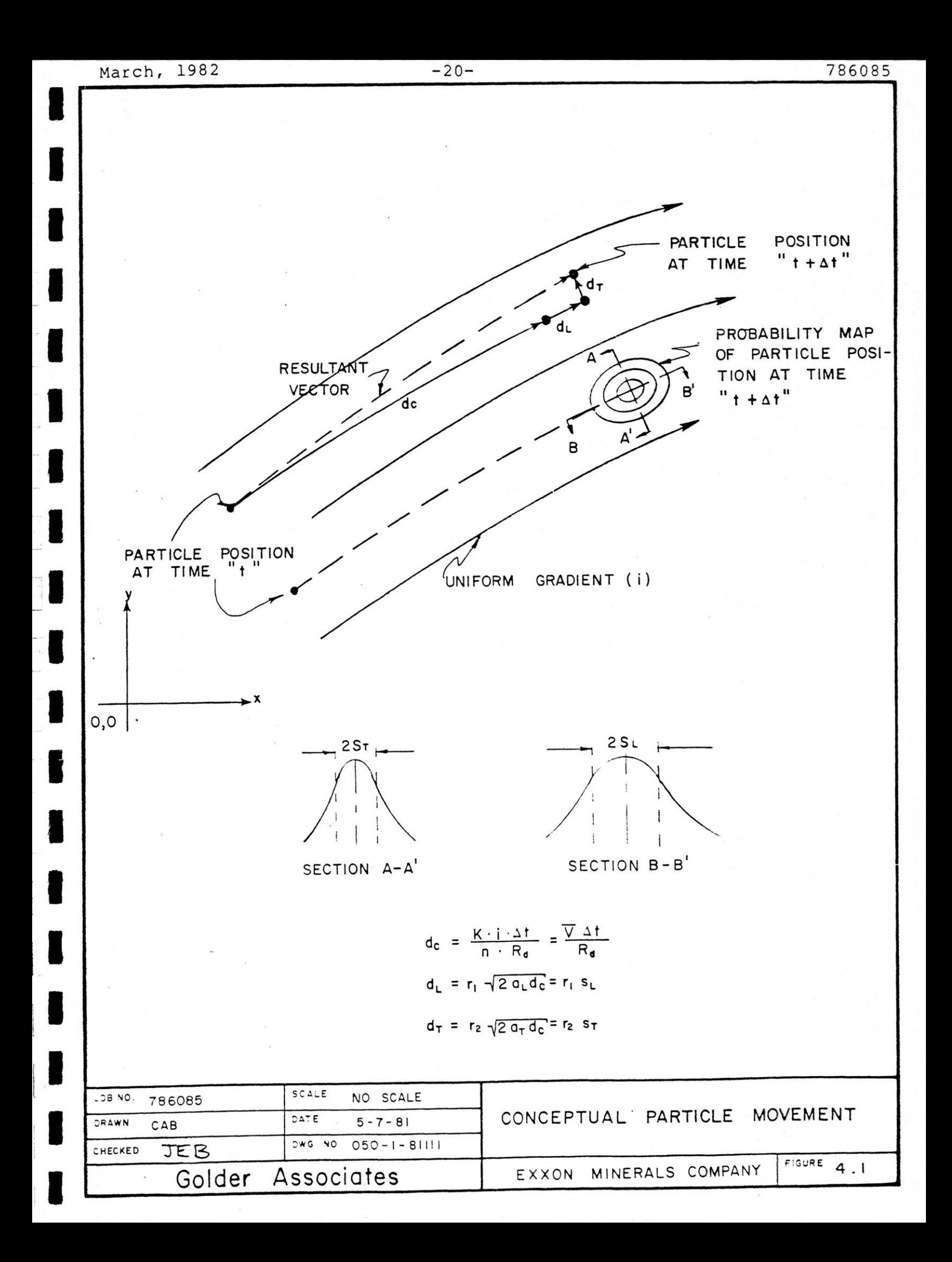

Based on this formulation, the seepage transport algorithm used in the program is quite simple. Figure 4.1 illustrates the movement of single particles in a steady state flow field over one timestep. Each particle is moved a deterministic amount  $(d<sub>c</sub>)$  down gradient from its existing position over a discrete timestep. In addition, each particle is moved a dispersive distance in the longitudinal  $(d_{T_{\text{r}}})$  and transverse  $(d_{\text{m}})$  directions. The values of  $d_{T_{\text{r}}}$  and  $d_m$  are computed by selecting a random, normally distributed number  $(r_1)$  of mean 0 and standard deviation 1, and multiplying it by the standard deviation of the longitudinal dispersivity:

$$
d_L = r_1 \sqrt{2d_C a_L} = r_1 S_L
$$
 (4.8)

Similarly, the transverse dispersion is given by:

$$
d_T = r_2 \sqrt{2d_C a_T} = r_2 S_T \qquad (4.9)
$$

Therefore, the vector describing the movement of a single particle over one timestep is the resultant of the sum of  $d_c$  and  $d_L$  in the direction of flow and  $d_T$  normal to the flow direction. The new position of each particle is computed by decomposing this vector into the X and Y coordinates of the problem domain and adding them to the previous position.

The user should be aware that there are some problems with the application of the basic theory of seepage transport. Experimental data has shown that the values of the dispersivities are very much a function of the scale of the test. Anderson stated in reference 7:

de la construcción de la construcción

"Tt is well known that the magnitude of the measured dispersivity changes, depending on the scale at which the measurements are taken. Laboratory experiments designed to measure dispersivity yield values in the range of  $10^{-2}$  to 1 cm, while dis persivities of 10 to 100 meters have been obtained for field problems."

These problems relate to the difficulties in determining an appropriate value of dispersivity. It is recommended that a sensitivity analysis be made to determine the importance of the value of the dispersivity chosen in the problem situation being simulated. This will allow proper perspective to be placed on the selection of dispersivity and will allow the use of a conservative value if appropriate.

#### March, 1982 -23- 786085

**i** 

#### 5.0 PROGRAM VERIFICATION

As stated at the end of Section 2.0, the "model" is taken to include the conceptual hydrogeologic model, its mathematical formulation and the computer program written to solve the equations. The computer program is further described in Section 7.0. This section presents the verification tests employed to insure that the equations are properly solved by the computer program. This verification process consists of a series of simulations which can be checked by hand calculations.

The two processes modeled by the program are; (1) the change in the groundwater table and (2) the transport of seepage in the groundwater. The change in groundwater heads through time is simulated in the program by a finite : difference algorithm. Verification of this algorithm is provided by simulating simple drawdown and recharge cases which can be checked by hand computations. The drawdown case is an infinite, homogeneous, isotropic, unconfined aquifer with a saturated thickness of 100 feet  $(K=85 feet/day, S=0.05) from which 2000 gpm is being$ pumped. Figure 5.1 shows the idealized aquifer, the simulated solution and the hand calculated solution using the Boulton method<sup>(8)</sup>. The simulated solution shows about 2 feet excess drawdown over the hand computed solution 50 feet from the well but the solutions match at 200 ft. and beyond. This difference is due to the discretization of time and space of the finite difference solution. A grid spacing of 50 feet and an initial timestep of 0.001 days (increasing by a factor of 1.25 each cycle) was used in the modeled analysis. Closer grid spacing would improve the match closer to the well. The recharge case is an infinite, homogeneous, isotropic, unconfined aquifer with an initial saturated thickness of 100 feet i (K=0.5 feet/day, n=0.07) with infiltration being induced at

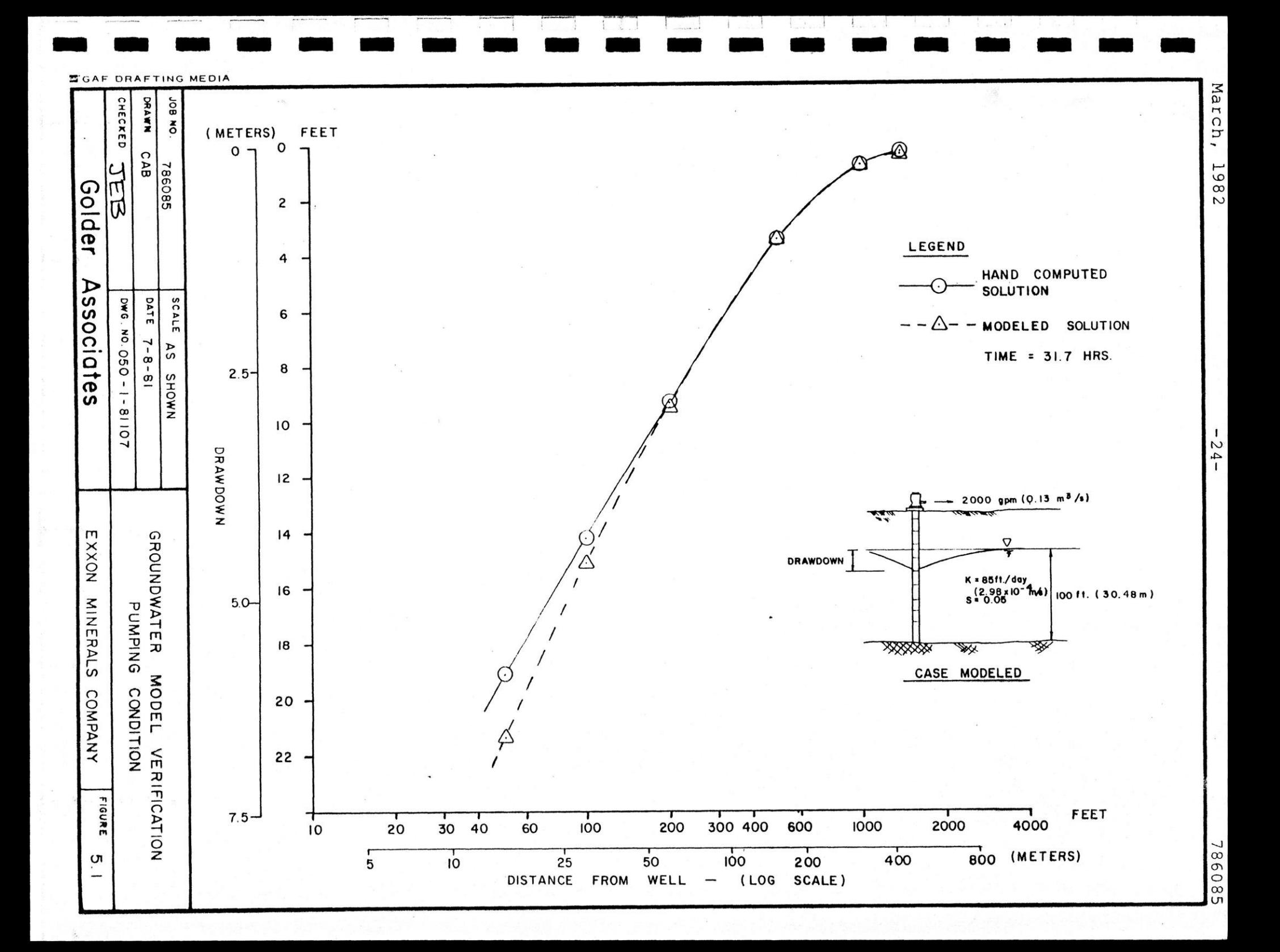

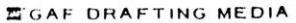

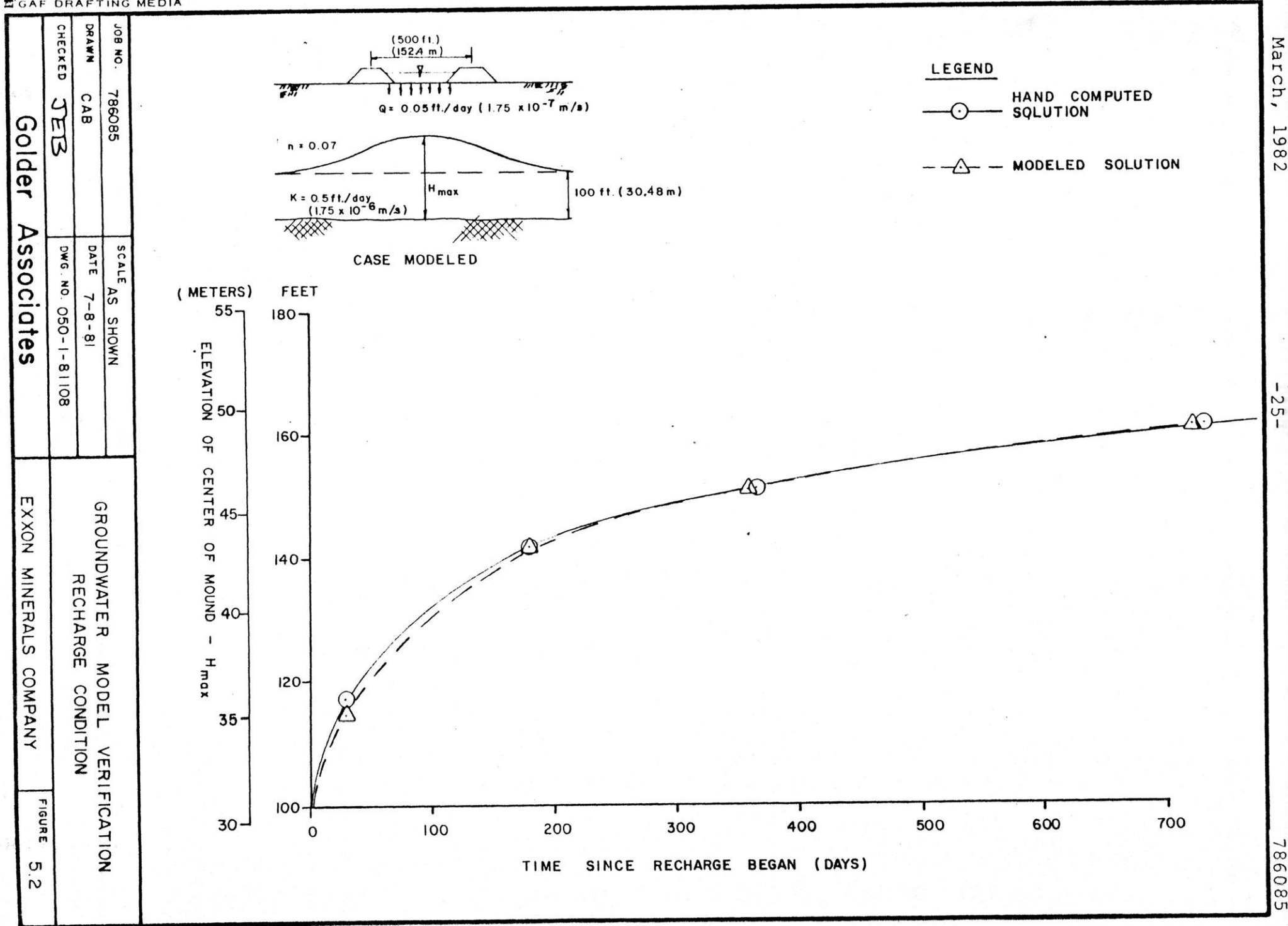

E

E

**i** 

i

i version and the set of the set of the set of the set of the set of the set of the set of the set of the set o

a

P |

i i bilan kara ta 1980 haka ta 1980 haka ta 1980 haka ta 1980 haka ta 1980 haka ta 1980 haka ta 1980 haka ta 1<br>Marejeo

a rame of 0.05 foot/day over a 500 foot area. Figure 5.2 shows the idealized aquifer, the simulated solution and the hand calculated solution using the Hantush method  $(9)$ . The two solutions show a deviation of about 2 feet during the early part of the simulation. A finite difference grid spacing of 100 feet and a constant timestep of 30 days were used in the modeled analysis.

The second process modeled is the transport of seepage in the aquifer. The verification of this process is provided by modeling an instantaneous slug of a given mass of seepage in a homogeneous, isotropic aquifer  $(K = 10 \text{ feet/day}, n = 0.25)$  under a uniform, constant gradient of 20 feet/mile. Neither solution considers retardation or chemical change. The hand solution is computed by solving the one dimensional equation of seepage transport. Figure 5.3 shows the aquifer and a cross section of the seepage slug 9 years after injection for the computer simulation and the hand solution.

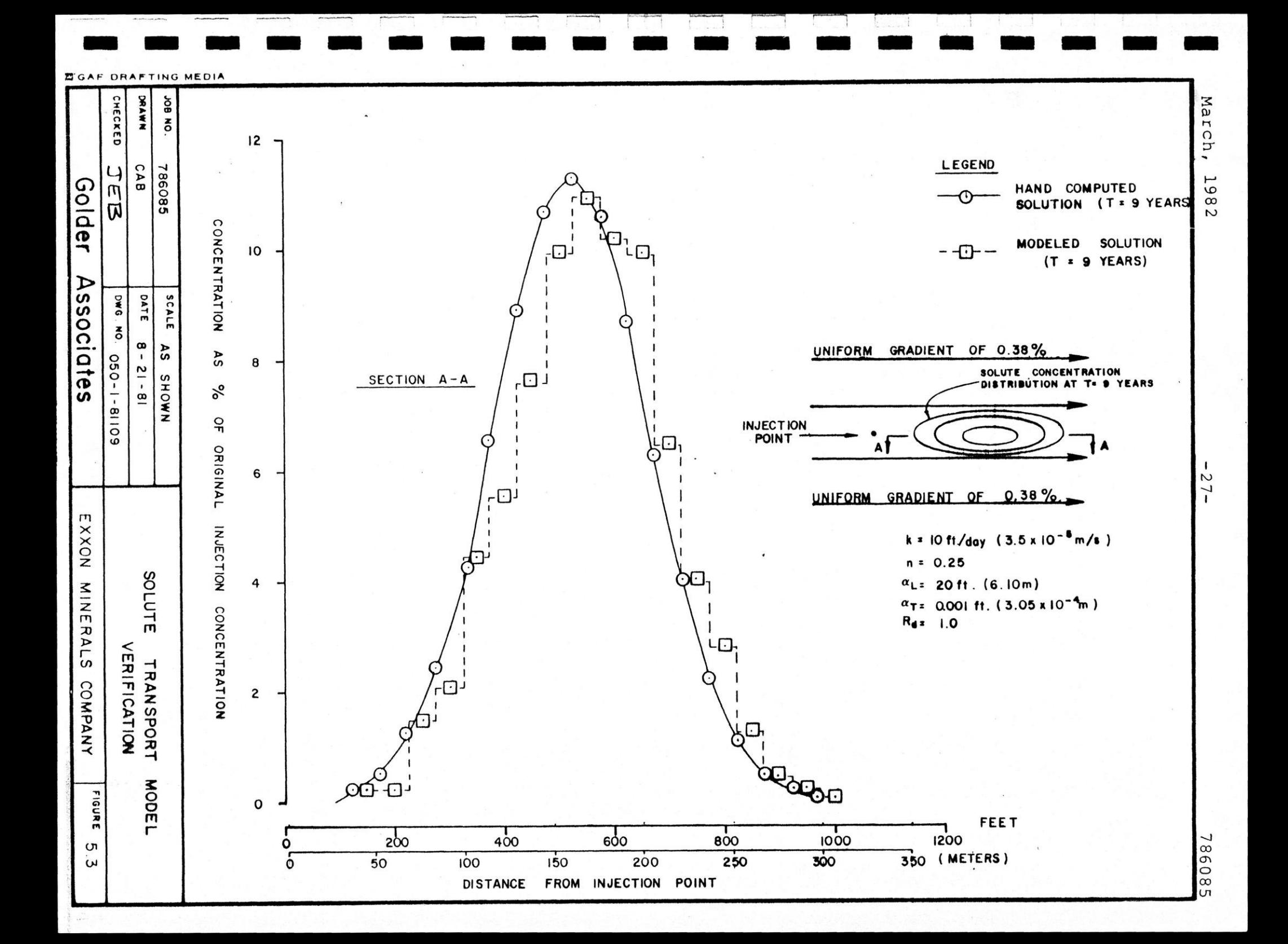

E

I

#### 6.0 MODEL CALIBRATION

Due to the variable nature of the aquifer over the entire study site, some parameters in some areas of the model must be inferred. This is done by modifying the parameters in a logical fashion until the predicted results adequately match those observed in the field. This process is called calibration and is critical to the accuracy of the predictions based on the calibrated model. If too many parameters are inferred or set through calibration an unrealistic parameter set could be selected. This could result in a model calibration which matches the predicted and the observed results adequately but behaves erroneously when changes are imposed. Therefore, measured field data should be used as extensively as possible and unsupportable calibration refinements should be avoided.

The head simulation and the seepage transport algorithms may require calibration before using the model. The head solution is calibrated by determining as many of the aquifer parameters as possible through pumping tests, exploration borings, regional water balances, and other applicable sources. The remaining parameters are set to their most likely value. The model can then be calibrated by modifying parameters until the predicted head levels match observed heads in a steady state mode. The final head configuration is usually stored on a RESTART file to use as the initial heads in subsequent Simulations. The transient behavior of the model should be calibrated if adequate observed data is available. Transient phenomenon such as spring snow melt or pumping wells are commonly used. If transient observed data is not available the model should still be checked with a reasonable estimate of seasonal variation of infiltration to insure that no extreme fluctuations take place in the model.
E

f

The seepage transport algorithm contains dispersion and retardation parameters which may be calibrated by comparing predicted seepage transport to observed. This is complicated, however, by the scale dependency of the coefficient of dispersivity. Also, such observed data is seldom available requiring the use of values from the literature.

In cases where calibration is nonexistent or weak, sensitivity studies should be made to determine the impact of the parameter values selected on the model results. Quite often some parameters are found to have very little effect over the range of required results and typical val ues may be used. Also, inferred parameters should be chosen in such a manner to insure conservative results.

The model calibration for the Crandon site was based on a detailed geologic investigation<sup>(1)</sup>, pump test performed in June,  $1980^{(2)}$  and Dames and Moores environmental baseline study  $(10)$ . This site specific data provided the initial set of data from which the calibration effort began. Simulated contours were compared to observed contours to determine the accuracy of the calibration. The observed groundwater contours used are those presented in reference ll which reflects all data in the area gathered to date and a comprehensive set of piezometer readings in September, 1980.

Several parameters were based upon the above Listed sources of information and were not varied during the calibration process. These were the average horizontal hydraulic conductivity of the coarse grained stratified drift of 35 feet/day and storage coefficients of the coarse grained March, 1982 -30- 786085

i var s

 $\blacksquare$ 

de la construcción de la construcción

i.

i

d and the state of the state of the state of the state of the state of the state of the state of the state of the state of the state of the state of the state of the state of the state of the state of the state of the stat

t <sup>|</sup>

 $f(x) = \frac{1}{2} \int_0^1 f(x) \, dx$ 

; | |

stratified drift and upper till of 0.070 and 0.054, respectively. To calculate the groundwater head at a given node the model requires a value of aquifer transmissivity which is the product of hydraulic conductivity and saturated aquifer thickness at that point. Values of aquifer thickness were defined for each groundwater head node location. Calibration was achieved by varying the annual net infiltration between the values indicated in the environmental baseline report. A net annual groundwater recharge value of 12.5 inches generated simulated groundwater contours of the same general elevations as those observed. The observed groundwater contours (as presented in reference 11) and simulated groundwater contours are shown on Figure 6.1. The input parameter values are listed in the sample model output in Appendix B.

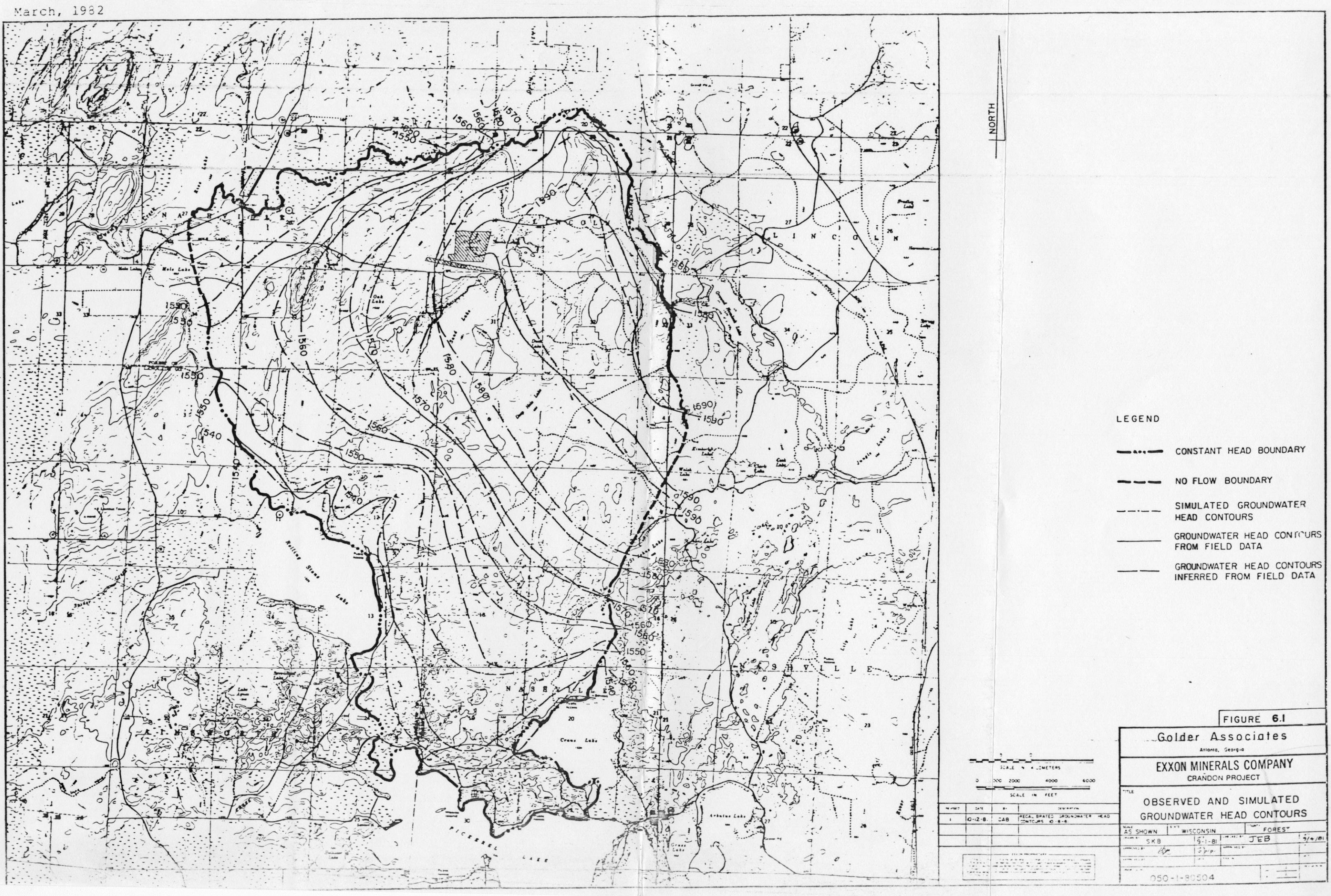

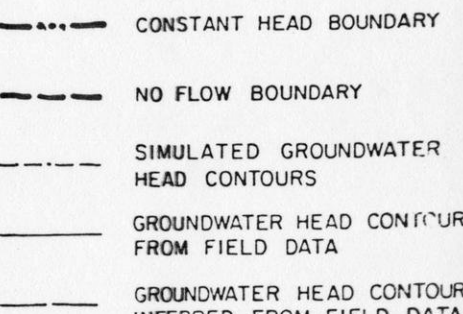

## March, 1982 -32- 286085

#### 7.0 PROGRAM DESCRIPTION

The GROUNDWATER IMPACT SCREENING MODEL was developed as a group of service routines which perform specific tasks controlled by a main program. The needed arrays are passed <sup>i</sup>between program units primarily through named COMMON blocks. Flow of logic through the program is kept as linear as practical with entrance and exit from a program unit from the top and bottom only. This practice reduces the complexity of logic flow and minimizes debugging and modification efforts. The program is coded in FORTRAN with as little use of extensions as practical. This allows compat ability of the program with many other computer systems. The program is thoroughly commented and each subprogram contains a description of its function and definition of the major variables used.

The flow chart of the program is shown in Figure 7.1. A brief description of the major subroutines is as follows:

- RANWALK This is the main program which controls : the simulation and calls the major sub routines.
- <sup>i</sup>INPUT Reads the input data which defines the problem to be simulated, sets various control parameters and loads operational arrays. An echo of the data is pro-<br>vided. example the contract of the contract of the contract of the contract of the contract of the contract of the contract of the contract of the contract of the contract of the contract of the contract of the contract of the co
	- IADI Solves the groundwater head at each node by using the iterative alternating direction implicit method as described in Sec tion 3.0. Optionally makes an adjustment for transmissivity change in unconfined aquifers.
	- LEAK Computes leakage between two aquifers based on the hydraulic conductivity of the upper layer and the vertical gradient (not used in present version of the pro-Qram).

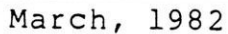

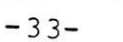

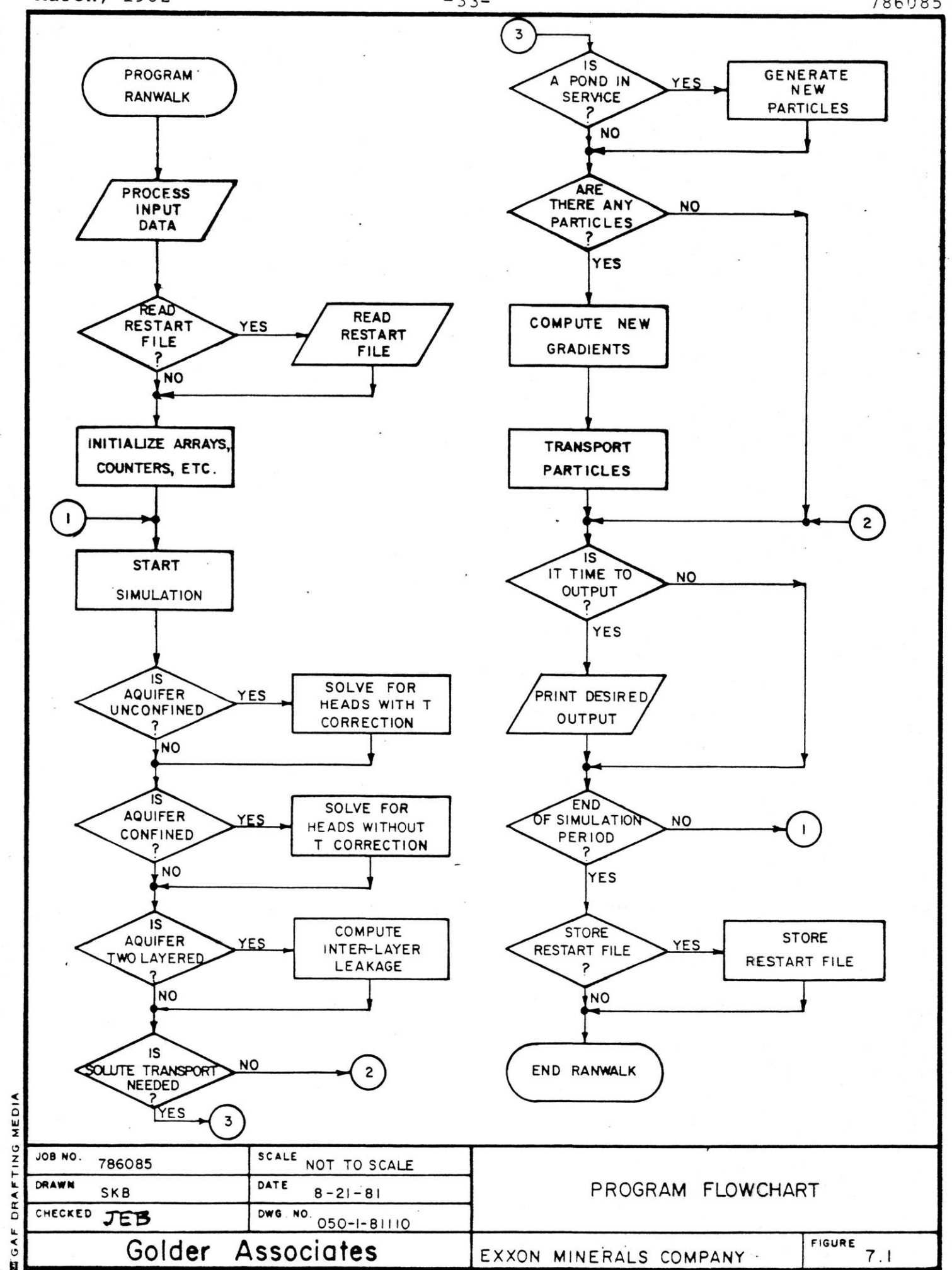

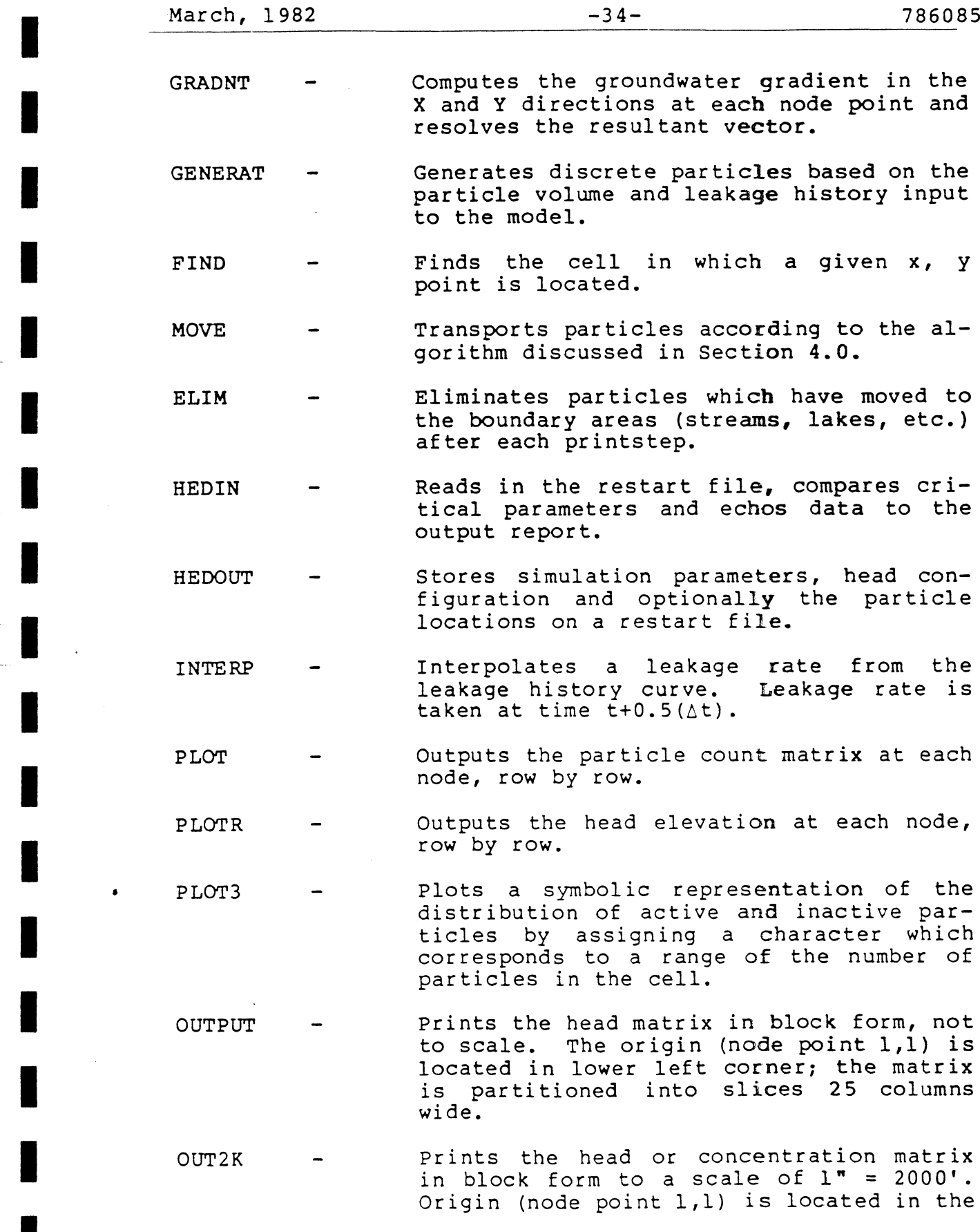

 $\mathcal{A}^{\mathcal{A}}$ 

 $\ddot{\phantom{a}}$ 

lower left corner; matrix is partitioned into slices 20 columns wide. In present version reported heads are actual head minus 1500 feet. Concentrations are computed as a percent of leachate in the groundwater contained in each cell.

OUT3K - Prints symbolic distribution of seepage ; concentration as a percent groundwater at a 1" to 2000' scale when a seepage grid spacing of  $DXP = 200$  ft. and  $DYPAR =$  $3\overline{3}3.3$  ft.  $\overline{5}$ 

ERPROC - Prints error messages on output report.

The program has been written so as to minimize the computational effort involved in the innermost loop elements, especially MOVE. Needed constants are evaluated and stored in matrices before entering this loop, and the algebraic expressions have been derived so as to minimize the use of trigonometric and other complex mathematical functions.

The program has several capabilities designed to increase the utility and efficiency of its use.

- Comprehensive set of error codes handled by a separate subroutine.
- Data array dump optionally provided upon trapping of a fatal program error (but not fatal system errors).
- Storage and retrieval of RESTART files which allow simulations to be stopped and restarted with or without change of parameters.
- Several output types, all user selectable.

: A listing of the program is included as Appendix C of this report.

#### 8.0 INPUT DATA

#### 8.1 General

As in most simulation programs, the assembly of the input data. constitutes the major portion of the effort to apply the model. Data input is mainly keyword directed to allow flexibility in input sequence and facilitate data modification. A description of needed data follows, in Sections 8.2 through 8.7 along with discussion of units. A summary of the input data requirements and input format is | included in Section 8.8. The input is explained by use of the Crandon case as an example in which a sample case of a 85 acre pond leaking at 1.0 gpm for 30 years, increasing to | 5 gpm thereafter is simulated. The example input is in- - cluded in Appendix A and the corresponding output is pro vided as Appendix B.

### 8.2 Unit Convention

The program requires a consistent set of units. Length and time unit names are input to the model for information purposes only, no unit conversion or checking is performed. Although any consistent set of units can be used computationally, the output portion of the program presently reports in feet and days. All input parameters and output values used in the example case are in these : units.

#### 8.3 Definition of the Problem Space Domain

The space domain for the problem is a two-dimensional plane in space. This plane is single valued (i.e., does not double back on itself) but need not be flat or horizontal. All further discussion about the solution space as sumes that the plane is reasonably flat, however, as it is assumed that distances in the plane are equal to horizontal March, 1982 -37- 786085

E

distances. All geometry of the plane is projected onto a horizontal surface.

The solution domain is represented by two grids. The intersection of the grid lines in each grid define a "node point", which is at the center of a "cell". One grid controls the solution of the groundwater head and the other the concentration of seepage. The seepage grid must be an even integer subgrid (or equal to) the head grid. The groundwater head is computed at each head grid node point and the gradients in the x and y direction are computed by interpolating linearly between head node points. The seepage concentration distribution is based on the total seepage mass located in each seepage grid cell, yielding ver tically integrated, totally mixed concentrations. The extent of the grids should be selected so as to minimize edge effects. Extending the grids to groundwater interacting rivers and lakes or groundwater ridges is recommended. Other considerations of grid selection are listed i below.

- All cells in each grid have the same dimensions, but the two grids may differ.
- The origin of each grid is the origin of the models coordinate system (uSer may need to correct coordinates to conform to this criteria), and the two grids must use the same origin.
- Points in the domain, including node points, are referred to by their X, Y coordinates. Cells are referred to by their X, Y numbers counting from the origin (1,1).
- All coordinates and cell numbers in each grid are : positive.

The program has the capability to print the head elevation and seepage concentration matrices at a scale of 1" in 1919. aastal 1920. aastal 1920. aastal 1920. aastal 1920. aastal 1920. aastal 1920. aastal 1920. aastal 192<br>1921. aastal 1920. aastal 1920. aastal 1920. aastal 1920. aastal 1920. aastal 1920. aastal 1920. aastal 1920.

to 2000' on a line printer. This is useful for overlaying simulated contours on USGS 7.5 minute quadrangle basemaps, but requires a 10.0 ver.:6.0 hor. distortion of the seepage concentration grid.

Selection of grid spacing and cell size is a compromise between the resolution of the results and cost of the simulation. The finite difference head solution increases in cost as the number of nodes increases due to the number of finite equations to be solved. Concentrations are based on the total seepage mass contained within a seepage grid cell and is reported at the node point. Therefore the broader the seepage grid spacing, the coarser the gradient definition and seepage concentration resolution. Simulation cost increases with the number of seepage grid cells since the total number of particles must be increased to keep an acceptable number of discrete particles in each active seepage cell. A final consideration is that the grid spacing be sufficient to outline features such as boundaries and material types.

The Crandon example, which will be used throughout this manual, is shown in Figure 8.1 which also shows the groundwater head grid. Figure 8.2 shows the subdivision of groundwater grid into seepage subgrids. The grids are defined by eight variables:

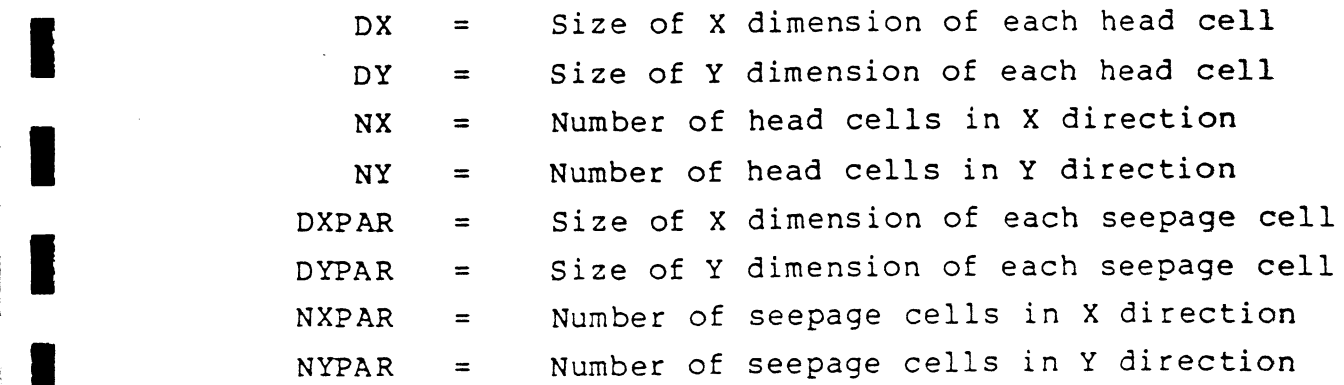

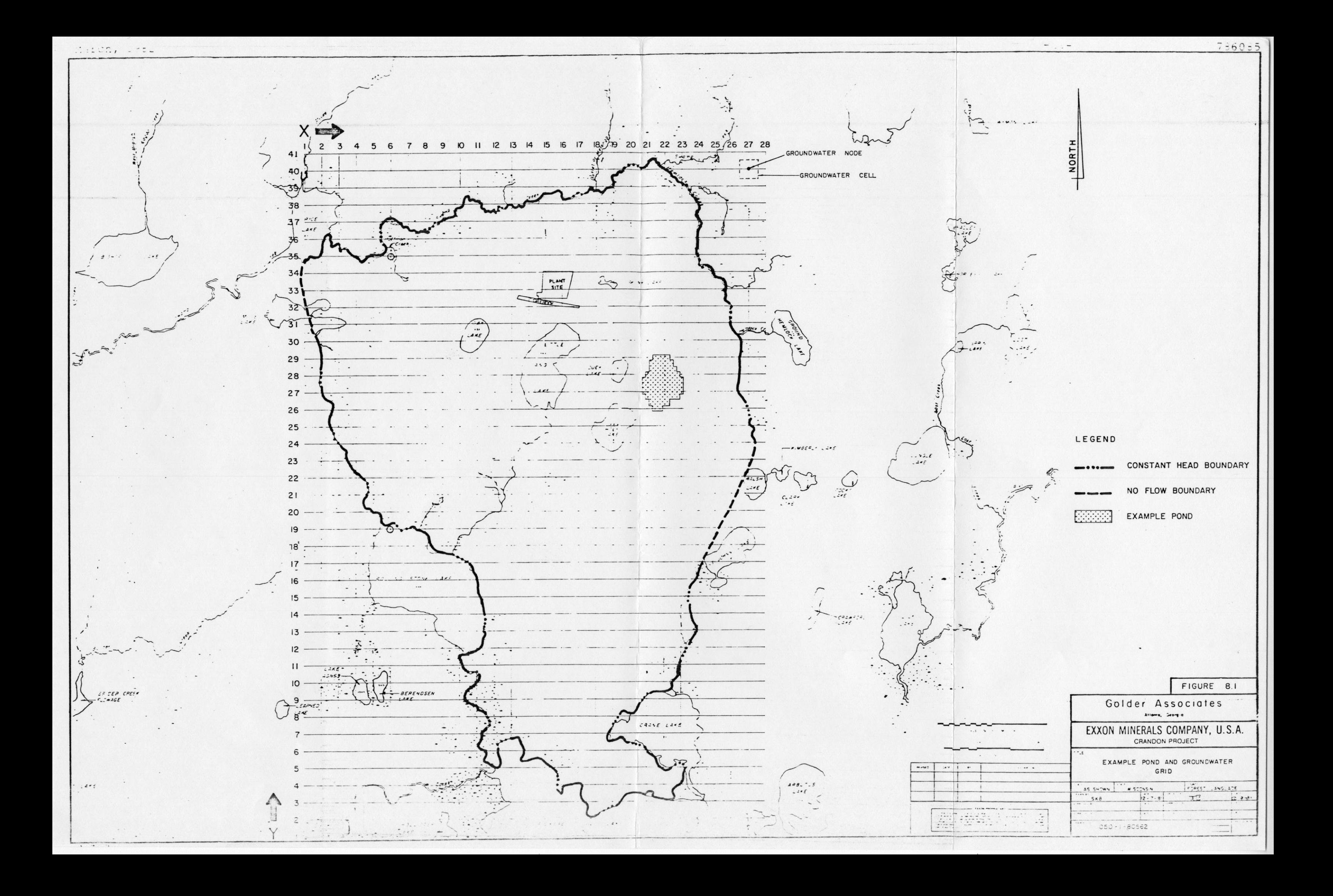

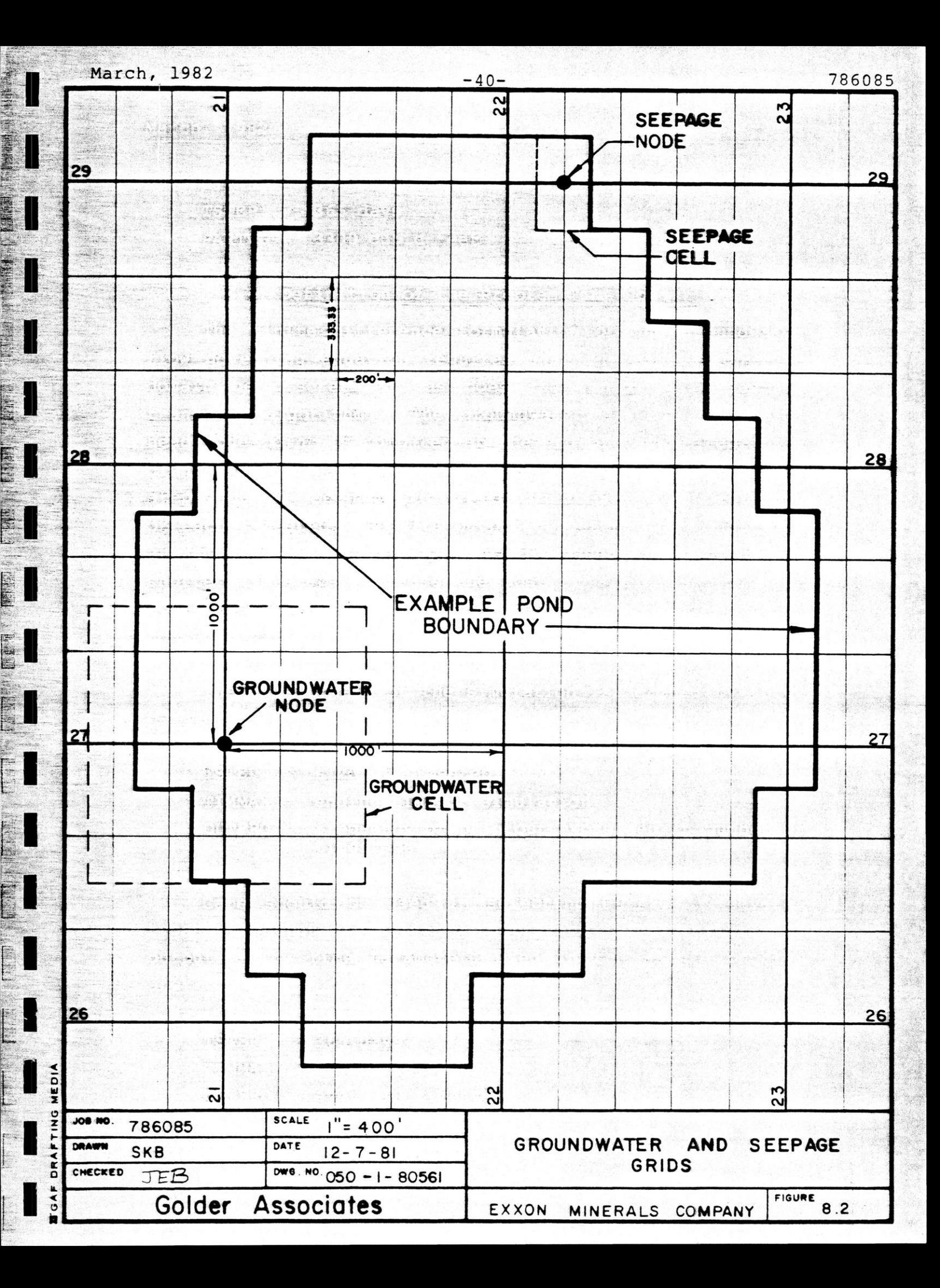

Two other parameters which effect the resolution and cost of simulation are the timestep and volume of leakage per discrete seepage particle (which controls total pari ticle count). Selection of timestep should consider (1) ne required output frequency, (2) ratio of gradient induced (advective) particle movement to dispersive movement during each timestep and (3) convergence time for the head solution. The transport components (advective and dispersive) should be compared to prevent overpowering effects of either process. As shown by equations 4.3, 4.6 and 4.7 a short timestep and a large dispersivity or the inverse can result in odd transport behavior in extreme cases. | Both the leakage rate and the timestep affect the iterations required for head solution convergence. Further discussion of the timestep follows in the next section.

The volume of seepage to be represented by each pari ticle defines the average number of particles in each cell for a given cell size and leakage history. A maximum of 20,000 particles is allowed by the program. A rule of thumb for particle density is that the user should aim for an average of between 10 and 20 particles seepage per seepage cell within the seepage plume.

The master grid, timestep and particle volume for the sample problem is defined by the following parameters:

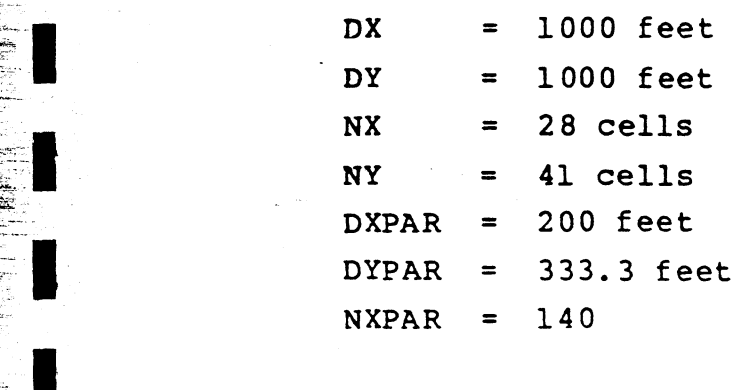

 $\mathbb{Z}^m$  .

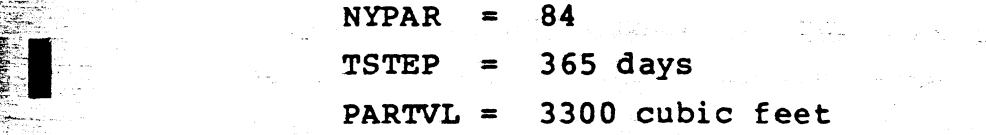

### 8.4 Definition of the Problem Time Domain

The finite difference formulation of the groundwater flow governing equation requires that the simulation time dow governing equation requires that the simulation time the strain of the seepage of the random walk seepage domain be discretized, as does the random walk seepage<br>transport algorithm. The groundwater elevation of each head node point is computed at the end of a timestep, gradients at each particle location are computed between timesteps and all seepage particles injected at the beginning of each timestep. Results output represent the conditions at the end of a timestep. As discussed in Section 8.3, shorter timesteps increase the cost of simulation but are sometimes required for output frequency or head solution convergence.

> The time domain of the simulation is defined by three parameters:

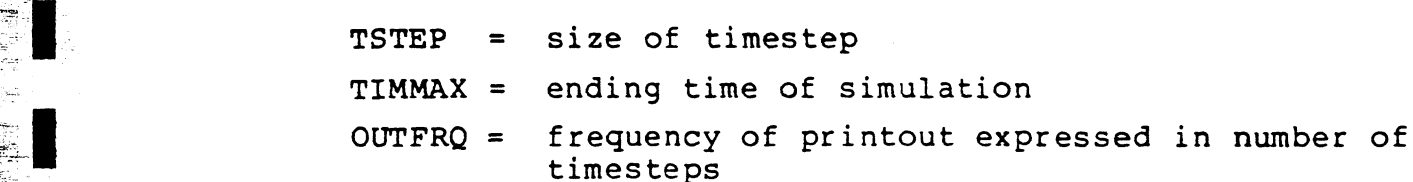

Care should be used in selecting OUTFRQ if several types of output are selected to prevent vast quantities of output. The time parameters used in the sample problem are:

 $TSTEP$  = 365 days  $TIMMAX = 18,250 days$ . OUTFRQ = every 10 timesteps Service Construction

 $\mathbb{R}^{\mathbb{N}}$ 

### 8.5 Definition of Material Types

Several physical characteristics of the aquifer are constant over broad regions of the study area. Input of these characteristics is done by use of material types. Each head cell is given a specific type number which is defined by a given set of parameter values. The program can presently accept up to 10 material types. The parameters which define each material type are:

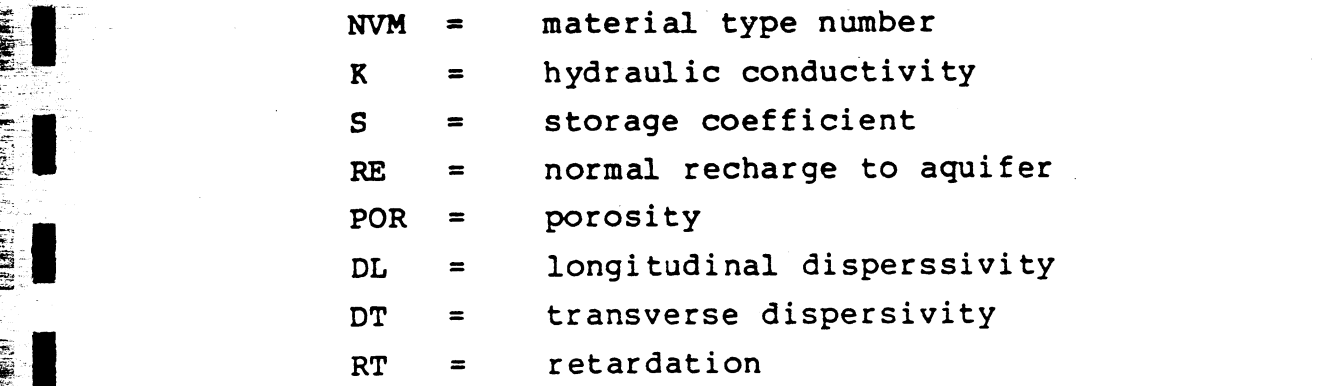

Several special materials are used for various types of boundaries in the model. A very small  $(10^{-25})$  value for hydraulic conductivity represents a no-flow or barrier boundary; a very high  $(10^{25})$  storage coefficient represents a constant head or recharge boundary; a zero value for porosity (not used in the head situation) represents no seepage transport areas. The barrier and recharge boundaries can be either rows or areas of cells encompassing the project area. "No transport" areas are those areas lying outside of the constant head and no flow boundaries.

The material type distribution over the model area is defined by two input methods. Initially, the entire matrix is set equal to the default material type. Specific head cells can then be set to actual material types by specifying the material type number over the head cell matrix,

 $\blacksquare$  March, 1982 -44- 786085

ea

leaving a blank or zero for the head cells with the default material type. The material type definitions and their distribution over the head grid is shown in the sample input listed in Appendix A.

### 8.6 Definition of Leakage Histories

The primary use of the model is to impose a pond leakage at various seepage grid nodes and examine the impact on the head configuration and transport of seepages. The time trace of recharge rates is defined by a set of leakage histories. Up to 20 separate leakage histories can be defined which can overlap in time but not in space. Each leakage history is defined by the following parameters:

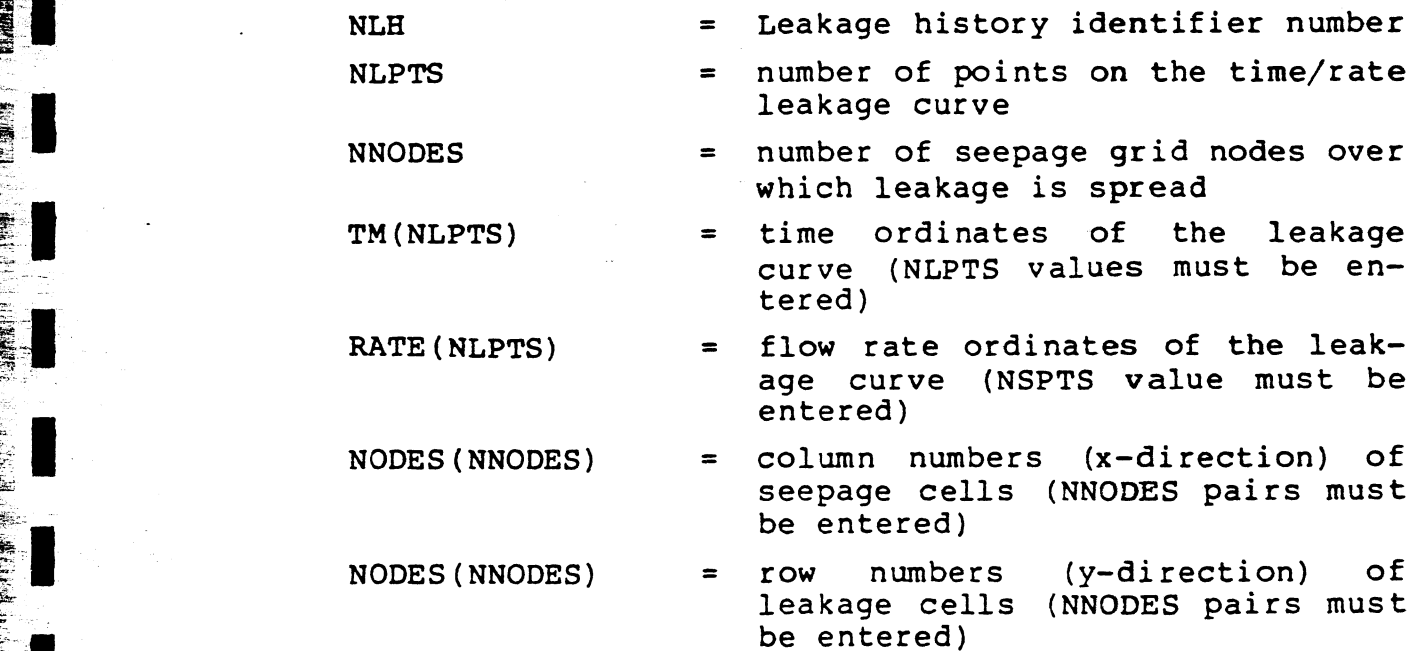

The flow values in the leakage curve are total flows for the leakage area and are divided evenly over the appropriate seepage cells. Seepage particles are injected randomly over the cells in the leakage area. Leakage values at each simulation timestep are interpolated linearly from  $March, 1982$   $-45-$  786085

the time/rate curves active at that time. The leakage history used in the sample problem is shown in the sample input listing in Appendix A.

#### 8.7 Definition of Initial Head Configuration

As stated in Section 3, the finite difference solution of the groundwater flow equation requires an initial head configuration, which can be specified at the beginning of each run or by use of a RESTART file, as discussed in the next paragraph. This initial condition can be chosen somewhat arbitrarily except that constant head nodes must be set to their fixed elevation. The solution scheme will iterate to the proper heads at other nodes. This is done through the default head parameter and/or the HEAD matrix input block. The initial groundwater head at nodes defined as constant head nodes must be set to the desired fixed head elevation using the HEAD input block. Heads at all — other nodes can be input as zeros or blanks and specified by the default value. The default value should be an estimated areal average of the elevation of the phreatic surface since the further the initial head condition is from the field condition, the more iterations are required for convergence.

The model should be allowed to proceed under steady state conditions through enough timesteps until the change in heads has stabilized prior to imposing the leakage to minimize initial condition effects. Alternatively, the simulation can be terminated when steady state is reached and the heads stored on a RESTART file. Subsequent simulation can then utilize this stored head configuration to define the initial conditions and omit the warm-up period. Heads read from a RESTART file override the default or matrix defined head elevations input to the program.

# 8.8 Summary of Data Input Requirements<br>This section defines the format of the

This section defines the format of the input data. Englace Input is in fixed format and must occur in the given order<br>
for the first 6 data cards subsequent input is bounced for the first 6 data cards. Subsequent input is keyword directed and data blocks may be arranged in any order.

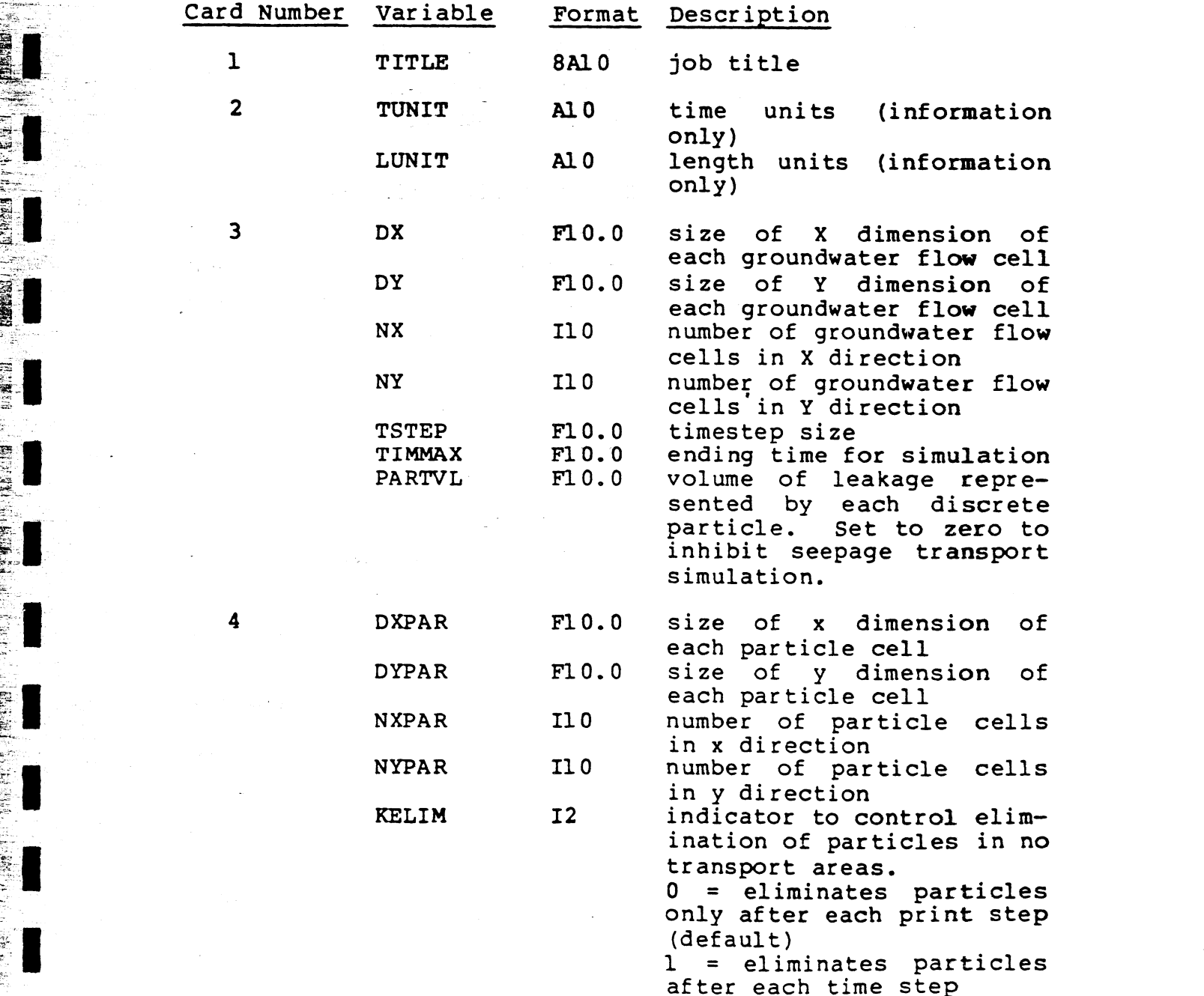

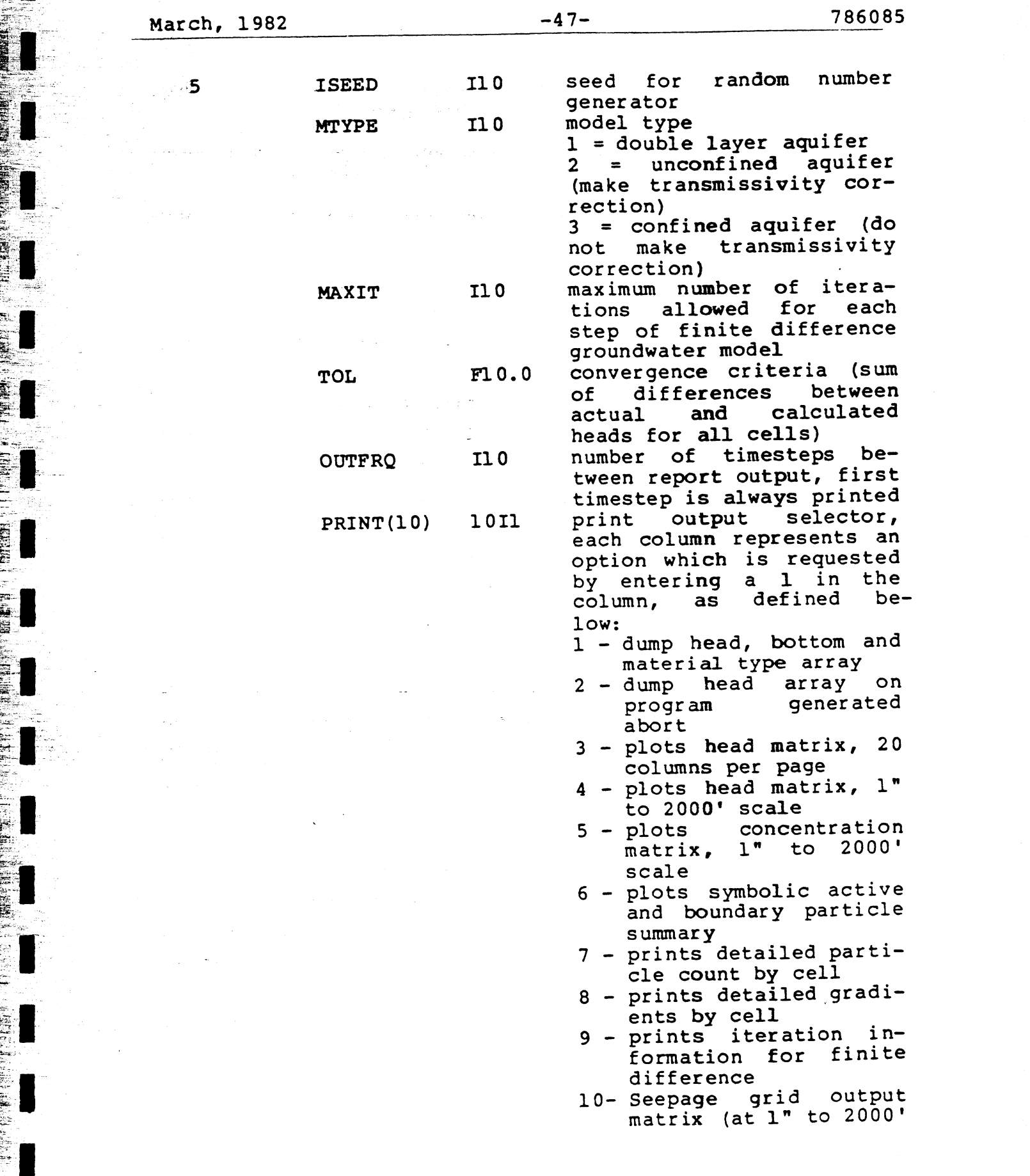

ğ.

ing terminal<br>Particular

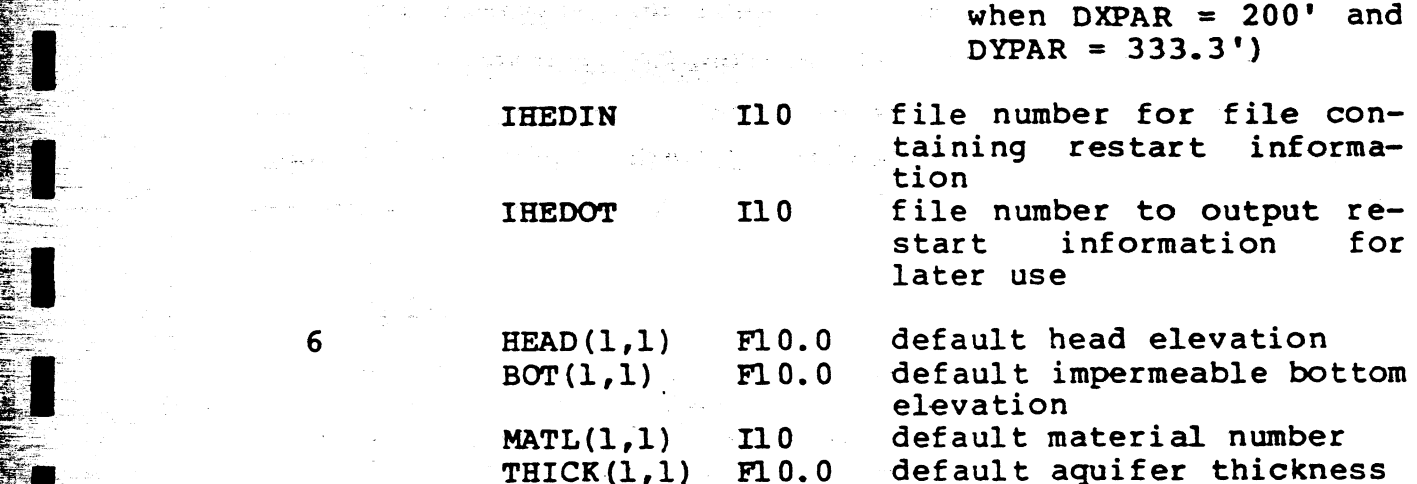

The default values of  $HEAD(1,1)$  BOT $(1,1)$  MATL $(1,1)$ , and THICK  $(1,1)$  are automatically assigned to all cells. Modification of default values at various nodes, and initialization of material properties and definition of the leakage histories is done by keyword directed input. Default values are changed by inputting the entire matrix with the overriding value at the proper node and blanks or zeros in locations where defaults are to be used.

Use of keyword input provides increased flexibility in . the modification and initialization of parameters and allows any order of data block input. Each keyword references a block of data.

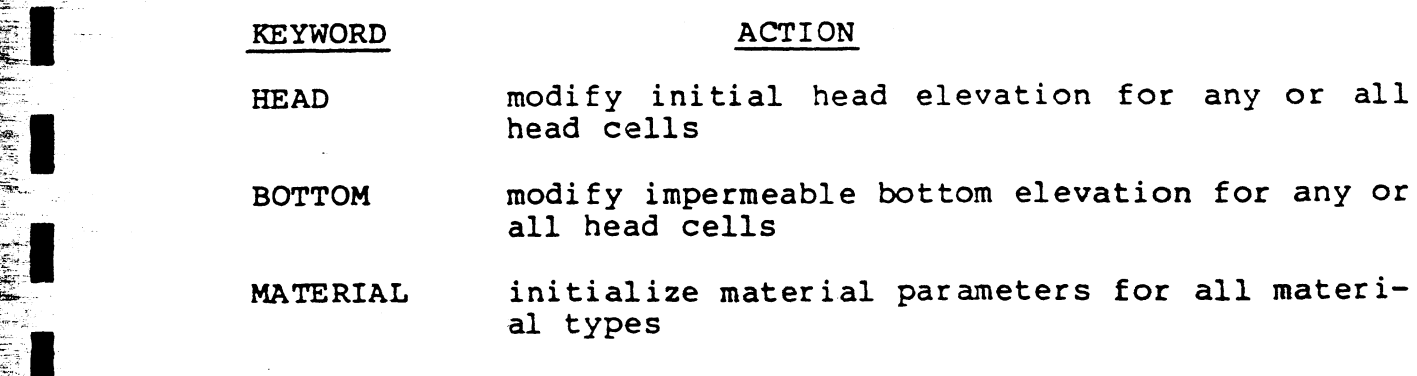

LEAKAGE define leakage history parameters

March, 1982 -49- 786085

TYPE modify material type designation for any or all head cells

THICKNESS modify aquifer thickness at any or all head : 2 cells

END - terminate input of data

Block data sets contain the proper keyword as the first card followed by the actual input data values as shown in the sample input in Appendix A.

Block data sets that modify default input values include HEAD, BOTTOM, THICKNESS and TYPE. Information to reference all head cell values in the grid must be included. A zero or blank for any head cell in the block data set results in retention of the default value. The number of head cells per card depends on the particular data set, 8 cells/card for HEAD, THICKNESS and BOTTOM and 80 cells/card for TYPE.

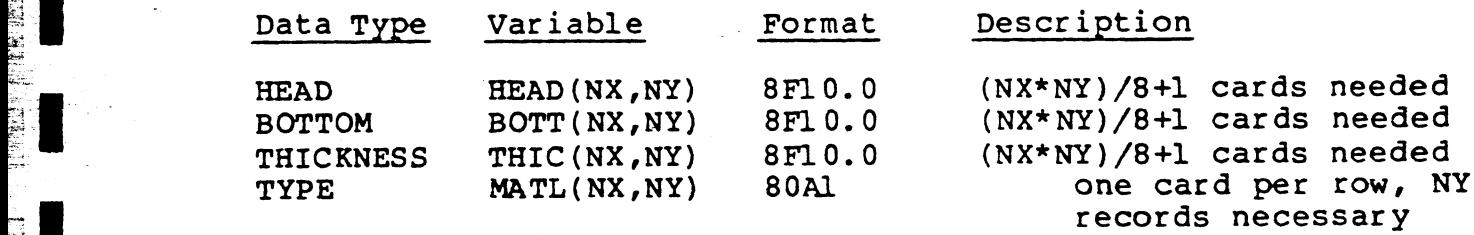

Insertion of a blank card results in retention of the default parameter for all cells referenced by that card. In the example input, insertion of the all zero card immediately following the keyword THIC results in retention of the default aquifer thickness for all nodes in grid row 41. This option reduces the amount of data entry necessary to produce a complete data set.

Golder Associates

anan di Kalèndher<br>Manazarta

The MATERIAL and LEAKAGE block data sets are used to define the material properties and the pond leakage histories, respectively. Input format is different from that used in the HEAD, BOTTOM, THICKNESS and TYPE data blocks and is explained below.

#### MATERIAL:

One card must be input for each material type containing the following information (maximum of nine materials can be included). A card with a zero value of NM is required to terminate the material definition sequence.

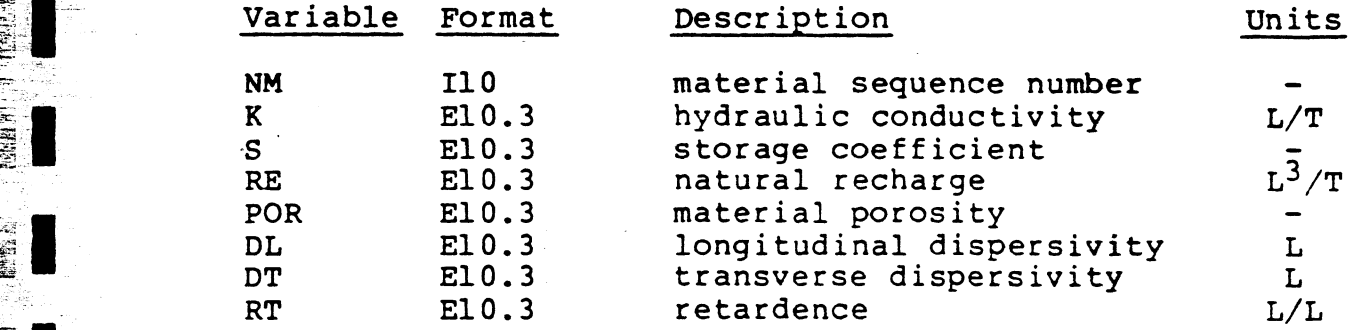

#### LEAKAGE:

Multiple cards needed to initialize each leakage history. Up to twenty leakage histories can be in $clu\bar{d}ed.$  A card with  $\bar{a}$  zero value of NL is required to terminate the LEAKAGE input sequence.

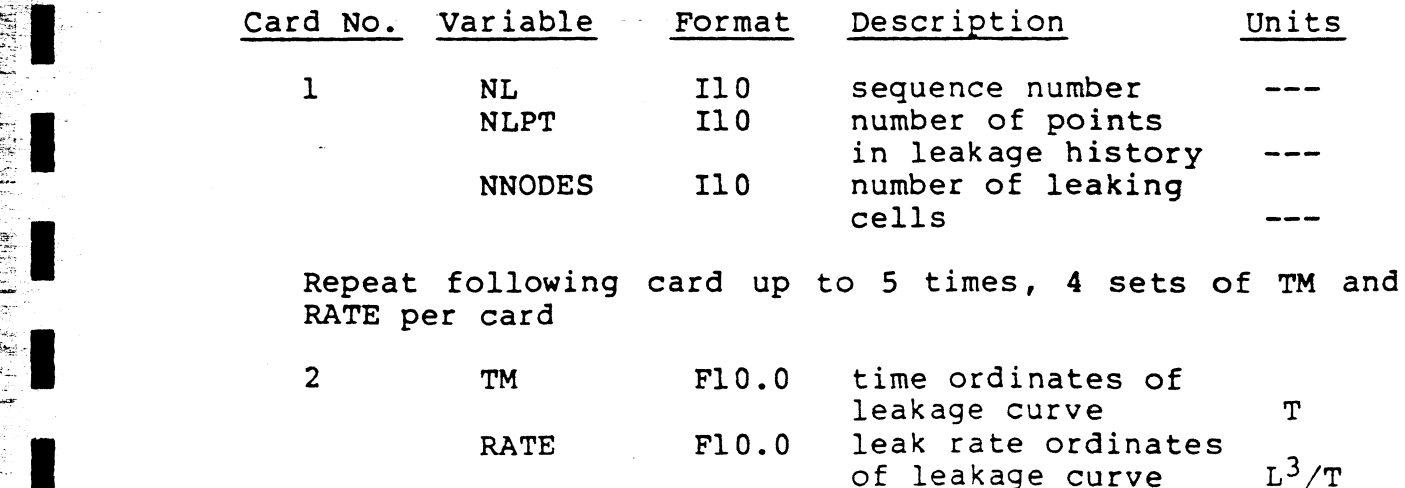

a | katalog a | katalog a | katalog a | katalog a | katalog a | katalog a | katalog a | katalog a | katalog a<br>Ang ika-katalog a | katalog a | katalog a | katalog a | katalog a | katalog a | katalog a | katalog a | katalo

BP

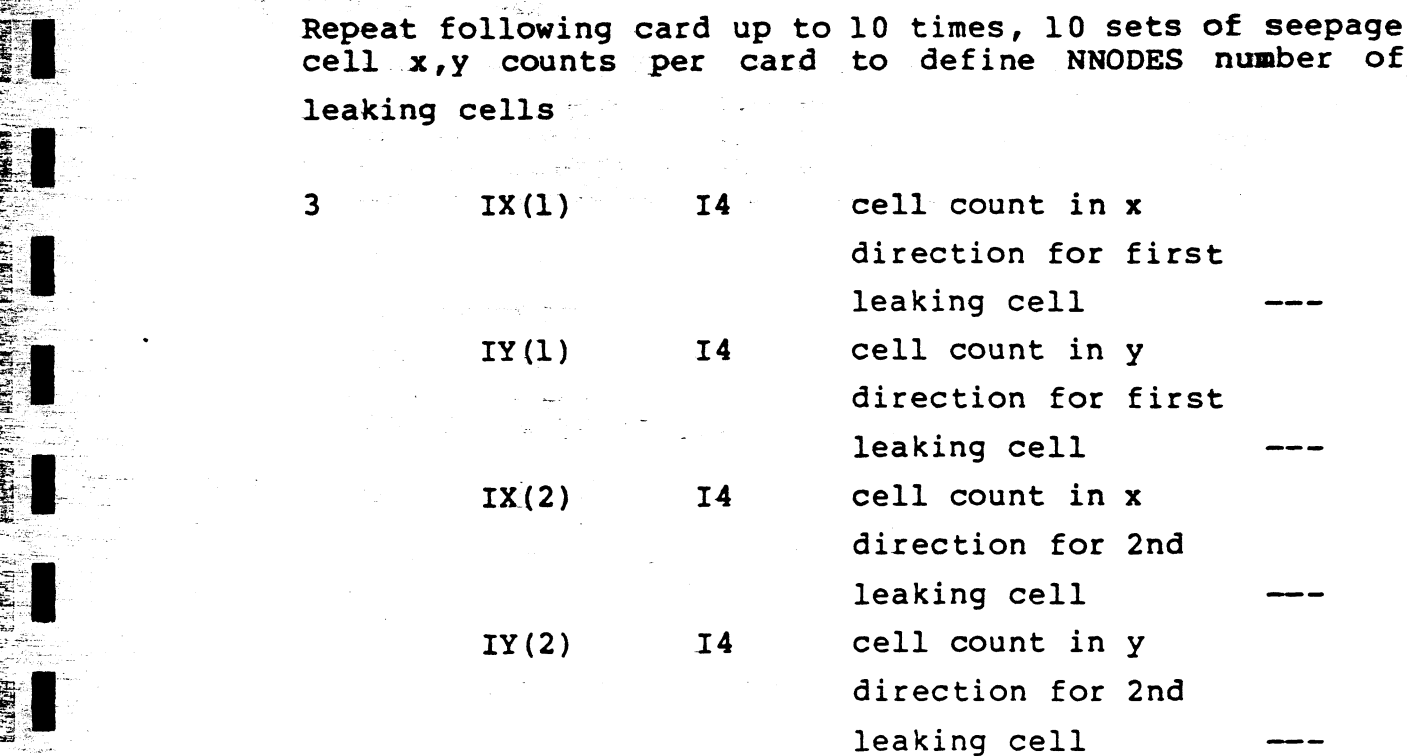

a - (Repeat until all leaking cells are specified)

The keyword END, entered left justified, terminates ee reading of block data sets and initiates the modeling pro-<br>cess. Appendix A contains an example input data set for the Crandon site.

#### 1. | March, 1982 | -52- 786085

#### 9.0 PROGRAM OUTPUT

### 9.1 Output Reports

The output from the model is divided into 2 parts. The first is an echo of the input which defines the system being simulated. The printout from the example problem used in Section 8 is included in Appendix B. This printout was generated from the input data shown in Appendix A. The end of the first section of output is marked by "INPUT COM-PLETE". The second portion of the output is optional and is controlled by the PRINT parameter on the second input card. PRINT allows output options to be selected. PRINT has 10 "flags" which may be set to either 1 or 0 with 1 denoting selection of that particular print option. A typical value for PRINT is shown by column below in which 5 print options are requested.

af (1) (2) (3) (4) (5) (6) (7) (8) (9) (10) eS 0 1 0 1 1 1 1 0 0 0

> The print options selected by each column are defined below.

#### 1 - Reversed Array Dumps

Prints out head, bottom and material type arrays as a check against input

#### 2 - Array Dump Option

If the program aborts, head values are output at the time of program failure. However, system errors are not trapped and output is not provided when this type of error occurs.

#### $3$  - Head Array

strate the Subroutine OUTPUT is called and the head matrix values<br>are printed (not to scale). This option is used are printed (not to scale). This option is used<br>during model calibration.

## a March, 1982<br>March, 1982 | -53- | 786085 | 786085 | 786085 | 786085 | 786085 | 786085 | 796085 | 796085 | 796085 | 796085 |

#### $\mathbf{A}$   $\mathbf{A}$ - Head Array

Subroutine OUT2K is called and prints the head array during a seepage leakage run to a scale of 1"=2000' for plotting on U.S.G.S. quad sheet base maps. For Crandon simulation heads are printed from a 1500' reference elevation (i.e. reported 90 is actually eleva-<br>tion 1590').<br>5 - Concentration Array

2. Subroutine OUT2K prints the seepage concentration (as 5 - Concentration Array<br>
Subroutine OUT2K prints the seepage concentration (as<br>
a percentage of pond leakage in groundwater) at each a percentage of pond leakage in groundwater) at each node for a given printstep at a  $1" = 2000'$  scale.<br>6 - Symbolic Plot --- | and | and | and | and | and | and | and | and | and | and | and | and | and | and | and | and | and | and | and | and | and | and | and | and | an

This option calls subroutine PLOT3 to plot the active and boundary particles for the given printstep, in symbolic form. The output matrix prints a single digit for each cell representing the range of particles contained in that cell.

#### 7 - Particle Count

This option prints the abseepage particle count within each cell, acting as a check on the concentration values.

### 5 8 - Gradients

A detailed summary of the interpolated groundwater gradient in each cell is printed. Primarily used for initial run checking.

#### 9 - Print Iteration Information

This option prints the iteration number and the two convergence criteria (EPSILON and EMAX) for each iteration. This is useful in detecting non-convergence of<br>the iteration process. A condensed form of this output is provided by default and is sufficient for production runs.

#### 10 - Print Particle Grid Matrix

Prints the symbolic value of the concentration of seepage in each particle grid. With a particle grid spacing of 200 ft. in the x direction and 333 ft. in the y direction this plot comes out at a scale of 1 inch to 2000 ft.

 $\mathbf{r}$ 

During normal production runs options 2, 4, and 10 are commonly used. Most of the other options are only used to debug failed runs, as they generate a large quantity of output.

> By carefully selecting basemap scale and cell dimensions the computer plots can be overlayed on the basemap for direct comparison. A set of diagnostic input data printouts and various data plots are included in Appendix B. Plots prepared from this output are included as — Figures 9.1 and 9.2.

> Figure 9.1 shows a plot which was generated by overlaying the 1" to 2000' basemap over the printed heads (reported as feet over elevation 1500) and drawing contours. This output allows model calibration to observed data and illustrates changes in the groundwater contours resulting from the construction of the example tailings pond. Figure 9.2 shows the concentration contours over the study area as percent of seepage in the groundwater. These contours were also prepared by overlaying the printout on a 1" to 2000' basemap.

#### 9.2 Interpretation of Output

The primary result of the simulation is the distribution of the concentration of a seepage in the groundwater or surface water system at various times. From the concentration array (select PRINT #10) contours of equal seepage concentration may be drawn at several points in time. These show the spread of the seepage plume at selected times during and after the active life of the tailings ponds system. Alternately, change in concentration through

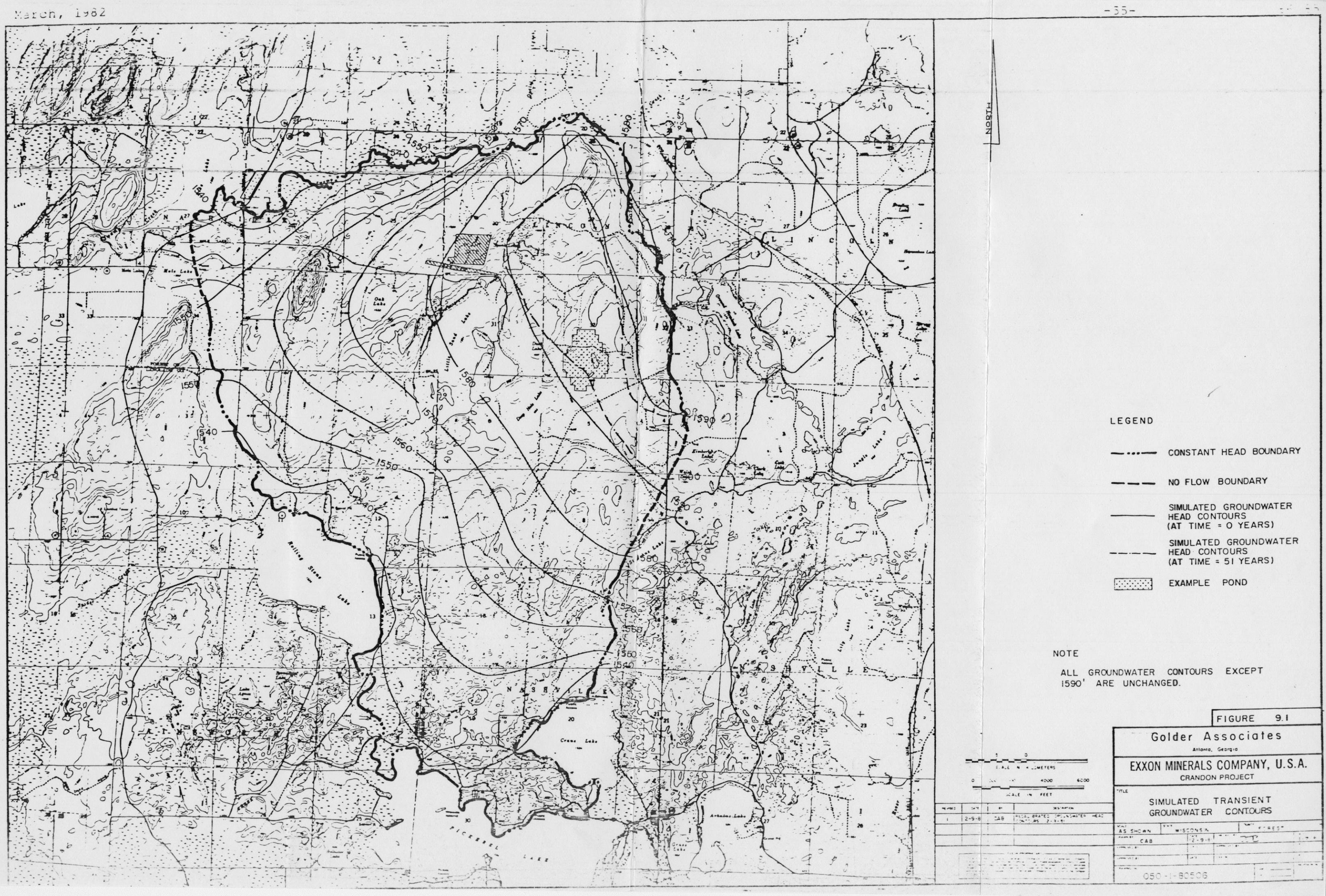

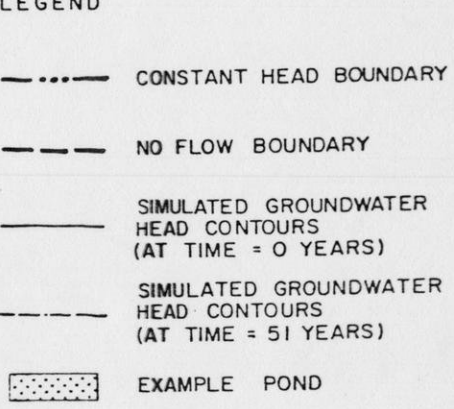

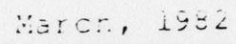

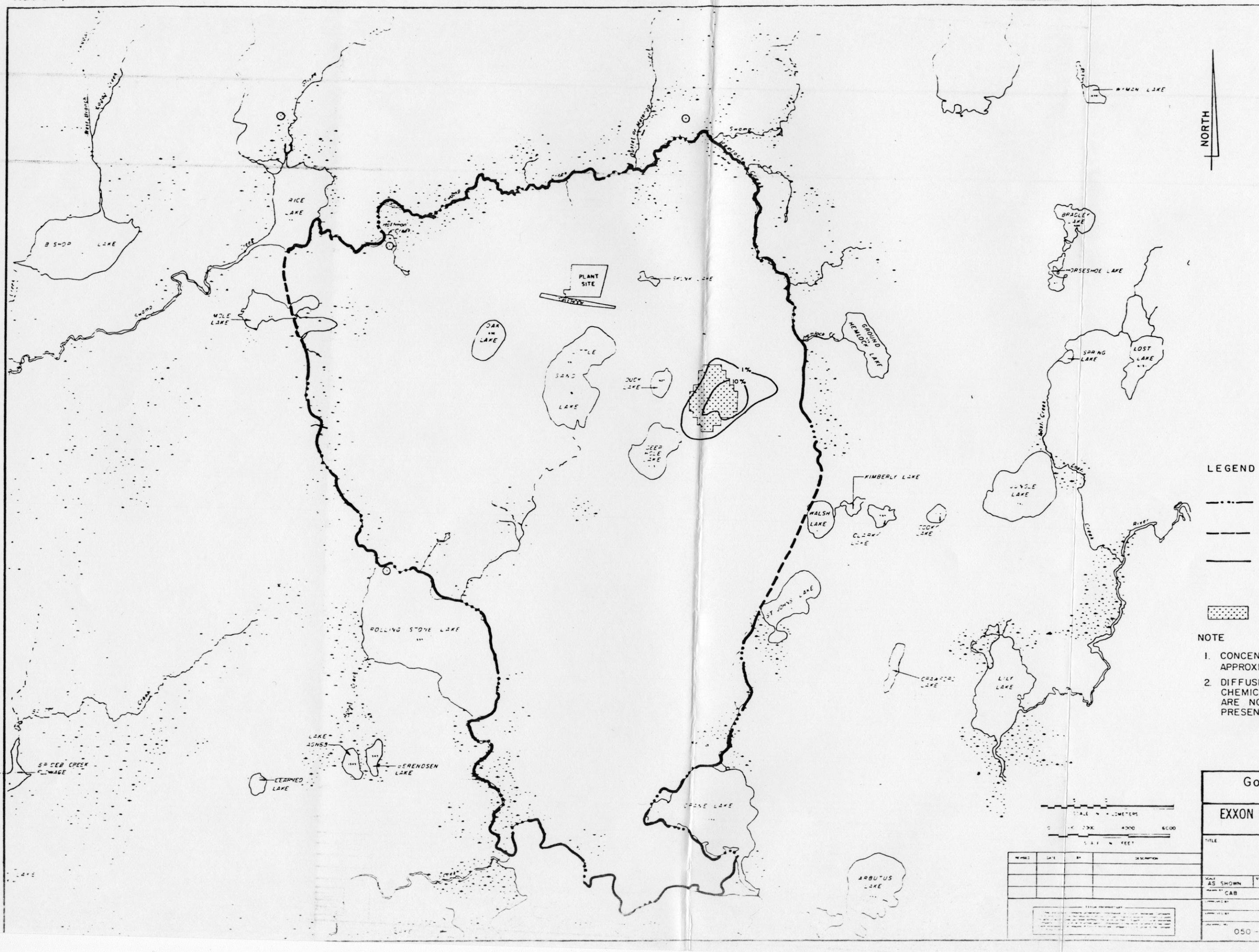

CONSTANT HEAD BOUNDARY NO FLOW BOUNDARY

CONTOURS SHOWING PERCENT<br>CONCENTRATION OF WASTE<br>LEACHATE IN GROUNDWATER<br>AT TIME = 51 YEARS

EXAMPLE POND

- I. CONCENTRATIONS SHOWN ARE<br>APPROXIMATE.
- 2. DIFFUSION, RETARDATION AND<br>CHEMICAL ATTENUATION EFFECTS<br>ARE NOT INCLUDED IN ANALYSIS<br>PRESENTED HEREIN

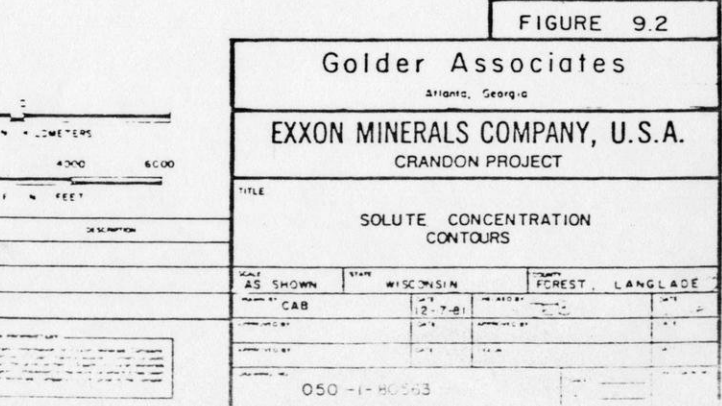

March, 1982 -57- 786085

 $\blacksquare$ 

i

time at a certain cell can be computed to yield a time concentration curve at points of interest.

The seepage concentration in surface waters can be determined from the volume of seepage discharged from the groundwater. This requires knowledge of the flow in the river or lake over the simulation period. A time trace of volume of seepage entering a given reach of stream or lake can be computed by using the detailed particle counts (select PRINT #7). Concentrations are computed by applying the mass of seepage to the appropriate volume of water. Linkage patterns and travel or flushing times of lakes and streams are required to properly account for the movement of- seepage through the surface water system and to determine the time-concentration relationship in surface waters.

### 9.3 Error Codes

The program performs several checks to prevent system errors (division by zero, etc.) and to insure against illogical problem formulation. These errors are flagged in the various subroutines by setting an error code and calling the subroutine ERPROC. Error codes less than 99 are considered nonfatal information errors and do not cause the program to abort. Error codes equal to or greater than 100 are fatal and cause processing to terminate. Array dumps can be requested upon program abort by selecting PRINT #2. A definition of the error codes is listed below.

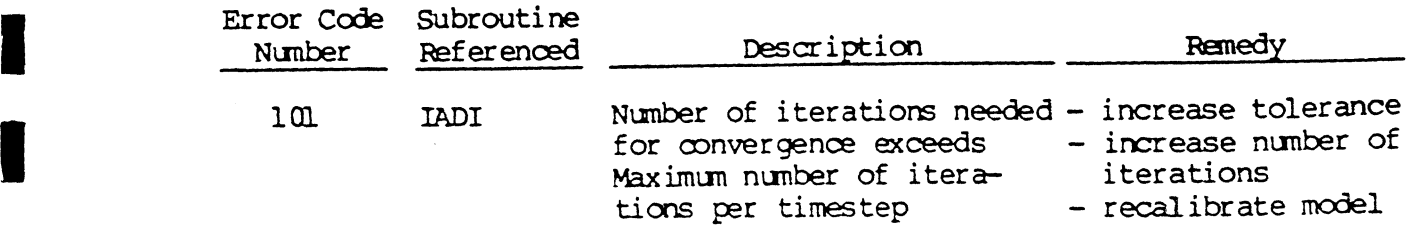

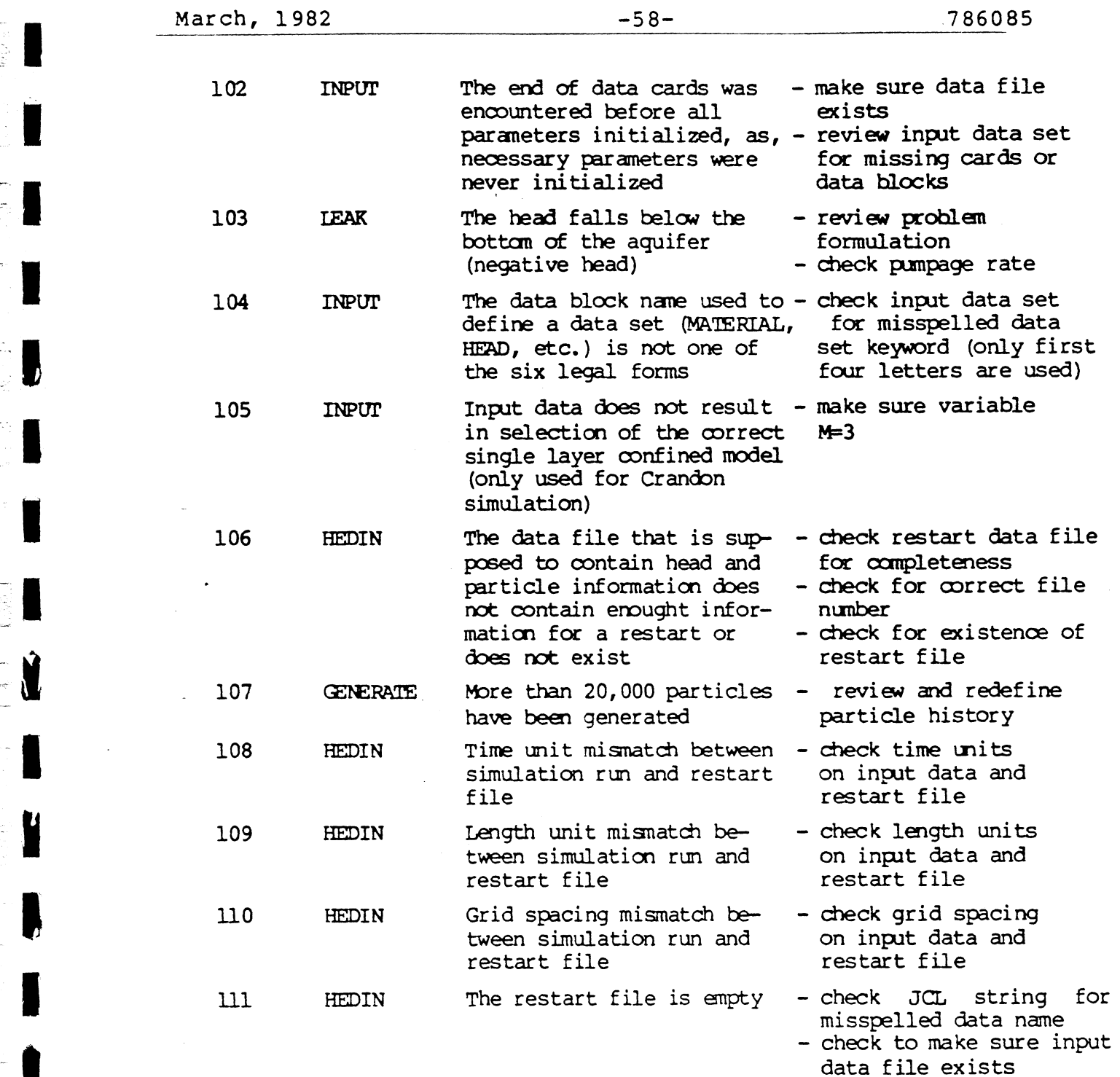

 $\hat{\mathcal{A}}$ 

#### 10.0 SUMMARY

The GROUNDWATER IMPACT SCREENING MODEL presented in this report was developed by Golder Associates to aid in the evaluation of alternative sites and facility layouts for a proposed tailings disposal system at Exxon's Crandon, Wisconsin project. The model uses a finite difference groundwater flow solution and simulates seepage transport using the "random walk" algorithm because of its simplicity and rapid solution. These features are necessary since many analyses are required at the planning stages of site evaluation.

This model is presently being applied at Exxon's Cran-: don, Wisconsin project for determination of relative im pacts of various siting alternatives and is functioning well. In this application, the change in groundwater system gradients are simulated over the analysis period. This allows the relative evaluation of the effects of pond seepage on the groundwater system, including both the effect on the groundwater gradients and the concentration distribution of pond seepage throughout the study area.

GOLDER ASSOCIATES

 $\mathfrak A$ . Edmund Baker, P.E. Associate

Collisin

 $Garx/H.$  Collison, P.E. Associate

JEB:GHC:dap

March, 1982 -60- 786085

#### **REFERENCES**

- 1. Golder Associates, Geotechnical Investigation, Crandon Project Waste Disposal System, Project Report 2, Cotober, 1981.
- 2. Golder Associates, <u>Pump Test and Analysis, Crandon (2. Solder Associates, Pump Test and Analysis, Crandon</u> Project Waste Disposal System, Project Report 4,
- E:  $\blacksquare$  3. Prickett, T.A. and C.G. Lonnquist, Selected Digital computer Techniques for Groundwater Resource Evaluation, Illinois State Water Survey, Urbana, 1971.
	- 4. Freeze, R.A. and J.A. Cherry, Groundwater, Prentice-| Hall, 1979.
- 5. Peaceman, D.W., and H.H. Rachford, Jr., "The Numerical solution of parabolic and elliptic differential equaoe tions", Journal Society of Industrial and Applied<br>
Mathematics v. 3: 28-41, 1955.
	- 6. Bear, J., Hydraulics of Groundwater, McGraw-Hill, pp. 266, 1979.
	- 7. Anderson, M.P., "Using Models to Simulate the Movement of Contaminants through Groundwater Flows Systems", CRC Critical Reviews in Environmental Control, v. 9, Issue 2, p. 124, 1979.
- 1. A 8. Boulton, N.W., "The drawdown of water table under nonstate of the conditions of water table under non-<br>8. Boulton, N.W., "The drawdown of water table under non-<br>steady conditions near a pumped well in an unconfined formation", Proc. Inst. Civ. Eng. (London) 3, part III, pp. 564-579, 1954.
	- 9. Hantush, M.S., "Growth and decay of groundwater-mounds in response to uniform percolation", Water Resources<br>Res. 3, pp. 227-234, 1967.
	- 10. Dames & Moore, Environmental Baseline Report, Crandon Waste Disposal System, Section 2.1 - Surface Water, August, 1981.
	- | ll. Golder Associates, Groundwater Potientiometric Con tours, Crandon Waste Disposal System, September, 1981.

## | APPENDIX A

ti<br>V

 $\ddot{\phantom{a}}$ 

전<br>고*니* 

 $\mathcal{L}$ 

## Example Input

 $\sim$ 

 $\frac{1}{2}$ 

 $\mathcal{L}_{\text{eff}}$ 

 $\mathcal{F}_{\mathcal{A}}$ 

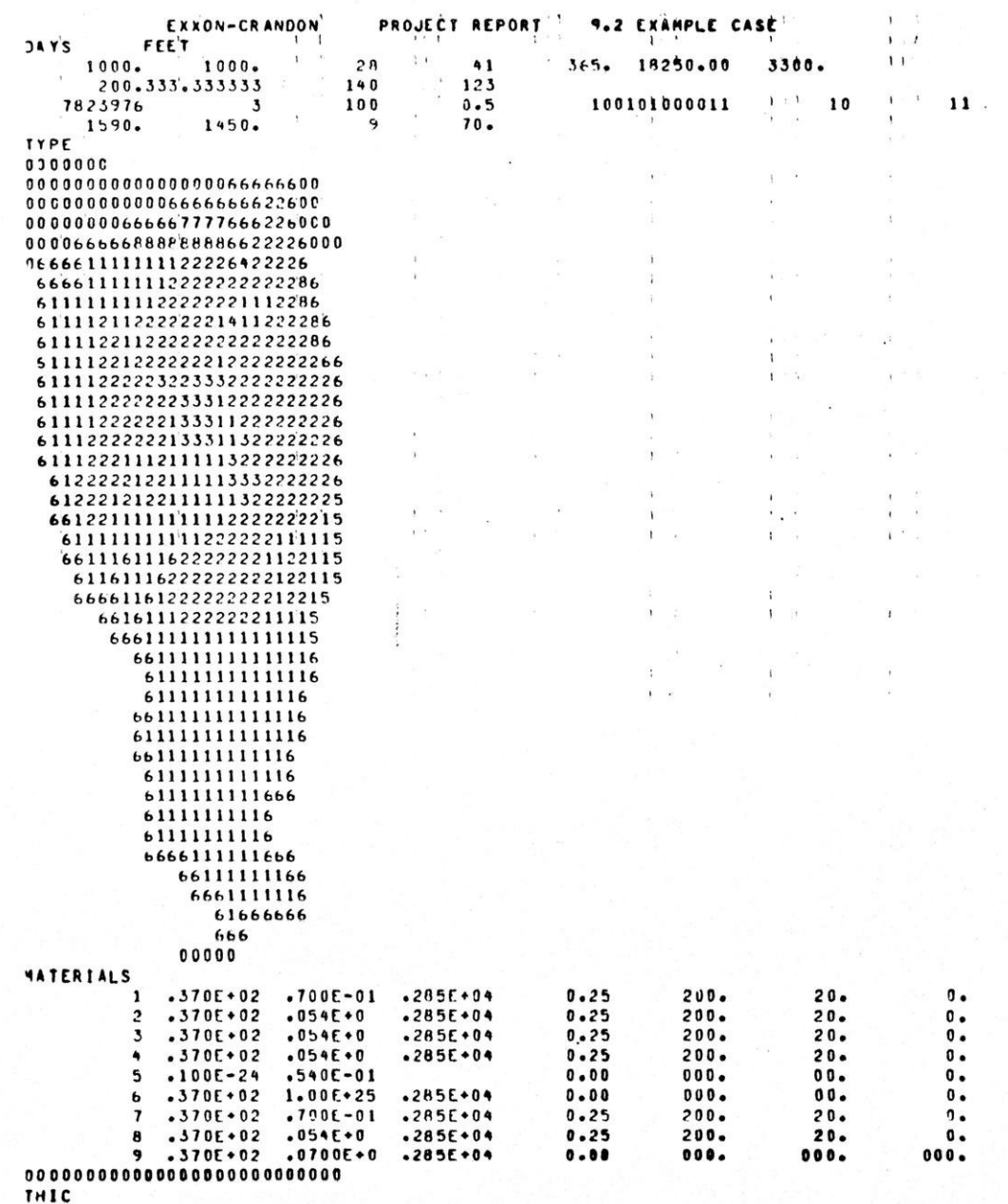

**MAR** 

 $\overline{1}$ 

上書日

上 电高频

 $101 -$ 

 $\eta$ 

 $\mathbf{u} = \mathbf{u}$  .

高出社 出租的 。

 $\mathcal{A}$ 

 $\mathcal{L}(\mathcal{D},\mathcal{L})$  and  $\mathcal{L}(\mathcal{D},\mathcal{L})$  and  $\mathcal{L}(\mathcal{D},\mathcal{L})$ 

 $\frac{1}{2}$ 

 $\mathbb{R}^n \times \mathbb{R}^n$ 

可谓威胁

(中国群长) (1000)

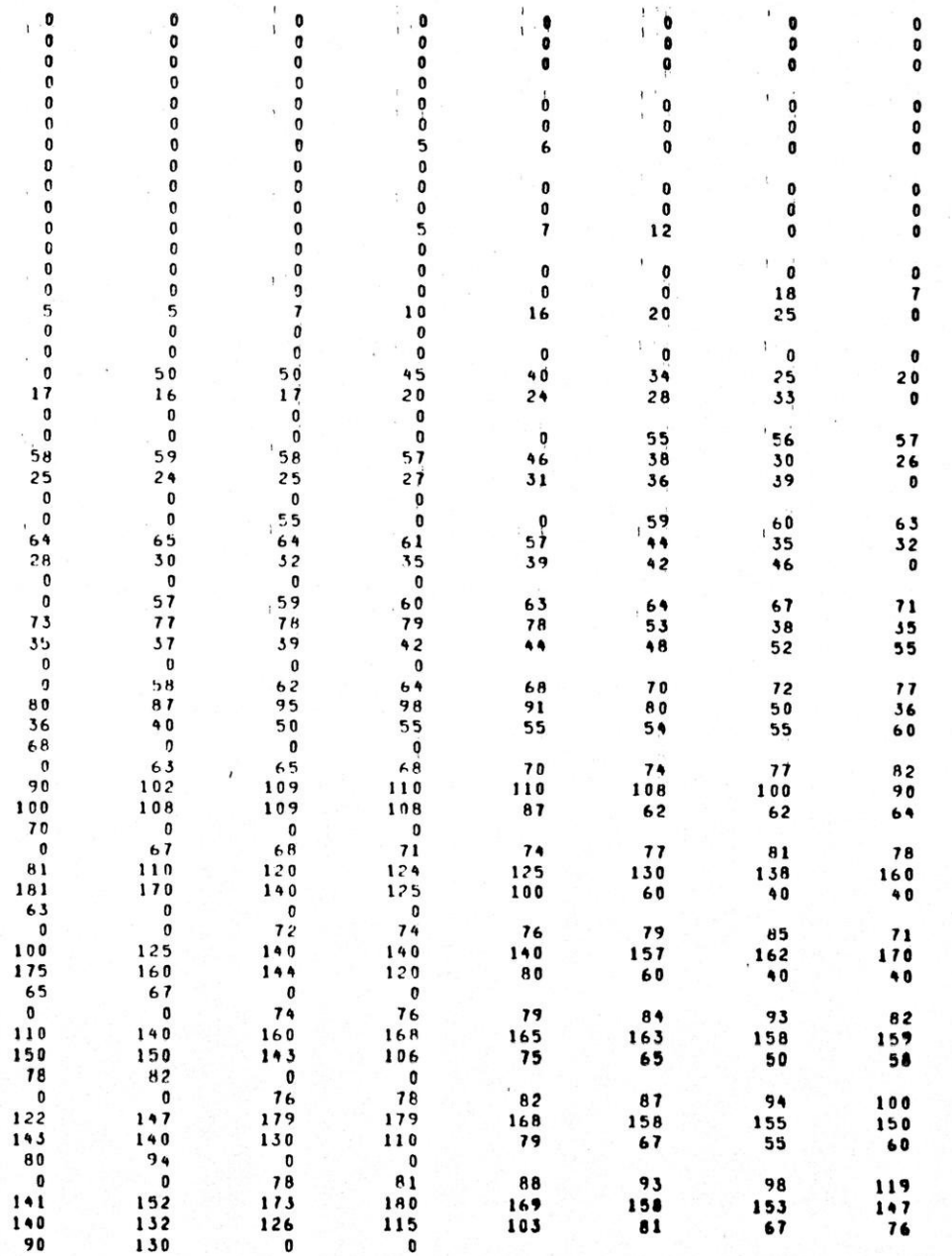

<u> 1979 - San Fantan de Carlo (1989 - 1981 - 1980 - 1998 - 1998 - 1999 - 1999 - 1999 - 1999 - 1999 - 1999 - 19</u>

 $\mathcal{B}^{\pm}=\mathcal{C}^{\pm}$  are sensor  $\mathcal{C}^{\pm}=\mathcal{C}^{\pm}$  and

 $\epsilon$ 

 $\epsilon$ 

部 经部分

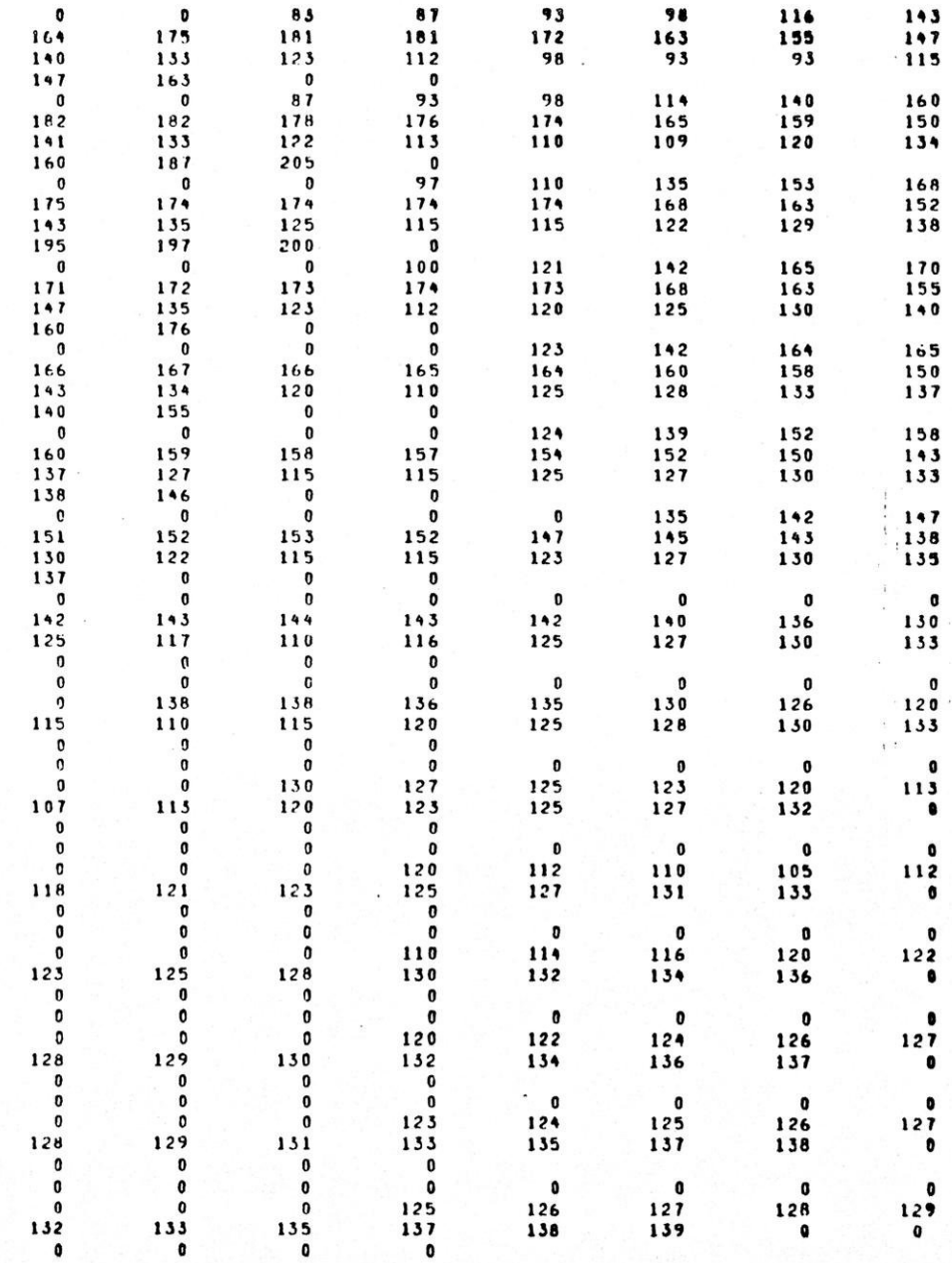

 $\mathbb{R}$  with  $\mathbb{R}$ 

 $\Lambda$ 

人名英西拉 医无心病 医心脏 医心脏病 医心脏病 医心脏病 医心脏病 医心脏病 医心脏病

 $\sim 100$ 

 $\mathbf{I}$ 

Denny ( L. ) U.W.B. Peerl Charles River accord Character Charles
$\label{eq:2} \frac{1}{\sqrt{2\pi}}\int_{\mathbb{R}^2}\frac{1}{\sqrt{2\pi}}\int_{\mathbb{R}^2}\frac{1}{\sqrt{2\pi}}\int_{\mathbb{R}^2}\frac{1}{\sqrt{2\pi}}\int_{\mathbb{R}^2}\frac{1}{\sqrt{2\pi}}\int_{\mathbb{R}^2}\frac{1}{\sqrt{2\pi}}\int_{\mathbb{R}^2}\frac{1}{\sqrt{2\pi}}\int_{\mathbb{R}^2}\frac{1}{\sqrt{2\pi}}\int_{\mathbb{R}^2}\frac{1}{\sqrt{2\pi}}\int_{\mathbb{R}^2}\frac{1}{\$ L.

 $1 \nbrace 1$ 

 $114$ 

思想

**CANG** 

2. 大学

**ANTISTA** 

**NEWS CONTRACTOR** 

LANGH SHERMANN CO ROW HE

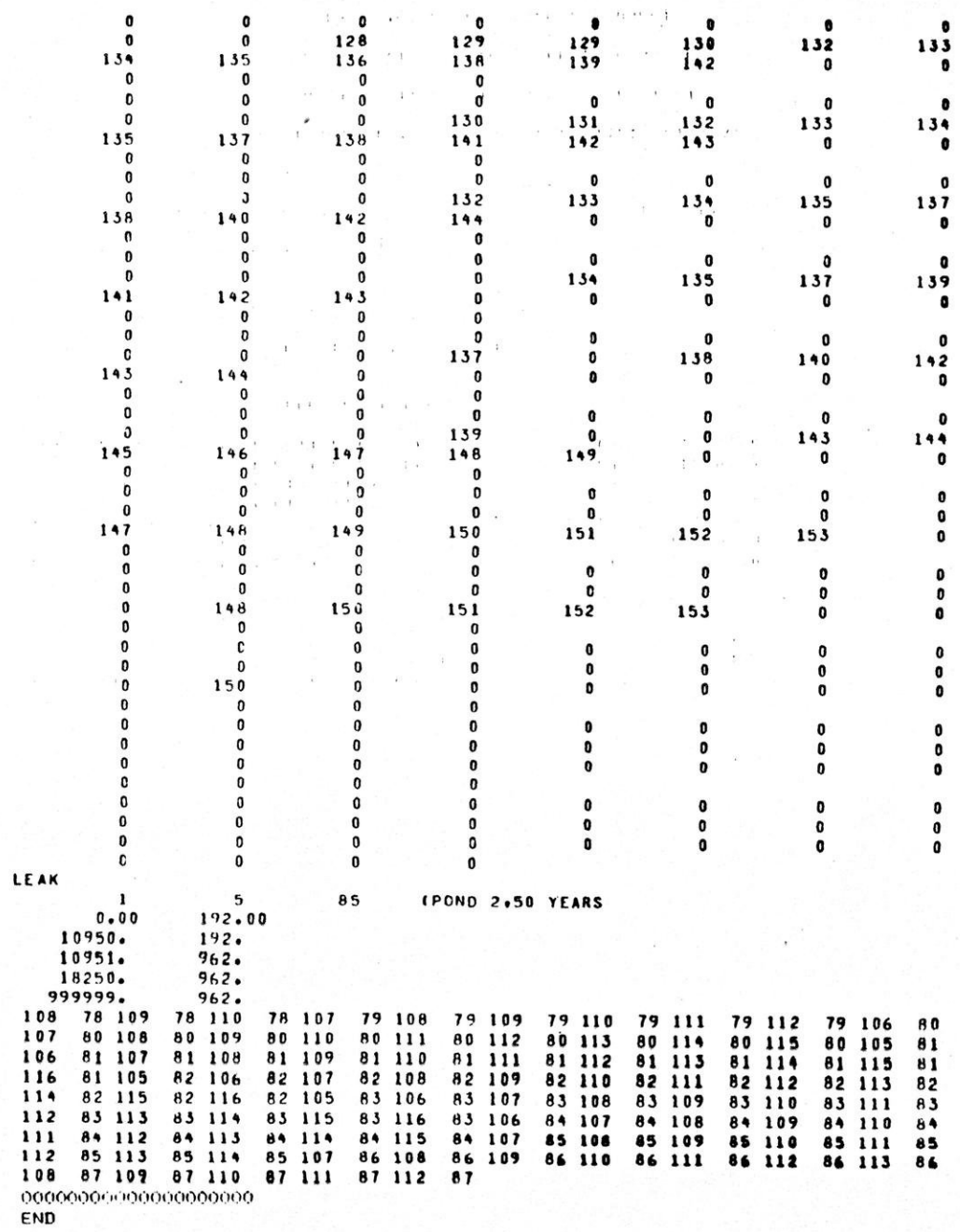

**相談 生活性** 

 $\mathcal{N}=\mathcal{N}^{\mathcal{N}}_{\mathcal{N}}$ 

## . APPENDIX B

# Example Output

## GOLDER ASSOCIATES GROUNDWATER COMPUTING SYSTEM

### EXXON MINERALS CRANDON PROJECT

#### GROUNDUATER IMPACT SCREENING MODEL

### MODIFICATION 6.1 03 DECEMBER 1981

#### RUN TIME: 12.57.49. RUN DATE: 81/12/07.

#### \*\*\*\*\*\*\*\*\*\*

#### **PROJECT REPORT** EXXON-CRANDON **9.2 EXAMPLE CASE**

 $---$  UNITS  $---$ 

#### TIME UNITS = DAYS LENGTH UNITS = FEET

#### --- PROBLEM DEFINITION ---

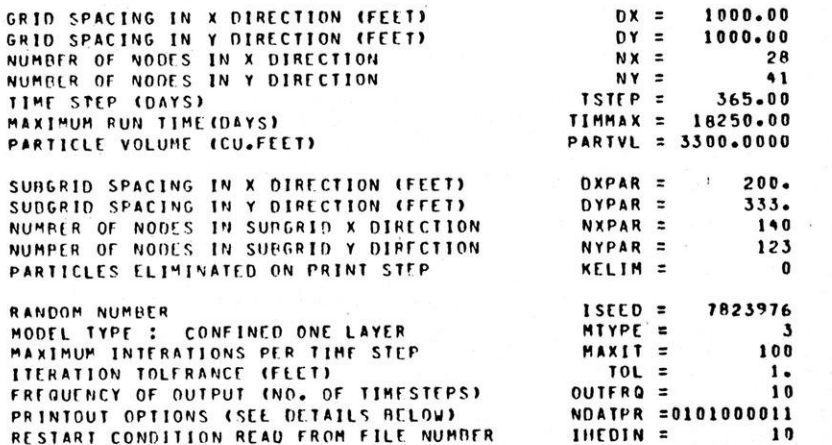

#### $---$  PRINTOUT OPTIONS  $---$

RESTART CONDTITON WRITTEN TO FILE NUMBER

#### **SELECTED?**

 $\mathbf{11}$ 

IHEDOT =

特理技能

**不是有的意思** 

经通货信息

**以来 我便** 

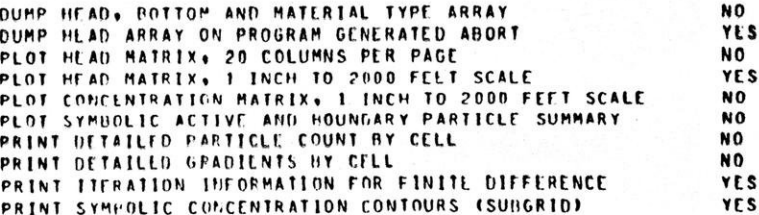

#### --- DEFAULT VALUES ---

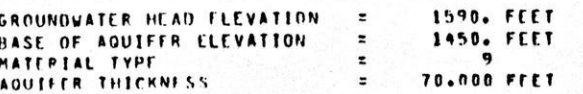

--- NATERIAL TYPE MATRIX ---

 $\omega$ 

有可谓 "你不愿得。" 机偏性 "一把它的。"

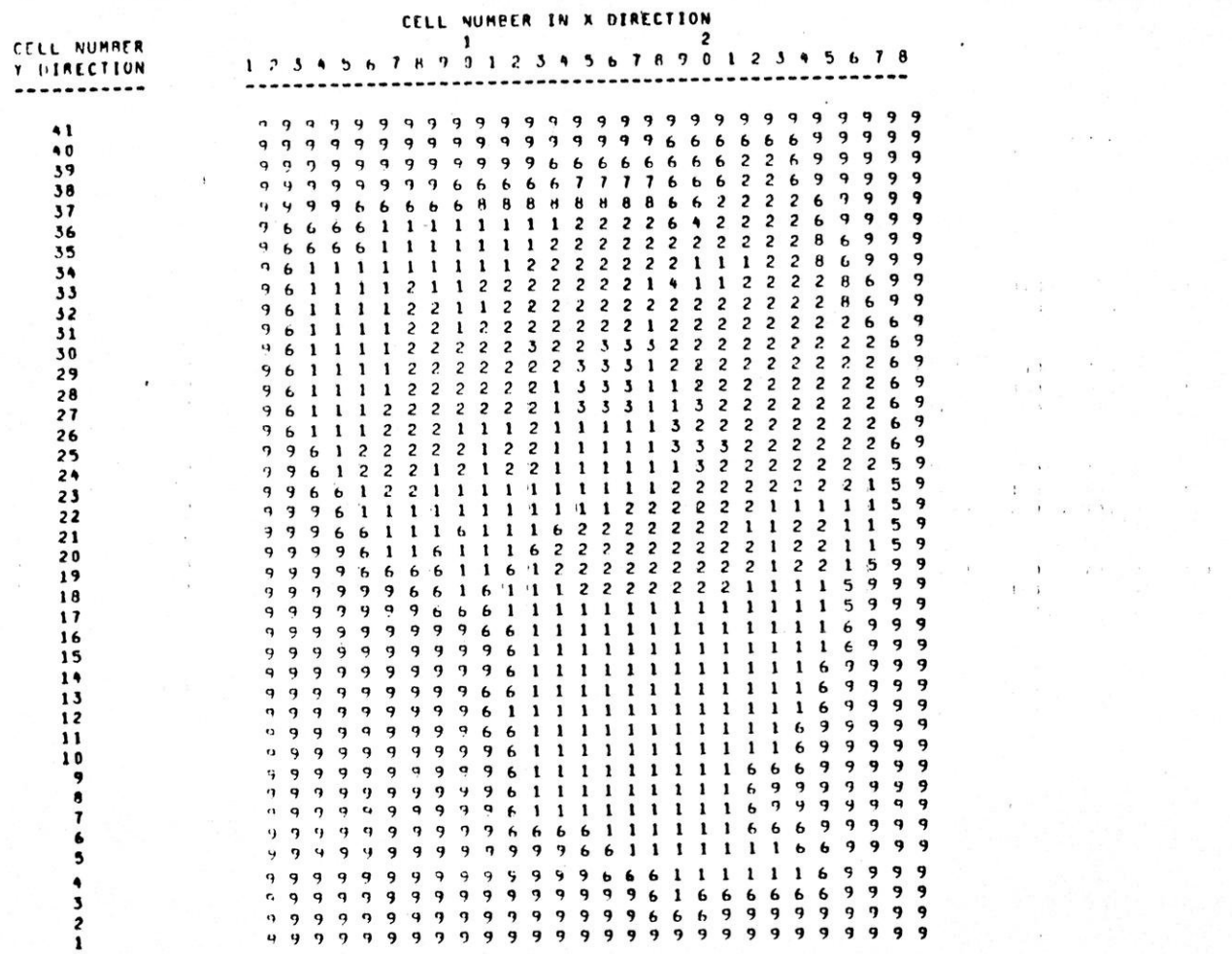

--- MATERIAL TYPE DEFINITION ---

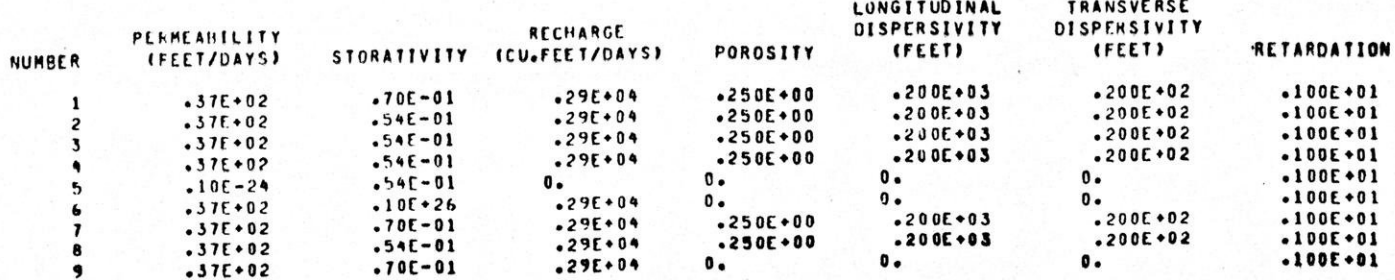

U. Allen (Eller Eller Eller Eller Eller Eller Eller Eller Eller Eller Eller Eller Eller

 $\mathcal{L} \rightarrow \mathcal{L}$ 

and the control of

 $\begin{array}{ccccc} &\alpha\overline{\beta}&\alpha&\beta&\beta\\ \beta&-\overline{\beta}&\beta&\beta&\beta\\ \alpha&\alpha&\beta&\beta&\beta\\ \end{array}$ 

 $\sim$   $\sim$   $\sim$ 

 $\lambda$ 

 $\cdot$   $\cdot$ 

W

 $\mathfrak l$ 

### --- LEAKAGE HISTORIES ---

HISTORY NO. 1 NO. OF LEAKAGE CURVE POINTS = 5 NO. OF NODES = 85  $\mathcal{L}^{\text{max}}$  and  $\mathcal{L}^{\text{max}}$  and  $\mathcal{L}^{\text{max}}$ 

 $\mathcal{L}^{\mathcal{L}}$  .

**STATE** 

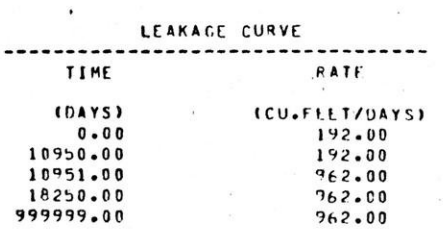

# NODAL COORDINATES OF LEAKAGE FROM SOURCE 1

 $0.13$ 

 $\sqrt{2}$ 

 $\cdots$ 

**Fig. 1** 

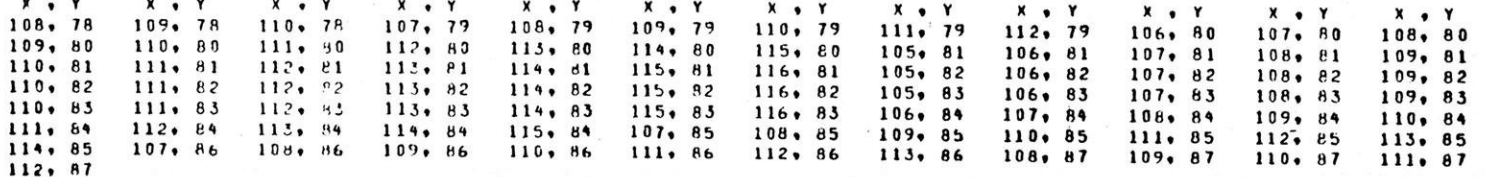

( ) 相 相

 $\sim$ **STATISTICS** 

長江 不安日本

 $\mathbb{E} \left[ \left( \mathcal{H} \right) \right] = \left[ \mathcal{H} \right]$ 

 $\mathcal{N}$ . The expression areas in the<br>match generator of  $\mathcal{L}^{(1)}$  and  $\mathcal{L}^{(2)}$ 

 $\mathbf{r}$ 

 $\alpha$  , and  $\alpha$  , and  $\alpha$ 

计数字库 担子

.... INPUT COMPLETE ....

--- AQUIFER THICKNESS (FEET)--concern a concern control  $Y = 41$ 70.00 70.00  $\mathbf{p}$  $70.00$  $21$  $\mathbf{3}$  $4<sub>2</sub>$ 70.00  $5<sub>1</sub>$ 70.00  $61 70.00$ 7) 70.00 70.00 8)  $91$ 70.00  $10.00$  $10<sub>2</sub>$  $70 - 00$  $121$  $70.00$  $111$  $13<sub>2</sub>$ 70.00  $14$  $70 - 00$  $15<sub>1</sub>$ 70.00 16) 70.00  $17<sub>1</sub>$ 70.00  $18<sub>3</sub>$ 78.00  $191$  $70 - 00$  $70 - 00$  $211$ 70.00  $231$  $251 70.00$ 20) 221 70.00  $70 - 00$  $241$  $70 - 00$  $261$ 70.00  $271$ 70.00 28) 70.00  $Y = 40$ 70.00  $\mathbf{D}$ 70.00  $2<sub>2</sub>$  $70 - 00$  $3<sub>1</sub>$  $70.00$ 4) 70.00  $5<sub>1</sub>$  $70 - 00$  $6<sub>1</sub>$ 7) 70.00 8) 70.00  $9<sub>1</sub>$ 70.00  $70 - 00$  $.101$ 70.00  $11)$  $70 - 00$  $12)$ 70.00  $131$ 70.00 14)  $15)$ ,  $70.00$  $16)$ ,  $70.00$  $17<sub>1</sub>$ 70.00 18) 70.00  $191$ 70.00  $201$  $5 - 00$  $211$  $6 - 00$  $22)$  $70.00$ 23)  $70 - 00$  $241$ 70.00  $251 70.00$  $26)$  $70 - 00$  $271$ 70.00  $28<sub>2</sub>$  $70 - 00$  $\mathcal{L}_{\mathbf{z}}^{\mathcal{L}}$  $Y = 39$  $\overline{1}$ 70.00  $70 - 00$  $70 - 00$ 70.00  $2<sub>1</sub>$  $31$  $4<sub>9</sub>$  $51$  $70 - 00$  $61.70.00$  $72.70.00$  $B$ 70.00 91 70.00  $10<sub>2</sub>$  $70 - 00$  $111$ 70.00  $121$  $70 - 00$  $1.53$ 70.00  $14)$  $.70.00$  $151, 70.00$  $16) 70.00$  $17<sub>1</sub>$  $70 - 30$ 18) 70.00  $19)$  $70 - 00$  $5 - 00$ 7.00  $12 - 00$  $241 70.00$  $201$  $211$  $22)$ 23)  $70 - 00$ 25) 70.00 26)  $70 - 00$ 27) 70.00 28)  $70 - 00$  $Y = 38$  $\mathbf{1}$ 70.00  $70 - 00$  $3<sub>1</sub>$  $70 - 00$  $4<sub>2</sub>$ 70.00  $51$ 70.00  $2<sub>2</sub>$  $61.70.00$  $71:70.00$ 8)  $70.00$ 9) 70.00  $13)$  $10<sub>2</sub>$ 70.00  $111$  $70 - 00$  $121$ 79.00  $70.00$  $70 - 00$  $14)$  $151 - 18.00$  $161 7.00$  $17<sub>2</sub>$  $5 - 00$ 18) 5.00  $191$  $7 - 00$  $20$  $10 - 00$  $211$  $16 - 00$  $221$  $20 - 00$ 23)  $25 - 09$  $241$ 70.00  $25$ )  $70.00$  $26<sub>1</sub>$  $70 - 00$ 27) 70.00 28) 70.00  $Y = 37$  $\overline{\mathbf{1}}$ 70.00  $2<sub>2</sub>$  $70 - 00$  $3<sub>3</sub>$ 70.00  $4)$ 70.00 5)  $70 - 00$ 6) 70.00  $\overline{1}$ 70.00  $\overline{a}$ 70.00 9) 70.00 10)  $50 - 00$ 11)  $50 - 00$  $12<sub>3</sub>$  $45 - 00$ 13)  $43 - 00$  $14$ 34.00  $151.25.00$  $16<sub>2</sub>$  $20 - 00$  $17<sub>1</sub>$ 17.00 18) 16.00  $191$ 17.00  $20 - 00$  $28 - 00$ 20)  $211$  $24 - 00$  $221$ 23)  $33 - 00$  $70 - 00$  $24$  $25<sub>2</sub>$  $70 - 00$ 26)  $70 - 00$ 27) 70.00 28)  $70 - 00$  $\alpha$  $Y = 36$  $1<sub>1</sub>$ 70.00  $2<sub>2</sub>$  $70 - 00$  $3<sub>1</sub>$ 70.00  $4<sub>1</sub>$  $70 - 00$  $5<sub>1</sub>$  $70 - 00$ 6) 55.00  $\overline{1}$  $56.00$  $\theta$  $57 - 00$ 9) 58.00  $10<sub>2</sub>$ 59.00  $111$  $56 - 00$  $57.00$  $12)$  $13<sub>3</sub>$  $46.00$  $14)$  $38 - 00$ 15)  $30 - 00$  $16<sub>2</sub>$  $26 - 00$  $17<sub>2</sub>$  $25 - 00$ 18)  $24 - 00$  $19<sub>1</sub>$  $25 - 00$ 20)  $27 - 00$  $211$  $31.00$  $39 - 00$  $22)$  $36 - 00$ 23)  $241$ 70.00  $251$ 70.00  $26)$ 70.00 27) 70.00  $28<sub>2</sub>$ 70.00  $Y = 35$  $1<sub>1</sub>$ 70.00  $2<sub>2</sub>$  $70 - 00$  $31$  $55.00$  $4<sub>1</sub>$ 70.00 5) 70.00 6) 59.00  $\overline{\mathbf{v}}$ 60.00 8)  $63 - 00$ 9) 64.00  $10<sub>2</sub>$ 65.00 11)  $64 - 00$  $121$  $61 - C0$ 15)  $57.00$  $14)$  $44.00$  $151$ 35.00  $16<sub>3</sub>$  $32.00$  $171$  $28 - 00$ 18)  $30.00$  $191$  $32 - 00$ 20)  $35 - 00$  $211$ 39.00  $221$  $42.00$  $231$  $46.00$  $241$ 70.00  $251$ 70.00  $26<sub>1</sub>$  $70 - 00$ 27) 70.00 28) 70.00  $Y = 34$ 

 $f(T)$ 

 $\left| \cdot \right\rangle$ 

 $A = 1$ 

 $11.11$ 

主编 【】

4. 9. 8. 94

LE MA

The contract of the contract of the contract of the contract of the contract of the contract of the contract of

 $\sim 0.01$ 

科製土

**IN THE REAL** 

 $\mathbb{R}^{n\times n}$  . The  $\mathbb{R}^{n\times n}$ 

 $1 - 4 - 1$ 

三十五 打门 计 计算时

 $\bullet$ 

**A A A War Links** 

start de

轉頭器

 $60 - 00$  $\mathbf{1}$ 70.00 2) 57.00  $3<sub>0</sub>$ 59.00  $51$  $63.00$  $61 69.00$  $\overline{\mathbf{v}}$ 67.00 8) 71.09  $\bullet$ 73.00 10) 77.00  $11)$ 78.00  $12<sub>2</sub>$ 79.00  $13<sub>3</sub>$ 78.00  $1 + 1$ 53.00 15) 38.00 16)  $35.00$  $17<sub>2</sub>$ 35.00 18) 37.00  $48.00$ 23)  $52 - 00$  $241$  $191$ 39.00 20)  $42.00$ 21) 44.00 22)  $55 - 00$ 25) 70.00  $261$ 70.00 27) 70.00 28)  $70 - 00$  $Y = 33$  $62.00$ 4) 64.00  $51$  $68 - 00$ 6)  $70 - 00$  $7)$ 72.00 8) 77.00 9)  $80 - 00$  $58 - 00$  $3<sub>3</sub>$  $\mathbf{1}$  $70 - 00$  $2<sub>1</sub>$ 36.00  $95 - 00$  $121$ 98.00  $13<sub>3</sub>$  $91 - 00$  $143'$ 86.00  $15<sub>2</sub>$  $50 - 00$  $161$  $17<sub>2</sub>$  $36 - 00$ 18)  $40.00$  $10<sub>1</sub>$  $87 - 00$  $111$  $54.00$ 231  $55 - 00$  $241$ 19)  $50 - 00$  $201$  $55 - 00$  $211$  $55.00$  $221$  $60 - 00$  $25<sub>2</sub>$ 68.00  $261$  $70 - 00$ 27)  $70 - 00$  $2B$ 70.00  $Y = 32$  $55.00$  $11 70.00$  $2<sub>1</sub>$  $6.3 - 0.0$  $31$ 4) 68.00  $5<sub>1</sub>$  $70 - 00$ 6) 74.00  $7<sub>1</sub>$ 77.00  $B$  $82 - 00$ 9) 90.00 10) 102.00  $111 109.00$ 12) 110.00 15) 110.00 14) 108.00 15) 100.00 16)  $90 - 00$  $17<sub>1</sub>$ 100.00 18) 108.00 191 109.00  $201 104.00$  $211$ 87.00  $221$  $62 - 00$ 23)  $62 - 00$  $24)$ 64.00  $25)$  $70 - 00$  $26)$ 70.00 27) 70.00 28) 70.00  $Y = 31$  $1) 70.00$  $2<sub>1</sub>$  $67 - 00$  $3)$  $68 - 00$  $-91 71 - 00$  $5<sub>2</sub>$ 74.00 6) 77.00  $7<sub>1</sub>$ 81.00 8) 78.00 9) 81.00 10) 110.00  $111 120.00$  $121 124.00$  $131 125.00$ 14) 130.00 15) 138.00 16) 160.00 17) 181.00 18) 170.00 19) 140.60 125.00  $211 100.00$  $221' 60.00$  $231 40 - 00$  $241$  $40 - 00$  $25<sub>l</sub>$  $63 - 00$  $26<sub>2</sub>$  $70 - 00$  $271$  $70 - 00$ 20) 28) 70.00  $Y = 30$ 1) 70.00  $2<sub>2</sub>$ 70.00  $3<sub>1</sub>$  $72.00$ 4) 74.00  $5<sub>2</sub>$  $76 - 00$  $6<sup>3</sup>$ 79.00  $\overline{\mathbf{v}}$ 85.00 8) 71.00 9) 100.00 10) 125.00  $11$ )  $140.00$  $121$  140.00  $1.52 \pm 140.00$  $141 \t157.00$  $151 : 162.00$  $16)$  170.00 17) 175.00 18) 160.00  $221 60.00$  $233 - 90 - 00$  $251' 65.00$ 19) 144.00 20) 120.00  $211$ 80.00  $24) 40.00$  $26<sub>2</sub>$ 67.00 27) 70.00 28) 70.00  $Y = 29$ 4) 76.00  $21 70.00$ 79.00  $51 79.00$ 84.00 71 95.00  $B<sub>0</sub>$ 82.00 11 70.00  $31$  $63$ 9) 110.00 10) 140.00 11) 160.00 12) 168.00  $131'165.00$  $141 163 - 00$ 15) 158.00  $16$ )  $159.00$ 17) 150.00 18) 150.00 19) 143.00  $201 196.00$  $211$  $75 - 00$  $221 65.00$  $231$  $50 - 00$  $24)$ 58.00  $251$  $78.00$  $26<sup>3</sup>$ 82.00 27) 70.00 28)  $70 - 00$  $Y = 28$ 4) 78.00  $12$ 70.00  $2<sub>2</sub>$ 70.00  $3)$  $76 - 00$  $51$  $82 - 00$ 6) 87.00  $71$ 94.00 8) 100.00 9) 122.00  $131 - 168.00$ 10) 147.00  $11$ )  $17^{\circ}$ , 00  $121 179.00$  $14) 158.00$ 15) 155.00  $161 150.00$  $171 143.00$ 18) 140.00 19) 130.00 20) 110.00 79.00  $221 \t67.00$ 23)  $55 - 00$  $24$  $251$ 80.00  $211$  $60.00$ 26) 94.00 27) 70.00 28) 70.00  $Y = 27$  $70 - 00$  $3)$ 78,03  $4<sub>1</sub>$ 81.00  $51$ **88.00** 6) 93.00 7) 98.00 1) 70.00  $2<sub>1</sub>$ 8) 119.00 91 141.00 16) 147.00 10) 152.00  $11$ ,  $173.00$ 12) 180.00 13) 169.00 14) 158.00  $151 \t153.00$ 17) 140.00 18) 132.00 19) 126.00  $201 115.00$ 21) 103.00  $221$ 81.00 23)  $67 - 00$  $24'1$   $76.00$  $251$  90.00 26) 130.00 27) 70.00 28) 70.00  $Y = 26$  $19 70.00$  $2)$ 70.00  $3)$ 83.00  $4$ 87.00  $5<sub>1</sub>$ 93.00  $61 98.00$ 7) 116.00 8) 143.00 9) 164.00 10) 175.00 11) 181.00  $121 181.00$  $131 172.00$  $141 163.00$  $15$ )  $155.00$  $16$   $147.00$ 17) 140.00 18) 133.00 23) 24) 115.00 19) 123.00  $20<sub>b</sub>$ 112.00 21) 98.00  $221$ 93.00 93.00  $251 147.00$  $261 163.00$ 27) 70.00 28) 70.00  $Y = 25$  $1) 70.00$  $2)$ 70.00  $51$ 87.00  $4<sub>1</sub>$ 93.00  $5<sub>1</sub>$ 98.00  $61114.00$ 7) 140.00 8) 160.00 9) 182.00 11) 178.00  $121 176.00$ 13) 174.00 14) 165.00 15) 159.00 16) 150.00 10) 182.00 17) 141.00 18) 133.00 221 109.00 20) 113.00 21) 110.00 23) 120.00 241 134.00 19) 122.00 25) 160.00  $26$ )  $18$   $\frac{1}{2}$  00 27) 205.00 28) 70.00  $Y = 24$ 4) 97.00  $5110.00$ 70.00  $21 70.00$  $31 70.00$  $61 135.00$ 7) 153.00 8) 168.00 9) 175.00  $\mathbf{D}$  $121 174.00$ 10) 174.00  $111$   $174.00$ 13) 174.00  $14) 168.00$  $151 163.00$  $16) 152.00$  $171 143.00$ 18) 135.00 19) 125.00 201 115.00  $211 115.00$  $221 - 122.00$  $23$ )  $129.00$  $241 138.00$  $251 195.00$ 26) 197.00 27) 200.00 28) 70.00

 $1, 2, 3$ 

4419

**CERLA** 

L SENI

其例如

**Audit State** 

**TOWERS** 

 $Y = 23$  $12 70.00$  $21 70.00$  $31 70.00$ 4) 100.00  $51 121.00$  $6)$  142.00 71 165.00 8) 170.00  $91171.00$ 12) 174.00 15) 173.00  $14) 168.00$ 15) 163.00 10) 172.00  $11$ )  $173.00$  $16$ )  $155.00$ 17) 147.00 18) 135.00  $221$   $125.00$ 23) 130.00  $241 140.00$  $27170.00$ 19) 123.00 201 112.00  $211 120.00$ 25) 160.00  $26) 176.00$ 28) 70.00  $Y = 22$ 

5) 125.00  $61 142.00$ 7) 164.00 8) 165.00 9) 166.00  $2370.00$ 3) 70.00  $4) 70.00$ 1) 70.00 15) 158.00 16) 150.00 17) 145.00 13) 164.00 14) 160.00 18) 134.00 10) 167.00  $113 166.00$ 12) 165.00 22) 128.00 23) 133.00 24) 137.00 25) 140.00 26) 155.00 27) 70.00 21) 125.00  $191 120.00$ 20) 110.00 28) 70.00  $Y = 21$  $61 139.00$  $111152.00$ 8) 158.00 9) 160.00 1) 70.00  $2<sub>2</sub>$ 70.00  $31$ 70.00  $4<sub>2</sub>$  $70 - 00$  $51 124.00$ 14) 152.00 15) 150.00  $163 145.00$ 17) 137.00 18) 127.00 10) 159.00  $1.1$ )  $153.00$  $12$ )  $157.00$ 15) 154.00 23) 130.00 24) 133.00 25) 138.00  $26) 196.00$  $271 70.00$  $211 125.00$  $22$ ) 127.00 19) 115.00 20) 115.00 28) 70.00  $Y = 20$  $21 70.00$ 3) 70.00  $\rightarrow$ 70.00  $51$ 70.00  $6) 135.00$  $71 142.00$ 8) 147.00 9) 151.00 70.00  $\mathbf{1}$ 16) 138.00 17) 130.00 18) 122.00  $111$   $153.00$  $121 152 - 00$ 13) 147.00  $14) 145.00$ 15) 143.00 10) 152,00 27) 78.00  $721 127.00$ 23) 130.00  $24$ ) 155.00 25) 137.00  $26.1$ 70.00  $201.115.00$ 21) 123.00 19) 115.00 28) 70.00  $Y = 19$  $4270.00$  $91 142.00$  $3<sub>1</sub>$ 70.00 5) 70.00  $6)$ 70.00  $\overline{1}$ 73.00  $8<sub>2</sub>$ 70.00  $1270 - 00$  $2<sup>1</sup>$ 79.00  $131 142.00$ 14) 140.00 15) 156.00  $16$ )  $130.00$  $171 125.00$ 18) 117.00 11) 144.00  $12$   $143.00$ 10) 145.00 22) 127.00 231 150.00  $241 133.00$  $251 70.00$  $26)$ 70.00  $271 70.00$ 19) 110.00 20) 116.00  $21$ ) 125.00 28) 70.00  $\sim$  $\mathbb{R}^2 \to \mathbb{R}$  $x = -1$  $Y = 18$  $51'$  70.00 7) 70.00  $91 70.00$  $1) 70.00$  $21$ 70.00  $3<sub>1</sub>$ 70.00 4) 70.00  $61'$   $70.00$  $8<sub>1</sub>$ 70.00 10) 138.00 11) 138.00  $12$ )  $136.00$ 13) 135.00  $141 130.00$  $15$ )  $126.00$  $16$   $120.00$  $17<sub>1</sub>$ 115.00 18) 110.00 22) 128.00 23) 130.00 24) 133.00  $251 70.00$ 70.00 27) 70.00 19) 115.00 20) 120.00  $21$ )  $125.00$  $2<sub>b</sub>$ 28) 70.00  $Y = 17$  $3270.00$  $4)$ 70.00  $5<sub>1</sub>$ 70.00  $6)$ 70.00  $71'$ 70.00 8) 70.00 9) 70.00  $21 70.00$  $70 - 00$  $\rightarrow$ 17) 107.00 11) 130.00 12) 127.00 13) 125.00  $14) 123.00$ 15) 120.00 16) 113.00 18) 113.60 10) 70.00  $26<sub>1</sub>$ 70.30  $271 70.00$  $123 - 00$  $211 125.00$ 22) 127.00 23) 132.00  $24) 70.00$ 25) 70.00 19) 120.00  $201$ 28) 70.00  $Y = 16$ 70.00  $70 - 00$ 70.00  $70 - 00$  $8<sub>3</sub>$  $70 - 00$ 9) 70.00 70.00  $32, 70, 00$ 4) 53 6)  $\overline{\phantom{a}}$  $\mathbf{1}$  $70 - 00$  $2<sub>1</sub>$ 18) 121.00  $121 120 - 00$ 13) 112.00 14) 110.00 15) 105.00  $16<sub>1</sub>$ 112.00  $17<sub>2</sub>$ 118.00 10) 70.00  $111$  $70 - 00$ 70.00  $273 70.00$ 19) 123.00  $201 125.00$ 21) 127.00 22) 131.00  $231 153.00$  $241$ 70.00  $25<sub>2</sub>$ 70.00  $26<sub>2</sub>$  $281$ 70.00  $Y = 15$  $3)$  $70 - 00$  $41 70.00$  $52, 70.00$ 6) 70.00  $7<sub>1</sub>$ 70.00 8) 70.60 9) 70.00  $70 - 00$  $21$ 70.00  $\mathbf{D}$ 70.00 70.00  $121 110.00$ 15) 114.00 14) 116.00 15) 120.00  $16<sub>l</sub>$ 122.00  $17<sub>2</sub>$  $123 - 00$ 18) 125.00 10)  $111$ 19) 128.00 20) 130.00  $211 132.00$ 22) 134.00 23) 156.00  $241$ 70.00  $25<sub>2</sub>$ 70.00  $261$ 70.00  $27170 - 80$ 28) 70.00  $Y = 14$  $5170.00$  $B<sub>0</sub>$ 70.00  $9<sub>1</sub>$ 70.00 70.00 6) 70.00  $\overline{\mathbf{v}}$  $70.00$  $70 - 00$  $21$  $70.00$  $31$ 70.00  $4<sub>3</sub>$  $\mathbf{1}$  $1.51$   $122.00$  $141 124.00$  $15$ )  $126 - 00$ 16) 127.00  $17<sub>1</sub>$ 128.00 18) 129.00 70.00  $121 120.00$  $101$ 70.00  $111$ 25) 137.00 70.00  $211 134.00$ 22) 136.00  $241$ 70.00  $25.9$  $70 - 00$  $26<sub>3</sub>$ 70.00  $271$ 19) 130.00 20) 152.00 28)  $70 - 00$  $Y = 13$  $10 - 00$  $3.3$ 70.00 4 70.00  $51 70.00$  $6170.00$  $\overline{\mathbf{v}}$ 70.00 8) 70.00 93 70.00  $\blacksquare$ 70.00 2)  $141 125.00$ 18) 129.00 10) 70.00  $11)$ 70.00 12) 123.00  $131 124.00$  $152 126 - 00$ 16) 127.00  $17<sub>1</sub>$ 128.00 23) 138.00 70.00  $251$ 70.00  $70 - 00$ 27) 70.00 19) 131.00 20) 133.00 21) 135.00 22) 137.00  $241$ 26) 28) 70.00  $Y = 12$  $51$ 70.00  $\overline{\mathbf{v}}$ 70.00 8) 70.00  $9<sub>1</sub>$ 4) 70.00 70.00 6) 70.00  $-11$ 70.00  $21$ 70.00  $3<sub>3</sub>$ 70.00  $141 127.90$ 15) 128.00  $16)$   $129.00$  $171$ 132.00 18) 133.00 10) 70.00  $11$  $77.00$  $12$   $125.00$ 13) 126.00 19) 135.00 20) 137.00 21) 138.00  $221 \cdot 139.00$  $231$  $70 - 00$  $241$ 70.00  $251$ 70.00  $26<sub>2</sub>$  $70 - 00$  $271$ 70.00 28)  $70 - 00$  $Y = 11$ 70.00 6) 70.00 70.00 8) 70.00 91 70.00 70.00 3) 70.00 4) 70.00  $51$  $\overline{1}$  $\mathbf{12}$ 70.00  $2<sub>2</sub>$ 171 134.00  $121 129.00$ 13) 129.00  $14) 130.00$ 15) 152.00  $16$ )  $133.00$ 18) 135.00 70.00  $11$ ,  $128.00$  $10<sub>2</sub>$  $231 70.00$ 24) 70.00 25) 70.00  $26<sub>3</sub>$  $271 70.00$  $221$  142.00 70.00 19) 136.00 20) 138.00 211 139.00 28) 70.00  $Y = 10$ 

1. 年間

LAS 3

上程

기 없이

the Fill

 $11.4114$ 

阿尔河

1952 31

4 34 34

THE R. P. LEWIS CO., LANSING MICH. 49-14039-1-120-2012 12:20:20:20

**1999年10月20日,1999年10月,1999年10月,日本日本日本語文化研究所、文化研究所、文化研究所、文化研究所、文化研究所、文化研究所、文化研究所、文化研究所、文化研究所、文化研究所、文化研究所、文化研究所、文化研究所、文化研究所、文化研究所、文化研究所、文化研究所、文化研究所、文化研究所、文化研究所、文化研究所、文化研究所、文化研究所、文化研究所、文化研究所、文化研究所、文化研究所、文化研究所、文化研究所、文化研究所、文化研** 

**The Company's Company's Company's Company's Company's Company's Company's Company's Company's Company's Company** 

2012年1月

经经合同 作

11 21 20 20 21

**Continued by Community Continued by Continued Street, Continued by Continued Street, The Continued Street, The Continued Street, The Continued Street, The Continued Street, The Continued Street, The Continued Street, The** 

 $72 70.00$ 8) 70.00 9) 70.00 6) 70.00  $31 70.00$ 4) 70.00  $5270.00$  $11 70.00$  $2<sub>2</sub>$ 70.00 18) 137.00 17) 135.00 12) 130.00 13) 131.00  $14) 132.00$ 15) 133.00  $161 134.08$ 70.00  $103 - 70.00$  $111$  $27$ ) 70.00  $251$ 70.00  $261$ 70.00 141.00  $211$   $142.00$  $221 143.00$ 23)  $70 - 00$ 24)  $70 - 30$ 19) 13P.00  $20<sub>2</sub>$ 70.00 28)  $Y = 9$  $7<sub>1</sub>$ 70.00 8) 70.00  $91 70.00$ 70.00 70.00  $4$ 70.00  $5<sub>1</sub>$ 61  $70 - 00$  $3<sub>3</sub>$ 70.00  $1)$ 70.00  $2<sub>1</sub>$ 18) 140.00 15) 135.00 16) 137.00 17) 138.00  $1!$  133.00 14) 134.00 132.00  $101$ 70.00  $11<sub>2</sub>$  $70 - 00$  $12)$  $271 70.00$ 70.00 25) 70.00  $26<sub>1</sub>$ 70.00  $70 - 00$ 23)  $70 - 00$ 24) 20) 149.00  $211$ 70.00  $221$ 19) 142.00 28)  $70 - 00$  $Y = 9$  $'$   $n$  $91 70.00$  $, 9$  $5<sub>2</sub>$  $70.33$  $b)$ 70.00  $70 - 00$ 8) 70.00  $\overline{3}$  $70 - 00$  $70 - 00$ 70.00  $21$  $70 - 00$  $\overline{1}$  $, 16$ ) 139.00  $141$   $135.00$  $151 137.00$ 17) 141.00 18) 192.00  $131 134.00$ 10) 70.00  $11)$  $70 - 00$  $12)$  $70 - 00$  $221$ 70.00  $231 70.00$  $241$ 70.00  $251$  $70.00$  $261$ 70.00  $273, 70.08$ 19) 143.00  $201$  $70 - 00$ 21)  $70 - 00$ 28) 70.00  $Y = 7$ 7) 70.00 70.00  $91 70.00$ 70.00 8)  $31$  $70 - 00$  $4<sub>2</sub>$ 70.00  $5<sub>2</sub>$  $70 - 00$ 6) 70.00  $1)$  $70 - 00$  $21$ 18) 144.00  $14$ ) 138.00  $16$  )  $142.00$  $17$ )  $143.00$ 137.00  $, 133$ 70.00  $151 190.00$ 79.00  $121$ 10)  $70.00$  $11)$  $251 70.00$ 70.00  $27370 - 00$ 26)  $221$ 70.00 23)  $70 - 00$  $241 70.00$ 19) 70.00  $20!$  $7C - 00$  $211$ 70.00 28) 70.00  $Y = 6$  $7<sub>2</sub>$ 8)  $91 70.00$  $51$ 70.00  $61$ 70.00 70.00 70.00 70.00  $3)$ 70.00  $4<sub>1</sub>$ 70.00  $70 - 00$  $2<sub>2</sub>$  $\mathbf{D}$ 18) 146.00  $161 199.00$ 17) 145.00  $70 - 00$  $12$ )  $139.00$ 13) 70.00  $14)$ 70.00 15) 143.00 10) 70.00  $11)$ 70.00 27) 70.00 70.00  $231$  $70 - 00$  $24)$  $70 - 00$  $251$ 70.00  $26<sub>3</sub>$ 20) 148.00  $211 149.00$  $221$ 19) 147.00 28) 70.00  $Y = 5$  $\overline{1}$ 70.00 8) 70.00 9) 70.00 70.00 5)  $70 - 00$ 6)  $70 - 00$  $\overline{1}$  $70 - 00$  $21$  $70 - 00$  $3<sub>3</sub>$  $70 - 00$  $4<sub>2</sub>$ 18) 148.00  $70 - 00$  $14)$  $70 - 00$  $151$ 70.00  $16<sub>2</sub>$ 70.00 17) 147.00  $133$  $113$  $70 - 07$  $12)$  $73 - 09$ 10) 70.00  $27370.00$  $152 - 00$  $231$  $153 - 00$  $24)$  $70 - 00$  $251$  $70 - 09$  $26<sub>2</sub>$ 70.00 21) 151.00  $221$ 19) 149.00 20) 150.00 28) 70.00  $Y =$   $\bullet$  $\overline{\mathbf{v}}$  $B$ 70.00 9) 70.00 70.00  $70 - 00$  $3<sub>1</sub>$  $70 - 00$  $4$ 70.00  $51$ 70.00  $6<sub>0</sub>$ 70.00 1) 70.00  $2<sub>1</sub>$  $70.00$  $172$  $70 - 00$ 18) 148.00  $70 - 00$  $12<sub>3</sub>$  $70.00$  $131$  $70 - 00$  $14$  $70 - 00$ 15) 70.00 16) 70.00  $111$  $10<sub>2</sub>$ 70.00  $271 70.00$  $221$ 153.00  $231$ 70.00  $24$ 70.00  $251$ 70.00  $26<sub>2</sub>$ 151.00 21) 152.00 19) 150.00  $201$ 70.00 28)  $Y = 3$ 70.00  $7<sub>1</sub>$ 70.00 8) 70.00 91 70.00  $70 - 00$  $51$  $70 - 00$  $6<sub>1</sub>$  $70 - 00$  $\overline{\mathbf{3}}$  $70 - 00$  $4)$ 70.00  $2<sub>1</sub>$  $\mathbf{p}$  $70 - 00$  $16<sub>3</sub>$ 70.00  $17<sub>1</sub>$ 70.00 18) 150.00  $70 - 00$ 15)  $77 - 00$ 15) 70.00  $14)$ 70.00  $11)$  $70 - 00$  $12)$ 10) 70.00 70.00  $251$ 70.00  $26<sub>2</sub>$ 70.00 27) 70.00 23)  $70 - 00$  $241$  $73 - 00$  $201$ 70.00 21)  $70 - 00$  $22)$  $19<sub>3</sub>$ 28) 70.00  $y = 2$ 9)  $70 - 00$  $.7<sub>1</sub>$ 70.00  $8<sub>1</sub>$ 70.00 70.00  $70 - 00$  $4$ 70.00 5)  $70 - 00$ 6) 70.00  $\mathbf{p}$  $70 - 00$  $2<sub>1</sub>$  $\overline{\mathbf{3}}$ 18) 70.00  $17<sub>2</sub>$ 70.00 70.00  $16<sub>3</sub>$ 70.00  $70 - 00$  $70 - 00$  $12<sub>1</sub>$ 70.00  $139$ 70.00  $14)$  $70 - 00$  $15<sub>1</sub>$ 10)  $11)$  $271$ 70.00  $26<sub>3</sub>$  $70 - 00$  $70 - 00$  $21)$  $70 - 00$ 22)  $70 - 00$  $231$  $70 - 00$  $241$ 70.00  $25<sub>2</sub>$ 70.00  $19<sub>1</sub>$ 70.00  $201$ 28) 70.00  $Y = 1$ 51 70.00  $6<sub>1</sub>$ 70.00  $71$ 70.00 8) 70,00  $\bullet$ 70.00 70.00  $4<sub>2</sub>$ 70.00  $21$  $70 - 00$  $3<sub>3</sub>$  $1.3$ 70.00 70.00  $17<sub>1</sub>$ 70.00 18) 70.00 70.00  $15<sub>1</sub>$  $70.08$  $16<sub>2</sub>$ 70.00  $131$ 70.00  $14.2$ 70.00  $111$ 70.00  $12)$  $10<sub>1</sub>$  $70.00$ 70.00 25) 70.00 26) 70.00 27) 70.00  $221'$ 70.00 23)  $70 - 00$  $2 + 1$  $211$  $191$ 70.00 20)  $70 - 00$ 281 70.00

 $V^{\dagger}$ 

**TANK** 

 $\mathbf{f} \in \mathbb{R}$  , see and  $\mathbf{f}$ 

STAR .

 $-24.12$ 

 $x = 1$ 

 $\lambda$ 

SIMULATION INITIALIZED BY RESTART FILE : ' EXXON-CRANDON CALIB+CALIBRATION DATA. REVISED 10/8/81 (BRACKETT)

the control of the control control and the con-

I WORLD HE WORLD

**NAG DE** 

(生群動態)

an inte

 $\rightarrow$ 

10 开展外型

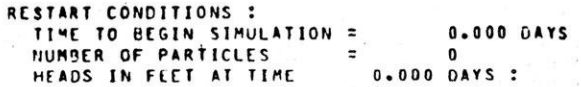

 $y = -1$ 

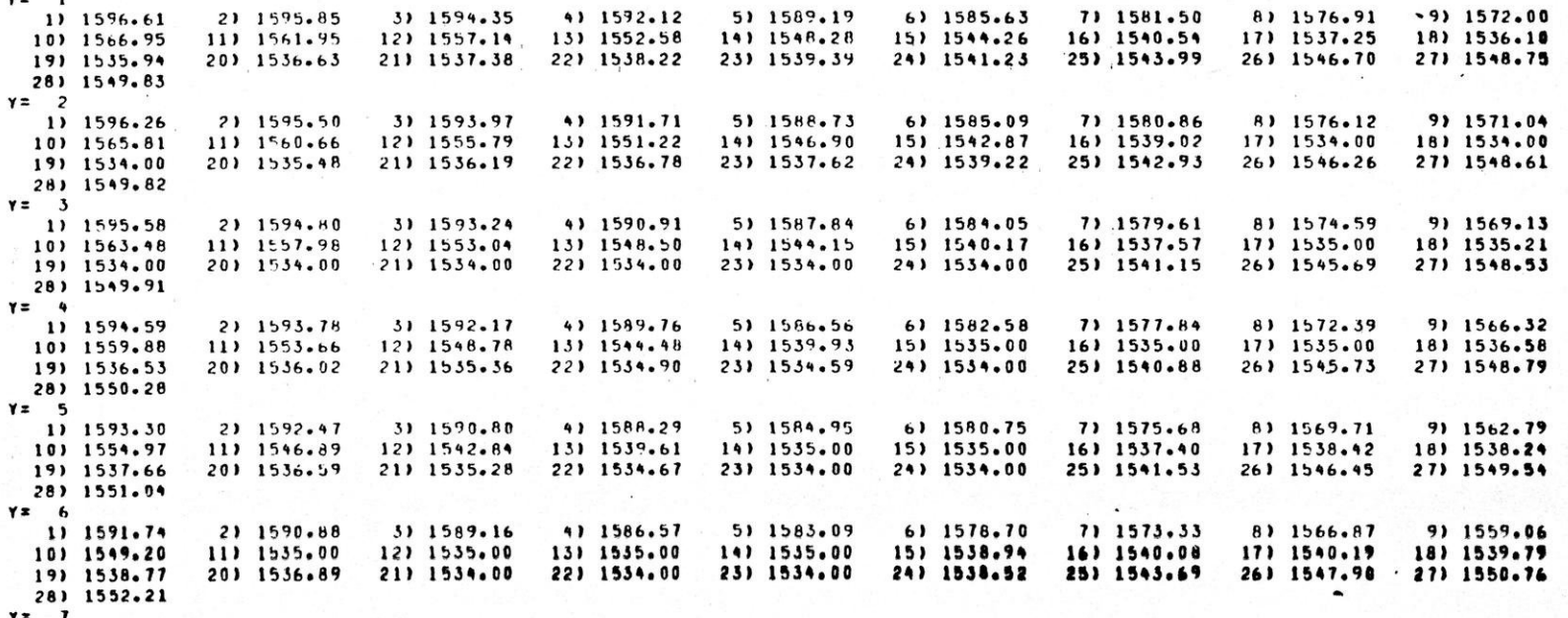

**Agent** 

 $\begin{picture}(20,20) \put(0,0){\vector(0,1){30}} \put(15,0){\vector(0,1){30}} \put(15,0){\vector(0,1){30}} \put(15,0){\vector(0,1){30}} \put(15,0){\vector(0,1){30}} \put(15,0){\vector(0,1){30}} \put(15,0){\vector(0,1){30}} \put(15,0){\vector(0,1){30}} \put(15,0){\vector(0,1){30}} \put(15,0){\vector(0,1){30}} \put(15,0){\vector(0,1){30}} \put(15,0){\vector(0$ 

 $\begin{bmatrix} 1 & 1 \\ 1 & 1 \end{bmatrix}$ 

**LEGIT** 

**PERMIT** 

 $\overline{I}$ 

3) 1587.50 41 1584.64 5) 1581.06 6) 1576.52 7) 1570.96 8) 1564.28 91 1556.30 2) 1589.06 1) 1589.94 13) 1538.21 14) 1540.10 15) 1541.13 16) 1541.87 17) 1541.97 18) 1541.45 12) 1536.96 11) 1535.00 10) 1546.67 22) 1535.51 231 1537.37  $242 1541.28$ 25) 1545.73 26) 1549.58 27) 1552.32 21) 1534.00 19) 1540.22 20) 1537.72 28) 1553.72  $y = 8$  $61, 1574.25$ 7) 1568.62 8) 1561.90 9) 1554.06 3) 1585.23 4) 1582.52 5) 1578.87 1) 1587.92 21 1587.03 18) 1543.32 15) 1543.09 16) 1543.75 17) 1543.86 141 1542.05 10) 1545-09  $113 1535 - 00$ 12) 1538.13 15) 1540.86 25) 1547.26 26) 1551.29 27) 1554.10 231 1537.61 24) 1542.39  $1911542.13$ 201 1539.60 21) 1534.00 22) 1535.55 28) 1555.53  $Y = 9$ 7) 1566.24 8) 1559.54 9) 1551.87 31 1582.98 4) 1580.24 5) 1576.56 6) 1571.91 1) 1585.70 21 1584.79 13) 1541.92  $14) 1543.62$ 15) 1544.89 16) 1545.68 17) 1545.87 18) 1545.34 11) 1535.00 12) 1539.71 101 1543.51 22) 1534.00 231 1534.00 24) 1542.33 25) 1548.54  $261$  1553.12 27) 1556.15  $2111554.00$ 19) 1543.86 20) 1540.80 28) 1557.67  $Y = 10$ 8) 1557.06 9) 1549.28  $21, 1582.37$ 3) 1580.55 4) 1577.81  $51.1574.13$ 61 1569.48 7) 1563.80 1) 1583.28 18) 1547.79 16) 1547.66 17) 1548.08 11) 1535.00 12) 1540.25 13) 1542.91 14) 1545.03  $1511546.63$ 10) 1540.97  $2711558.63$ 21) 1542.11 22) 1538.87 23) 1534.00 24) 1543.28 251 1550.34  $261$  1555.38 19) 1546.68 20) 1544.64 28) 1560-23  $1 \t1$  $Y = 11$ 7) 1561.33 8) 1554.51 9) 1546.12  $21.1579.75$ 3) 1577.94 4) 1575.21 5) 1571.57  $611566.96$ 1) 1580.66  $1211540.38$ 13) 1543.82 14) 1546.40 15) 1548.36 16) 1549.71 17) 1550.47 18) 1550.57 11) 1535.00 10) 1535.00 221 1542.38 231 1534.00 24) 1545.36 25) 1553.07 26) 1558.34 27) 1561.66 20) 1548.55 21) 1546.28 19) 1549.95 28) 1563.28  $Y = 12$ 9) 1544.57 4) 1572.44  $511568.86$ 6) 1564.38 7) 1558.94 8) 1552.43 1) 1577.85 2) 1576.94 3) 1575.14 13) 1545.02 14) 1547.81 15) 1550.08 16) 1551.80 17) 1552.96 18) 1553.52 12) 1541.81 10) 1535.00 11) 1536.64 22) 1549.91 231 1548.42 24) 1550.00 25) 1557.12  $2611562.14$ 27) 1565.31 191 1553.50 20) 1552.86  $211 1551.66$ 28) 1566.84  $Y = 13$  $21 1573.94$ 3) 1572.13 4) 1569.46 5) 1565.95 6) 1561.64 71 1556.54 8) 1550.60 9) 1543.64 1) 1574.85 12) 1542.36 13) 1546.01 14) 1549.16 15) 1551.79 16) 1553.89 17) 1555.46 18) 1556.53 10) 1535.00 11) 1535.00 26) 1566.70 27) 1569.49 20) 1557.23  $2111557.06$ 221 1556.83 231 1557.19 24) 1555.00 251 1562.18 19) 1557.10 28) 1570.83  $Y = 14$  $611558.60$ 7) 1553.87 8) 1548.69 91 1543.28 31 1568.89 4) 1566.20 5) 1562.74 1) 1571.65 2) 1570.72 17) 1557.95 18) 1559.52 14) 1550.40 15) 1553.41 16) 1555.92 10) 1538.02 11) 1555.00  $121$   $1542.83$ 13) 1546.89  $2611571.90$ 27) 1574.00 21) 1562.06 22) 1562.69 231 1563.63 24) 1565.00 25) 1568.79 19) 1560.66 20) 1561.46 28) 1575.06  $Y = 15$ 4) 1562.63 5) 1559.12  $611555.04$ 7) 1550.54 8) 1545.93 9) 1541.65  $21 1567.31$ 31 1565.40 11 1568.28 11) 1555.00 12) 1545.18 15) 1547.61 14) 1551.48 15) 1554.88 16) 1557.81 17) 1560.28 18) 1562.32 10) 1537.69 21) 1566.51 221 1567.69 23) 1569.11 24) 1571.00 25) 1575.00 26) 1576.99 27) 1578.47 201 1565.33 191 1563.98 28) 1579.26  $Y = 16$ 9) 1538.62  $611550.79$ 7) 1546.24 8) 1541.72  $2) 1563.74$  $311561.66$ 4) 1558.68 5) 1554.98 11 1564.79 14) 1552.37 15) 1556.14 16) 1559.56 17) 1562.47 18) 1564.94 12) 1543.62 131 1548.13 10) 1535.00 11) 1535.00 22) 1571.94 231 1573.58 24) 1575.59 25) 1580.00 26) 1581.48 27) 1582.54 20) 1568.82 21) 1570.40 19) 1567.04 28) 1583.13  $Y = 17$ 2) 1560.07  $311557.74$ 4) 1554.36  $511550.22$  $611545.82$ 7) 1540.79 8) 1535.00 9) 1535.00 1) 1561.26 10) 1535.00 11) 1539.33 12) 1543.89 13) 1548.59 14) 1553.15 15) 1557.36 16) 1561.09 17) 1564.39 18) 1567.34 221 1575.56 23) 1577.17 24) 1578.49 25) 1579.24 26) 1585.28 19) 1569.86 20) 1571.99  $211 1575.87$ 27) 1585.99 28) 1586.50  $Y = 18$ 9) 1535.92 7) 1535.00 8) 1535.00 3) 1553.75 41 1549.71 5) 1544.60  $611540.38$  $11 1557.82$  $21, 1556.46$ 15) 1558.57 18) 1569.51 13) 1548.58 14) 1553.64 16) 1562.59 17) 1566.31 10) 1535.00 11) 1558.84 12) 1543.51 24) 1582.02 251 1582.02 26) 1587.29 27) 1588.52 19) 1572.35 20) 1574.80 21) 1576.92 22) 1578.76 23) 1580.43 28) 1589.27  $Y = 19$ 

不能在

SU.

1. 無料

 $541.130$ 

长头头的

**RANGE MAN** 

2. 168

9) 1537.57 5) 1557-00 6) 1535.00 7) 1535.00 8) 1535.00  $21.1553 - 10$ 3) 1550.00 4) 1545.02 1) 1554.62 18) 1571.55 17) 1568.10 15) 1559.40 16) 1564.07 12) 1542.25 13) 1548.07 14) 1554.02 10) 1557.72 11) 1537.00 26) 1586.95 27) 1598.45 25) 1586.62 211 1579.55 22) 1581.46 23) 1583.19 241 1584.85 20) 1577.26 19) 1574.55 281 1591.69  $y = 20$ 6) 1538.80 7) 1538.85 8) 1537.00 91 1538.97  $41 1542.28$ 5) 1537.00 3) 1547.00  $21, 1550, 23$ 1) 1551.85 15) 1560.66 16) 1565.69 17) 1569.88 18) 1573.49 13) 1546.95 14) 1554.46 11) 1541.08 12) 1540.90 10) 1540.67 25) 1588.54 26) 1589.60 27) 1590.02 23) 1585.40 24) 1586.96 221 1583.72 21) 1591.78 19) 1576.63 20) 1579.41 28) 1594.26  $Y = 21$ 8) 1541.67 9) 1540.00  $511538.00$  $611591.08$ 7) 1542.10 4) 1539.00 1) 1549.60 2) 1547.87 3) 1544.41 18) 1575.41 16) 1567.66 17) 1571-86 13) 1545.00 14) 1555.78 15) 1562.59 10) 1544.21 11) 1545.91 12) 1546.19 27) 1590.15 221 1585.56 23) 1587.10 24) 1588.39 25) 1589.46 26) 1590.15 20) 1581.32 211 1583.71 191 1578.51 281 1595.73  $y = 22$ 8) 1546.77 9) 1547.47 4) 1537.00 5) 1542.06  $611544.46$ 7) 1546.01 3) 1542.66 1) 1547.99  $2) 1546.13$ 14) 1560.65 15) 1565.75 16) 1570.14 17) 1574.00 18) 1577.37 12) 1553.17 13) 1555.34 11) 1551.52 10) 1549.64 23) 1588.42 24) 1589.44 25) 1590.15 26) 1590.54 27) 1590.54 22) 1587.06 20) 1582.99 21) 1585.34 19) 1580.33 28) 1596.10  $Y = 23$ 8) 1551.25 9) 1552.74 5) 1544.86 6) 1547.77 7) 1549.74 4) 1540.00 2) 1544.90 3) 1540.00  $11 1547.13$ 14) 1565.14 18) 1579.29 15) 1569.05 16) 1572.76 17) 1576.20 13). 1561.47 12) 1558.81 10) 1554.63 11) 1556.65 25) 1590.60 26) 1590.76 27) 1590-76 221 1588.29 23) 1589.42 24) 1590-18 19) 1582.09 20) 1584.57 21) 1586.71 28) 1595.37  $Y = 24$ 9) 1556.98 7) 1553.18 8) 1555.11  $311540.00$ 4) 1544.66 5) 1548.20  $611551.02$ 1) 1547.41  $21 1545.23$ 15) 1572.08 16) 1575.26 17) 1578.34 18) 1581.20  $1211563.23$ 15) 1565.82 14) 1568.83 11) 1560.97 10) 1558.90 25) 1590.72 26) 1590.65 27) 1590.65 21) 1587.90 22) 1589.30 231 1590.20 24) 1590.64 20) 1586.02 191 1583.76 28) 1593.54  $Y = 25$ 51 1551.44  $611554.03$ 71 1556.36 8) 1558.47 9) 1560.54 3) 1545.00 4) 1548.52  $21.1541.52$ 1) 1548.76 15) 1574.79 17) 1580.41 18) 1583.00 131 1569.29 14) 1571.94 16) 1577.64 121 1566.86  $113.1564.63$ 10) 1562.54 27) 1590.00 24) 1590.88 25) 1590.56 26) 1590.10 22) 1590.13 23) 1590.78 21) 1588.97 191 1585.30 201 1587.33 28) 1590.61  $Y = 26$ 91 1563.38  $41 1552.06$ 5) 1554.50  $6) 1556.80$ 7) 1559.06 B) 1561.28 2) 1550.00 3) 1550.01 1) 1550.26 16) 1579.80 17) 1582.33 18) 1584.67 12) 1569.86 131 1572.12 14) 1574.58 15) 1577.19 10) 1565.49  $111 1567.67$ 211 1589.90 22) 1590.67 231 1591.25 24) 1590.96 25) 1590.07 26) 1588.80 27) 1587.00 19) 1586.75 201 1568.52 28) 1588.35  $Y = 27$ 6) 1559.16 7) 1561.35 8) 1563.59 9) 1565.78  $311552.28$ 4) 1554.50 5) 1556.87  $211550.00$ 1) 1550.91 15) 1579.27 16) 1581.71 17) 1584.03 18) 1586.16 14) 1576.79 12) 1572.27 13) 1574.44  $11111570.16$ 10) 1567.95 23) 1591.72 24) 1591.02 25) 1589.58 26) 1587.50 27) 1585.00 22) 1591.55 20) 1589.58 211 1590.79 19) 1588.04 28) 1586.34  $Y = 28$ 9) 1567.74 5) 1558.39  $611560.79$ 71 1563.12 8) 1565.35 4) 1555.94  $1) 1551.36$  $21 1551 - 00$ 31 1553.53 15) 1581.00 14) 1578.61 16) 1583.32 17) 1585.48 18) 1587.46 131 1576.29 10) 1570.00  $11) 1572.15$ 12) 1574.15 24) 1590.94 25) 1588.80 26) 1586.33 27) 1583.00 22) 1592.17 23) 1592.13 19) 1589.11 20) 1590.44  $211 1591.47$ 28) 1584.57  $Y = 29$  $811566.39$  $911569.07$ 2) 1551.00 4) 1556.36 5) 1559.00  $611561.58$ 7) 1564.07 3) 1553.70 1) 1551.08 14) 1580.01 15) 1582.34 16) 1584.62 17) 1586.66 18) 1588.49 11) 1573.40 12) 1575.47 13) 1577.66 10) 1571.54 231 1592.34 24) 1590.60 25) 1587.84 26) 1585.11 271 1582.00 20) 1591.16 21) 1592.12 221 1592.66 191 1590.00 28) 1583.27  $yz$  30  $511558.63$  $611561.43$ 7) 1564.12 8) 1566.67 9) 1569.56 41 1555.73 1) 1549.77  $21 1550.00$ 3) 1552.74 15) 1583.29 16) 1585.58 17) 1587.61 18) 1589.28 131 1578.48 14) 1580.94 11) 1574.06 12) 1576.18 10) 1571.93 23) 1592.37 24) 1570.19 25) 1586.54 26) 1583.28 27) 1580.00 20) 1591.81 211 1592.58 221 1592.91 19) 1590.69 28) 1582.15  $y = 31$ 

**History** 

 $\mathcal{L}^{\text{th}}_{\text{in},1}$ 

 $(1, 1, 1, 1)$ 

新展研

1) 1547.13 2) 1545.00 3) 1550.34 4) 1554.06  $61, 1560.28$ 8) 1566.06  $51 1557.24$ 71 1563.24 9) 1569.03 10) 1571.74 11) 1574.02 12) 1576.33 13) 1578.74 14) 1581.25 15) 1583.74 16) 1586.17 17) 1588.28 18) 1589.94 19) 1591.28 20) 1592.32 21) 1592.88 22) 1592.87 23) 1591.87 24) 1589.12 25) 1584.82 26) 1580.00 27) 1580.00 28) 1582.06  $Y = 32$ 1) 1545.53  $211544.00$  $311548.22$ 4) 1551.61 5) 1554.78 6) 1558.08  $711561.35$ 81 1564.49 9) 1567.57 11) 1575.14 10) 1570.52 12) 1575.68 13) 1578.29 14) 1500.00 15) 1500.00 16) 1500.00 17) 1500.00 18) 1590.54 20) 1592.79 22) 1592.55 211 1593.06 23) 1590.67 24) 1587.66 25) 1583.92 19) 1591.92 26) 1580.00 27) 1581.69 28) 1582.95  $Y = 35$ 1) 1544.54 2) 1545.00 3) 1545.52 4) 1547.98 5) 1550.86  $61.1554.58$ 7) 1558.37 8) 1561.93 91 1565.25 10) 1568.44 11) 1571.57  $1211574.17$ 13) 1577.00 14) 1579.94 15) 1582.95 16) 1586.19 17) 1589.06 18) 1591.09 201 1593.25 23) 1589.81  $1911592.52$ 21) 1593.22 22) 1592.15 24) 1586.57 25) 1582.50 26) 1580.00 27) 1582.71 28) 1583.99  $Y = 34$  $11 1543.40$  $21, 1542.00$ 31 1541.36  $41 1542.42$ 5) 1544.68  $611549.61$ 71 1554.25 8) 1558.19 9) 1561.69 10) 1565.12 11) 1568.40 12) 1571.57 131 1574.71 14) 1577.96 15) 1581.58 16) 1585.46 17) 1588.72 18) 1591.06 19) 1592.70 201 1593.45 21) 1595.12 22) 1591.50 231 1568.56 24) 1584.42 25) 1579.00 26) 1581.80 27) 1584.05 28) 1585.21  $Y = 35$  $11.1542.77$ 2) 1540.00 3) 1534.00 4) 1534.00 5) 1534.00  $611543.19$ 7) 1549.16 8) 1553.27 9) 1556.71 10) 1560.34 111 1563.87 12) 1567.37 13) 1570.98 14) 1574.67 15) 1578.93  $16) 1583.45$ 17) 1587.09 18) 1589.51 19) 1591.78 20) 1592.89 211 1592.54 22) 1590.63 23) 1587.20 24) 1582.41 25) 1579.00 26) 1583.03 27) 1585.38 28) 1586.50  $Y = 36$  $1) 1543.81$ 2) 1540.00 3) 1534.00 4) 1590.00 51 1535.00  $611539.87$ 7) 1543.95 81 1546.97 9) 1549.59 11) 1557.21 10) 1553.55 12) 1560.73 13) 1564.69 14) 1569.47 15) 1574.69 16) 1580.15 17) 1584.05 18) 1585.00 20) 1591.39 19) 1589.28 21) 1591.51 221 1589.45 231 1585.63 24) 1580.00 25) 1582.17 26) 1584.86 27) 1586.82 28) 1587.82  $Y = 17$  $11 1547.55$ 2) 1546.70 31 1547.33 4) 1556.52 5) 1536.00 6) 1537.00 7) 1538.00 8) 1539.00 9) 1539.00 10) 1545.00 11) 1548.75 12) 1551.89 13) 1555.37 14) 1561.99 15) 1568.51 16) 1575.52 17) 1580.68 18) 1580.00 19) 1585.00 20) 1588.42 21) 1589.89 22) 1587.98 231 1583.91 24) 1580-00 25) 1583.70 26) 1586.33 27) 1588-12 28) 1589.03  $Y = 38$ 1) 1551.03 2) 1550.82 3) 1551.00 41 1551.64 5) 1545.58 6) 1543.75 7) 1543.15 8) 1542.63 9) 1541.00 14) 1552.84 12) 1539.00 10) 1538.00 11) 1538.00 13) 1540.00 15) 1558.97 16) 1569.51 17) 1577.95 18) 1578.00 19) 1580.00 20) 1582.00 21) 1587.75 22) 1585.79 23) 1580.00 24) 1582.64 25) 1585.21 26) 1587.54 27) 1589.21 28) 1590.06  $Y = 39$  $1) 1553.63$  $21 1553.44$  $3) 1555.12$ 4) 1552.34 5) 1549.85  $6) 1548.17$ 7) 1547.12 8) 1546.28 9) 1545.26 10) 1544.31 111 1544.72 121 1546.61 13) 1551.00 14) 1554.00 15) 1555.00 16) 1560.00 17) 1565.00 18) 1576.00 19) 1577.00 20) 1579.00 21) 1585.21 22) 1583.08 23) 1578.00 241 1582.54 251 1585.85 26) 1588.33 27) 1590.00 28) 1590.84  $Y = 40$ 11 1555.33  $21, 1555, 09$ 3) 1554.58 4) 1553.67 5) 1552.19 7) 1549.80 6) 1550.85 8) 1548,98 9) 1548.37 10) 1548.16 11) 1548.86 12) 1550.63 131 1553.47 14) 1556.27 15) 1558.91 16) 1562.72 171 1566.88 18) 1571.00 19) 1572.00 20) 1574.00 21) 1575.00 22) 1576.00 23) 1577.00 24) 1582.56 25) 1586.24 26) 1588.82 27) 1590.51 28) 1591.35  $Y = 41$ 11 1556.17 2) 1555.90  $311555.35$ 4) 1554.48 5) 1553.30 6) 1552.13 7) 1551.14 8) 1550.39 9) 1549.96  $121 1552.47$ 10) 1550.01 11) 1550.81 15) 1554.88 14) 1557.60 15) 1560.54 16) 1564.01 17) 1567.68 18) 1571.04 19) 1573.34 201 1575.88 211 1577.46  $221 1578.14$ 23) 1579.88 241 1583.38 25) 1586.61 27) 1590.78 26) 1589.10 281 1591.62

· Broad ( ) + L +

\*\* START HEAD SOLUTION - TIME : 18615.0 DAYS \*\*

 $1 + 15$ 

 $-35002$ 

 $\mathbf{E}$ 

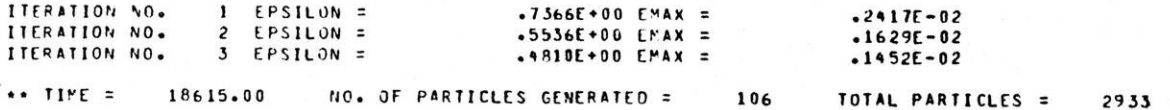

and the state of the state of the state of the state of the state of the state of the state of the state of the

strategy of the same of the same partnership and the same of the same of the same of the same of the same of the same of the same of the same of the same of the same of the same of the same of the same of the same of the s

 $\label{eq:12} \begin{array}{l} \mathbb{E}\left[ \left\langle \mathbf{x} \right\rangle \right] = \left\langle \left\langle \mathbf{x} \right\rangle \right\rangle \left\langle \left\langle \mathbf{x} \right\rangle \right\rangle = \left\langle \mathbf{x} \right\rangle \left\langle \left\langle \mathbf{x} \right\rangle \right\rangle = \left\langle \left\langle \mathbf{x} \right\rangle \right\rangle \left\langle \mathbf{x} \right\rangle \left\langle \mathbf{x} \right\rangle = \left\langle \left\langle \mathbf{x} \right\rangle \right\rangle \left\langle \mathbf{x} \right\rangle \left\langle \mathbf{x} \right\rangle = \left\langle \left$ 

 $\mathcal{R}^{\mathcal{A}}=\mathcal{R}_{\mathcal{A}}^{\mathcal{A}}\otimes\cdots\otimes\mathcal{R}_{\mathcal{A}}^{\mathcal{A}}\mathcal{R}^{\mathcal{A}}\otimes\cdots\otimes\mathcal{R}^{\mathcal{A}}\otimes\cdots\otimes\mathcal{R}_{\mathcal{A}}^{\mathcal{A}}\otimes\cdots\otimes\mathcal{R}_{\mathcal{A}}^{\mathcal{A}}\otimes\cdots\otimes\mathcal{R}_{\mathcal{A}}^{\mathcal{A}}\otimes\cdots\otimes\mathcal{R}_{\mathcal{A}}^{\mathcal{A}}$ 

#### 9.2 EXAMPLE CASE PROJECT REFORT EXXON-CRANDON \*\*\*\* HEADS (FEET) AT TIME = 18615.0000 DAYS \*\*\*\*

 $-481$  EMAX =  $.001$ NO. OF ITERATIONS = 3 EPSILON =

## HEADS IN X DIRECTION (FROM 1500 FT. DATUM)

9 10 11 12 13 14 15 16 17 18 19 20 21 22 23 24 25  $\mathbf{r}$  $\overline{2}$  $\overline{\mathbf{3}}$  $\mathbf{1}$  $\check{ }$ DIREC

41 56.2 55.9 55.4 54.5 53.3 52.1 51.1 50.4 50.0 50.0 50.8 52.5 54.9 57.6 60.5 64.0 67.7 71.0 73.3 75.9 77.5 78.1 79.9 83.4 86.6 40 55.3 55.1 54.6 53.7 52.2 50.8 49.8 49.0 48.4 48.2 48.9 50.6 53.5 56.3 58.9 62.7 66.9 71.0 72.0 74.0 75.0 76.0 77.0 82.6 86.2 39 53.6 53.4 53.1 52.3 49.8 48.2 47.1 46.3 45.3 44.3 44.7 46.6 51.0 54.0 55.0 60.0 65.0 76.0 77.0 79.0 85.2 83.1 78.0 82.5 85.9 38 51.0 50.8 51.0 51.6 45.6 43.8 43.2 42.6 41.0 38.0 38.0 39.0 40.0 52.8 58.9 69.5 77.9 78.0 80.0 82.0 87.7 85.7 80.0 82.6 85.2 37 47.5 46.7 47.3 56.5 36.0 37.0 38.0 39.0 45.0 48.7 51.8 55.3 61.9 68.2 75.4 80.6 80.0 85.0 88.3 89.8 87.9 83.9 80.0 83.7 36 43.8 40.0 34.0 90.0 35.0 39.9 43.9 46.9 49.5 53.5 57.1 60.6 64.6 69.4 74.6 80.0 83.9 85.0 89.2 91.2 91.3 89.3 85.5 80.0 82.2 35 42.8 40.0 34.0 34.0 34.0 43.2 49.1 53.2 56.6 60.3 63.8 67.2 70.8 74.5 78.7 83.2 86.9 89.3 91.5 92.6 92.5 90.4 87.1 82.4 79.0 34 43.4 42.0 41.4 42.4 44.7 49.6 54.2 54.1 61.6 65.0 68.3 71.4 74.5 77.7 81.3 85.2 88.4 90.7 92.3 93.1 92.8 91.2 88.3 84.3 79.0 33 44.3 43.0 45.5 48.0 50.8 54.5 58.3 61.8 65.1 68.3 71.2 74.0 76.8 79.7 82.7 85.9 88.7 90.7 92.1 92.8 92.8 91.7 89.5 86.2 82.4 32 45.5 44.0 48.2 51.6 54.7 58.0 61.3 64.4 67.5 70.4 73.0 75.5 78.1 80.7 83.3 85.9 88.3 90.1 91.4 92.2 92.5 92.0 90.2 87.4 83.8 31 47.1 45.0 50.3 54.0 57.2 60.2 63.2 66.0 68.9 71.6 75.8 76.1 78.5 81.0 83.4 85.8 87.8 89.4 90.7 91.7 92.2 92.1 91.2 88.6 84.6 30 49.8 50.0 52.7 55.7 58.6 61.4 64.0 66.6 69.4 71.8 73.9 76.0 78.2 80.6 82.9 85.2 87.1 88.7 90.1 91.1 91.7 91.9 91.4 89.5 86.2 29 51.1 51.0 53.7 56.3 59.0 61.5 64.0 66.3 68.9 71.2 73.2 75.2 77.4 79.7 82.0 84.2 86.2 87.9 89.3 90.3 91.0 91.1 90.8 89.7 87.4 28 51+4 51+0 53+5 55+9 58+3 60+7 63+0 65+2 67+6 69+8 72+0 73+9 76+0 78+3 80+7 82+9 85+8 86+9 88+4 89+5 90+3 90+4 90+4 89+9 88+3 27 50.9 50.0 52.3 54.5 56.8 59.1 61.3 63.5 65.7 67.8 70.0 72.1 74.2 76.5 78.9 81.3 83.6 85.6 87.3 88.7 89.7 90.0 90.3 90.1 89.1 26 50.3 50.0 50.0 52.0 54.5 56.7 59.0 61.2 63.3 65.4 67.5 69.7 71.9 74.5 76.9 79.4 81.9 84.1 86.1 87.8 89.0 89.8 90.3 90.3 89.6 25 48.8 47.5 45.0 48.5 51.4 54.0 56.3 58.4 60.4 62.4 64.5 66.7 69.1 71.7 74.5 77.3 80.0 82.5 84.8 86.7 88.2 89.4 90.1 90.3 90.2 24 47.4 45.2 40.0 44.7 48.2 51.0 53.1 55.1 56.9 58.8 60.9 63.1 65.7 68.6 71.8 75.0 78.0 80.8 83.3 85.5 87.5 88.7 89.6 90.2 90.3 23 47.1 44.9 40.0 40.0 44.8 47.7 49.7 51.2 52.7 54.6 56.6 58.7 61.3 65.0 68.8 72.5 75.9 78.9 81.7 84.1 86.2 87.8 89.0 89.8 90.2 22 48.0 46.1 42.7 39.0 42.1 44.4 46.0 46.7 47.4 49.6 51.5 53.1 55.3 60.5 65.6 69.9 73.7 77.1 80.0 82.6 84.9 86.7 88.0 89.1 89.8 21 49.6 47.9 44.4 39.0 38.0 41.1 42.1 41.7 40.0 44.2 45.9 46.2 45.0 55.7 62.4 67.5 71.6 75.1 78.2 81.0 83.4 85.2 86.8 88.1 89.1 20 51.9 50.2 47.0 42.3 37.0 38.8 38.8 37.0 39.0 40.7 41.1 40.0 46.9 54.4 60.5 65.5 69.7 73.3 76.4 79.1 81.5 83.4 85.1 86.7 88.2 19 54.6 53.1 50.0 45.0 37.0 35.0 35.0 37.6 37.7 37.0 42.2 48.0 53.9 59.3 63.9 67.9 71.4 74.3 77.0 79.3 81.2 83.0 84.6 86.4 18 57.8 56.5 53.7 49.7 44.6 40.4 35.0 35.0 35.9 35.0 38.8 43.5 48.5 53.6 58.3 62.5 66.2 69.4 72.2 74.6 76.7 78.6 80.2 81.8 81.8 17 61.3 69.1 57.7 54.4 50.2 45.6 40.8 35.0 35.0 35.0 39.3 43.9 48.5 53.1 57.3 61.0 64.3 67.2 69.7 71.8 73.7 75.4 77.0 78.4 79.2 16 64.8 63.7 61.7 58.7 55.0 50.8 46.2 41.7 38.6 35.0 35.0 43.6 48.1 52.3 56.1 59.5 62.4 64.8 66.9 68.7 70.3 71.8 73.5 75.5 80.0 15 68.3 67.3 65.4 62.6 59.1 55.0 50.5 45.9 41.7 37.7 35.0 43.2 47.6 51.4 54.8 57.7 60.2 62.2 63.9 65.2 66.4 67.6 69.1 71.0 75.0 14 71.6 70.7 68.9 66.2 62.7 58.6 53.9 48.7 43.3 38.0 35.0 42.8 46.9 50.4 53.4 55.9 57.9 59.5 60.6 61.4 62.0 62.6 63.6 65.0 68.8 13 74.8 73.9 72.1 69.5 65.9 61.6 56.5 50.6 43.6 35.0 35.0 42.3 46.0 49.1 51.7 53.8 55.4 56.5 57.1 57.2 57.0 56.8 57.2 55.0 62.2 12 77.8 76.9 75.1 72.4 68.9 64.4 58.9 52.4 44.6 35.0 36.6 41.8 45.0 47.8 50.0 51.8 52.9 53.5 53.5 52.8 51.6 49.9 48.4 50.0 57.1 11 80.7 79.7 77.9 75.2 71.6 67.0 61.5 54.5 46.1 35.0 35.0 40.4 43.8 46.4 48.5 49.7 50.4 50.5 49.9 48.5 46.5 42.4 34.0 45.4 53.1 10 83.3 82.4 80.5 77.8 74.1 69.5 63.8 57.1 49.3 41.0 35.0 40.2 42.9 45.0 46.6 47.6 48.1 47.8 46.7 44.6 42.1 38.9 34.0 43.3 58.3 9 85.7 84.8 83.0 80.2 76.6 71.9 66.2 59.5 51.9 43.5 35.0 39.7 41.9 43.6 44.9 45.7 45.9 45.3 43.9 40.8 34.0 34.0 34.0 42.3 48.5 8 87.9 87.0 85.2 82.5 78.9 74.2 68.6 61.9 54.1 45.1 35.0 38.1 40.9 42.0 43.1 43.7 43.8 43.3 42.1 39.6 34.0 35.6 37.6 42.4 47.3 7 89.9 89.1 87.3 84.0 81.0 76.5 71.0 64.3 56.3 46.7 35.0 37.0 38.2 40.1 41.1 41.9 42.0 41.4 40.2 37.7 34.0 35.5 37.4 41.3 45.7 6 91.7 90.9 89.2 86.6 83.1 78.7 73.3 66.9 59.1 49.2 35.0 35.0 35.0 35.0 38.9 40.1 40.2 39.8 38.8 36.9 34.0 34.0 34.0 38.5 43.7 5 93.3 92.5 90.8 88.3 84.9 80.7 75.7 69.7 62.8 55.0 46.9 42.8 39.6 35.0 35.0 37.4 38.4 38.2 37.7 36.6 35.3 34.7 34.0 34.0 41.5 4 94.6 93.8 92.2 89.7 86.5 82.6 77.8 72.4 66.3 59.9 53.7 48.8 44.5 39.9 35.0 35.0 35.0 36.6 36.5 36.0 35.4 34.9 34.6 34.0 40.9 3 95.6 94.8 93.2 90.9 87.8 84.0 79.6 74.6 69.1 63.5 58.0 93.0 48.5 44.2 40.2 37.6 35.0 35.2 34.0 34.0 34.0 34.0 34.0 34.0 41.1 2 96.3 95.5 94.0 91.7 86.7 85.1 80.8 76.1 71.0 65.8 60.7 55.8 51.2 46.9 42.9 39.0 34.0 34.0 34.0 35.5 36.2 36.8 37.6 39.2 42.9 1 96.6 95.8 94.5 92.1 89.2 85.6 81.5 76.9 72.0 66.9 61.9 57.1 52.6 48.3 44.5 40.5 37.2 36.1 35.9 36.6 37.4 38.2 39.4 41.2 44.0

#### SLICE NUMBER 2 ITERATION # 3 TIME # 18615.000 DAYS

 $\label{eq:2.1} \mathbf{y} = \mathbf{0}, \qquad \mathbf{y} = \mathbf{0}, \qquad \mathbf{y} = \mathbf{0}, \qquad \mathbf{y} = \mathbf{y}$  $\sim$   $\frac{1}{2}$ **RESIDENT** an a shagong pangalawang pangalawang kalawatan

**EXECUTE AND STRUCT OF SERVICE OF STRUCT OF STRUCT OF STRUCT OF STRUCT OF STRUCT OF STRUCT OF STRUCT OF STRUCT** 

I MAIN Services

国语系统

 $26$  27 28

 $\tau_{\rm{max}} \approx 80$  and  $\tau_{\rm{max}} \approx 100$ 

 $Y$ **DIREC Example 2019** 

41 89.1 90.8 91.6

40 88.8 90.5 91.4

39 88.3 90.0 90.8

38 87.5 89.2 90.1

37 86.3 88.1 89.0

36 84.9 86.8 87.8

35 83.0 85.4 86.5

34 81.8 84.0 85.2

33 80.0 82.7 84.0

32 80.0 81.7 82.9

31 80.0 80.0 82.1

30 83.1 80.0 82.1

29 84.9 82.0 83.3

28 86.1 93.0 84.6

27 87.3 85.0 86.3

26 UJSU 87.6 USSS

**图集图 计** 

 $\mathcal{A}^{\mathcal{A}}$  , and  $\mathcal{A}^{\mathcal{A}}$  , and

 $\sim$  1403  $\alpha$ 

 $\sim 100$  km s  $^{-1}$ 

 $\alpha$  ,  $\alpha$  ,  $\alpha$  , and  $\alpha$ 

LEDE.

**Life ad** 

The last

新型的过去

bana du gr

24 90.3 90.3 93.5

 $\sim$ 

 $23,90.4,90.4,95.3$  $\mathbf{a}$  . The contract of  $\mathbf{c}$  $\alpha$  , and  $\alpha$  , and  $\alpha$  , and  $\alpha$  , and  $\alpha$  $\mathcal{R}(\mathcal{A}) = \mathcal{R}(\mathcal{A}) \oplus \mathcal{R}(\mathcal{A}) \oplus \mathcal{R}(\mathcal{A}) \oplus \mathcal{R}(\mathcal{A}) \oplus \mathcal{R}(\mathcal{A}) \oplus \mathcal{R}(\mathcal{A}) \oplus \mathcal{R}(\mathcal{A}) \oplus \mathcal{R}(\mathcal{A}) \oplus \mathcal{R}(\mathcal{A})$  $\sim 0.04$  ,  $\sim 0.00$  ,  $\sim 0.00$ a component and the components  $1.3.4$ 22 90.2 90.2 96.0 rester and an 21 89.8 89.8 95.6 20 89.3 89.8 94.2 19 86.8 90.3 91.6 18 87.2 88.4 89.2 17 25.2 85.9 86.4 16 81.4 82.5 83.1. 15 77.0 78.4 79.2 ÷ 14 71.9 74.0 75.0 13 66.7 69.5 70.8 12 62.1 65.5 66.8  $\sim$ 11 58.3 61.7 63.3 10 55.4 58.6 60.2 9 53.1 56.1 57.7 8 51.3 54.1 55.5  $7.49.652.353.7$  $647.950.852.2$ 5 46.4 49.5 51.0 4 45.7 48.8 50.3  $345.748.549.9$  $246.348.649.8$  $1.46 \cdot 7.48 \cdot 7.49 \cdot 8$ 

EXXON-CRANDON PROJECT REPORT 9.2 EXAMPLE CASE \*\*\*\* CONCENTRATIONS (AS PERCENT POND LEAKAGE) AT TIME =16615.0000 DAYS \*\*\*\*

 $-1.1.9$ 

NO., OF ITERATIONS =  $3$  EPSILON = .481 EMAX = .001

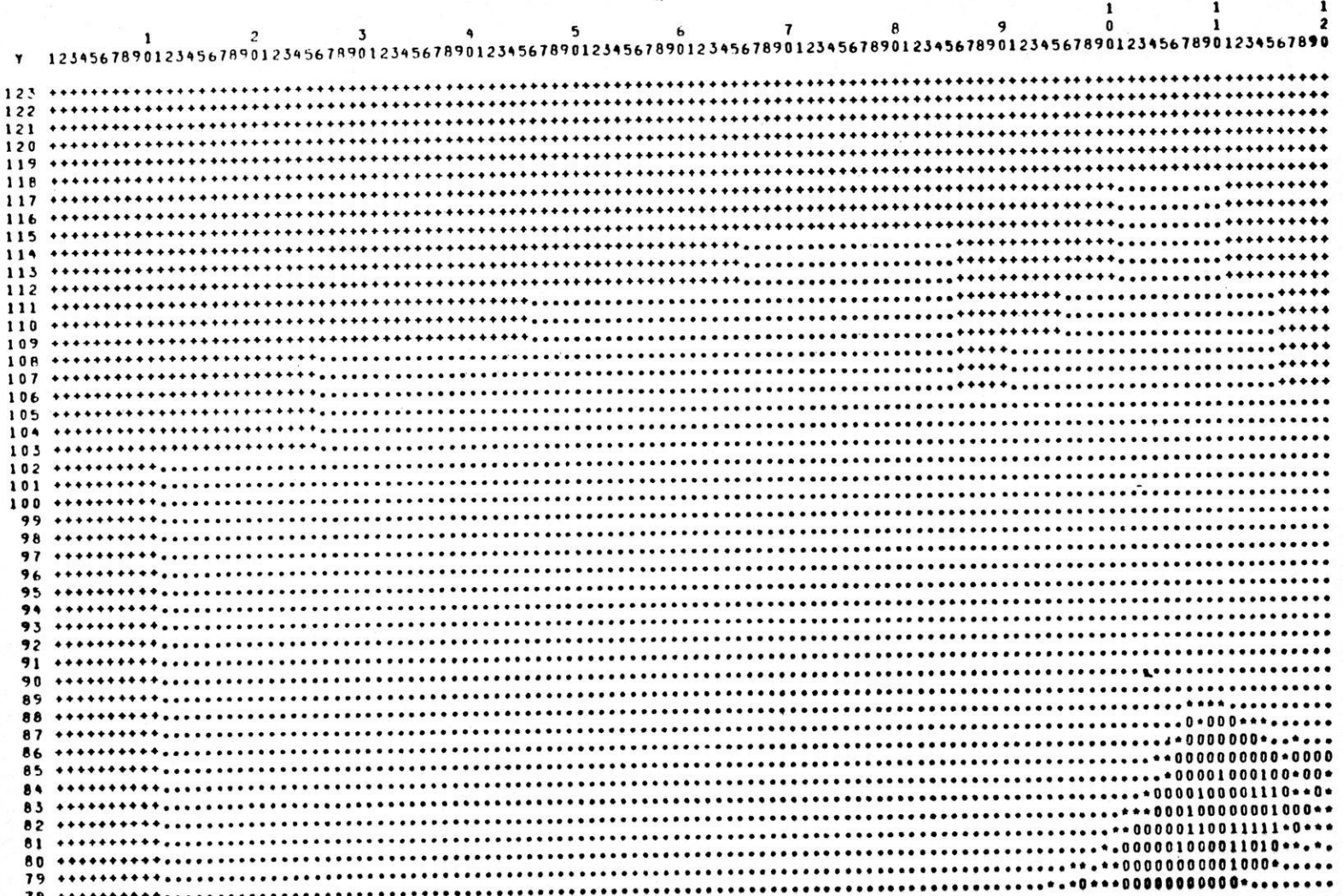

 $\mathbf{v}$ 

12.15

【【】】 【

A ROLL H

2019 10:00 March

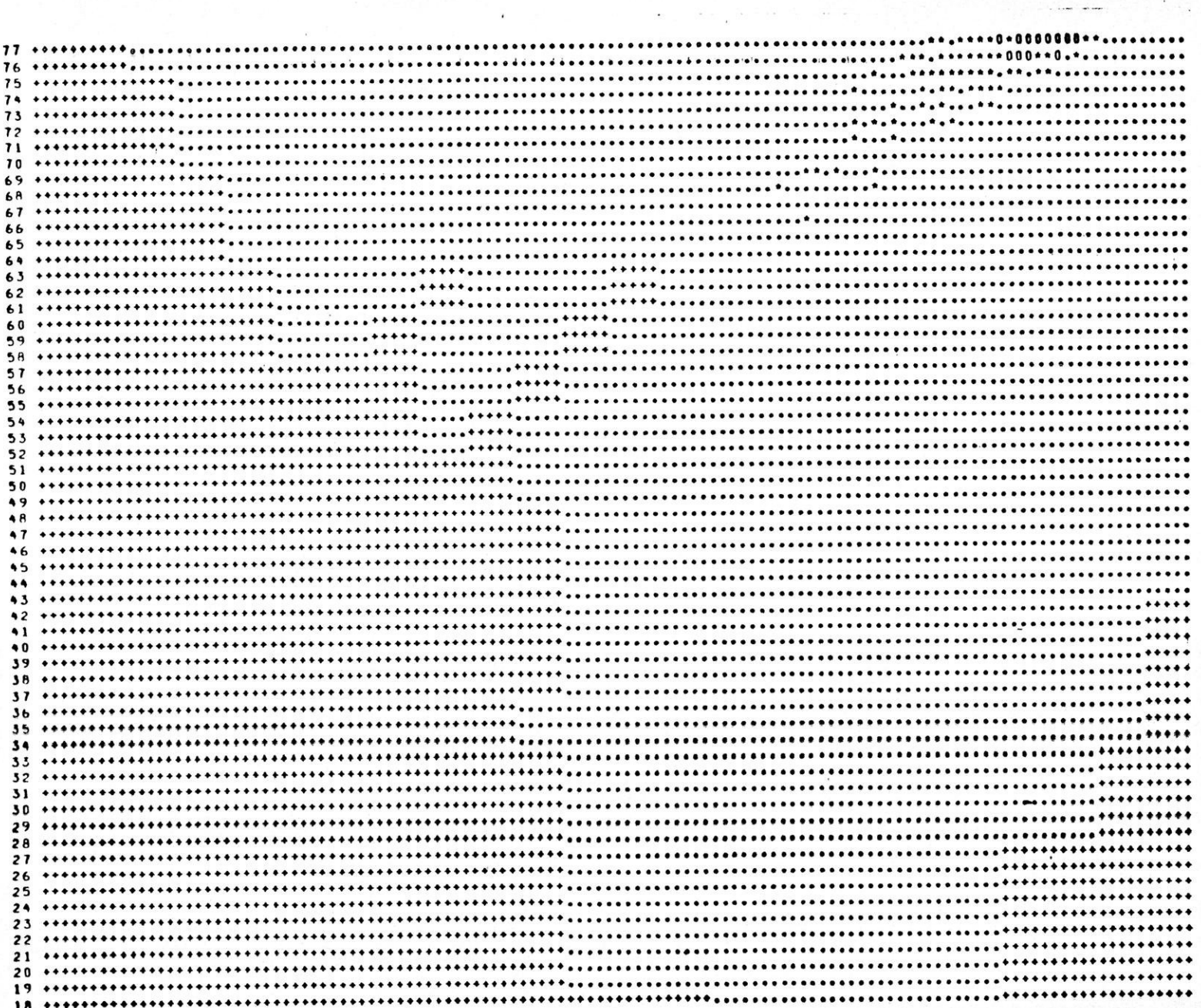

<u>a letih komunisme de shahaji komunisme kama a kama a kama a</u>

en a

重压力 计二进位 九百二年 解释器到主义 的复数

 $\sim$   $\sim$   $\sim$ 

中國經濟

 $\mathcal{L}_{\mathcal{A}}$  ,  $\mathcal{L}_{\mathcal{A}}$  ,

1 2 1 4 2

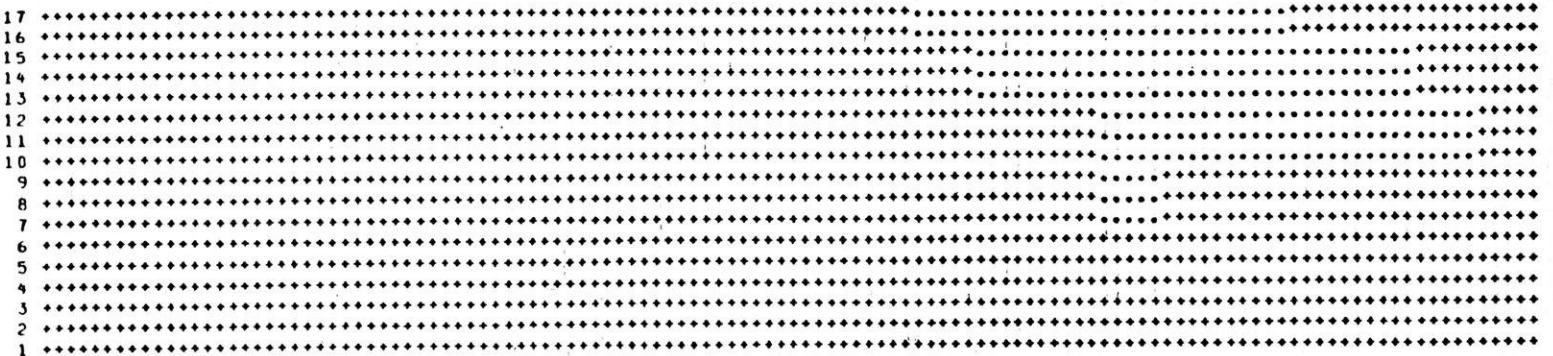

**MAGE 1999** 

 $\frac{\Omega}{2^{\frac{1}{2}}\epsilon}=\frac{\alpha-1}{\frac{\alpha}{2}}\frac{\Omega}{1+\frac{\alpha-1}{2}}=\frac{\Omega}{2}$ 

STRUCK COMMANDERS

 $\overline{1}$ .

AL 1979

2.4 CALE \*\*\*<br>
2.5 4 5.6 7 8<br>
2.6 1.0 10 2.20 + 30 + 40 + 50 + 60 + 70 + 60 + 90 + 100

[ 1] [ 1]

₹

VALUES LESS THAN 0.0 DENOTED BY 7. VALUES GREATER THAN 100. DENOTED BY X

#### SLICE NUMBER ITERATION . 3 TIME = 18615.000 DAYS  $\overline{2}$

 $\mathbf{1}$  $\mathbf{r}$ 

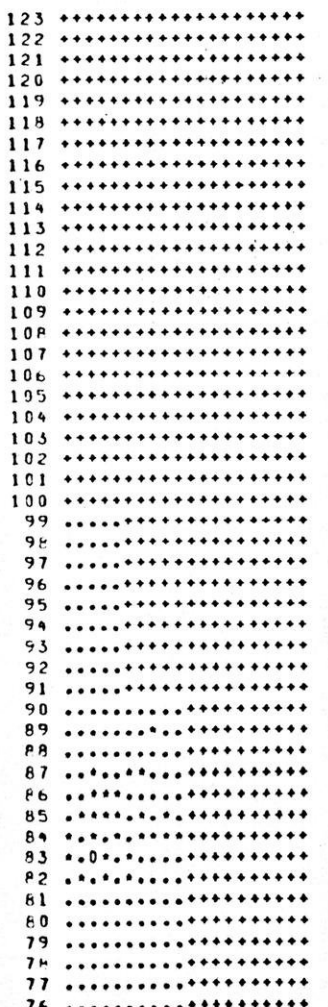

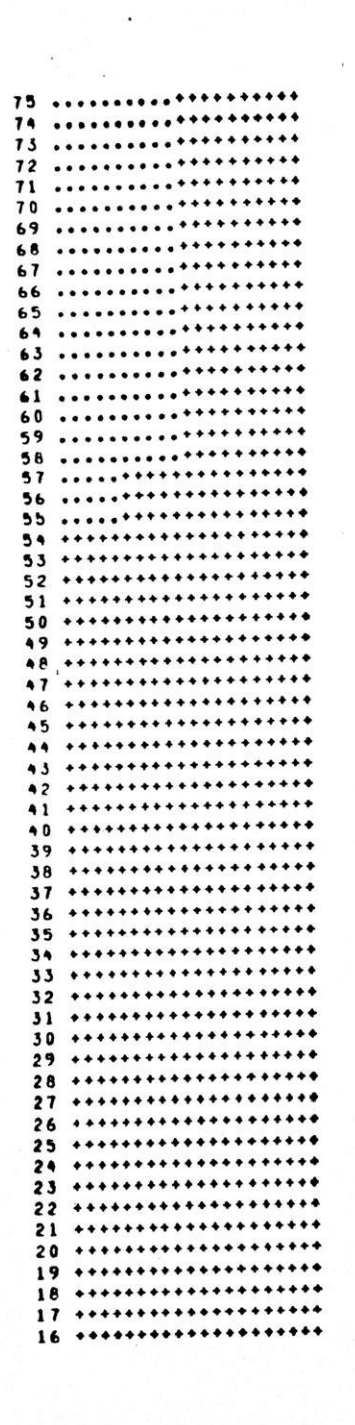

 $15$  \*\*\*\*\*\*\*\*\*\*\*\*\*\*\*\*\*\*\*\*\* 14 \*\*\*\*\*\*\*\*\*\*\*\*\*\*\*\*\*\*\*\*\*  $13$  \*\*\*\*\*\*\*\*\*\*\*\*\*\*\*\*\*\*\*\*\* 12 \*\*\*\*\*\*\*\*\*\*\*\*\*\*\*\*\*\*\*\*\*  $10...$  $9 + \cdots$  $7 + \cdots + \cdots + \cdots + \cdots + \cdots$ 6 ..................... 3 \*\*\*\*\*\*\*\*\*\*\*\*\*\*\*\*\*\*\*\*\*  $2 + \cdots + \cdots + \cdots + \cdots + \cdots$  $1 \cdot \cdot \cdot \cdot \cdot \cdot \cdot \cdot \cdot \cdot \cdot \cdot \cdot \cdot \cdot \cdot \cdot$ 

#### \*\*\* SCALE \*\*\*  $4 \t 0 \t 1 \t 2 \t 3 \t 4 \t 5 \t 6 \t 7 \t 8 \t 9$ J.0 1.0 10. 20. 30. 40. 50. 60. 70. 80. 90. 100

**Playment Associates and the contract of the contract of the contract of the contract of the contract of the contract of the contract of the contract of the contract of the contract of the contract of the contract of the c** 

 $\sim$   $\sim$ 

 $\overline{1}$ 

VALUES LESS THAN 0.0 DENOTED BY ?. VALUES GREATER THAN 100. DENOTED BY X

## APPENDIX C

# . Program Listing

 $\mathcal{L}^{\mathcal{L}}$ 

 $\mathcal{A}$ 

 $\ddot{\phantom{a}}$ 

 $\mathcal{A}^{\mathcal{A}}$ 

 $\sim 10^{-1}$ 

 $\sim$   $\sim$ 

**FRGGRAM PANWLK** 

ъ

74/175 OPT=0

 $\mathbb{Z}^4$  at  $\mathbb{Z}^4$ 

a candidation of the model of the company of the company of the company of the company of the company of the company of

 $1.111$ 

Announcement of Management of the Company of the Company of the

Chancer of Allen and the

the real equipment diables were free

STRING AND IN CASH AND IT IS A REAL  $\mathbb{R}^n + \mathbb{R}$ 

PROGRAM NANWLK(INPUT.OUTPUT.TAPES=INPUT.TAPE6=OUTPUT. DERUG=OUTPUT, TAPE 10, TAPE 11, TAPE 12, TAPE 13)  $\mathbf{1}$  $C$   $C$   $S$ **ARRAYS**  $C$   $C$  s CALLS TRACE :  $C<sub>C</sub>$ r  $C \cdot \bullet$  $\mathfrak{c}$ \*\*\* GOLDER ASSOCIATES GROUNDWATER COMPUTING SYSTEM \*\*\*  $\mathsf{C}$  $1<sub>0</sub>$  $\mathsf{C}$ 04 DECEMBER 1981 VERSION 6.1  $\Gamma$  $11$  $\hat{r}$  $12$ ( COMBINED IADI AND PARTICLE PUSHER MODELS )  $1<sup>5</sup>$  $\mathsf{C}$  $14$ THIS VERSION IS A COMBINATION OF THE FINITE DIFFERENCE 15  $\mathsf{C}$ HEAD SOLVER PROGRAM AND THE RANDOM WALK SOLUTE TRANSPORT  $\mathbf{r}$ 16 MODEL.  $\mathsf{C}$  $\overline{1}$  $1<sub>8</sub>$  $\sqrt{ }$ HEADS ARE COMPUTED HY SOLVING THE TRANSIENT EQUATION OF  $\mathfrak{c}$  $19$ GROUNDWATER PRESSURE DISTRIBUTION USING A FINITE  $20$  $\mathsf{r}$ DIFERENCE APPROXIMATION. THE GOVERNING EQUATION  $21$  $\mathfrak{c}$ AND SOLUTION METHODOLOGY ARE DOCUMENTED  $22$  $\mathfrak{c}$ IN:  $2<sub>3</sub>$  $\mathsf{C}$ "SELECTED DIGITAL COMPUTER TECHNIQUES FOR GROUND- $\Gamma$  $24$ WATER RESOURCE EVALUATION" 25  $\mathfrak{c}$ T.A. PRICKETT AND C.G. LONNOUIST  $\mathfrak{c}$  $26$ **ILLINDIS STATE WATER SURVEY BULLETIN 55**  $\hat{z}$  $\mathfrak{c}$ 1971  $\rightarrow$  0  $\mathbf{r}$  $29$  $\mathfrak{r}$  $\cdot$ 0  $\mathsf{C}$ THE RANDOM WALK MODEL TRACKS A MASS OF SOLUTE WHICH IS  $51$ C IDEALIZED AS PARTICLES. TRANSPORT IS MODELED BY COMPUTING  $\mathsf{C}$  $32$ THE X.Y COORDINATES OF EACH PARTICLE AS THEY ARE MOVED  $5.5$ C BY BOTH GRADIENT INDUCED MOTION AND DISPERSIVE MOTION.  $, 4$  $\mathbf{r}$  $15$  $\mathbf{r}$ VERSION 6.0 INCLUDES THE FOLLOWING OPTIONS: C 56  $51$  $\mathsf{c}$ - SEPERATE HEAD AND PARTICLE GRID SPACING  $\mathsf{C}$  $38.$ - NODE BY VODE INPUT OF LEAKAGE PONDS 39  $\mathsf{C}$ - VARIABLE THICKNESS ARRAY  $\epsilon$  $40$ - ONE LAYER MODEL (REMNANTS OF 2 LAYER MODEL REMAIN)  $41$  $\mathsf{C}$ - RESTART FILES (INPUT AND OUTPUT)  $4.7$ - SINGLE CHARACTER OUTPUT VATRIX AT 1 IN. TO 2000 FT.  $4<sub>5</sub>$  $\mathbf{c}$ SCALE FOR 200 X 333.33 FT. PARTICLE GRICS 44  $\mathbf{r}$ 45  $\epsilon$  $46$  $\mathsf{r}$  $\bullet$  7 48 C 49 C COMMON/PARMS/HEAD(28+41)+HOLD(28+41)+60T(28+41)+  $5C$ T(28,41,2),R(28,41),MATL(28,41),  $51$  $\mathbf{1}$ GX(28+41)+GY(2R+41)+HYP(28+41)+THICK(28+41)  $\overline{c}$  $5.2$  $53$ C COMMON/CONTRL/TSTEP+":X+NY+DX+DY+TIMMAX+OUTFRG+NDATPR(10)+LUNIT+  $54$ TUNIT, TITLE(8), TOL.MAXIT, MTYPE, NL, PARTVL,  $55$  $\mathbf{1}$ IHEDIN.IHEDOT.ISEED  $56$  $\overline{2}$ 57  $\mathfrak{c}$ 

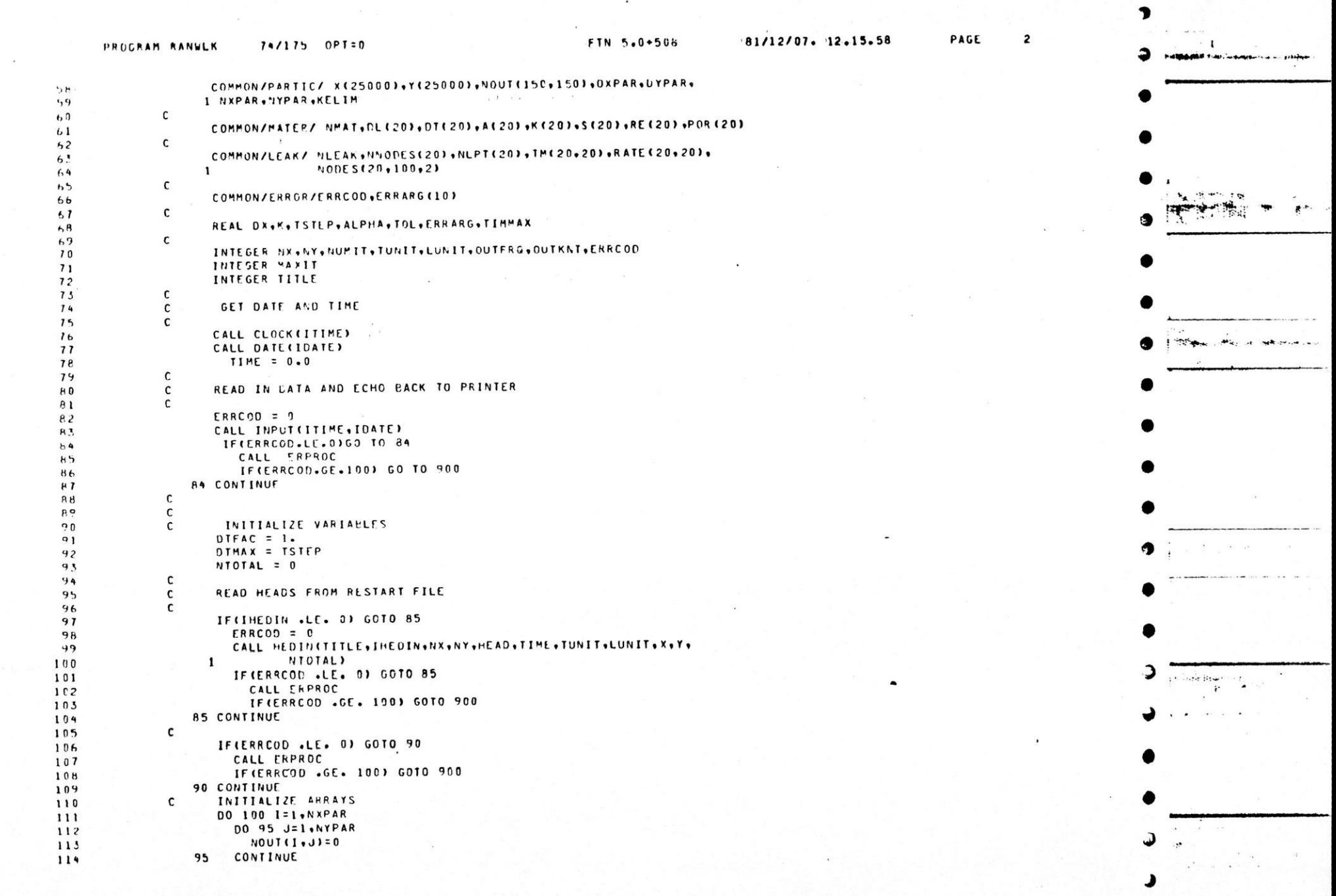

 $\mathbf{r}$ 

 $\bullet$ 

 $\bullet$ 

 $\bullet$ 

 $\mathbf{r}$ 

э

,

D

ر

STATISTICS OF THE CONTRACTOR OF THE CONTRACTOR COMMUNICATION OF THE CONTRACTOR

an array of the most construction of the control of the control of the control

.<br>In the property well to continue the complete the property of the continue of the state of the continue and th

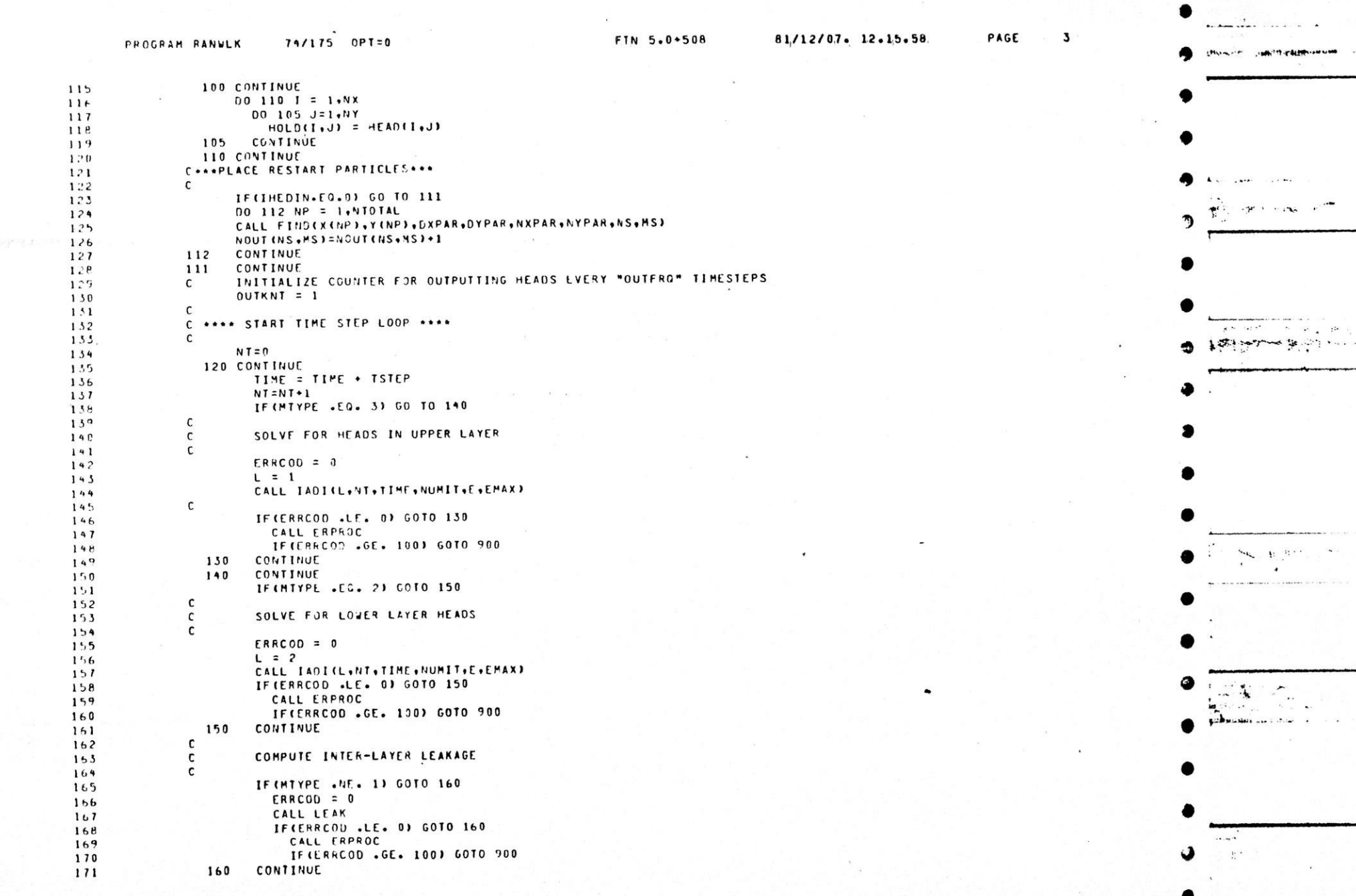

the contract and a present property subsequent to the state of the contract of the contract of the contract of

 $\sim$   $\sim$ 

 $\mathbf{A}$  . The set of  $\mathbf{A}$ 

the motor presented read with any important to the most movement and have to the modern man

 $1000$   $(1000)$ 

 $9.5388$ 

on article car

 $\mathcal{A}(\mathcal{A})$  ,  $\mathcal{A}(\mathcal{A})$  ,  $\mathcal{A}(\mathcal{A})$ 

pliquide particular de la constitución de la constitución de la constitución de la calcula de la computación

,

 $\blacktriangleright$ 

A

 $\bullet$ 

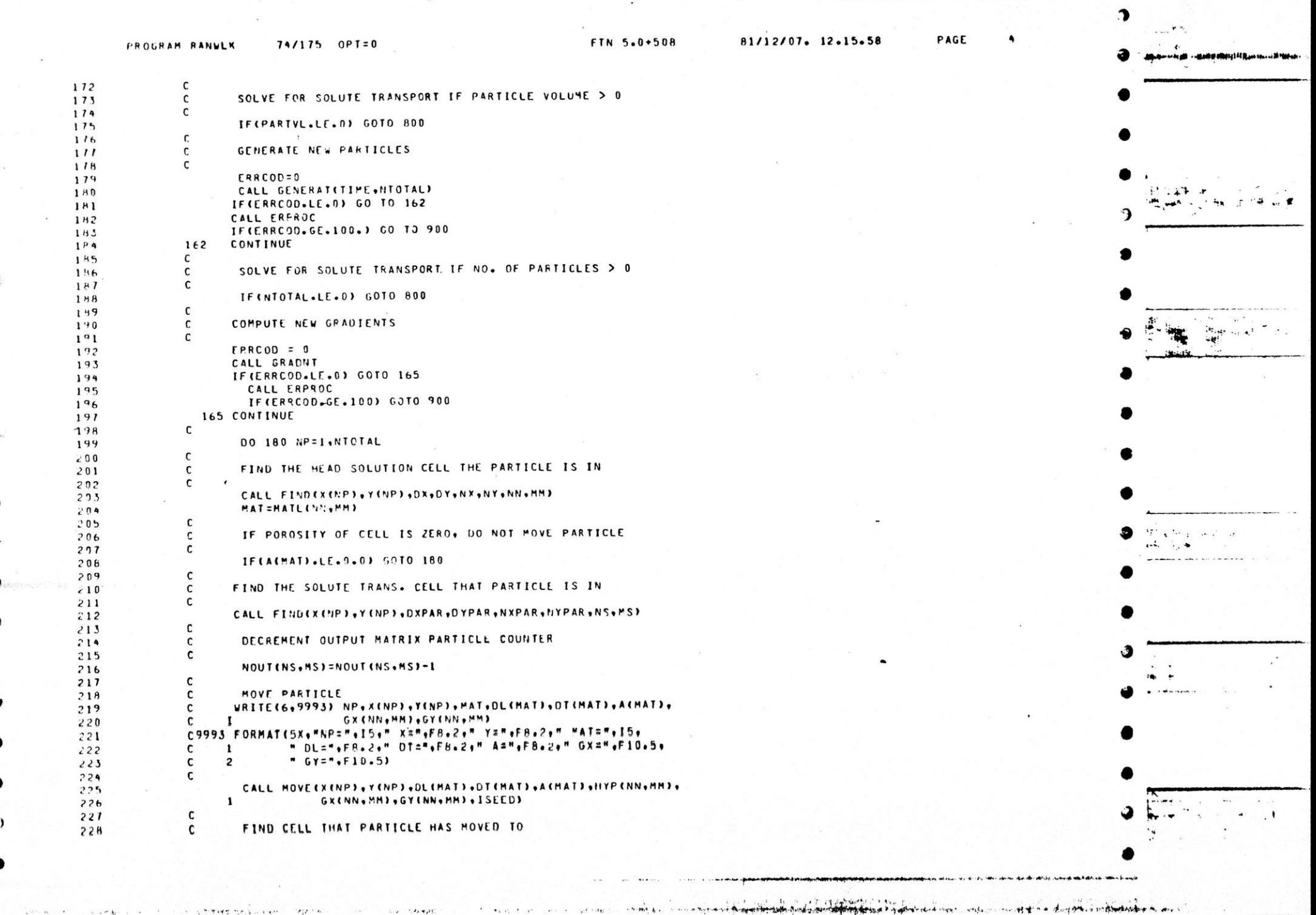

ı

A CONTRACTORS CARD MIXING

to be a straded to deal of

 $\mathcal{L}_{\mathcal{A}} = \mathcal{L}_{\mathcal{A}} \bullet \mathcal{L}_{\mathcal{A}} \mathcal{L}_{\mathcal{A}}^{\mathcal{A}}$ 

one politica deve metran a des chal

 $+ 4 - 4 - 14$ 

**TANK** 

 $\cdot$  . . . .

Auto Arthur access we dealer an extense.

 $\mathbf{y} = \mathbf{y} \sim \mathbf{u} \times \mathbf{v} \times \mathbf{v$ 

and the community of the community of the community of the community of the community of

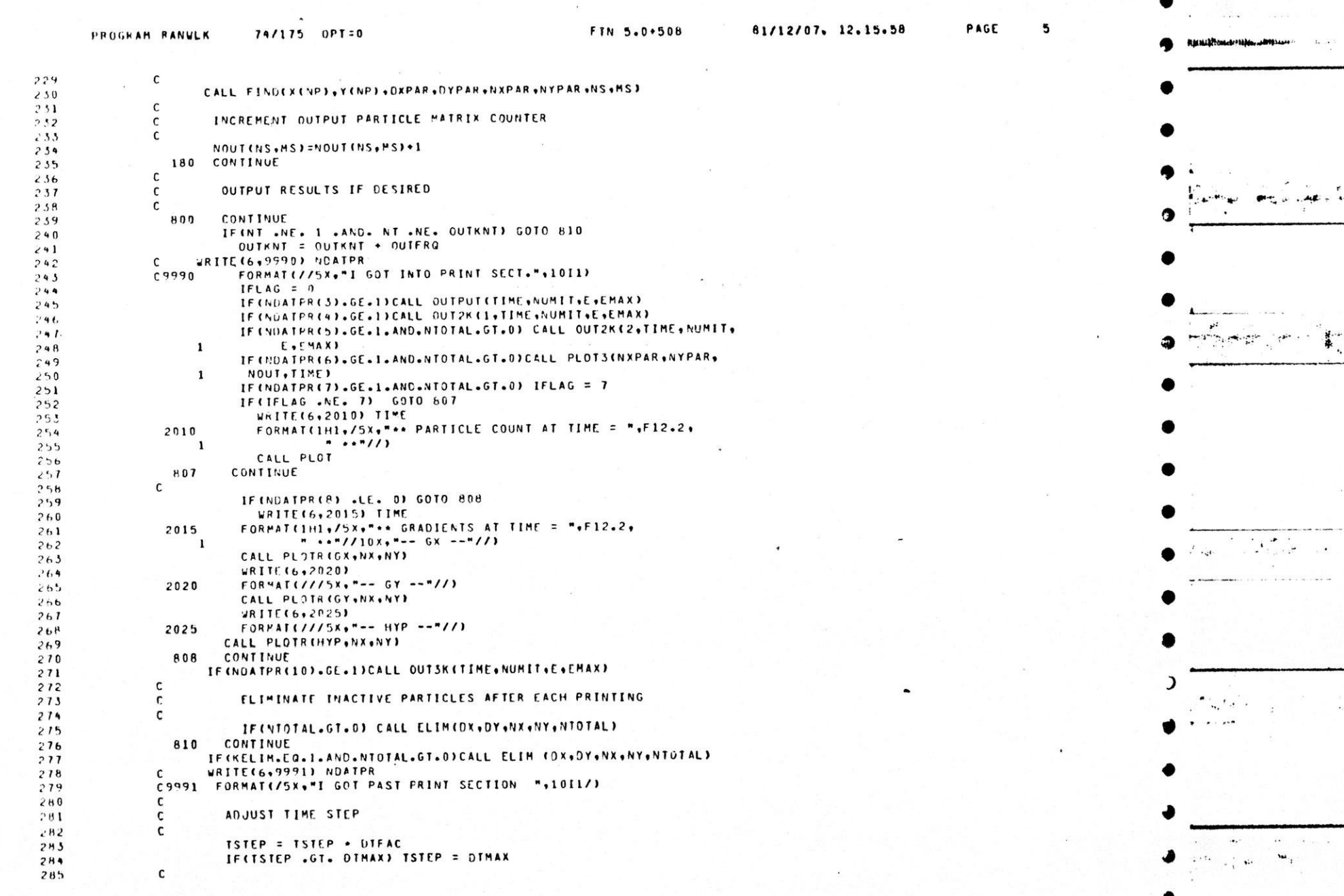

 $\label{eq:2.1} \mathcal{F}^{\text{M}}(\mathbf{A}) = \mathcal{F}^{\text{M}}(\mathbf{A}) = \mathcal{F}^{\text{M}}(\mathbf{A}) = \mathcal{F}^{\text{M}}(\mathbf{A})$ 

 $\sim$ 

,

the party of the state of the state of the state of the state of the state of the state of the state of the state of the state of the state of the state of the state of the state of the state of the state of the state of t Power and they are a supported

in mountain with the complete week ( look in an

.<br>Anthony Land and a constitution of the constitution of the problem for the constant

and an annual defendant of a series of the series and a series of the series of  $\mathcal{L}$  , we have the contract of **In commutation of** لتستعار والهراميين **CONSULTANTIAN CAR COMPANY** The Control of the  $\cdots$ e and president the change of the control of the community of the community of the control of the community of the community of the community of the community of the community of the community of the community of the commu **MANSING JAMAL HORINGSO TUNISING**  $PML22222$  $1.757$ **SESTIN**  $\sim$   $m_{\rm H}$   $\sim$ بغنينى  $\overline{ }$  $A_{2} = 2.5$ ÷, **PARTIES Contract Cape**  $\frac{1}{\sqrt{2}}\frac{1}{\sqrt{2}}\int_{0}^{\sqrt{2}}\frac{1}{\sqrt{2}}\left(\frac{1}{\sqrt{2}}\right)^{2}e^{-\frac{1}{2}}\left(\frac{1}{\sqrt{2}}\right)^{2}e^{-\frac{1}{2}}\left(\frac{1}{\sqrt{2}}\right)^{2}e^{-\frac{1}{2}}\left(\frac{1}{\sqrt{2}}\right)^{2}e^{-\frac{1}{2}}\left(\frac{1}{\sqrt{2}}\right)^{2}e^{-\frac{1}{2}}\left(\frac{1}{\sqrt{2}}\right)^{2}e^{-\frac{1}{2}}\left(\frac{1}{\sqrt{2}}\right)^{2$  $\lambda$ PAGE 81/12/07. 12.15.58 FIN 5.0+508  $74/175$  OPT=0  $\lambda$ PROGRAM RANULK C .... END TIME STEP LOOP ....  $2H<sub>o</sub>$  $\mathsf{C}$  $2H1$ IF(TIME.LE.TIMMAX) GO TO 120 268 C  $289$ CHECK FOR OUTPUTTING RESTART FILE  $\mathbf c$ 290  $\mathsf{C}$  $791$ IF(IHEDDT .LE. 0) GOTO R20  $252$ CALL HESOUTCTITLE+IHEGOT+NX+NY+HEAD+TIME+TUNIT+LUNIT+X+Y+NTOTAL)  $ERKCOO = 0$  $293$  $294$ IFIERRCOD .LE. 0) GOTO 820 295 CALL ERPROC  $246$ IF(ERRCCD .GE. 100) GOTO 900  $297$ 820 CONTINUE 298  $\mathbf c$  $209$ END RUN  $\mathbf c$  $500$  $\mathbf c$ 501 **JRITE(6+2000)**  $\frac{1}{2}$  0.2 2000 FORMAT(//" .... END PROGRAM ..... "//)  $303$ D C 394 900 STOP  $3C5$ END 506 All the Manufacturers of the All The County of **CONTRACTOR** COMM

 $\label{eq:reduced} \mathcal{P} = \mathcal{P} \mathbf{M} \mathbf{M} \mathcal{P}_{\mathbf{M}} \mathbf{M} \mathcal{P}_{\mathbf{M}} \mathcal{P}_{\mathbf{M}}$ 

 $\ddotsc$ 

 $\mathcal{C}$  .

 $\cdots$  .

 $4.1$ 

 $\lambda$ 

. When  $\mathbf{e}^{(k+1)/2}$  and

可变性

地下部

string in the house of

 $\boldsymbol{\mathcal{A}}$ 

 $\mathcal{C} = \{ \mathbf{r}_i$ 

 $1 - 1$ an construction of the component of the construction of the same of the construction of the modern decorations

 $\mathbf{r} \mathbf{f}^{\prime}$ 

st<del>erand</del> the team of a literal series of life.

 $\overline{\phantom{a}}$ 

 $2 + 3 + 2$ 

 $.95$ 

 $4.1.1$ 

 $H_1$ ,  $H_2$ 

SUBROUTINE INPUTCITIME.IDATE) **ARRAYS**  $r$   $rs$  $C$   $C$  \$ TRACE CALLS  $c<sub>s</sub>$  $\mathsf{r}$ FUNCTION - THIS SUPROUTINE READS IN THE REQUIRED DATA TO MODEL  $\mathcal{C}$ A GIVEN PROBLEM. THE PARAMETERS ARE INPUT ACCORDING TO FIXED FORMAT. ALL FIELDS ARE 10 CHARACTERS WIDE. THE DATA IS ECHOED BACK TO THE PRINTER FILE AFTER EACH LINE IS READ. SEE MANUAL PARAMETERS- $\mathbf{r}$  $\mathsf{r}$ COMMON/PARMS/HEAD(28+41)+HOLC(28+41)+BOT(28+41)+ T(28,41,2),R(28,41),MATL(28,41),  $\mathbf{I}$ GX128,41),GY128,41),HYP128,41),THICK128,41)  $\overline{z}$ C COMMON/CONTRL/TSTEP, W.X.NY.DX.DY.TIMMAX.OUTFRG.NDATPR(10).LUNIT, TUNIT, TITLE(B), TOL, MAXIT, MTYPE, NL , PARTVL, 1 IHEDIN, IHEDOT, ISEED  $\mathsf{C}$ COMMON/PARTIC/ X(25000),Y(25000),NOUT(150,150),DXPAR,DYPAR, I NXPAR, NYPAR, KELIM c COMMON/MATER/ NMAT, DL (20), DT(20), AC20), KC20), SC20), REC20), PORC20)  $\mathbf{c}$ COMMON/LEAK/ MLEAK+NNODES(20)+NLPT(20)+TM(20+20)+RATE(20+20)+ NODES(20,100,2)  $\mathbf{1}$  $\mathsf{C}$ COMMON/ERROR/FRRCOD, ERRARG(19)  $\mathsf{C}$ REAL K.LAYER.PTEMP(50)  $\mathsf{r}$ INTEGER ERRCOC, LUNIT, MAXIT, NX, NY, OUTFRO, TITLE INTEGER TUNIT.ITEMP(50) CHARACTLR+5 NANS(10), MTD(3)+25 DATA MID/\*LEAKY TWO LAYER\*, \*UNCONFINED ONE LAYER\*, \*CONFINED ONE LAYER'S  $\mathsf{C}$ FORCE 1 LAYER MODEL C  $\mathbf{c}$  $NL = 1$  $\epsilon$ READ TITLE.UNITS AND SINGLE VALUE PARAMETERS C  $\epsilon$ READ(5,1010) TITLE ~ 1010 FORMAT (8410) IF(EOF(5) .NE. 0)60TO 900 WRITE(6,2010) ITIME,IDATE,TITLE 2010 FORMAT("1"+//5X+82("+")/5X+"+"+80X+"+"/5X+"+"+17X+ 1"GOLDER ASSOCIATES GROUNDWATER COMPUTING SYSTEM"+17X+"+"/ 25X+"\*"+HOX+"\*"/5X+"\*"+25X+"EXXON MINERALS CRANDON PROJECT", 25X Se"\*"/SXe"\*"+BOXe"\*"/SXe"\*"+23Xe"GROUNDWATER IMPACT SCHEENING HOD"+

FTN 5.0\*508

ר

A1/12/07. 12.15.58

serve the control of production of the distribution of the state

PAGE

SUBROUTINE INPUT

 $10$ 

 $11$ 

 $12$  $1<sup>1</sup>$ 

> 14  $15$

 $16$ 

 $\overline{1}$ 

1 B

19

 $20$ 

 $21$ 

 $22$ 

 $2<sub>3</sub>$ 

 $24$ 

25

 $2<sub>b</sub>$ 

 $21$  $\mathbb{R}^n$ 

 $29$  $^{\prime}$  0

51

 $32$ 

33

\$4  $\cdot$ 

36  $37$ 

 $38$ 

39

 $40$ 

 $41$ 

 $42$ 

 $4.3$ 

 $44$ 

45

46

 $47$ 

48 49

50

 $51$ 

 $52$ 

53

 $54$ 

55

 $b$ 

 $51$ 

74/175 OPT=0

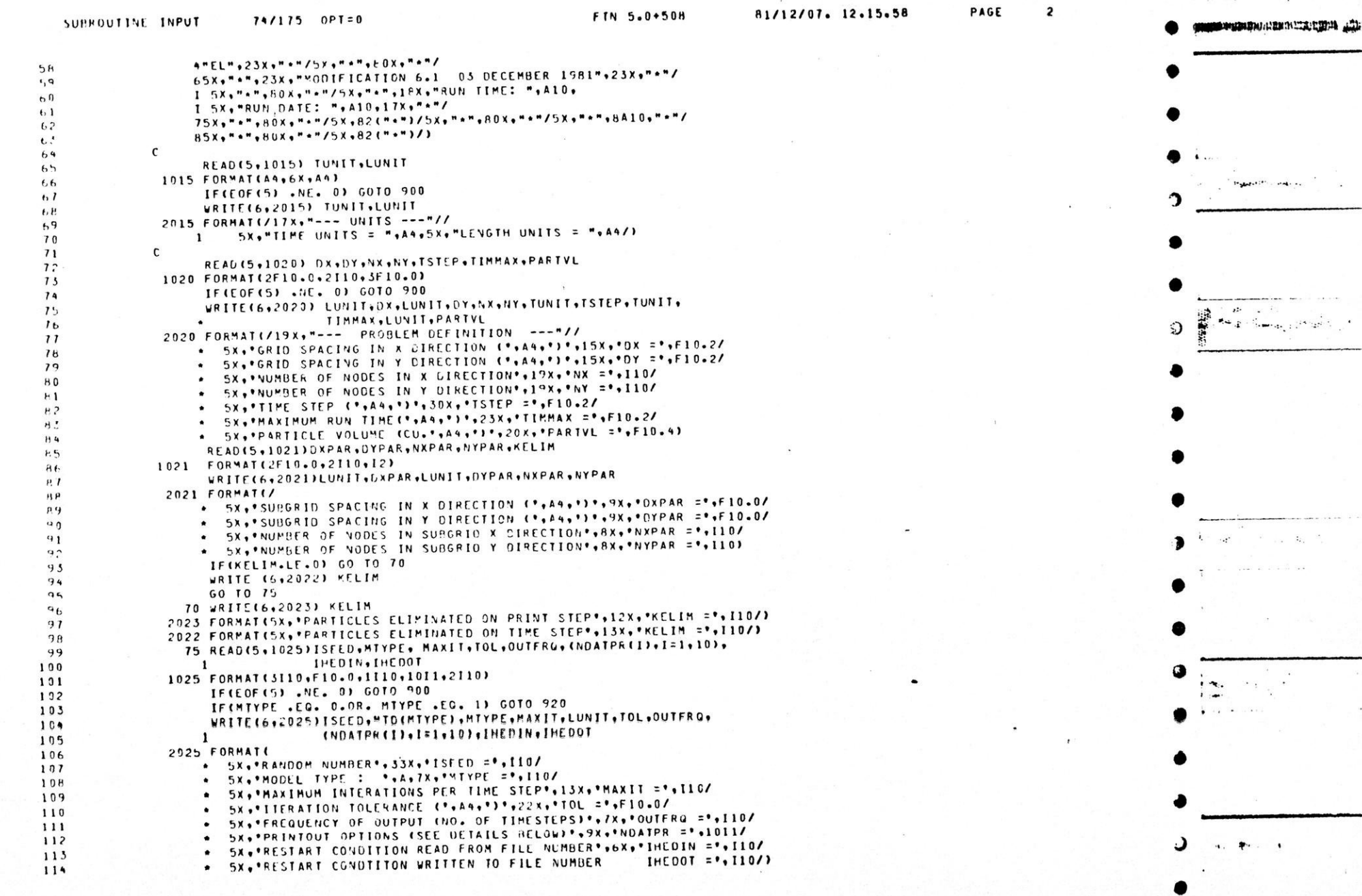

Adam W. R

J,

١Ď

э

 $\rightarrow$ 

المراجع المستخدم والمستخدم المستخدم المستخدم والمستخدم والمستخدم والمستخدم والمستخدم والمستخدم والمستخدم والمستخدم والمستخدم والمستخدم والمستخدم والمستخدم والمستخدم والمستخدم والمستخدم والمستخدم والمستخدم والمستخدم والمست

posses internal emergency consider the standard provider the the standard and the standard standard and the standard standard and the standard standard and standard and standard and standard and standard and standard and standard and standard and s

TANAN KIMA TENGAH TAPAT SAMA BERALI PERSONAL PERAN PADA PADA SELEM PADA SA

the contract of the contract of the contract of the contract of the contract of the contract of the contract of the contract of the contract of the contract of the contract of the contract of the contract of the contract o

 $\overline{b^+}/\overline{b^+}$  ,  $\overline{b^+}$ 

 $\overline{\mathcal{F}(\mathcal{C})}$  .

 $\blacktriangle$ 

His riv.

 $-x$  stay  $-y$ 

 $\sim$ 

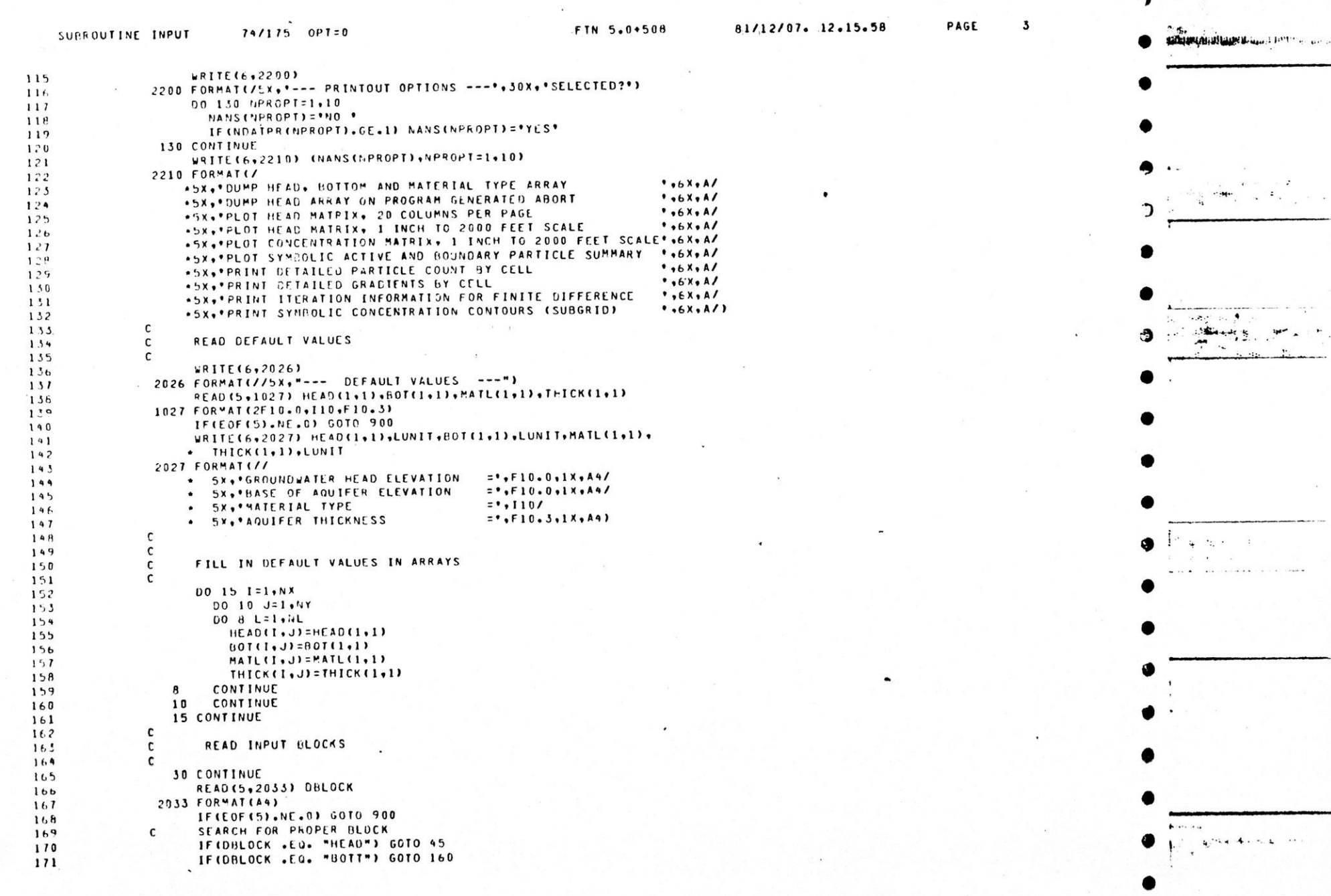

 $\bar{a}$ 

 $\mathbf{L}$ 

 $\ddot{\phantom{1}}$ 

 $\mathbf{v}$ 

,

л

 $\mathcal{L}(\mathcal{G}_{\mathcal{A},\mathcal{A}})$  $\ddot{\cdot}$ ,

 $\lambda$ 

 $\mathbf{w}$  and  $\mathbf{w}$ 

 $\omega$  eta

Learn mitholds the scale in 1

Bill Tellett Links and

**Matthews** 

**WANTED LARP** 

ing by the contract of the company of the company of the company of the company of the company of the company of the company of the company of the company of the company of the company of the company of the company of the

<u> 1989 – La Castilla e may este estadounidense de la companya de la companya de la companya de la companya de l</u>

**NEW TAXES** 

PAGE FTN 5.0+508 81/12/07. 12.15.58 SUBROUTINE INPUT 74/175 OPT=0 IFICRLOCK .EQ. "MATE") GOTO 500  $112$ IFIDPLOCK .EQ. "LEAK") GOTO 250 175 IFIDELOCK .EQ. "TYPE") GOTO 200  $174$ IF(DRLOCK .EO. "THIC") GCTO 400  $115$ IFIDBLOCK .FU. "FND ") GOTO 800 176 UNKMOWN SLOCK NAME  $111$  $\mathsf{c}$  $ERRCON = 104$ 178 GOTO 910 179 **180**  $\mathsf{r}$  $1H1$  $182$  $\mathsf{C}$  $\mathsf{c}$ 185 READ INITIAL HEAD VALUES  $\mathsf{c}$ 154 155  $\mathbf{c}$ **45 CONTINUE**  $1<sup>16</sup>$ WRITE(6,2034)  $187$ 2034 FORMAT(//5X,"--- INITIAL HEAD VALUES --- "/)  $1hA$  $1H9$ C  $L = 0$  $1.0$ IF(MTYPE .NE. 1) 60TO 47  $1.31$ READ(5,1036) LAYER 192 1036 FORMAT(A5)  $1<sub>c</sub>$ IF(LAYER .EQ. "UPPER") L=1  $194$ IFILAYER .EQ. "LOWER") L=2  $1°5$ IFIL .NE. 0) GOTO 47 196 UNKNOWN LAYER  $197$  $\mathsf{c}$  $ERRC00 = 105$  $158$ GOTO 910 199 47 CONTINUE  $200$ IFIL . EQ. 0) L=MTYPE-1  $291$ IFIMTYPE .EQ. 1) WRITE16+2036) LAYER  $29.7$ FORMAT(/5X,"--- ",A5," LAYER ---"/)  $203$ 2036  $204$ C  $J = NIY$ 205 50 CONTINUE  $226$ IF(J.LT.1) GO TO 60  $207$ REAG(5,1035) (PTEMP(I), I=1,NX)  $2P8$ 1035 FORMAT(HF10.0)  $50<sub>o</sub>$ IF(EOF(5) .NE. 0) GOTO 900  $210$  $00.55$   $I = 1.5NX$  $211$ IF (PIEMP (I) .NE. 0) HEAD(I, J)=PTEMP(I)  $212$  $55$ CONTINUE  $213$ WRITE(6+2035) (MEAD(II+J)+II=1+NX)  $214$ 2035 FORMAT((5X,15F8.2)/) 215 c  $1 - \frac{2}{3}$ 216  $J = J - I$  $211$  $-11 -$ GO TO 50 218 60 CONTINUE  $219$ GO TO 30 220 100 CONTINUE 221  $222$ C READ BOTTOM VALUES C 223  $224$  $\mathbf c$ 160 CONTINUE 225 **WRITE(6+2060)** 226  $227$ 

the season and the minimum and

2060 FORMAT(//5X,"--- BOTTOM ELEVATIONS ---"/)  $\epsilon$ 

will reader to his today of the control

 $228$ 

 $1 + 1 + 1$ 

Lil Tare a present

the distribution of the set

A START THAT THE TABLE TO A THE WATER TO THE CALLED THE CONTRACT OF THE PARTY OF THE CALLED TO THE REAL TO THE

exteristes the line - htmen testi typique of mean office
a an international company of the service of the service of the service of .<br>والتي التشكيد المست والمتعلم التعاطي التسابط المتعلمة المتهام الأسابة المعادية المتحدة المراسل

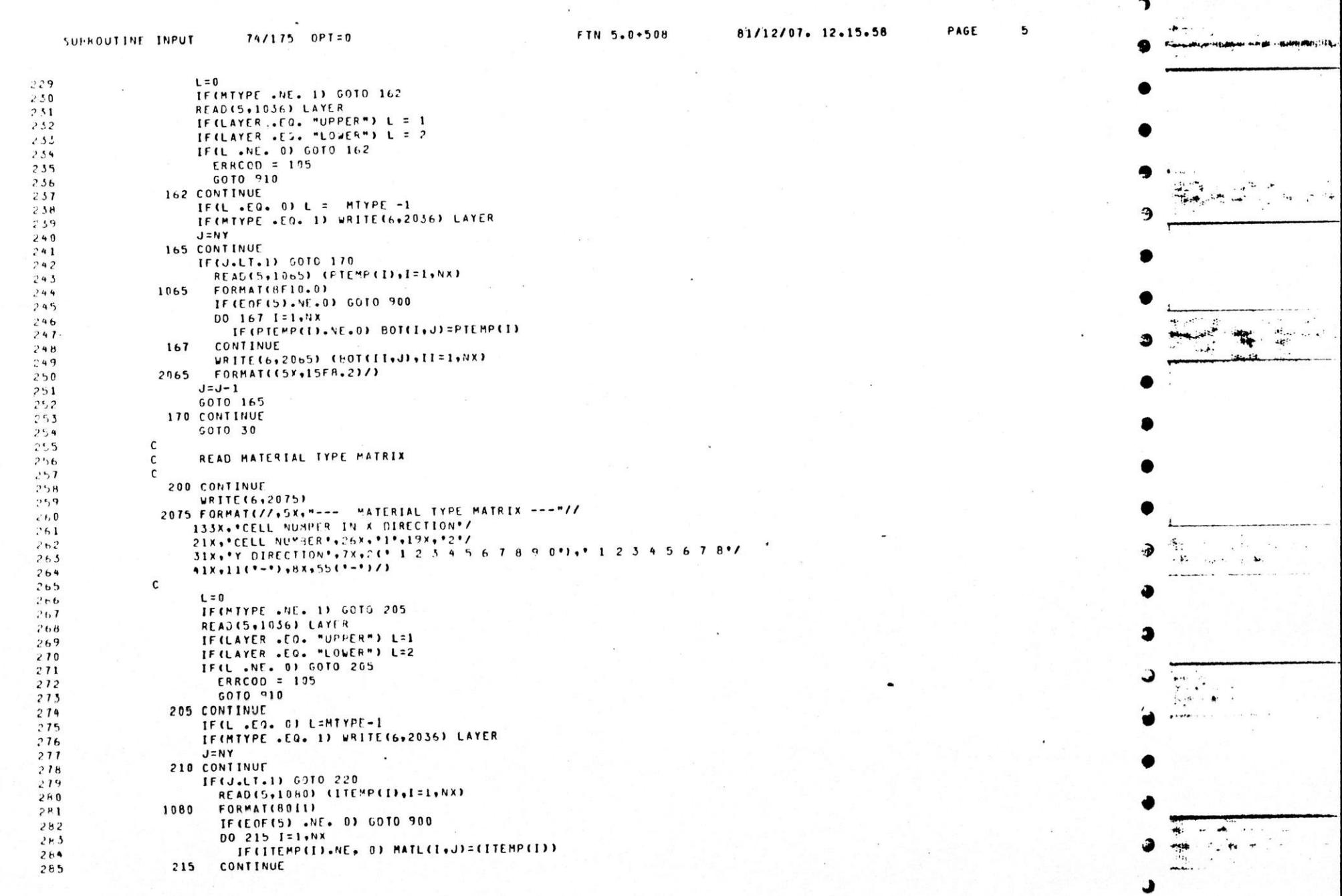

<u> ja katalika ja kolimistoj sarromistojelin kunika s</u>

 $\mathcal{L}=\mathcal{L}=\mathcal{L}=\mathcal{L}=\mathcal{L}$ 

 $\sim$  1

with  $m_{\alpha}=\frac{1}{2}$  ,  $\alpha=\frac{1}{2}$  .

wastlemment of the

 $\overline{\phantom{a}}$ 

.

and complete the more of the property of the spin of the theory of the complete the second of the state of the state of the state of

**Barbarantino** 

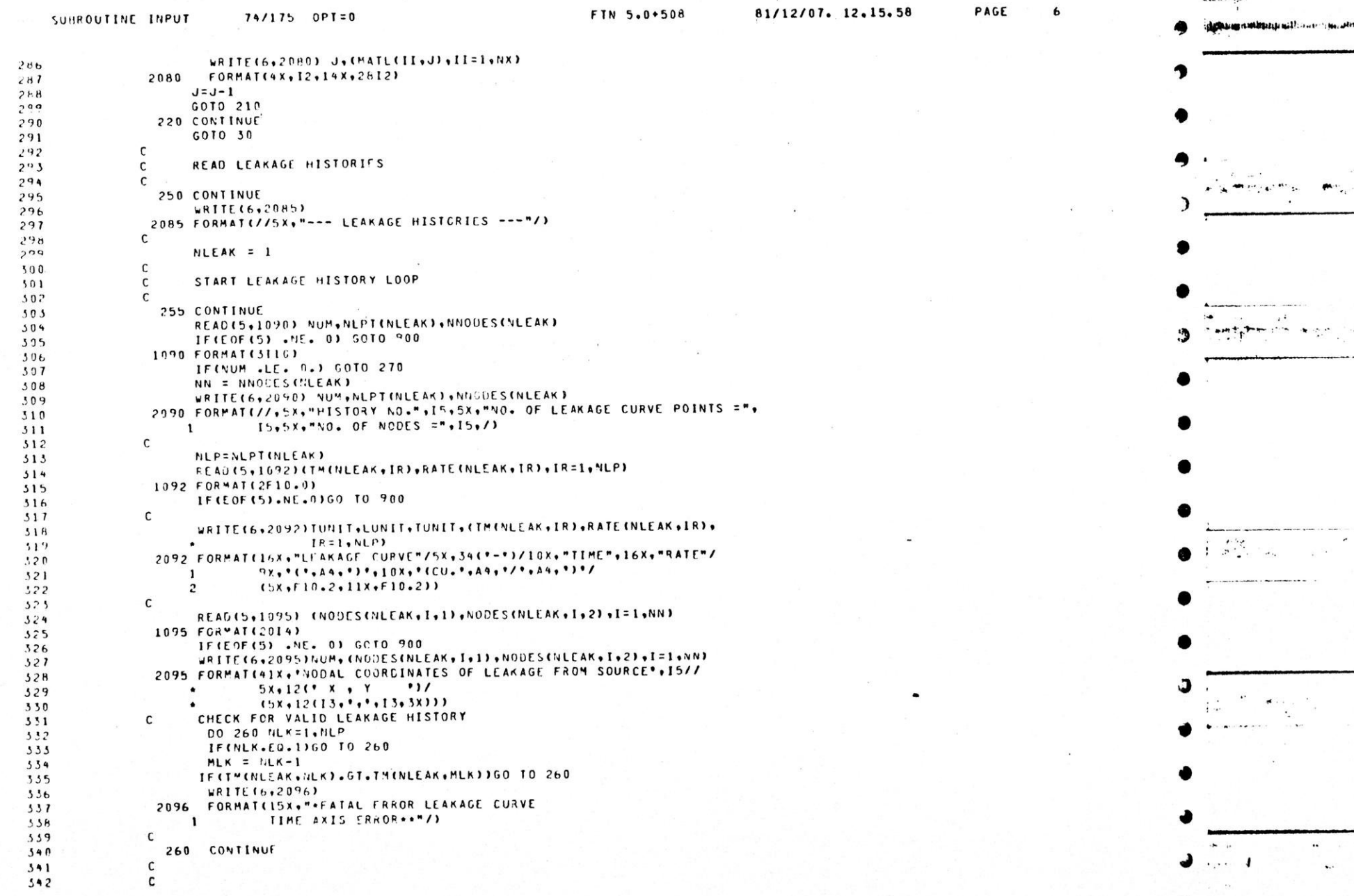

 $\mathbf{r}$ 

 $\mathbf{r}$ 

 $\bullet$ 

 $\lambda$ 

 $\sim$   $\epsilon$ 

all a stall straighter

chan ward deues berghadellen den en die zu der tieren bande auch ein mit tene einen, Windelstram ist. A

.<br>2344 hann frumanning i **Louisia follori (formanning in** 1984) ann an Abu

PAGE 81/12/07. 12.15.58 FTN 5.0+508  $74/175$  OPT=0 SUBROUTINE INPUT NLEAK = NLEAK  $+1$  $.43$ GOTO 255  $544$  $\Gamma$ 545 c END INPUT, LOOP \$46  $\mathsf{C}$  $147$ 270 CONTINUE **14H** NLEAK = NLEAK - 1 149 GOTO 30  $550$  $\mathsf{r}$  $3.51$ READ MATERIAL TYPE DEFINITION  $\mathsf{C}$ 352  $555$  $\mathsf{r}$ **300 CONTINUE**  $354$ WRITE(6,2300)LUNIT, TUNIT, LUNIT, TUNIT, LUNIT, LUNIT  $155$ 2300 FORMAT(//5x, "--- MATERIAL TYPE DEFINITION --- "// 356 TRANSVERSE'/ \* 77x, \*LONGITUDINAL  $357$ 19X . \* PERMEABILITY \* . 20X . \* RECHARGE \* . 18X .  $\bullet$  $258$ \*DISPERSIVITY DISPERSIVITY\*/  $\bullet$ 559 STORATIVITY (CU.', 9X, WUMBER  $\bullet$  $36.0$ POROSITY  $A4, 11, 14, 11$  $\bullet$ 調  $361$  $A4, 1$ RETARDATION'/)  $\bullet$  $562$ C 563  $NMAT = 1$ :64 310 CONTINUE 365 READ(5+1310) YUM+K (NHAT)+S(NMAT)+RE(NHAT)+POR(NHAT)+DL(NHAT)+ 366 DICYMATI, RT  $\sim$ 367 1310 FORMAT(110,7E10.3)  $3b8$ IF(EOF(5) .NE. 0) GOTO 900  $16, 9$ IFINUM .FO. 0) GOTO 350  $110$ C  $511$ IF(RT.LE.O.O) RT=1.0  $312$  $\mathsf{C}$  $373$ WRITE(6+2310) NUM.K(NMAT),S(NMAT),RE(NMAT),POR(NMAT),DL(NMAT), 374 PT (N"AT), RT  $\mathbf{1}$  $315$ 2310 FORMAT(5X+110+3(5X+E10+2)+2(4X+E10+3)+6X+E10+3+5X+E10+3) 376 577  $\mathsf{c}$  $A(NMAT) = 0.0$  $378$ IFIPORINMAT) .GT. 0) AINMAT) = KINMAT)+TSIEP/IPORINMAT)+RT)  $.119$  $3H.9$  $\mathbf{c}$ NMAT = NMAT + 1  $381$ GOTO 310  $382$ c  $583$ 350 CONTINUE  $3h4$  $NMAT = NMAT - 1$ 385 GOTO 30 386 387 READ IN THICKNESS ARRAY  $\mathbf{r}$ 388 369 **400 CONTINUE** 390 JRITE(6,2410) LUNIT  $551$ 2410 FORMAT(//5X+"---AGUIFER THICKNESS ("+A4+")---")  $392$  $\mathbf{c}$  $393$  $J = NY$ 594 **405 CONTINUE** 395 IF(J.LE.0)60 TO 450  $.96$ READ (5+1420) (PTEMP(I)+I=1+NX)  $397$ 1420 FORMAT(8F10.0) **598** IF(EOF(5).NE.0)GO TO 900 599

CONTRACT RACEA CHARACTERS

E CASHARAGE

Store comet in the matters of memory

and the surgeon control to the served of the company of the server of the server of the server of the server of the server of the server of the server of the server of the server of the server of the server of the server o

when it contaken

ר

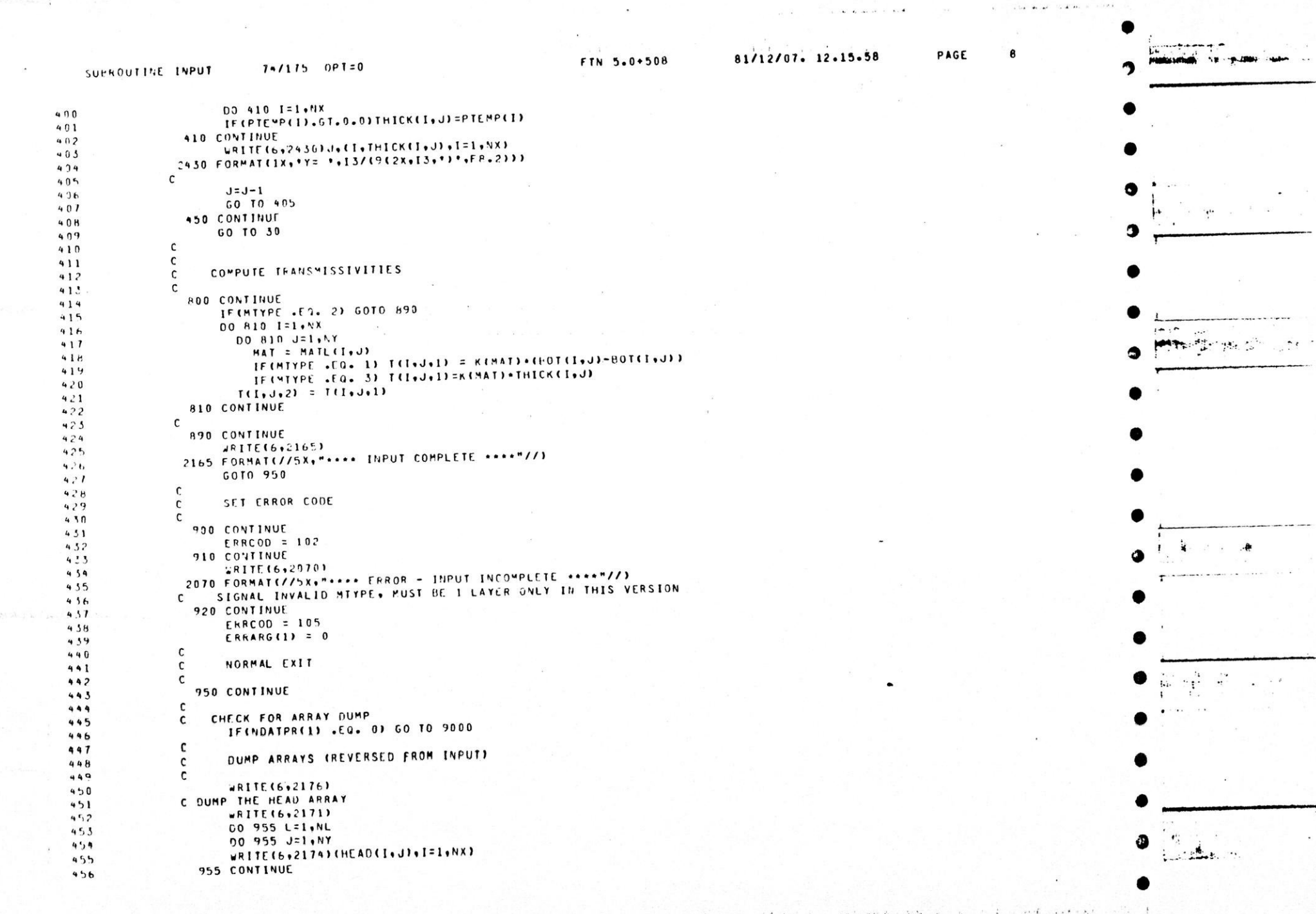

J.

D

٠

э

the assumed to the contract of the col-

policity of the contract of the contract of the contract of the **CONTINUES OF THE LIFE** postpoord - the postpoor and concern the company of the second company of the company of the concerning with the

of dealer and the same of selfort deliver to the second the state of the state of the

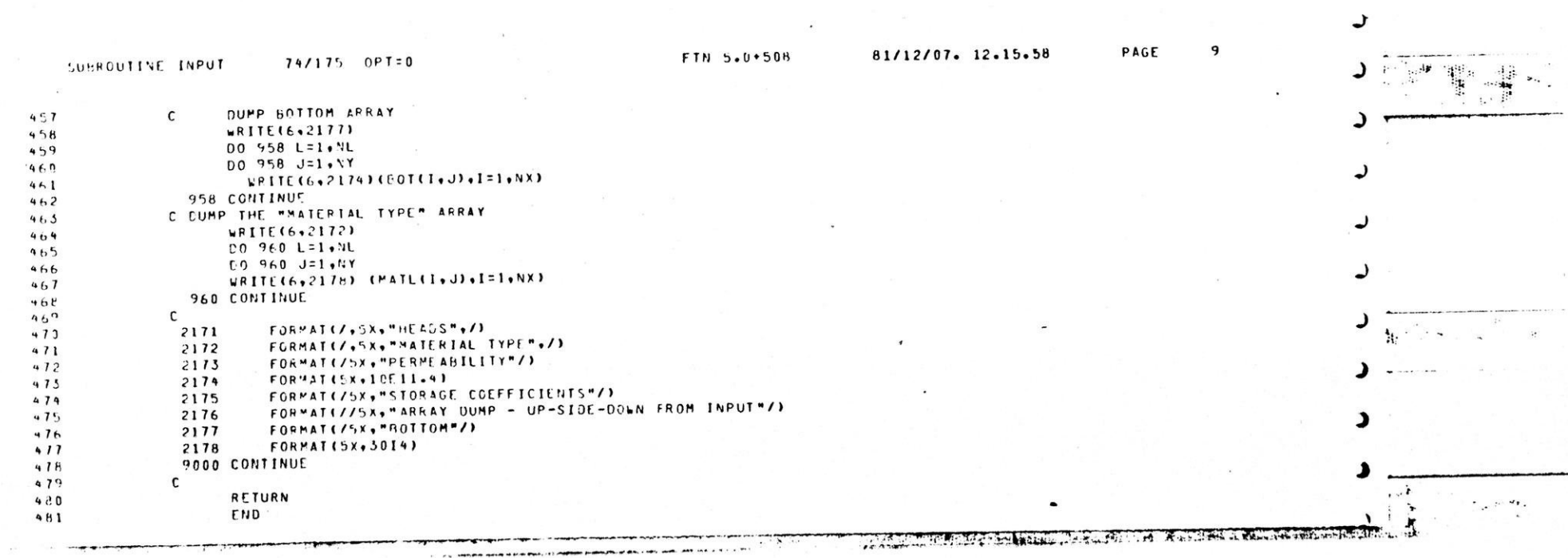

 $\ddot{\phantom{a}}$ 

 $\lim_{n\rightarrow\infty}\lim_{n\rightarrow\infty}\frac{1}{n}\lim_{n\rightarrow\infty}\frac{d\mu_{n+1}}{d\mu_{n+1}}=0.$ 

 $\mathcal{A}$ 

 $\eta_{\rm c}$ 

2012年11月12日 12:57

ा *स्थीन ह*ु जुड़ लिफिर

 $\mathbf{a}^{\dagger} \mathbf{a}^{\dagger} \mathbf{a}^{\dagger} \mathbf{a}^{\dagger} \cdots \mathbf{a}^{\dagger} \mathbf{a}^{\dagger}$ 

**SCOURSE SERVER SUPPOSED OF PROPERTY AND AND AN ADDRESS OF THE CONSULTATION OF ALL SUPPOSES TO A STATE OF THE CONTRACTOR** 

 $\sim$ 

黑蒙

 $\mathcal{O}(2, \mathbf{A})$  and  $\mathbf{L} = \mathcal{O}(2)$ 

 $\mathcal{L}_{\mathcal{A}} = \mathcal{L}_{\mathcal{A}} = \mathcal{L}_{\mathcal{A}} = \mathcal{L}_{\mathcal{A}}$ 

 $\,$ 

 $\sim$ 

 $\langle\cdot\cdot\rangle\rightarrow\langle\cdot\cdot\rangle$ 

 $\cdots$ 

A Main masses come a company presentation abusely.

 $\alpha_{\rm eff} \sim 100$ 

White as follows column

 $-36.417 - 0.127$ 

**Contract Contract Contract Contract Contract Contract Contract Contract Contract Contract Contract Contract Contract Contract Contract Contract Contract Contract Contract Contract Contract Contract Contract Contract Contr** 

**BURKER COMMANDER STATES SERVICE SERVICE SERVICE SERVICE SERVICE SERVICE SERVICE SERVICE SERVICE SERVICE SERVICE** 

 $\overline{1}$ 

 $\mathbf{J}$ 

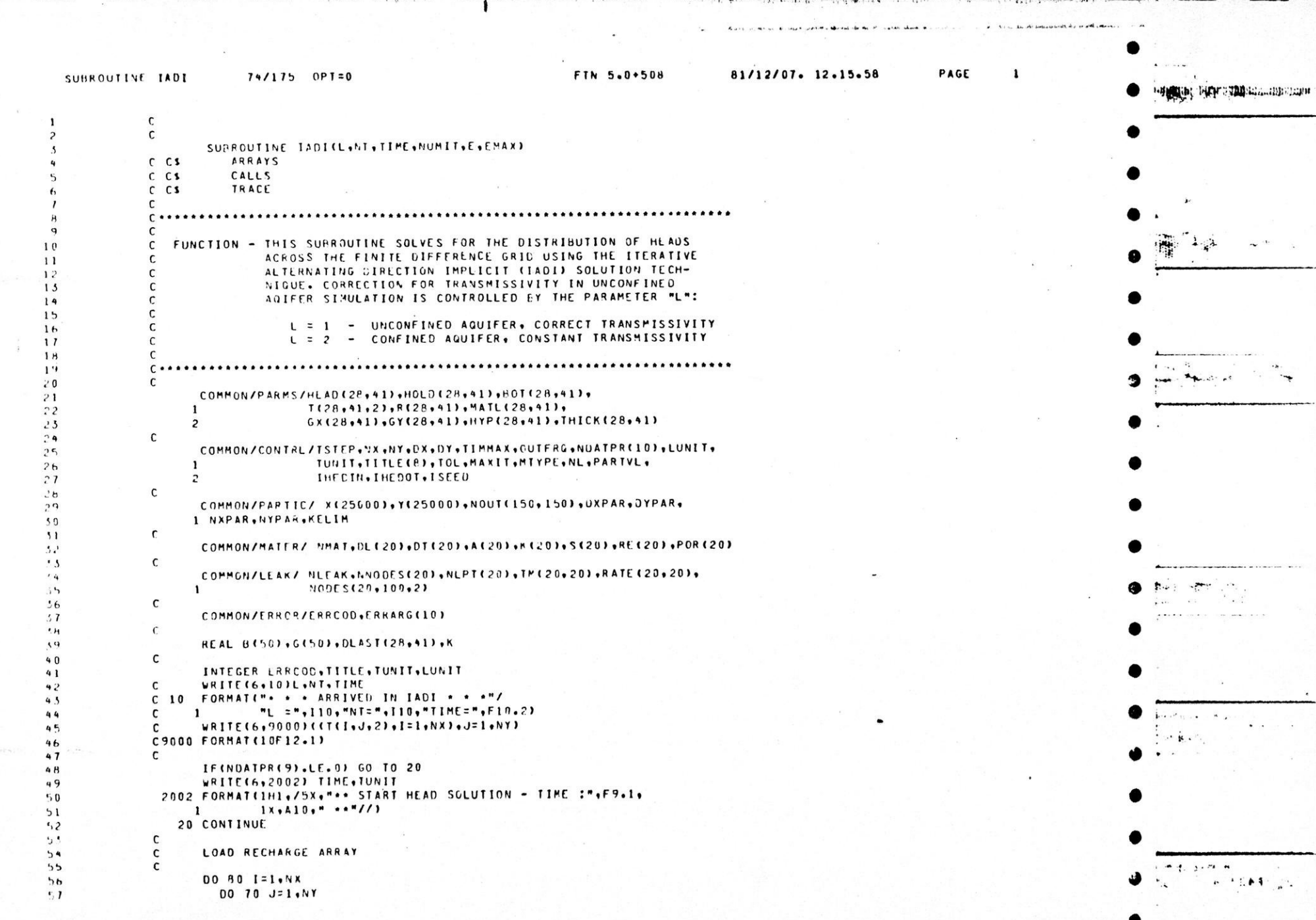

**TOMOGRAPHED** 

.<br>In all adjusted the first countries to the set that it is concerned that it is the adjust

in a word production of the complete contract of the state of the state of the complete the state of the production of the state of the state of the state of the state of the state of the state of the state of the state of

.<br>Första sed i tränstaden är andra den som tre om sakstry får det i forma är andras som som

.<br>Personal construction

 $\rightarrow$ 

٠

 $\bullet$ 

 $\overline{1}$ 

 $\bullet$ 

٠

,

 $\lambda$ 

 $\bullet$ 

.

Analysis and the contract

The property of the complete state of the state of the state of the state of the state of the state of the state of a construction and dealership and all level of the state of the state of the construction of the construction of the construction

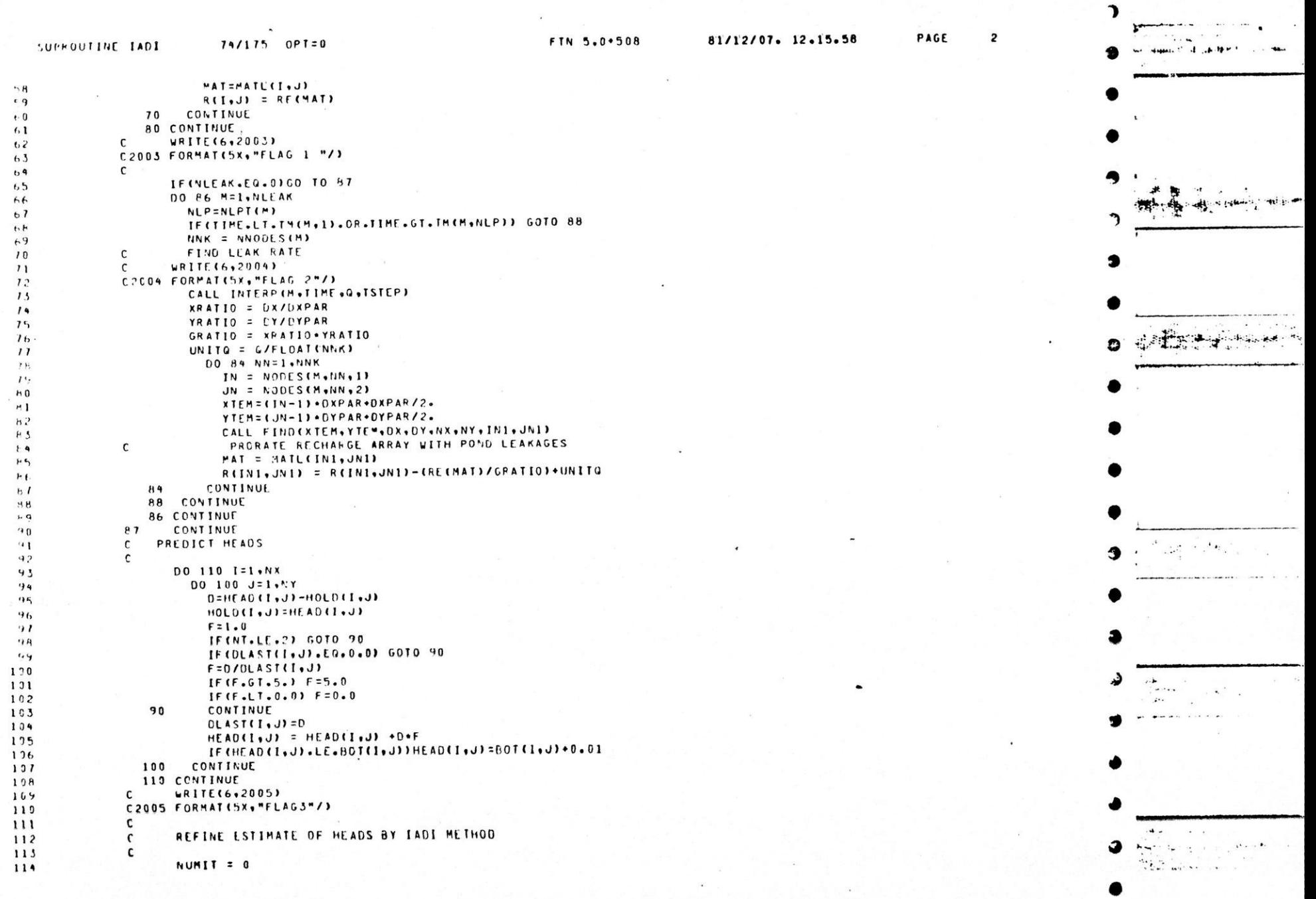

<u> an is a complete distribution of the second and the second information and complete the second of the second second</u>

 $\rightarrow$ 

 $\mathbf{r}$ 

1.12

 $\rightarrow$ 

٠

.

э

ъ

 $\overline{\phantom{a}}$ 

Filering

AP IN LANG IS IT US

a common sight with a more in the complete of the common and formand with the community  $115$ 

 $116$ 

 $117$  $118$  $119$ 

129.  $1.50$ 131 152

 $1.5.5$ 

 $13E$  $139$ 140

 $141$  $142$ 14.5

144 195  $14<sub>b</sub>$ 

 $141$ 

158 159

170

 $111$ 

 $\mathbf{L}$ 

,

 $\mathbf{r}$ 

 $\mathbf{r}$ 

 $\bullet$ 

 $\bullet$ 

.

J.

,

74/175 OPT=0

 $CC = -T(1, J, 1)$ 

115 CONTINUE

 $F = 0 - 0$ 

FIN 5.0+508

81/12/07. 12.15.58

discussion of the links was more than the

PAGE

 $\overline{\mathbf{3}}$ 

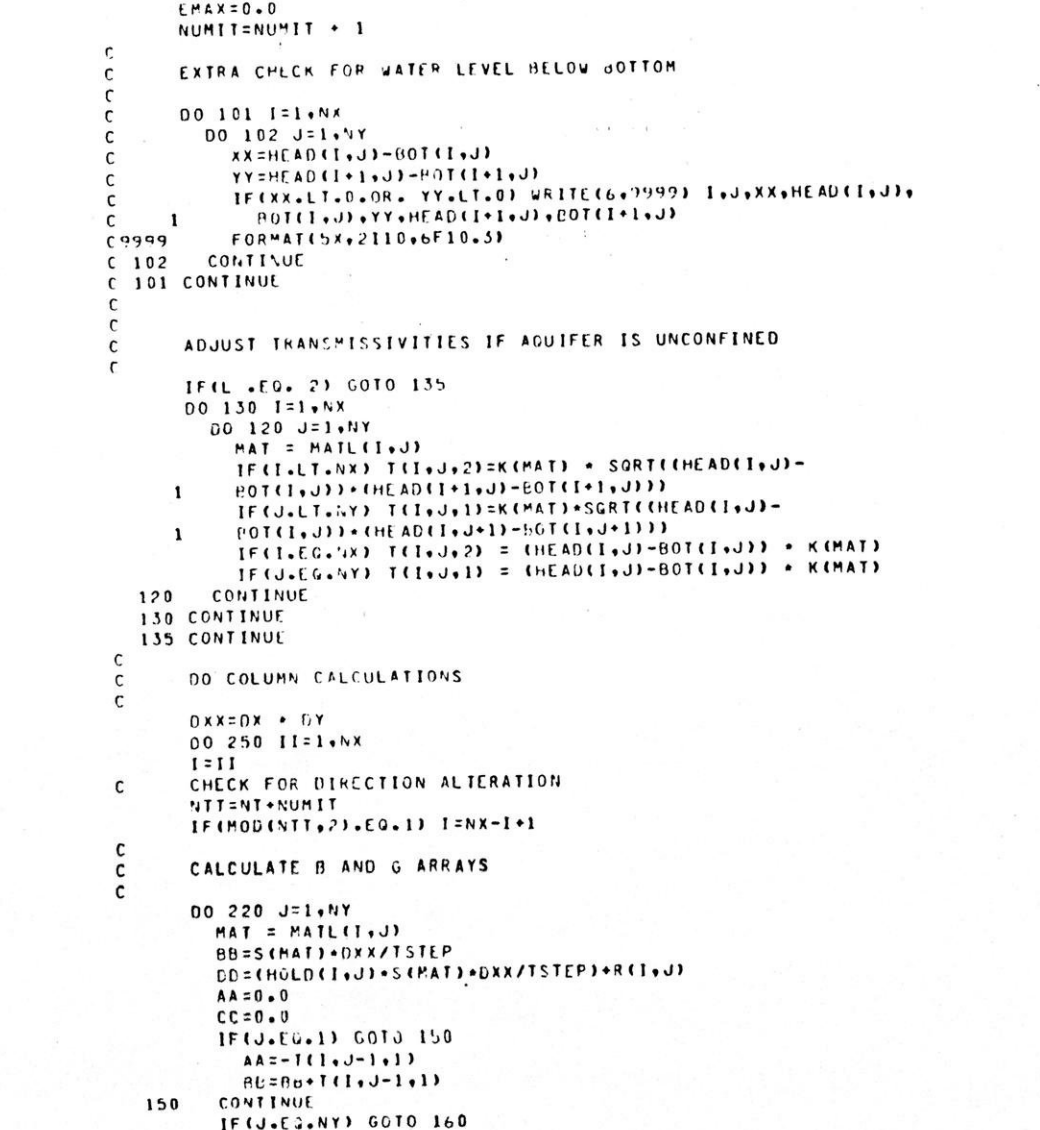

G  $\ddot{\phantom{a}}$  $\mathcal{L}_{\mathcal{A}}$  and  $\mathcal{L}_{\mathcal{A}}$  and  $\mathcal{L}_{\mathcal{A}}$ 

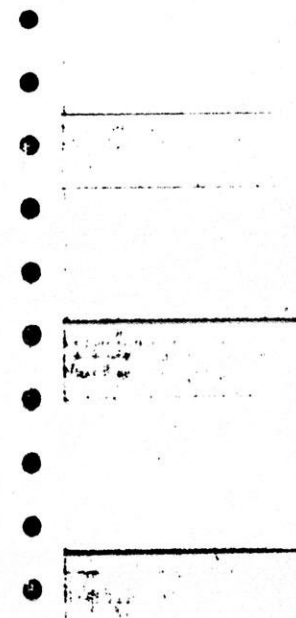

 $11.14$ 

**REAL ALCOHOL** 

www.archivestranger.com/or endented in contains to the contain the common of the standard of the control of the common of

communication property in the sense with the second set

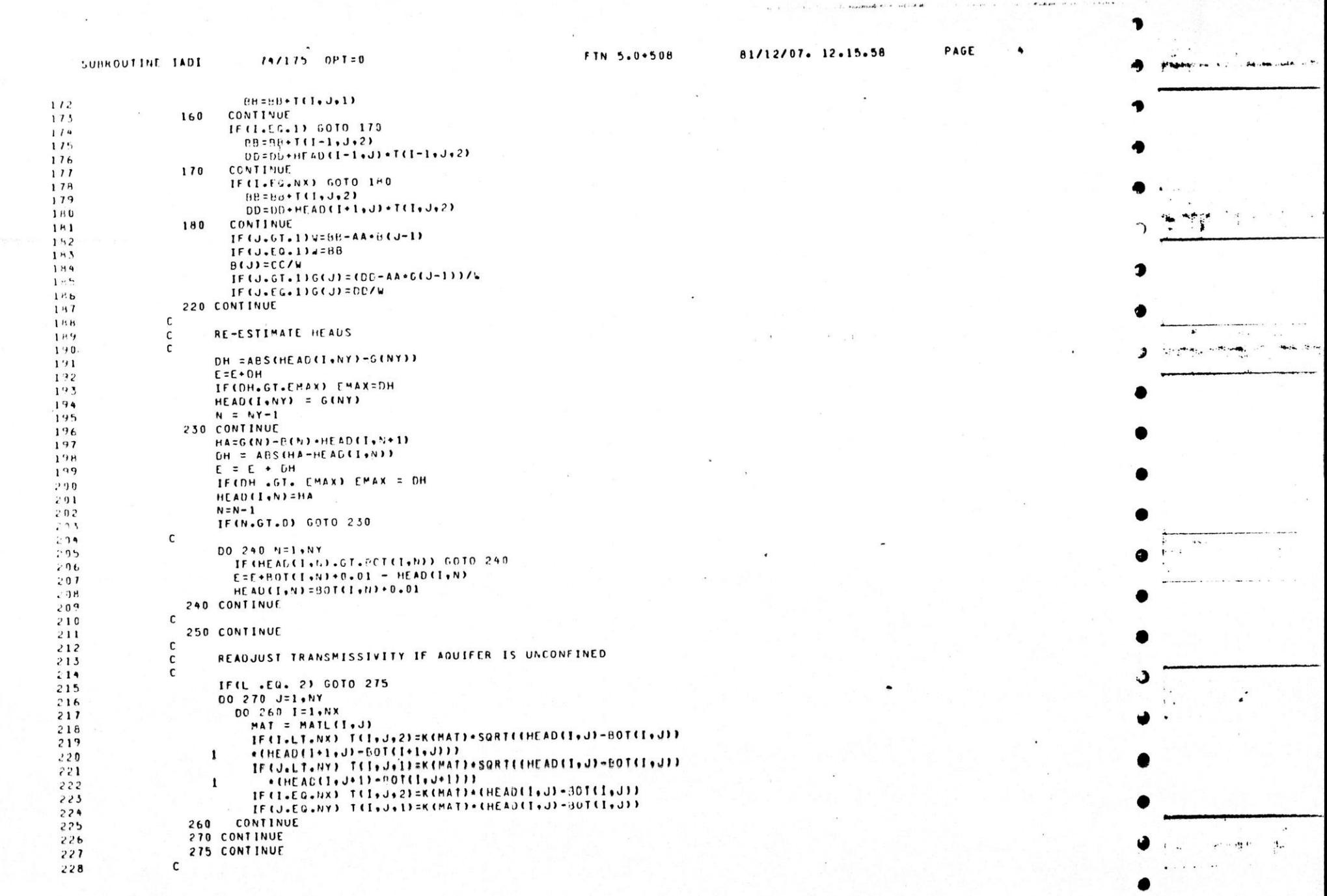

 $\alpha$  ,  $\alpha$  ,  $\alpha$  ,  $\alpha$ 

in a  $\sim 10$ 

contracting defense and the contract of the contract of the contract of

man is the manufacture

 $\mathbf{r}$  $\alpha$  , and the  $\alpha$  -  $\alpha$ 

 $\mathbf{L}$ 

 $\bullet$ 

 $\bullet$ 

 $\sim 4.82$ 

 $\bullet$ 

 $\blacksquare$ 

 $\sim$ 

 $\, \,$ 

 $\bullet$ 

 $\overline{\phantom{a}}$ 

 $\mathbf{r}$ 

 $\sim$   $\,$   $\,$ 

 $\bullet$ 

э

金.

.

 $\rightarrow$ 

,

 $\mathcal{A}$ 

apparent phones in the contract of the contract and the . . . . . . . . . Then from production that the will prove that is a service in the important complete duration

Alais de Partir (Alaisian ann an Saochaine agus an Saoc

and the state of the

81/12/07. 12.15.58 PAGE  $74/175$  OPT=0 FTN 5.0+508 SUBROUTINE TADE DO ROW CALCULATIONS  $2:9$ C  $\mathsf{C}$  $, 30$ DO 400 JJ=1.MY  $251$  $2.52$  $J = JJ$ IF (MODINT+NUMIT,2), EG.1) J=AY-J+1  $233$ 00 530 I=1,NX  $2.54$ MAT = MATL(I.J)  $.35$ **BE=SIMAT)\*DXX/TSTEP** 236 PO={HOLD{1, J} +S{"AT} +DXX/TSTEP} +R(I, J) 237  $AA = 0.0$  $238$  $CC = 0.0$ 239 IF(J.EG.1) GOTO 28C  $240$  $Bb = BB + T(1, J-1, 1)$  $241$  $DD = DD + H E ADCI + J - II + TCI + J - I + I)$  $242$ **CONTINUE**  $243$  $280$ IF(J.EQ.NY) GOTO 290  $244$  $D0 = D0 + HEAD$ (1, J+1) + T(1, J, 1)  $245$  $B5558 \cdot H11. J. 11.$  $246$ 290 CONTINUE  $\label{eq:1} \mathcal{L}_{\text{obs}}(P) = \mathcal{L}$  $247$ IF(I.EQ.1) GOTO 500  $248$  $BB = BE + H1 - L1 - J22$  $249$  $A = -T (1 - 1, J, ?)$  $250$ 300 CONTINUE  $251$ IF(I.EQ.MX) GOTO 310  $252$  $253$  $E3 = Bb + T(1, J, 2)$  $254$  $CC = -1(1, J, 2)$ CONTINUE  $255$ 310  $1F(1.6T.1)$ W=BB-AA\*B(I-1)  $256$ IF  $(I - E G - 1)$  $K = BB$  $2, 7$  $\mathcal{S}^{(1)}$  .  $B(1) = CC/w$ IF(I+EQ+1)G(I)=00/W  $2.59$ IF(1.67.1)6(1)=(30-AA+6(1-1))/W  $260$ CONTINUE 330  $261$  $\mathsf{C}$  $262$ RE-ESTIMATE HEADS  $\mathbf{c}$  $263$  $2h4$  $\mathsf{C}$ DH = APSCHEADCNX, JI-GCNXII  $265$  $E = E + DH$  $266$ IFIDH .GT. EMAX) EMAX = DH  $267$ HEAD (NX, J) = G (NX)  $268$  $N = N X - 1$  $269$ 270 CONTINUE  $340$ HA=G(N)-B(N)+HEAD(N+1,J)  $211$ DH = ABS (HEAD (N.J)-HA)  $272$  $E = E + DH$ 273 IF(DH .GT. EMAX) EMAX = CH  $274$ HEAD(N.J)=HA  $275$  $N = N - 1$ 276  $211$ IF (N.GT.0) GOTO 540  $218$ DO 350 N=1.NX IF (HEAD(NoJ) .CT. POT(NoJ)) GOTO 350  $219$ E=E+801(N+J)+0.01-HEAD(N+J)  $20C$ HEAD(V,J)=POT(N,J)+0.01 261 WRITE(6+2007) HEAD(N+J)+BOT(N+J)+N+J  $2H2$ FORMAT(//5x, "HEAD OF",F12.2," WENT GELOW BOTTOM",F12.2,  $283$ 2007 " AT NODE", 215/)  $\mathbf{1}$  $284$ 350 **CONTINUE**  $285$ 

 $A - 1, A + 1, A + ...$ 

۰

-1

- 3

л

Hart Braden Adam Patter and Contact At the Contact of the Contact of the Contact of the Contact of the Contact of the Contact of the Contact of the Contact of the Contact of the Contact of the Contact of the Contact of the

as showed a to be the

**Confidential Miller & Confidence And All Confidence And All Confidence in the Alternation of the Alternation** 

سندرس ومستحققات ومتأوله والمعصورين  $\omega$  . Then  $\mathbb{Z}/\sqrt{I}$  ,  $\Phi^{(0)}$  ,  $-24.13344$ METO BURGES AT LOS AND TWAY  $\mathbb{R}^n$  .  $\mathbb{R}^n$  $\mathbf{a}$  . The second state  $\mathbf{a}$  $\sim$  20  $\ddot{\phantom{1}}$  $M$  $\mathcal{A}_{\bullet} \rightarrow \mathcal{A}_{\bullet} \rightarrow \mathcal{A}_{\bullet} \rightarrow \mathcal{A}_{\bullet}$  $1 + 11 + 12$  $\sim$ Copy Pacific of professional and control and such and distants. man **STATE And September**  $\cdot$   $\cdot$   $\cdot$  $\mathbf{r}$ 

 $... 24$ 

**PARTICIPS ALL** 

 $\ldots$  . Also

Chain and allow-

**SAMPLE #** 

 $24$ 

 $\sim$   $\sim$   $\sim$ 

 $...$ SUPROUTINE IADI 74/175 OPT=0 FTN 5.0+508 81/12/07. 12.15.58 PAGE يسرحناه 286 C  $287$ 400 CONTINUE  $\mathbf{r}$  $2BB$ c  $21.9$ PRINT ITERATION INFO с 290  $\mathsf{C}$  $271$ IF CUCATPRISILE.0) GOTO 450  $242$ WRITE(6,2010) NUMIT, E.FMAX 2010 FORMATISX, "ITERATION NO.", 15," EPSILON = ",E20.4," EMAX =",E20.4)  $293$  $294$  $ERRCOD = 0$  $295$ IFINUMIT.LT.MAXIT) GOTO 450 ERRCOD = 101  $2.96$  $2.91$ GOTO 901  $29B$ **450 CONTINUE**  $200$  $\mathbf{c}$  $\cdot$  00 CHECK FOR CONVERGENCE, PASS THRU AGAIN IF NOT CLOSED c  $5.91$ c IF(E.GT.TOL) GOTO 115 302  $523$ c NORMAL EXIT **900 RETURN** 504 195 C ITERATION LOOP ERROR 506 901 **STOP**  $301$ END

のあげはつけないと待けません ニュライルー

المتكارية والمتكرمة والمكورة والمراقة

 $k$ 

11. .

 $\bullet$  . . . . .

dagreen with the file of the theoretical ... als to contract a constitution of the contract of the contract of the contract of the state of the constant of the constant of the constant of the constitution of the constitution of the contract of the contract of the con **SEPT PUT** 

میں روہ

 $-1 - 16$ 

special fifth du

. ...

........

 $f(x, 0)$  $\mathcal{L}$ 

 $\ddotsc$ 

**Ballyston** 

La participa de la provincia de la comunicación de la construcción de la participa de la construcción de la co

yiki int agus

最佳  $1.11.6$ 

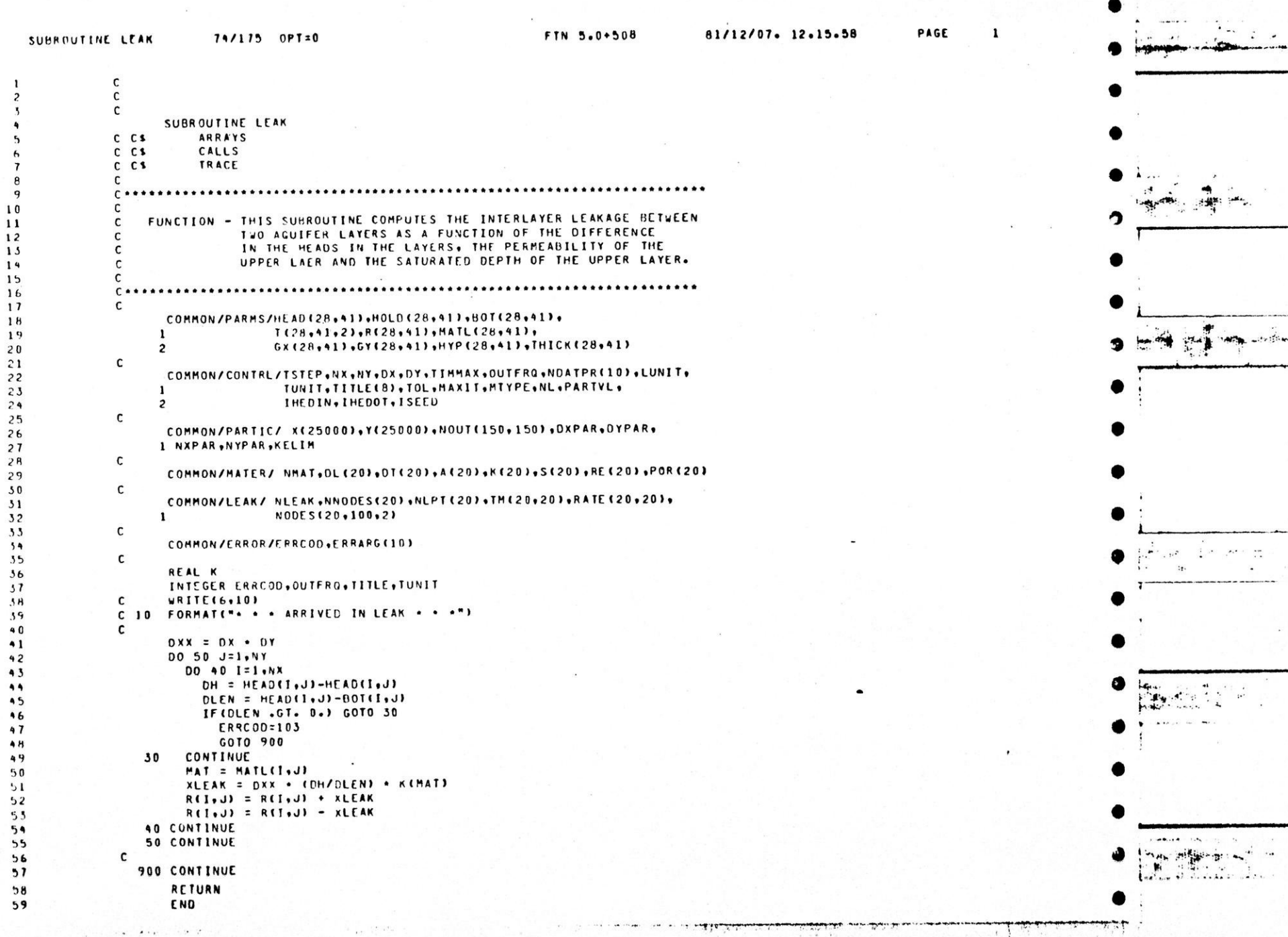

かいのえ 後方がっ

 $\cdots$ 

 $\sim 10^{-1}$ 

 $\overline{\mathcal{L}}_{\mathcal{C}}(x) = \mathcal{L}_{\mathcal{C}}(x) = \mathcal{L}_{\mathcal{C}}(x) = \mathcal{L}_{\mathcal{C}}(x)$ 

La Ras Lane Play

 $17.17$ 

<sup>1</sup>

D

 $\bullet$ 

э

 $e^{i\theta}$ 

archarged and their distribution was distributed to the color of the complete the second controller to the second the second to the control of the second to the control of the second to the control of the second to the sec

1600 minsubstration which the most of the state of the state of the state of the state of the state of the state of the state of the state of the state of the state of the state of the state of the state of the state of the state of the state SHAWAIT ...

 $74/17$ ,  $0P$ T $\pm 0$ FTN 5.0+508  $81/12/17.12.15.58$ PAGE Surrout Dif GUTPUT and Limited and SUBROUTINE OUTFUTCTIVE+NUMIT+E+EMAX) **ARRAYS**  $C<sub>1</sub>$  $C$  $C$ **1** CALLS  $C$   $C$   $S$ TRACE  $\epsilon$ FUNCTION: 'FRINTS THE HEAD MATRIX VALUES IN BLOCK FORM.  $\ddot{\phantom{0}}$  $\mathbf{r}$ THE JRIGIN (NODE 1.1) IS PRINTED IN THE LOWER  $1<sup>c</sup>$  $\sqrt{ }$ LEFT CORNER. PROPLEMS WITH MOPE THAN 20 COLUMNS.  $.11$ ANE PRINTED IN STRIPS. 20 COLUMNS PER PAGE.  $1<sup>2</sup>$  $\mathbf{1}$  $14$  $1<sup>h</sup>$  $1 +$  $\mathbf{r}$  $\mathfrak{c}$  $\frac{1}{2}$ COMMONZPARM: ZielADC29+411+HOLDC26+411+501C28+411+  $\mathbf{F}$  $10.76941$  e23 eR(2Fe41) eMATL(28e41) e  $\mathbf{1}$  $1.14$  $CXC28 + 411 + GYC28 + 411 + HYP(C26 + 41) + THICKC26 + 411$  $\cdot$   $\cdot$  $\overline{c}$  $\cdot$  $\mathsf{C}$ COMMON/CONTRL/TSTEP+%X+NY+DX+0Y+TIMMAX+GUTFRG+NCATPR(10)+LUNIT+  $\cdot$  ? TUNIT+TITLE(B)+TOL+MAXIT+MTYPE+NL+PARTVL+  $\cdot$  $\mathbf{r}$ IHEDIN.IHEDDT.ISEED  $, 4$  $\mathbf{r}$  $\rightarrow$   $\bullet$ COMMON/PARTIC/ X(25070),Y(25000),NOUT(150,150),OXPAR,UYPAR,  $\mathcal{D}$  . I NXPAR, SYFAR, KELIM  $\cdot$  1  $\mathbf{r}$  $^3H$ COMMONZMATERZ NMAT+DLC201+DTC201+AC201+KC201+SC201+REC201+PORC201  $, 1$  $\mathsf{C}$  $: 0.1$ COMMON/LEAK/ NLFAK, NYIDDES(20), NLPT(20), TM(29, 20), RATE(20, 20),  $\mathbf{1}$ NOCES (20+100+2)  $\mathbf{1}$  $\mathsf{r}$ COMMON/ERROR/ERRCGE+FRRAPG(10)  $\ddot{\phantom{a}}$ INTEGER TITLE, TUNIT, LUNIT, NX, NY, COLLP, COLPP, ERRCOD PFAI K  $\cdot$  1 WRITEC6+10)TIME+NUMIT  $\mathbf{r}$  $^{\prime}$  H 10 FORMATC". . . ARRIVED IN CUTPUT . . . "/  $\cdots$  $\mathfrak{c}$ "TIME="+F10+2+"NUMIT="+f10)  $\mathcal{C}$  $\mathbf{1}$  $41$ LRITE(6,2010) TITLE  $41$ COID FORMATITITYSK.HAIO)  $\mathbf{a}$ . 45  $\mathbf{r}$ WRITE(6,2015) LUNIT, TIME, TUNIT, NUMIT, TSTEP 44 2015 FORMATE/SX+"\*\*\*\* HEADS ("+A4+") AT TIME = "+F10+4+1X+A4+" \*\*\*\*\*  $a<sub>5</sub>$ //SX."NUMBER OF ITERATIONS ="+15+  $\mathbf{1}$  $+6$  $"$  TSTEP = "+F10+4//)  $\overline{c}$  $41$  $4h$  $\mathbf{C}$ COMPUTE NUMEER OF SLICES RESO TO PRINT MATRIX  $4<sup>1</sup>$  $\mathbf{r}$  $\mathbf{r},t_1$  $\epsilon$  $\cdot$ , 1  $LA = 1$ IFINTYPE  $-EG - 33$  LA = 2  $\ddot{c}$ LAYER = " "  $5.5$ 105 CONTINUE  $\cdot$ , 4 IFINTYPE +EG+ 1 +AND+ LA +EG+ 1) LAYER = "UPPER"  $\mathbf{c},\mathbf{c}_i$ IFINITYPE .EG. 1 .AND. LA .EG. 2) LATER = "LCLER"  $16$ IFILAYER .NE. " ") WPITE(6+2017) LAYER  $57$ 

L

 $\sim$  $74/175$   $QPT=0$  $FIN 5.6+503$ 81/12/07. 12.15.58 PAGE  $\overline{c}$ **CUFFJUTINE OUTPUT** 2017 FORMAT(/10Xx"+++ "x25x" LAYER +++"//)  $\sim 14$ - 『『余二 ■  $\epsilon_{\rm p}$  ta  $\mathsf{C}$ J.  $(1 - 1)$  $COLPP = 20$  $61$  $NSLICE = 1$ 110 CONTINUE  $t\sim t^2$ NOOLS = COLPP + NSLICE  $\sim$   $\sigma$ IFINX .LE. MODES) DOTO 120  $1.4$  $\overline{\mathbb{F}}_2$  is **NATICE = VATICE + 1** 6010 110 へい 120 CONTINUE  $\cdot$  1  $\epsilon$  ,  $\epsilon$ C COMPUTE NUMEER OF COLUMNS IN LAST SLICE  $\cdot$ .  $\mathsf{C}$  $1<sup>r</sup>$  $\mathsf{C}$ COLLP = SX - (COLPP+(NSLICE - 1))  $\prime$  1  $L^2$  $\epsilon$ PRINT MATELY IN SLICES OF "COLPP" COLUMNS PLR PAGE  $\prime$ .  $\mathfrak{c}$  $14$  $\mathsf C$  $I^+$  $\Delta PAGE = 0$  $\overline{1}$ CO 200 NSL = 1,NSLICE  $11$  $NPAGE = MPAGE + 1$  $\overline{L}$ IF UNSL .GT. 1) .RITE (6,2029) USL, VOMIT, TIME, TONIT  $\mathbf{I}^{\prime}$  $.020$ FORMATE=1",/5x," SLICE NUMPER ",ISASX,"ITERATION #",  $1.54$ ,  $1.84$ ,  $1.171$ ,  $1.65$ ,  $1.64$ ,  $1.84$ ,  $1.67$ ,  $1.77$ ,  $1.64$  $\sim 1$  $\mathbf{1}$ D  $\mathbf{r}$  =  $\mathbf{r}$  ( $\mathbf{r}$ , $\mathbf{r}$  =  $\mathbf{r}$ ) +  $\mathbf{r}$  +  $\mathbf{r}$  +  $\mathbf{r}$  $\cdot$  1 L = ASL . COLPP a. All All And IF CNPAGE (450) SELICED E = NX  $\sim$   $\frac{1}{2}$  $\cdot$  $\hat{\cdot}$  $14$  $\ddot{\phantom{a}}$  $J = I Y$  $\ddot{\phantom{0}}$  $140$   $COYIIWU$ IF(J.LT.1) 66-TO 150  $\cdot$  / WRITECHYSE253 CHEADCLYJ3y1=KI+L)  $\ddot{\epsilon}$ FORMATISX . cafb.1)  $\overline{u}$ 2025  $J = J - 1$  $\cdot$  +  $t_1$  $\mathbf{u}_1$  $CO$   $IO$   $14$ 150 CONTINUE  $\ddot{\phantom{a}}$  $, :$ C.  $44$ 200 CONTINUE  $\epsilon$  ,  $\epsilon$  , WRITE(6+2030)  $\sim$ 2030 FORMAT("1")  $\cdot$ ,  $\prime$ IFILA .ES. 2) 60TO 730 IFINITEF .GE. 11 GOTG 900  $1.11$  $\cdot$  $LA = LA + I$ 6010 155  $1.11$  $1''1$ *HOO CONTINUE*  $1^{\circ}$ .  $\mathsf{C}$ RETURN  $11<sup>t</sup>$  $199$ END

 $\cdot$ 

,

 $\lambda$ 

 $\label{eq:2.1} \mathcal{N} = \mathcal{N}_0 \cdot \mathcal{N}_0 \cdot \mathcal{N}_0 \cdot \mathcal{N}_0 \cdot \mathcal{N}_0 \cdot \mathcal{N}_0$ **CONTRACTOR** 257.00 the art Distribution of the Conmotherly ... . Max 9 **Street on Julian Construction** significant was a company of the control determination  $\sim$ **Service DOM:**  $......$ 

 $\sim$   $\sim$ 

 $-1$ 

Little was also

 $11.1$ 

×

 $\lambda$ 

 $\lambda$ 

۰

 $\mathcal{D}$  .

 $\blacktriangleright$ 

 $\rightarrow$ 

∙

э

J.

Ð

 $\rightarrow$ 

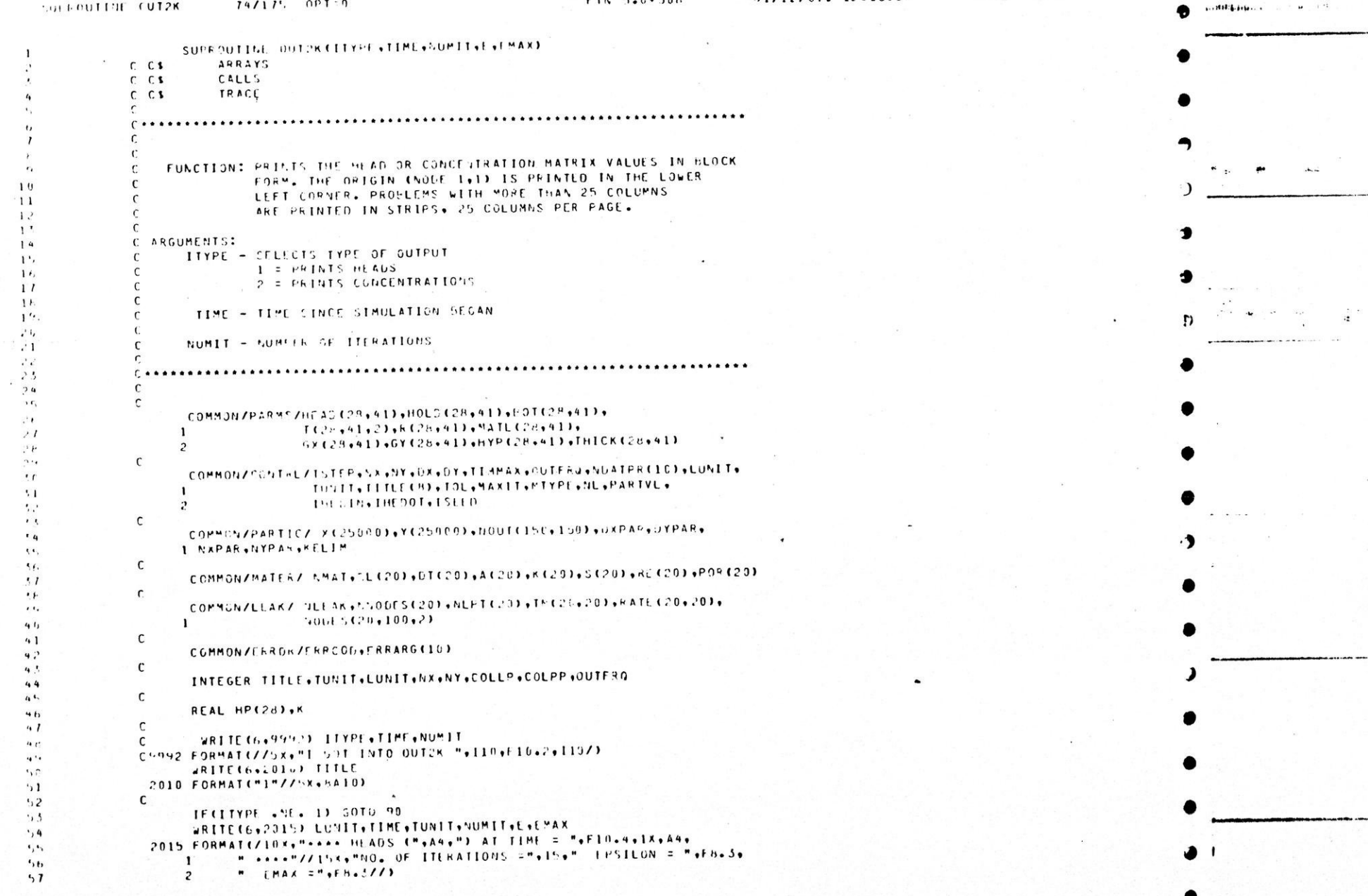

SUBROUTINE CUT2K

 $74/175$   $0PT=0$ 

FTN 5.0+508

B1/12/07. 12.15.58

PAGE  $\overline{c}$ 

morality and appointment in the control of 90 CCNTINUE  $^{\prime}$  $\cdot, \cdot$  $\mathfrak{c}$ IF CLIYPE +4F+ 2) 50T0 100  $\centerdot, \centerdot$ WRITE(6+2016) TIME+TUNIT+NUMIT+E+EMAX  $\sim$  1 PULLE FORMATE/INX+"++++ CONCENTRATIONS CAS PERCENT POND LEAKAGE?"+  $1.2$  $1$  . AT TIME ="+FIN.4+1X+A4+" ++++"//+11X+"VO. OF ITERATIONS ="+  $+5$  $2$  Then FRSTLON ="+Fh+2+" EMAX ="+FH+3//)  $1, 4$ 100 CONTINUE  $\ddot{\phantom{1}}$  $t$ ,  $t_2$  $\mathbf{r}$ COMPUTE NUMBER OF SETCES REGO TO PRINT MATRIX Ľ.  $t, I$  $\epsilon$  $\mathsf{C}$  $\ddot{\phantom{0}}$  $LA = 1$  $\prime$  ; IF CHTYPE'+EG+ 3) LATE 2 LAYER = " "  $11$ **105 CONTINUE**  $\overline{L}$ IFINTYPE .ED. 1 .AND. LA .EQ. 1) LAYER = "UPPER"  $7<sup>1</sup>$ IFINTYPE .EG. 1 .AND. LA .EG. 2) LAYER = "LOWER"  $14$ IFILATER .NE. " ") =RITE(6+2017) LAYER  $1<sup>2</sup>$ 2017 FORMAT(/10xv"\*\*\* "v45v" LAYER \*\*\*"//)  $\sqrt{b}$  $71$  $\mathsf{C}$  $7F$  $COLPP = 25$  $SLICE = 1$  $14^{1}$ **110 CONTINUE**  $(3, 4)$ NCOLS = COLPP + NSLICE  $^{\prime}$  1 IF (NX .LL. NOGLS) SOTO 120  $\cdot$ ,  $\cdot$ VSLICE = NGLICE + 1  $, 1$ 6610 110  $\overline{a}$  $\mathbf{r},\mathbf{s}_i$ 1.0 CONTINUE  $r<sub>b</sub>$  $\mathsf{C}$ COMPUTE NUMPER OF COLUMNS IN LAST SLICE  $\cdot \cdot$  7  $\mathsf{C}$  $11.54$  $\mathfrak{c}$ COLLP = NK - CCOLPP+CNSLICE - 1))  $1.74$  $.51$  $\mathbf{r}$ PRINT MATEIX IN SLICES OF "COLPP" COLUMNS PER PAGE  $\overline{1}$  $\mathfrak{c}$  $\mathcal{F}_{\mathbf{L}}$  $\mathbf{r}$  $NPAGE = 3$ WRITE(6,5950) SEICE, COLPP, COLLP, NX  $^{\circ}$  4  $\mathsf{C}$ CHOOD FORMATISX, "STARTING SLICE LOOP - NSLICE, COLEP, COLLP, NX=", 4119)  $\mathcal{L}_\bullet$  a DO 200 NSL = 1.WSLICE  $11<sup>2</sup>$  $\cdot$ IF (NSL +Li+ +) 6010 125  $\mathbf{G}(\mathbf{F})$ **KNSL = FLOATINSLI** URITE(b,9991) XNSL  $\cdots$ FORMATICX."ERROR - NSL ="+F20.5)  $1<sub>0</sub>$  $991$ GO TO 900  $1 \circ 1$ CONTINUE  $102$ 125  $MPAGE = MPAGE + 1$  $193$ IF CNSL +GT+ 1) WRITE(6+2020) NuL+NURIT+TINE+TUNIT  $194$ FORMATC"1", /5X, " SLICE NUMEER ", I5, 5X, "ITERATION #",  $7020$  $105$  $Ir + 5x + "I IWE = "fI10 - 5+1x + A47777)$  $\mathbf{I}$  $1.76$  $KI = (CNSL - 1)$  . COLPP) + 1  $1.01$ L = NSL \* COLFP  $10h$  $109$ IF INPAGE .EQ. NSLICE) L = NX  $:10$  $\mathsf{C}$ WRITE(6,2027)  $111$ 2027 FORMATI45Fo FHEADS IN X PIRECTION (FRUM 1500 FT. DATUM) .)  $112$ IF CIPAGE +GT+1) GO TO 130  $115$  $6911E(6, 2622)$  $119$ 

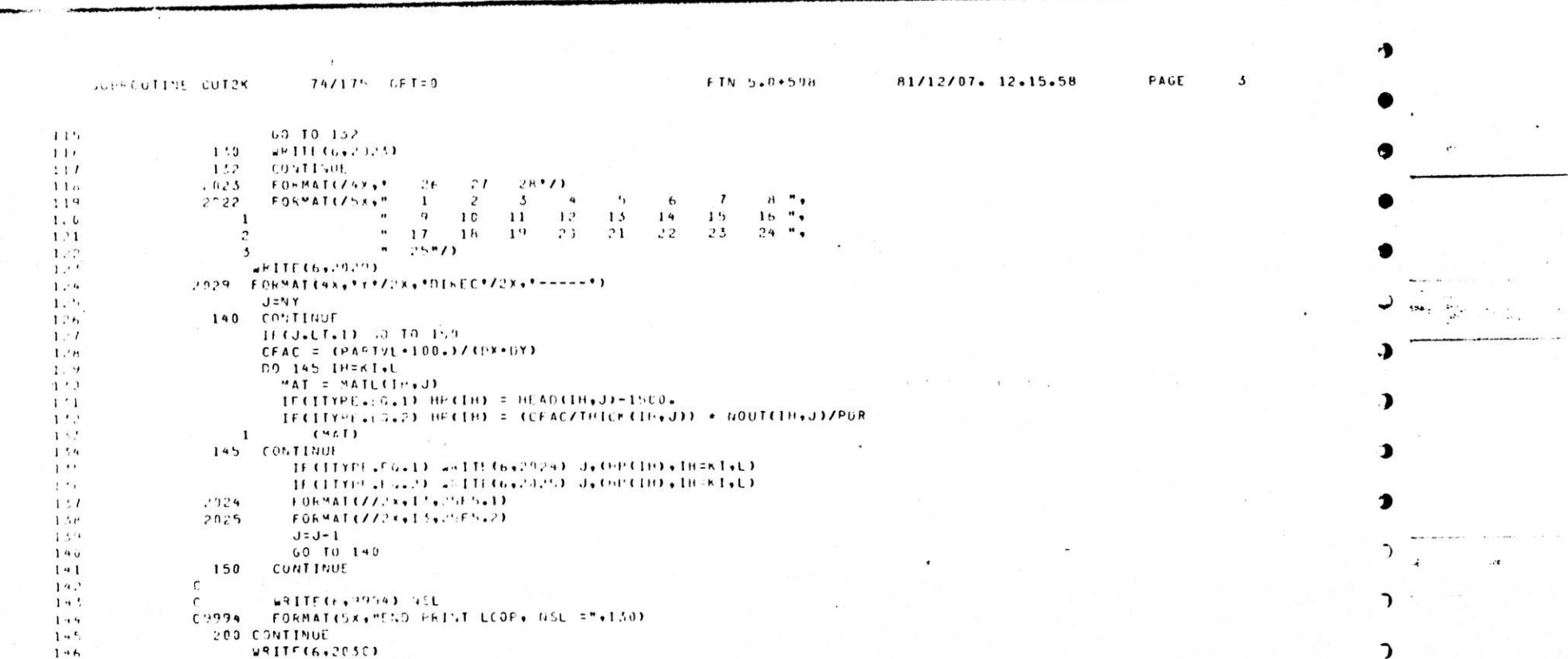

 $\ddot{\phantom{1}}$ 

 $1 - 10x$ 

**Construction** 

 $\mathbf{1}=\mathbf{1}+\mathbf{1}$  $\mathbf{u}$ 

 $\mathbf{I}$ 

and the competition with reports accompanies

**Sealthous morning** 

במייחות והיה דברים, ומעט בינות הבנה את אונו.

٠

ı

,

 $\lambda$ 

 $\bullet$ 

 $147$ 

 $14H$ 

 $1 + 9$ 

 $1'$  0

 $1.51$ 

 $1.52$  $1.5.5$ 

 $1.4$ 

 $11.5$ 

 $\sim$  0144 m  $^{10}$   $\rm{M}_{\odot}$ 

2050 FORMAT("1")

900 CONTINUE

END

**RETURN** 

 $\mathbf{c}$ 

IFILA .ES. 2) 60TO 990

 $LA = LA + 1$ 

 $GOTO$   $155$ 

IF(\*TYPE +NE+ 1) GOTO 900

 $\mathbf{I}$ 

 $1 - 1$ 

 $\mathbf{y}_1 = \mathbf{y}_2 = \mathbf{y}_1 = \mathbf{y}_2 = \mathbf{y}_3$  $\cdot$ 

 $\mathcal{L}^{\mathcal{L}}$ 

 $1.111$ 

y.

 $\sim 10^{-10}$  and  $\mu$ 

 $\mathbf{A}$ 

 $0.1411412$ 

 $\mathcal{F}^{\mathcal{G}}$  , and

 $\sim$ 

 $\mathcal{L}_{11}$  .

 $\mathbf{z}$ 

 $\mathbf{D}$ 

 $\mathbf{x}^{-1}$  ,  $\mathbf{x}^{-1}$ 

 $\mathcal{A} \in \mathcal{A} \times \mathcal{A}$  .

 $............$ 

 $\mathcal{L}(\mathbf{r},\mathbf{r},\mathbf{r})$ 

 $\sim$ .

e alter

 $\sim$ 

- 1

**objections** has been assert to started

 $\bullet$ 

 $\cdot$ 

 $\bullet$ 

 $\pmb{\cdot}$ 

 $\overline{\mathcal{M}}$ 

 $\pmb{\cdot}$ 

 $\bullet$ 

 $\bullet$ 

 $\blacktriangleright$ 

 $\sim$  1

 $\bullet$ 

a

 $\bullet$ 

 $\qquad \qquad$ 

 $\overline{\phantom{a}}$ 

Á.

CUEROUTINE GRADNT 74/175 OPT=0

 $\rightarrow$ 

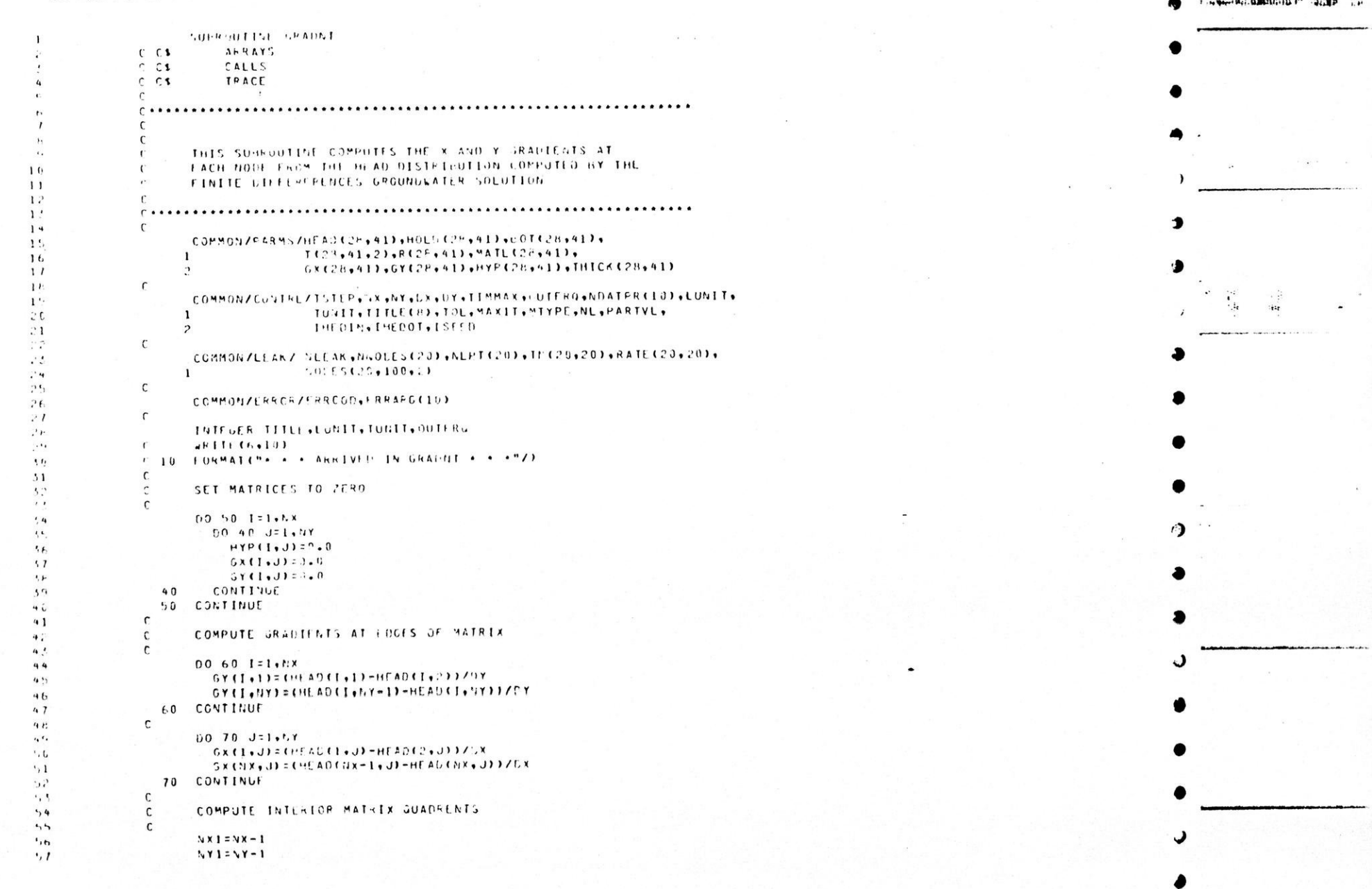

interest erein

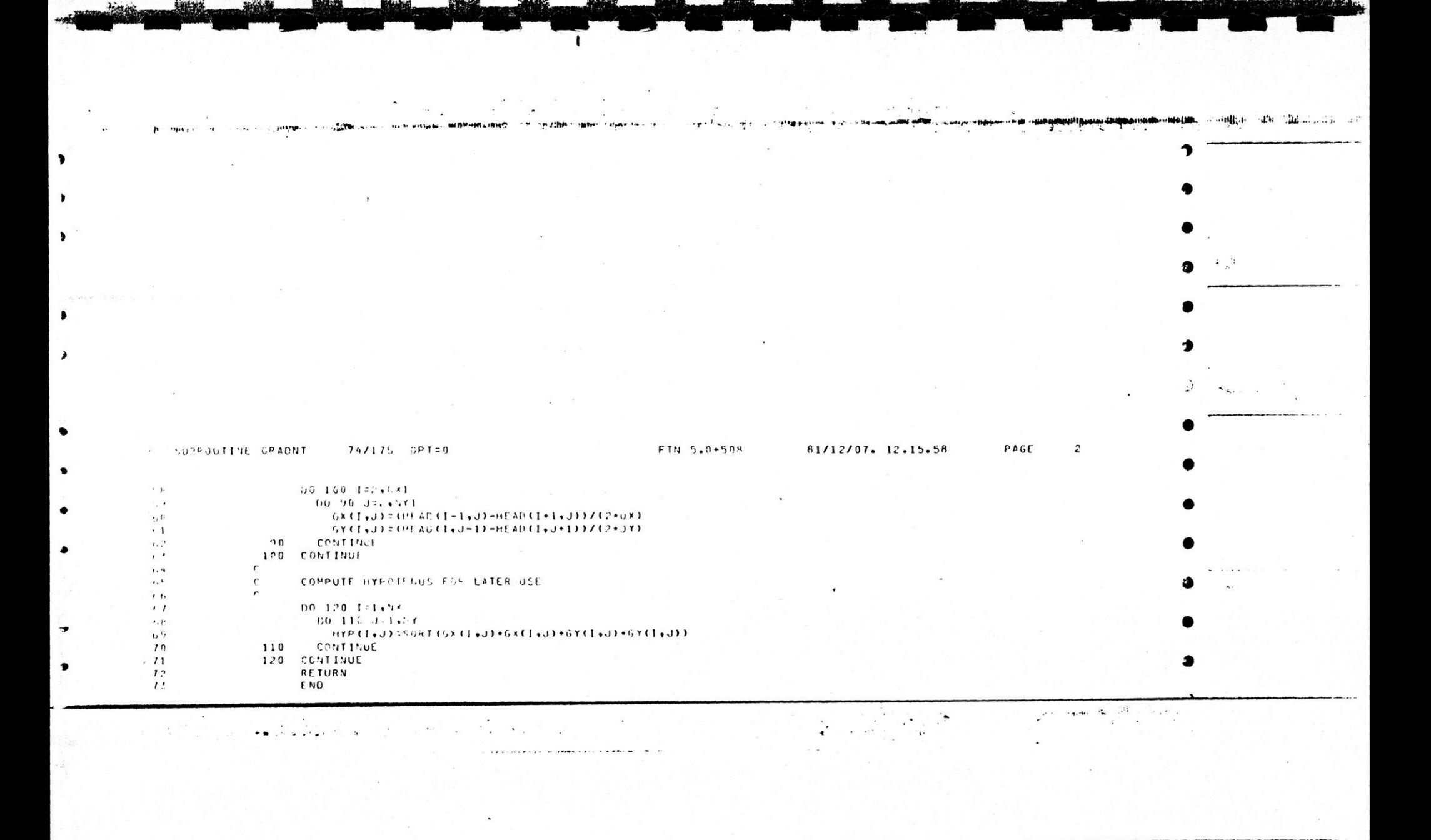

and thereby a set del Wildes is no distinguished and industries

 $\mathbf{1}$  ,  $\mathbf{1}$ 

 $\mathbb{R}$ 

 $\mu\nu$  is then  $\tau$ 

 $\label{eq:1} \varphi\equiv a^{\rm d}\Psi\geq\frac{1}{4}\sigma^2\left(\frac{1}{2}\sin\theta\right)^{-1}\varphi(\theta)\equiv 0\,,$ 

 $\cdots$ 

 $\dddot{\bullet}$ 

AND J. L. M. RONALD MISS ON THE MOTORS.

 $\cdots$   $\rightarrow$ 

 $\sim$   $\sim$ 

 $\mathcal{V}=\mathcal{V}$ 

 $\ddot{\phantom{a}}$ 

 $\mathbf{r}$ 

 $\sim 10$ 

 $\mathcal{L}^{\mathcal{L}}$ 

 $\sim$  10  $\,$  .

**MIU M. BELDER SHOP** 

 $C$   $C$  s  $\mathcal{C}$ 

 $\mathfrak{c}$  $\mathfrak{c}$ 

 $\mathcal{C}$ 

 $\epsilon$ 

 $\mathbf{f}^*$ 

 $\mathfrak{c}$ 

 $\mathbf{r}$ 

 $\epsilon$ 

 $\epsilon$ 

 $111$  $\mathbf{1}$ 

 $1<sup>2</sup>$ 

 $1<sup>2</sup>$ 

 $14$ 

 $\mathbf{1}$ <sup>1</sup>

 $\mathbf{1}$ 

 $\frac{1}{2}$ 

 $\mathbf{1}$  $19$ 

 $\cdot$  0  $\cdot$  1

 $\mathcal{L}$ 

 $\cdot$  ,

 $\cdot$  j.  $\cdot$  ti

 $\cdot$  1

 $\ddot{\phantom{0}}$ 

 $\mathbf{L}$ 

 $\overline{\mathbf{A}}$ 

 $\ddot{\phantom{0}}$ 

 $\cdot$   $\prime$ 

 $4.44$ 

59

4 U

 $\overline{1}$ 

42

4 .

 $44$ 

 $4 - 5$ 

4<sub>t</sub>

 $47$ 

41

 $44$ 

 $\cdot$ 

 $\mathbf{1}$ 

 $\ddot{ }$ 

 $14$ 

 $\cdot$ ,  $\cdot$ 

 $, t$ 

 $\cdot$ 

 $14/115 - 391 = 0$ 

SUPROUTINE HEDINITITLE.IHEDIN.W.WY.HEAD.TIME.TUNIT.LUNIT.X.Y. **UTCTALI**  $\mathbf{1}$  $565775$  $r$   $r$ CALLS.  $C$   $C$  1

**TPACE** FUNCTION - THIS ROUTINE LOADS THE HEAD AREAY FROM A RESTART  $FIII$ 

PARAMETERS -TITLE - TITLE OF HUN WHICH CREATED THE RESTART FILE. READ FOR INFORMATION PURPOSES CNLY. INEDIA - FILE NUMBER THAT RESTART FILE IS UN. NX - NON-FR OF VALUES IN THE X LIPECTION NY - COPER OF VALUES IN THE Y STRECTION HEAD - HEAD ARRAY TO BE LOAGED.

## . . . . . . . . . . . . . . . . . . **. . . . . . . .** .

```
COMMON/ERROR/FPRCOD+FRRARG(13)
      REAL HEAD(28+41)+X(20000)+Y(20000)
      INTEGER TITLE(P), FRECOD, TUNIT, LUNIT, TITLE1(8)
      URITE(6+19)TITLE+IHEDIN+NX+NY
C 10 FORMAT("+ + + ARRIVED IN HECIN + + +"/
             \mathbf{r}\mathbf{1}m_{\text{H}}y = m_{\text{e}} 1101\cdot
```

```
REAJ (IHLDIV, 1015) TITLEI
1715 FORMAT (PA10)
      IFREDERIBEDING .NE. 00 GOTO 900
      READ (INECTN+1917)TIME, ITUNIT, ILUNIT, MAX, ANY, NTOTAL
1017 FORMATIF10.0.67, A4, 6X, A4, 3110)
           CHECK FOR PARAMETER MATCH
\mathsf{r}IF CETUNIT.L..TONITICO TJ 29
      WRITE(6,2016)ITUNIT, TUNIT
 2016 FORMATC/, SX, "... ERROR: TIME UNIT MISMATCHIT,
              " TIME UNIT ON RESTART FILE-".AIC.2X.
     \mathbf{1}" TIME UNIT ON INPUT FILE-"+A10+" ** "/)
     \overline{D}60 13 920
20 CONTINUE
\mathsf{C}IFFILUNIT.FC.LUNITICO TO 25
      URITE(6,2017)ILUNIT,LUNIT
```
## 2017 FORMAT(/+5X+"\*\* FRRORILENGTH UNIT MISMATCHIT+ " LENGTH UNIT ON RESTART FILE-"+A10+2X+  $\mathbf{1}$ " LENGTH UNIT ON INPUT FILE -"+410+" \*\*\*/)  $\mathbf{r}$  $50$  TO 950 **CONTINUE**  $\epsilon$  $\mathbf{r}$

IF CHAX.EQ.NX.END.NUY.EQ.NYICO TO 30 WRITE (6+2012) hh x + NNY + NX + NY 2018 FORMATC/, SX, Meet RROR-GRID SPACING MISHATCH : NX, NY ON RESTART  $FILL-T$  $\mathbf{1}$ 215+2x+"VX+NY ON INPUT FILE-"+  $\ddot{\phantom{1}}$ 

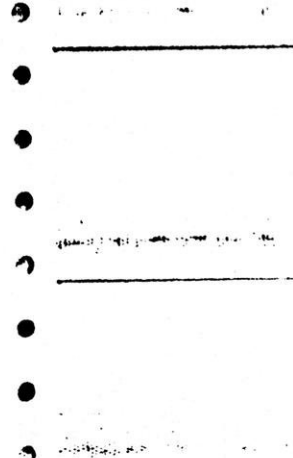

SUPRODITOR MEDIA

 $\mathbf{L}^{-1}$ 

 $\mathbf{v}_i$   $\mathbf{c}_i$ 

 $\epsilon$   $\Omega$ 

 $6.1$ 

 $\cdot$ .

 $\gamma=0$  $\epsilon$  ,  $\epsilon_{\rm s}$ 

 $\cdot$ 

 $\cdot$  t,

 $\sqrt{ }$ 

', H

 $, \cdot,$ 

 $1<sub>1</sub>$ 

 $11$ 

 $\mathcal{L}^{\alpha}$ 

 $\lambda$ 

 $\overline{I}$ 

 $\prime$ 

 $I_{\perp}$ 

 $11$ 

 $I$  is  $7^{\prime}$ 

 $\overline{H}$ 

 $\cdot$  1

 $\cdots$  .  $\cdots$ 

 $\cdot$  4

 $\mathcal{P}^{\mathcal{A}}$  ,  $r_{\perp}$ 

 $\geq I$ 

 $1.14$ 

 $\cdot$ ,  $c_2$ 

 $\cdot c$ 

 $\cdot$  1

 $\cdot$  $\sigma$  s

 $74$ 

 $...$  $H$ 

 $+1$ 

 $9B$ 

 $49$ 

 $100$ 

 $101$ 

 $122$ 

 $103$ 

 $1.74$ 

195

 $111t.$ 

 $1 \oplus I$ 

 $1.34$ 

 $199$ 

 $11r$ 

 $111$  $112$ 

 $113$ 

 $114$ 

115

The grandia are more in a record to the committee of the committee of the committee of the committee of

74/175 081:0

W. Walnut

 $215*2x****/1$  $\mathbf{3}$ GO TO 540 **CUNTINUE**  $\cdot$  g  $\mathcal{L}$  $\mathcal{L}^*$ WRITE TIME & PARTICLE COUNT  $\mathfrak{c}$  $\epsilon$ #RITE(6+201S)TITL51+TIME+TUNIT+NTOTAL+Lut.IT+TIME+TUNIT C.115 EDRMATCSK, \*SIMULATION INITIALIZED BY RESTART FILE : \*\* 641077 . SX. PRESTART CONDITIONS : "/ . ZX, TIME TO REGIN SIMULATION = ++2x+F10+3+1X+A4/ . 7X. NUMBER OF PARTICLES = = . IRZ . IX, "HEAUS IN TARNA" AT TIME ",FID.S.1X,A4,1X, \*: \*/)  $\mathsf{r}$  $20,100, J=1$ ,  $11Y$ READ (InEDIN+1529) CHEAD (I+J) + I=1+NX) IF (E9F CENTRED) JULY 01, GOTO 911 1520 FORMATISFIN.9)  $\mathsf{C}$ URITE(6,2020)J,(1,HEAD(I,J),T=1,TX) 2920 FORMATCIX, \*Y=\*, 15/C-C2X+13, \*) \*, Fd. 2333  $\mathsf{C}$ 100 CONTINUE  $\mathfrak{c}$ **PEAD IN PARTICLE LOCATIONS**  $\mathsf{C}$  $\sqrt{2}$ PEADEIHEDIN.1825) (XIII), YIN), H=1, HTOTAL) 1025 FORMATCHEIO.2)  $\epsilon$ **INPUT COMPLETE**  $\mathsf{C}$ GOTO 999 **CDD CONTINUE** SIGNAL EMPTY RESTART FILE  $\Gamma$  $ERRC0D = 105$  $CRRAGG(1) = 1$ ERRARG(2) = INFICM  $6010.999$ C. 910 CONTINUE SIGNAL REACHED END OF FILE EEFORE COMPLETED LOAD C.  $ERRCDD = 10t$  $ERRARG(1) = ?$  $ERRARG(2) = 1$  $TRRAPG(3) = J$ **GOTO 999** 920 CONTINUE  $ERRCOD = 107$  $50, 10, 999$ 930 CONTINUE  $ERRCGD = 191$ 60 10 999 **940 CONTINUE**  $ERRCOD = 109$  $\epsilon$ 999 CONTINUE RETURN END

 $\mathbf{P}$ 

 $\mathbf{r}$ 

 $\mathbf{A}$ 

 $\alpha$  .  $\alpha$  .

PAGE  $\mathbf{1}$ 81/12/07. 12.15.58 FIN 5.0+508  $74/175$   $CP7=3$ FUSKCUTINE HEDOUT  $\mathsf{r}$ า SUBROUTINE HEDOUTKTITLE, IHEDOT, NX, YY, HEAD, TIME, TUNIT, LUNIT, X, Y, NIOTAL)  $\mathbf{1}$ **ARRAYS**  $C$   $C$   $S$ CALLS  $C$   $C$  1  $C$  $C$ <sup>3</sup> TRACE  $\sqrt{ }$  $C$  ...............  $\mathsf{r}$ C FUNCTION - Inis NOUTINE WRITES A RESTART FILE FROM THE HEAD ARRAY AT THE END OF A RUN.  $\epsilon$  $11$  $\mathfrak{c}$  $1$ . C PARAMETERS:  $1.5$  $14$  $\mathsf{r}$ TITLE - TITLE OF RUN WHICH IS WRITING THE RESTART FILE, FOR  $1<sup>h</sup>$ C THEORMATION PURPOSES ONLY 16  $\mathsf{C}$ י INECOT - FILE NUMBER ON WHICH TO WRITE RESTART FILE.  $\cdot$  1 tix - NUMELR OF VALUES IN THE X-DIRECTION.  $\mathfrak{g}$  $1<sup>c</sup>$ NY - NUMBER OF VALUES IN THE Y-DIRECTION  $1<sub>1</sub>$  $\sqrt{ }$ HEAD - HEAD GRAAY TO BE WRITTEN TO THE RESTART FILE.  $-0$  $\cdot$  1  $\sim$  $\ddot{\phantom{0}}$  $\mathfrak{r}$ REAL HEAD(2H+41)+X(25000)+Y(25000)  $, 4$ INTEGER TITLE OFF  $\mathcal{F}^{\mathbf{t}}$  $JHIIE(6,10)$  $\mathcal C$  $, b$ C. 10 FORMATINA A. ARRIVED IN HEDOUT + + +")  $.77$  $\mathcal{D}$  is  $\mathsf{C}$ WRITE(6,2019) IPLEOT  $\mathbf{P}^{*}$ 2010 FORMAT(775X+"++ HEADS BEING WRITTEN TO FILE # "+I'-+" ++"77)  $, 0$  $\mathsf{C}$  $51$ WRITE (IHEDOT+2020) TITLE  $\cdot$ 2020 FORMATCHALO)  $\ddot{\phantom{1}}$ WRITE CINEDOT, 2025) TIME, TUNIT, LUNIT, NX, NY, NTOTAL  $54$ 2025 FORMATEF10.2+hX+A4+6X+A4+3IIC)  $\mathbf{r}$ UC 100 J=1, MY  $^{\prime}$ WRITECIHLUOT, 2030) CHEADCI, J), I=1, SX)  $\cdot$  7 2030 FORMAT(1F10.2)  $\left\langle \mu \right\rangle$  $14$  $\mathbf{C}$ CONTINUE  $100$  $46$ WRITE (IFFC0T+2055) CX(I)+Y(I)+1=1+NTOTAL)  $+1$ 2035 FORMAT (EF10.2) **RETURN** END

 $\frac{1}{2} \left( \frac{1}{2} \left( \frac{1}{2} \right) \frac{1}{2} \right) \frac{1}{2} \left( \frac{1}{2} \left( \frac{1}{2} \right) \frac{1}{2} \right)$ 

 $1!$  Pai + 1

 $\mathcal{L} = \mathcal{L}^{(\mathbf{r},\mathbf{m})\times \mathcal{L} \times \mathcal{L}}$ 

 $1.12.71$ 

megina i th

 $\cdot$ 

 $\overline{\phantom{a}}$ 

J

-1

J

 $\cdots$  .

 $\lambda_{\rm{eff}}=1$ 

 $\sim$ a mata Shake

 $\sqrt{1}$ 

SUPERFITM INTERP

 $\rightarrow$  C

 $\lambda$ 

 $\mathbf{L}$ 

 $747175 - 09170$ 

FIN h.O.508

81/12/07. 12.15.58 PAGE  $\mathbf{1}$ 

经确认的 计模拟化 医假热

 $-10 - 111$  $......$ 

 $-1$ 

 $\mathbf{r}$ SUERGUTTNE TVTERPINGTIME GUOTSTEP)  $C$   $C$   $\mathbf{i}$  $A H H A Y$  $CLLLS$  $C<sub>0</sub>$ TPACE  $C$   $C$  5  $\mathsf{C}$  $\mathsf{C}$ C. FUNCTION - THIS SUUTINE INTERPOLATES A LEAKAGE RATE AT A GIVEN TIME FROM THE TIME-RATE CURVE INFUT FOR EACH LEAKAGE  $16$  $\mathbf{C}$ HISTORY.  $\sqrt{ }$  $\perp$  $\mathfrak{c}$  $\frac{1}{2}$ C PARAMETERS:  $1.5$  $14$  $\epsilon$ M - IDENTIFICATION NUMBER OF THE LEARAGE HISTORY  $1<sup>5</sup>$  $\sqrt{ }$ TIME - TIME VALUE FOR WHICH A LEAKAGE FATE IS NEEDLD  $1<sub>0</sub>$  $\mathsf{r}$ U - LEAKACE RATE WHICH CORRESPONDS TO "TIME"  $11$  $\mathcal{C}$ ISTEP - TIME STEP OF RUN  $\mathbf{P}$  $\sqrt{ }$  $\mathbf{1}$  $\mathfrak{c}$ COMMON/LEAK/ NLFAK+NNODES(20)+NLPT(20)+TM(20+20)+RATE(20+20)+ NGDES(20,100,2)  $\mathbf{1}$  $\mathcal{C}$ WRITE(6+19)  $\mathbf{C}$ C 10 FORMATC". . . APRIVED IN INTERP . . . ")  $\frac{1}{2}$  $2 = 3.0$  $\cdot$  1 TIME = TIME + (TSTEP/2.0)  $\cdot$  ti WRITE(6,9998) TIMC.TSTEP.NLPT(M),RATE(M.1),TM(M.1)  $\rightarrow$ CH998 FORMATISX, "TIMC=", FIN.2, " TSTEP=", FIN.2, " WERE", IIO,  $\cdot$  +  $\mathsf{C}$  $\mathbf{1}$ " RATE(",1)=",F10.2," TIM(",1)=",F10.2)  $51$ CHECK IF VALUE IS IN HOUNDS  $\epsilon$ IFITING .LT. THIN.111 GOTO 900 NLP = NLPT(M)  $^{\prime}$ IFITING .GT. THIM.NUMBID 50TO 900 INTERPOLATE LEAKAGE HATE  $^{\prime}$  6  $\mathsf{C}$ **SC 150 IR=1,NLP**  $'$  1 IF CTIME .GT. TH(M,IH)) GOTO 190 ٠, IF CTIME +EG+ THEM+IN33 GOTO 110  $\epsilon$  $JR = IA - 1$ 46 DELR = RATF("+IR) - RATF("+JR)  $41$ DELT = TM(P+IR) = TM(M+JR)  $4$   $?$ G = RATE(M, JR) + (CCELR/DELT)+(TIMC+TMCM, JR)))  $4<sup>1</sup>$ GO TO 120 44 100 CONTINUE 45 GO TO 900 46 110 CONTINUE  $41$ TIME IS EQUAL TO A SPECIFIED VALUE ON CURVE  $4H$  $\mathbf{c}$  $G = RATE(M \bullet IR)$  $44$ 120 CONTINUE  $\cdot$  f.  $\cdot$  1  $\mathsf{C}$  $\cdot$ .2 900 CONTINUE WRITE(Fe2010) MeTIMEeO  $\sqrt{1}$  $\mathfrak{c}$ C2010 FORMAT(/5x, "M, TIME & Q =", IIN, 2F10.2)  $4.4$  $, 5$ **RETURN END**  $,6$ 

**LAWRENCE CALLS** 

SALE PROPERTY AND RESIDENCE AND RESIDENCE

ret. Evert

1671

the services of the second contract of the service of the service of the service of

.. was read to be to see the the the state of the second to a the the thing of

 $19711' - 69170$ 

FIN 5.0+50H

FAGE 81/12/07. 12.15.58

case of the contract the

 $\ddotsc$ 

 $\sqrt{ }$ SUPRGUTINE CENTRATITIME .NTOTAL)  $C<sub>0</sub>$ ARRAYS  $r - r$ CALLS THACE  $C$ C FUNCTION - THIS ROUTINE GENERATES PARTICLES IN THE TIMESTER IN NOESTION AND ADDS THEN TO THE LIST OF PARTICLES. C. PARAMETERAS : ISEED - SEED VALUE FOR THE RANDOM NUMBER GENERATOR, WHICH IS USED TO GISTRIBUTE THE INITIAL PARTICLE LOCATION. TIME - TIME OF THE SIMULATION.  $\mathbf{r}$ NIGTAL - POINTER WHICH INDICATES TOTAL GONSER OF PARTICLES THAT ANE TH SYSTEM. OPDATED FOR GEOLBATED PARTICLES  $\mathcal{C}$ COMMON/PARMS/HEAD(28+41)+HCLD(28+41)+60T(28+41)+  $1(28,41,2)$ ,  $2(28,41)$ ,  $MATL$ (28,41),  $\mathbf{I}$  $5x128+411+67128+411+$ HYP(28+41)+THICK(28+41)  $\mathcal{D}$ COMMONZCONTELZTSTEP+NX+9760X+0Y+TIMMAX+EUTFRG+NDATPR(10)+LUNIT+ TUNIT,TITLECH),TOL,MAXIT,"TYPE,NL,PARTVL,  $\mathbf{1}$ Incoln+Incol+IsEED  $\mathcal{D}$ COMM 3N/PARTIC/ \*(25000)+YC25600)+NOUTCIS0+150)+0XPAR+DYPAR+ 1 NEPAR surpan settin COMMON/MATER/ DMAT+SLECOU+STC20)+AC2D++KC20)+SC20)+REC20)+PORC20)  $\Gamma$ COMMONZLEAKZ NLEAK (65.00ESC26) (SLPTC20) (THC20)20) (RATEC20+20) ( note strivillers).  $\mathbf{1}$  $\mathsf{C}$ COMMON/ERROR/LRRCOD+FRAARG(10)  $\mathsf{C}$ INTEGER TITLE, LUMIT, TUNIT, OUTFRO REAL UI!) WRITE(6,10)  $\mathsf{c}$ FORMATIVA . . ARRIVED IN GENERAT . . . ")  $C<sub>10</sub>$  $\mathbf{c}$  $NIN = 0$ CYCLE THAU LEAKAGE HISTORIES c 00 100 N = 1,7/LEAK  $M.P.7 M.P.1$ IF (TIME+LI+IN(1)+1) +OR+ TIME+GI+IM(5+VLP)) GOTO 100 DETERMINE LEAK RATE  $\mathfrak{c}$ CALL INTERPRETIME COSTSTEPS NPP = INTEGRATSTEP/PARTVLI+0.5) WHITECHANNNA NPPAPARTVL  $\mathbf{r}$ C9995 FORMATISX, "WERL", ITO, " PARTVL="+FIS+2) IF CNPP .LE. 0) COTO 100  $NIN = NIn + NPP$ 

SUPERFIT GENERAT

THE BEATTER TO THE BEATTER

 $\cdot$ 

 $\mathbf{1}$  $\mathbf{1}$ 

 $\mathbf{1}$ .

 $1.5$ 

 $14$  $1<sup>5</sup>$ 

 $11.$ 

 $11$ 

 $1$   $n$  $1<sup>1</sup>$ 

 $\cdot$   $\cdot$  $.1$  $\mathcal{L}^{\bullet}$ 

 $, 3$ 

 $\overline{1}$ 

 $\cdot$  1

 $\frac{1}{2}$   $\frac{1}{2}$ 

 $\dddot{\phantom{1}}$  $\cdot$ 

 $\ddot{1}$ 

A.

 $\ddot{\phantom{1}}$ 

 $\cdot$  $\mathbf{r}$ 

 $^{\prime}$  t

 $\cdot$  1

'B

 $\ddotsc$ 

4 C

 $41$ 

 $42$ 

4 5

44

 $45$ 

 $46$ 

 $n<sub>1</sub>$ 

 $4H$ 

 $4.6$ 

 $, 0$ 

 $\cdot$ , 1

 $,2$ 

 $\epsilon$  ,  $\eta$ 

 $, 4$ 

 $\cdot$ .

 $,6$ 

 $,1$ 

 $\cdot$ 

 $\cdot$ 

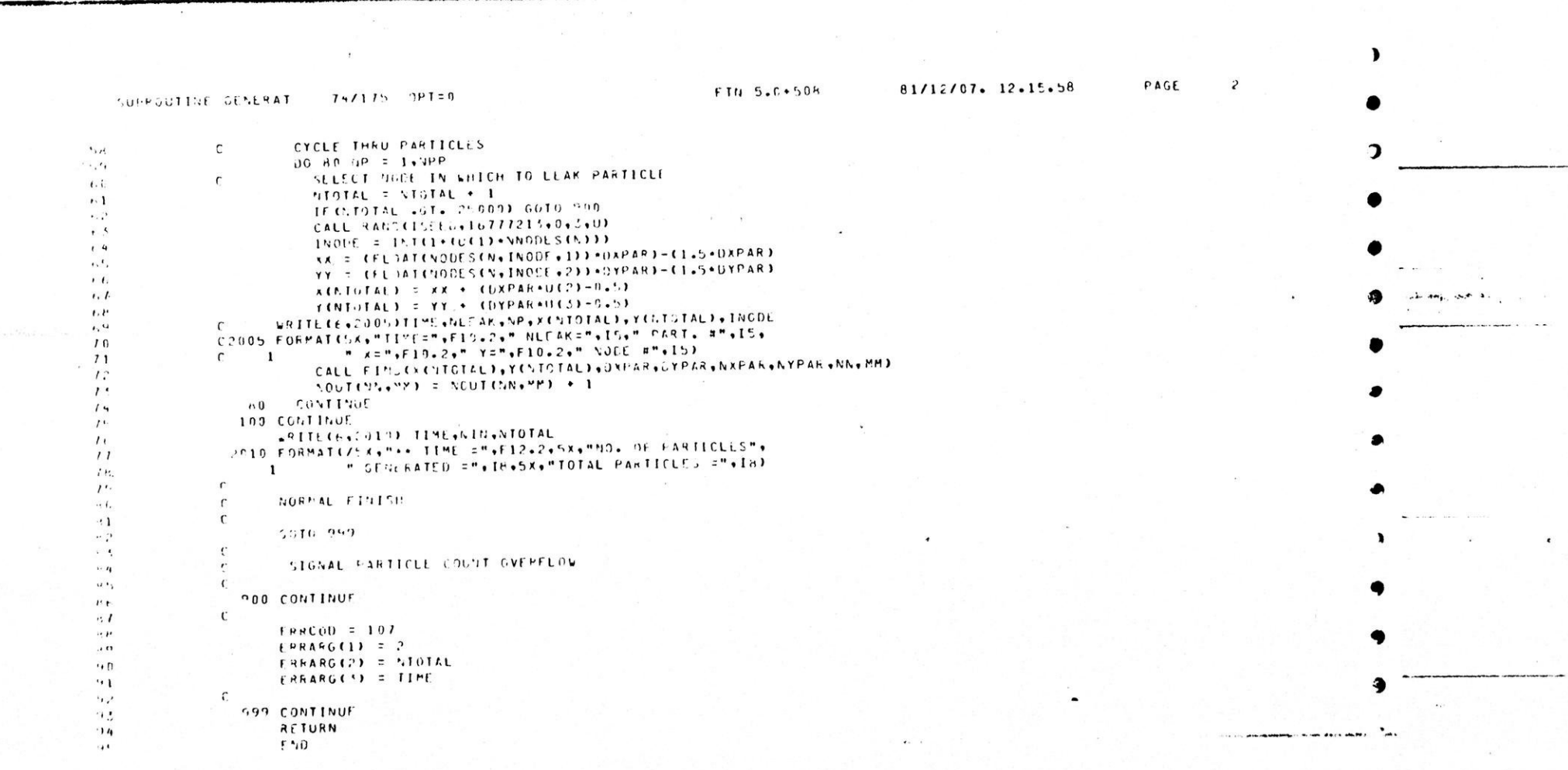

 $\label{eq:1} \mathbf{I}_{\text{max}} = \mathbf{I}_{\text{max}} + \mathbf{I}_{\text{max}}$ 

 $\mathbf{I}$ 

 $\label{eq:2.1} \mathcal{L}(\mathbf{F})^{(1)} = \mathcal{L}(\mathbf{F})^{(1)}$ 

 $\ddot{\phantom{a}}$ 

 $\blacktriangleright$ 

 $\pmb{\cdot}$ 

**SWEET**  $\,$ 

 $\bullet$ 

 $\bullet$  $\sim$  1

 $\label{eq:12} \mathbf{u}^{(1)} = \mathbf{u}^{(1)} + \mathbf{u}^{(2)} + \mathbf{u}^{(3)} + \mathbf{u}^{(4)} + \mathbf{u}^{(5)} + \mathbf{u}^{(6)} + \mathbf{u}^{(7)} + \mathbf{u}^{(8)} + \mathbf{u}^{(9)} + \mathbf{u}^{(9)} + \mathbf{u}^{(10)} + \mathbf{u}^{(10)} + \mathbf{u}^{(10)} + \mathbf{u}^{(10)} + \mathbf{u}^{(10)} + \mathbf{u}^{(10)} + \mathbf{u}^{(10)} + \mathbf{u}^{$ 

**CONTRACTOR** IN POST OF A 2012

general general between the company of the company of the

Republic marketing materials.

the communication of the product  $\cdots$ ஆட்டிர் இப்பு இராட்டிரா ஆற்ற நெள்ள ஒன்ற அன்ற பட ஒட்டைச்சுகை உடன் வன்று **ஏன்றற்றன்றன்றன. நக்** கூடத்தை உண்ட கொண்டைச் உடன் ப .........  $\rightarrow$ *FUERDUITNE FIND*  $74/115 - 377 = 0$  $FIN 5.6 + 538$ 81/12/07. 12.15.58 FAGE  $\mathbf{I}$  $\sim$  $\mathbf{r}$  $\mathsf{C}$  $\mathbf{r}$  $\mathbf{r}$ SUERNUTINE FINDEX, Y.E.X.DY.NX, NY, CN.Y.WAI  $C$   $C$   $R$ **ARRAYS** CALLS  $C$   $C$   $S$  $\overline{\phantom{a}}$ TRACE  $C$   $C$   $T$ THIS SUBROUTINE FINDS WHICH CELL THE PARTICLES IS IN.  $\mathbf{r}$  $\mathbf{1}$ IF IT IS OUTSTOE THE AREA IT IS NOVED BACK TO THE NEAREST  $\mathbf{1}$  $\epsilon$ - $\mathfrak{c}$ SIDE CELL.  $\mathbf{1}$ .  $\mathbf{1}$  $14$  $1<sup>h</sup>$  $\sim$  $-511f(6,10)$ C 10 FORMATCH+ + + ARRIVED IN FINO + + +")  $1<sub>b</sub>$  $\frac{1}{2}$  $\mathsf{C}$  $1<sup>k</sup>$ NN=INT((X/UX)+1.0)  $1<sup>5</sup>$ WW=INT((Y/)Y)+1.0)  $, n$ IF (bhollo) shall  $, 1$ IF CAN+GT+NX) Shenx  $.2^{\circ}$ IF (MM.LT.I) (M=1)  $23$ IFIMM.GT.NY) MM=NY  $24$ WRITE(6.5998) X.Y.NN.MM С C9990 FORMATESX4" ETNO: X4Y"+2F12+2+5X+"NN+"M ="+2I10)  $, 5$ **RETURN**  $. 6$  $\overline{a}$ END 75. T **TTTTT THE REAL PROPERTY BUSHER** CAN A.  $\ddot{i}$  $\sim$   $\sim$   $\sim$  $\begin{array}{ccccccccc}\n\bullet & \bullet & \bullet & \bullet & \bullet\n\end{array}$  $\mathcal{L}(\mathbf{X},\mathbf{X})$  . The set of the set of the set of the set of the set of the set of the set of the set of the set of the set of the set of the set of the set of the set of the set of the set of the set of the set of

> $\bullet$  .  $\bullet$  $\sim$  1.  $\mathcal{F}=\mathcal{F}^{\mathcal{F}}$  .

committee and an international control of the co-

 $\mathbf{E}$ 

 $\mathcal{L} = \mathcal{L} \mathcal{L} = \mathcal{L} \mathcal{L}$ 

保護によい いっこ

A SUPER SHOP RD

FIN 5.0+50H B1/12/07. 12.15.58  $14/115 - 01150$ Superation Forr  $\mathsf{C}$ SUBRICUTTNE MOVE EX.Y.DL.OT.A.HYP. SX.SY.ISEED)  $C \cap C$ ARRAYS  $C$   $C$   $S$ CALL<sub>S</sub>  $C$  $C$   $S$ THACE  $\mathsf{r}$  $\mathfrak{c}$ . THIS SUBSOUTINE MOVES THE PARTICLES TO THEIR NEW POSITION ACCIMATING TO SOLUTE TRANSPORT THEORY.  $10$  $\mathsf{C}$ THE THEORY USED MOVES THE PARTICLE A DETERMINISTIC DISTANCE  $11$ DOWN GRADIENT, THEN MOVES IT A RANDOM AMOUNT ABOUT THAT GEW  $\mathbf{r}$  $1<sup>2</sup>$ CENTROID POINT. THE DETERMINISTIC MOVEMENT IS GIVEN BY:  $\mathbf{1}$  $1.4$ CHYD.CON. . TIMESTEP SIZE)  $11$ DC = (MAX. GRADIENT) \*\*\*\*\*\*\*\*\*\*\*\*\*\*\*\*\*\*\*\*\*\*\*\*\*\*  $\mathbf{1}$ (PGROSITY+RETARDATION)  $\frac{1}{2}$  $\mathbf{1}$ THE LONGITUDINAL MOVEMENT OF THE PARTICLE IS THEN GIVEN HY:  $\mathcal{V}$  $25$ DLONG = OC + SQATC2\*DC+LONGIT. DISPERSIVITY)+RAND, NORM +1  $\cdot$ 1  $\mathcal{L}_{\mathcal{L}}$ SIMILARLY, THE TRANSVERSE HOVEMENT IS GIVEN BY:  $\cdot$  :  $\overline{\phantom{a}}$ UTRAN = SURTCPALCATRANSVERSE DISPERSIVITY)+RAND, NGKM #2  $\rightarrow$  1  $\cdot$ THE PROSRAM THEN RESOLVES THE MOVEMENT VECTOR THTO X AND Y  $\cdot$ ' CONPONENTS, AND AUDS THEM TO THE ORIGINAL VALUES TO GIVE  $\overline{1}$ THE FINAL LCCATION OF THE PARTICLE.  $\sim$  $\cdot$  e \*\*NOTE\*\* THERE IS NO UNIVERSAL AGREEMENT IN THE METHOD USED  $\cdot$  1 TO COMPUTE THE LONGITUDINAL AND TRANSVERSE  $\cdot$ MOVEMENT OF PARTICLES.  $5.5$  $\overline{a}$  $\cdot$  $\mathfrak{r}$  $56$  $\mathfrak{r}$  $\mathbf{r}$  $\cdot$   $\cdot$ **GIMESSION UCD**  $^{\prime}$ .  $-111(101)$  $\cdot$ C 5 FORMATC"\* \* \* ARRIVED IN NOVE \* \* \* ")  $4C$  $x0 = x$  $41$  $Y = Y$  $4.7$ IF (HYP.EG.0) 50TO 10  $4<sup>1</sup>$ CALL RAND(ISEED, 16777213, 1, 2, 0) 44  $DC=HYP*A$  $45$ DLONG=U(1) · SORT(2 · DL · DC) · DC  $46$ DIRAN=U(2)+SGRT(2+9T+CC)  $4I$ **X=X+(GX+LLUNG-GY+DTRAN)/HYP**  $4$   $\mu$ 

 $1.1.1.11$ 

PAGE

Y=Y+1GY+0L0NG+GX+DTFAN3/HYP

10 CONTINUE WRITECO (1990) XyYou(1) (UC2)  $\mathfrak{c}$ 

 $1.1.$ 

 $\mathbf{r}$   $\mathbf{r}$ 

 $\cdot$  1

 $1, 0$ 

 $\cdot$ .

 $, 4$ 

 $\bullet$ 

 $\overline{\phantom{a}}$ 

C5990 FORMAT(5x+"x="+F10+2+" Y="+F10+2+" U1="+F8+2+" U2="+F8+2) **RETURN** 

**ENU** 

SUPROUTINE FLIM

 $1<sub>1</sub>$ 

 $\mathbf{1}$ 

 $12$ 

 $1!$ 

 $14$ 

 $15$ 

 $1<sub>r</sub>$ 

 $\sqrt{ }$ 

 $1.1.$ 

 $1<sup>1</sup>$ 

- 0  $^{\circ}$  1

25

 $2.5$ 

 $^{4}$ 

 $(1.6)$ 

 $\rightarrow$ 

 $\rightarrow$  1

 $\rightarrow$  $, 1$ 

 $4.6$ 

 $^{\prime}$  1

 $\ddot{\phantom{a}}$ 

 $^{\prime}$ , s

14

 $\cdots$ 

 $^{\prime}$ 

 $\cdot$  1

 $\cdots$ 39

40

41

 $4<sup>2</sup>$ 

 $4 3$ 

44

45

 $4<sub>b</sub>$ 

 $4I$ 

 $4.14$ 49

 $\cdot, \eta$ 

 $,1$ 

 $\Omega^*$ 

 $\cdot$ ,  $\cdot$ 

 $, 4$ 

 $.55$ 

 $6<sup>c</sup>$ 

 $\cdot$ ,  $\prime$  $, *n*$ 

 $, 9$ 

7

 $74/175.091:0$ 

**FTN 5.0+508** 

 $\mathsf{C}$  $\mathbf{c}$ SUBPOUTINE FLIM(UX+LY+hx+NY+NTOTAL) **ARRAYS**  $C<sub>1</sub>$  $C$  $C$ 1 CALLS  $C$   $C$  s TRACE  $\mathbf{r}$ THIS SUBROUTINE SETS ALL POUNDARY AREAS TO ZERO AFTER EACH PRINT  $\mathbf{r}$ CYCLE SO THAT POUNDANTES WILL INDICATE PARTICLES LOST PER PRINT STEP ON EACH PRINTING. IN AUGITION THE LIST OF PARTICLES IS  $\mathfrak{c}$ REDUCED TO ACTIVE PARTICLES BY FLIMINATING THOSE IN BOUNDARY AREAS.  $\mathbf{r}$  $\mathsf{r}$  $\epsilon$  $\mathsf{C}$ COMMONZEARMS ZHEAG C2n + 411 + HOLD C2P + 411 + 50T C2P + 411 + T(28,41,2),R(28,41),MATL(28,41),  $\mathbf{1}$ SX(28+41)+GY(28+41)+HYP(28+41)+THICK(25+41)  $\mathsf{C}$ COMMON/PARTIC/ X(25035),Y(25900),VJUT(150,150),JXPAH,UYPAR, I NXPAR.NYPAR.KELIM  $\mathsf{C}$ COMMONZHATERZ SMAT, SL(20), DT(20), A(20), F(20), S(20), FE(20), POR(20)  $R$ IIE $(6,5)$ FORMATEN . . ARRIVES IN ELIM . . . ")  $5\overline{5}$ ŗ r  $\mathbf{c}$  $0 = Y Q H$  $KK = 0$ 10 CONTINUE KK=KK+1 IFIKK.GT.NTUTALIGO TO 20 FIND WHICH MATERIAL CELL PARTICLE IS IN  $\mathbf{f}$ CALL FINDOXOVY34YOKK34EX4DY4NX43IY4NV4MM3 MATIMATE (147.4 CM) IF CACHATE . 6T. 0.160 TO 19  $\mathsf{r}$ SWAP LAST PARTICLE IN LIST WITH STALLED FARTICLE  $\mathsf{C}$  $\mathsf{C}$ FIND WHICH SOLUTE CELL THE PARTICLE IS IN CALL FIND(X(KK)+Y(KK)+DXPAR+DYPAR+NAFAR+NYPAR+NN+MM) **XIKKJ=XINTOTAL)** YEKK)=YENTOTAL) NTOTAL=NTOTAL-1 MADY=NEDY+1  $KK = KK - 1$  $\mathfrak{c}$ DECREMENT GOUNDARY PARTICLE MATRIX  $\mathsf{C}$  $\mathsf{C}$ NOUT (NN+HM) =NOUT (NN+MM)-1 60 10 10 20 CONTINUE WRITE(6,2000)NHPY, NTOTAL LOOG FORMATE///SxenGOUNDARY PARTICLES ELIMINATED IN THIS TIME STEP = Me  $\mathbf{1}$  $15.7$  TOTAL NOW =" $(15)$ *RETURN* END

 $\mathcal{L}$ condition of a factor (2010) and approximate to the control of the above cont al. Inversenzationswedelingen relative and cape sented and the complete nation A 81/12/07. 12.15.58 FTN 5.0+505 PAGE  $\mathbf{1}$  $74/175$  CFT=0 SUBROUTINE FLOT  $\epsilon$  $\sim$ Đ SUFROUTINE PLCT.  $C \cap C$ **ARRAYS**  $C$   $C$  s CALLS  $C$   $C$   $S$ TRACE COMMON/PARTIC/X(25000),Y(25060),SOUT(150,150),OXPAR,UYPAR, 1 UXPAR, UYPAS, FELIM  $\mathsf{C}$  $\ddot{i}$  $\mathbf{c}$  $\mathbf{1}$ THIS IS A GUICKIE PLOT FOUTINE WHICH PRINTS THE MATRIX  $\mathbf{c}$  $\mathbf{L}$  $\mathfrak{r}$  $\mathbf{v}$ WRITE(6,2001)  $1 -$ 2061 FORMATCIXy\* Y \*\*\*\*\*\*\*\*\*\*\*\*\*\*\*\*\*\*\*\*\* 1 2 3 4 5 6 7 8  $1<sup>1</sup>$ 1 9 10 11 12 13 14 15 16 17 18 19 21 21 22 23 24 25  $1<sub>1</sub>$ 2. 26. 27. 28. 29. 31. 31. 32.32  $11$  $51x - - - 1$  $\mathbf{1}$ DO 10 K=1+NYPAR  $1<sup>1</sup>$  $J = f(YPAP - K + 1)$  $V$ WRITE (6925J2) JethiUTtleJ) +1=1-NxPAR)  $\cdot$  1 L002 FORMATCLX+15+5219)  $\cdot$  . 10 CGNTINUE  $\sim$  5 **HETURN**  $\cdot$  4 END.  $\mathbf{A}$  $1.4 \times 10^{-11}$  $\ddot{\phantom{0}}$ 

 $\ddot{\phantom{1}}$ 

 $\overline{1}$ 

 $\overline{m}$ 

 $\mathbf{1} \times \mathbf{1} \times \mathbf{1} \times \mathbf{1}$ 

おりも なおり スコード ふきょうとく アールト

 $\sim$ 

the committee of  $\sim$   $\sim$  $\mathbf{H}^2 = \mathbf{H}^2$  $4.142223334$ sales could have there is an se on a production of the constitution of the strength and the first of the second of the constitution of the constitution of the constitution of the constitution of the constitution of the constitution of the constitution  $\mathbf{u}$  and  $\mathbf{u}$ -5 SUBACUTISE PLOTS.  $74/175 0P1=0$ FTN 5.C+5ud 81/12/07. 12.15.58 PAGE  $\mathbf{I}$ SUBROUTINE PLOTREXV+NX+5Y)  $\mathfrak{c}$   $\mathfrak{c}$   $\mathfrak{r}$ **ARNAY'S**  $C$   $I$   $I$ CALLS  $C-C3$ **TEACE**  $01$  = F = SIO = XV(28,41)  $\mathsf{C}$  $\mathsf{r}$ THIS IS A GUICKIS PLST HOUTINE WHICH PRINTS THE MATHIX  $\epsilon$  $\mathcal{C}_{\bullet}$  $\mathbf{1}$ .  $DC$  10  $K=1$ ,  $HY$  $11$  $J = NY - K + 1$  $1.2$  $*$ RITE(6,2002)J 2002 FORMATCIH +"Y ROW = "+IS)  $1.3$  $1 +$ #RITE(6+2000)(XV(1+J)+1=1+5x)  $1.4$ 2000 FORMATCIH +2JF6+4)  $1<sub>t</sub>$ 10 CONTINUE  $11$ **RETURN**  $11$  $F^*U$ 

 $\overline{\phantom{a}}$ 

 $\sim 100$ 

 $\mathbf{I}$ 

 $\sim$ 

 $\sim$   $\sim$ 

 $\mathbf{1}$  ,  $\mathbf{1}$  ,  $\mathbf{1}$ 

 $\sim$ 

 $\ddot{\phantom{1}}$ 

 $\mathbf{V}_\mathrm{eff}$  , and  $\mathbf{V}_\mathrm{eff}$ 

aparautint stold

 $111$  $.11$ 

 $\overline{1}$ .

 $1.5$  $1 +$ 

 $1^+$ 

 $1<sub>f</sub>$ 

 $\frac{1}{2}$ 

 $\mathcal{U}$ 

 $\mathbf{1}$ 

 $\therefore$  C

 $\cdot$ <sup>1</sup>

 $\cdot$ .

 $\cdot$  4

,  $\epsilon_{\rm j}$ 

26

 $\cdot$  1

 $\cdot$  $\sim$ 

 $\cdot$  ,

 $51$ 

 $\mathbf{r}$ 

 $\overline{1}$ 

 $\cdot$ 

 $\cdot$   $\cdot$ 

 $^{\prime}$  6

 $\epsilon$ 

 $\epsilon$ 

 $\ddotsc$ 

 $\ddot{\bullet}$ 

 $41$ 

 $\ddot{ }$  $\mathbf{a}$ 

 $44$ 

 $\eta$  k,

46

 $47$ 

 $\cdot$   $\mu$ 

 $\sim$ 

 $\left( \begin{array}{c} 1 \\ 1 \end{array} \right)$ 

 $\cdot$  1

うど

 $\mathbf{r}$ 

 $14$ 

 $\mathbf{a}$ 

 $^{\prime}$ ,  $\epsilon$ 

 $, I$ 

渇

- 3

 $\overline{\phantom{a}}$ 

 $\overline{1}$ 

 $74/175$   $0P1=0$ 

FIN 5.0+508

 $\mathsf{r}$ SUBRINTIVE PLOTS(NX+5Y+SOUT+TIME) APRAYS  $C$   $C$   $S$ CALLS  $C$   $C$  1  $C$   $C$  \$ TRACE C.  $\mathfrak{c}$ . PLOTS THE ACTIVE PARTICLES AND THE POUNDARY PARTICLES USING  $\mathsf{r}$ A SINGLE DIGIT ALGORITHY  $\mathfrak{c}$ .  $\mathsf C$ COMMON/PARMS/HEAU(2F+41)+HOLD(2F+41)+90T(28+41)+ TECH + 91+2) + RECH + 91) + MATL C2H + 91) +  $\mathbf{1}$  $6$  / (28+41) +5Y(28+41) +HYP(28+41) +THICK(28+41)  $\ddot{\phantom{a}}$  $\epsilon$ COMMON/KATER/ NYAT, CL(20), DT(20), AC21), K(20), S(25), EF(20), POK(20)  $\mathsf{r}$ UINENSION NOUTEISC.150) DIMENSION LINE (100) . INOV (11) . ISYM (11) . IAXIS (199) DATA INUMZIMO, IMI, IP2, 195, 194, 195, 196, 197, 195, 195, 197, 1987 DATA ISYM/1H4+1HH+1HC+1HD+1HE+1HF+1HG+1HH+1HJ+1HK+1H2/  $k$ RITE(6,0) FCRMATEM+ + + ARRIVED IN PLOTS + + +M)  $\ddot{\phantom{0}}$ C SET UP AXIS LAIFL  $\mathbf{r}$  $D0$  1 1=1.130 IAXIS(I)=1". I CONTINUE  $00.2 1 = 10, 90, 10$  $J = 11/101+1$ **TAXIS(I)=INUM(J)** 2 CONTINUE 1Ax15(100)=140 00 3 1 = 5.75,10 IAXIS(I)=1H. 3 CONTINUE  $\mathfrak{c}$ SET SCALES FOR ANALYSIS  $\mathsf{C}$  $\mathsf{r}$  $MAYPAR = 9$ **WAXSDY=0**  $00101=1.44x$  $0010 J = 1.44Y$ IF (MATL (I+J)+EG+3)SC TO 15 IF COUTCI + JE + GT + MAXPAREMAXPAR = NOUTCI + JE GO TO 10 **15 CONTINUE** IF (NOUT(I+J)+CT+MAX(UY)\*AXHOY=NOUT(I+J) 10 CONTINUE MAXPAR=(MAXPAR/16+1) .10 MAXBDY=(MAXBLY/10+1)+10

> HARRY COMMUNISMENT AND THE RESIDENCE OF A RESIDENCE OF A RESIDENCE OF A RESIDENCE OF A RESIDENCE OF A RESIDENCE OF A RESIDENCE OF A RESIDENCE OF A RESIDENCE OF A RESIDENCE OF A RESIDENCE OF A RESIDENCE OF A RESIDENCE OF A 19. 1938. of a Back, Photographic difference report when you design

SOPROLITAL PLOTS

 $\cdot$ , ,

 $\cdots$ 

 $\cdot$ , n

 $\cdot$  1  $\cdot$ 

 $\cdot$   $\cdot$ 

 $, 4$ 

 $\mathbf{u}^{\mathrm{t}}$ 

 $\cdot$  .  $\epsilon$ 

 $, 1$ 

 $. 14$ 

 $\cdot$   $\cdot$  $\mathbf{r}$ 

 $\prime$  1

 $L^3$ 

 $\prime$ 

 $14$ 

 $I^*$ 

 $\overline{\prime}$ .

 $11$ 

 $\rightarrow$ 

 $\mathcal{L}^t$  $\cdot$  n

 $\sim 1$ 

 $\mu$  .  $\sim$   $\lambda$ 

 $\bar{r}$  4  $\overline{a}$ 

 $\mathbf{r}$ 

 $\mathbb{R}$  1

 $P$   $R$ 

 $\mathcal{L}$ 

 $^{\prime}$ :1

 $\mathcal{C}_{\mathbf{d}}$  .  $\mathcal{C}_{\mathbf{d}}$  $\epsilon_{\star}$  .

 $\cdots$ 

 $\epsilon_{\ell}$  g

 $\alpha_{\rm L}$ 

 $\cdot \cdot$ 

 $11$ 

 $\cdots$ 

 $1.3<sub>0</sub>$ 

 $1.21$ 

 $157$ 

 $1.2.5$ 

 $1, 4$  $1\,$  .

 $111,$  $1:1$ 

 $1.7<sub>m</sub>$  $104$ 

 $111.$ 

 $111$ 

 $11.2$ 

 $11.5$ 

114

 $115$  $11t$ 

 $111$ 

 $\sim$ 

 $\cdot$ 

 $\bullet$ 

 $\bullet$ 

 $\bullet$ 

 $\ddot{\phantom{1}}$ 

,

SCALE1=(FLOAT(MAXPAR))/10.0.0.0.99799

SCALE 2= (FLOAT (MAXPDY) ) /10.0-9.99999

 $\overline{2}$ 

 $-44.44 \times 15^{10}$  (  $-4.4$ 

ا د

IF (SCAL) 1.L1.1.0) SCAL: 1=1.0 IF(SCALED.LE.1.9)SCALED=1.0  $\mathfrak{c}$ **WRITE HEADER FOR PLOT**  $\epsilon$  $\mathsf{C}$  $42005, 20115$ IFSP=0.5+10.0+SCALE1 IFSR=0.5+10.0+SCALE2 WRITEC6+, 090) IFSP+IFSB 2000 FORMATCIN . /5X. (HCIH-)./5X.1H+,/6X.1H+,/.5X. IN .. IN . "SYMEDLIC PLOT OF PARTICLE DISTRIBUTION".19x,1H ..  $\overline{1}$ ". PERCENT OF FULL SCALE  $0$  10 20 30 40<sup>\*</sup>\*  $\overline{\mathbf{A}}$ " 50 66 70,89 90 100 FULL SCALE = +"+/5X+  $\overline{4}$ ". ACTIVE PARTICLE SYNGOLS . 0 1 2 3 4 5 6 ".  $\cdot$ "7 H " "+15+" PARTICLES \*"+/5X+  $\mathbf{f}$ ". ROUNDARY FARTICLE SYMPOLS / A B C D E F G ",  $H$ "H J K "+15+" PARTICLES \*"+/5X+1H++76X+1h++/5X+78(1h+)+/) WRITE(6,2001) TIME 2501 FORMATCZ5X+\*PARTICLE DISTRIBUTION AT TIME = \*+F10+4) WRITE(6,2004) 2004 FORMATCIH ) IF CUY . ST. 50) LAITE (6,2005) 2005 FORMATCIE1)  $461TE(6*23351114×15111*1=1*1*1)$  $*$ RITE(6+2004)  $\mathcal{L}$ PLOT EACH POINT IN LINE MATRIX  $\cdot$  $\sqrt{ }$  $00.20$  KK=1, MY  $J = NY - KK + 1$  $0.050$  I=1, $hX$ VATEMATL (I.J.) NUMEROUTED + JP FRUM=FLOATCSUM) IFIMAT.FG.CIOO TO 25  $LL = 1H$ . IF CNUMetice 0360 To The IVAL:INTIFNUM/SCALE11+1 LL=INUMEIVAL) GO TO 28 25 CONTINUE  $LL = 1 H/$ IF (NUM.EG.6) 50 TO 28 IVAL=INT(FNUM/SCALE2)+1 LL=ISYMIIVAL) **CB CONTINUE** LINE(I)=LL 30 CONTINUE WRITE(6+2002)IAXIS(J)+(LINE(I)+I=1+NX) PAC2 FORMATCIH +AL+PY+100AL) 29 CONTINUE WHITE (6+2904)  $w$ klie(6,2005)(14x15(1),[=1,4X) 2003 FORMATCIH . SX.100A11 WPITE(6+2004) **RETURN END** 

Aw Cuplify Pro

SUBROUTINE ERPROC

 $\overline{\phantom{a}}$ 

**b** 

-

 $\bullet$ 

 $\overline{\phantom{a}}$ 

 $\blacktriangleright$ 

 $\mathbf{I}$ 

 $\blacksquare$ 

-

 $74/115 - 097:0$ 

FIN 5.0+50H

81/12/07. 12.15.58

PAGE  $\mathbf{1}$  د الاست كليكا (UR) لا هول أن مولاد فعا

 $\mathbf{L}$ 

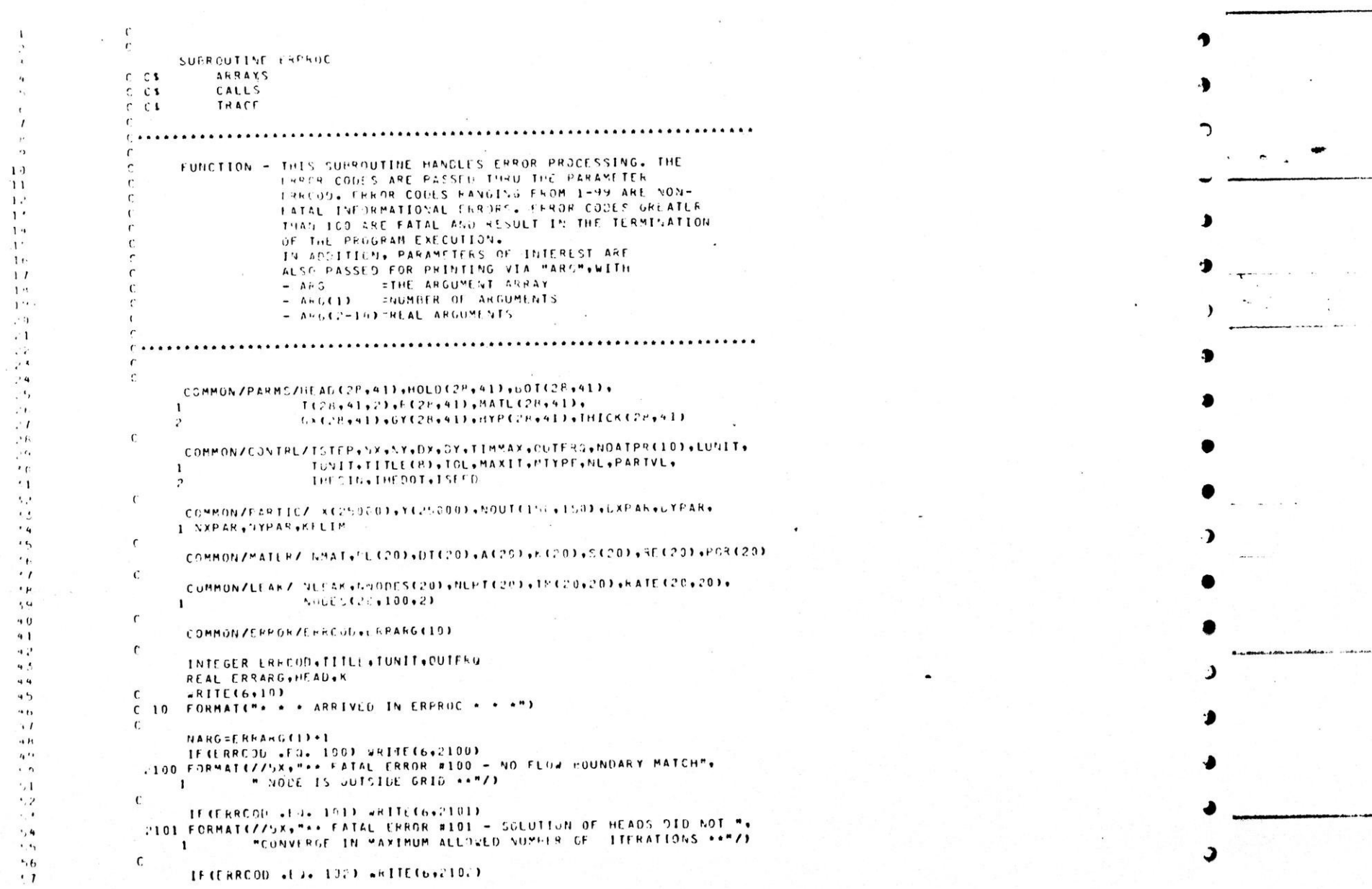

SUBROUTED SULSK / 797175 SET 0

A

 $\,$ 

 $\lambda$ 

 $\overline{\phantom{a}}$ 

D

**FIN** Saleson

81/12/07. 12.15.58 PAGE

 $\sim$ 

J.

 $\overline{\mathbf{3}}$ 

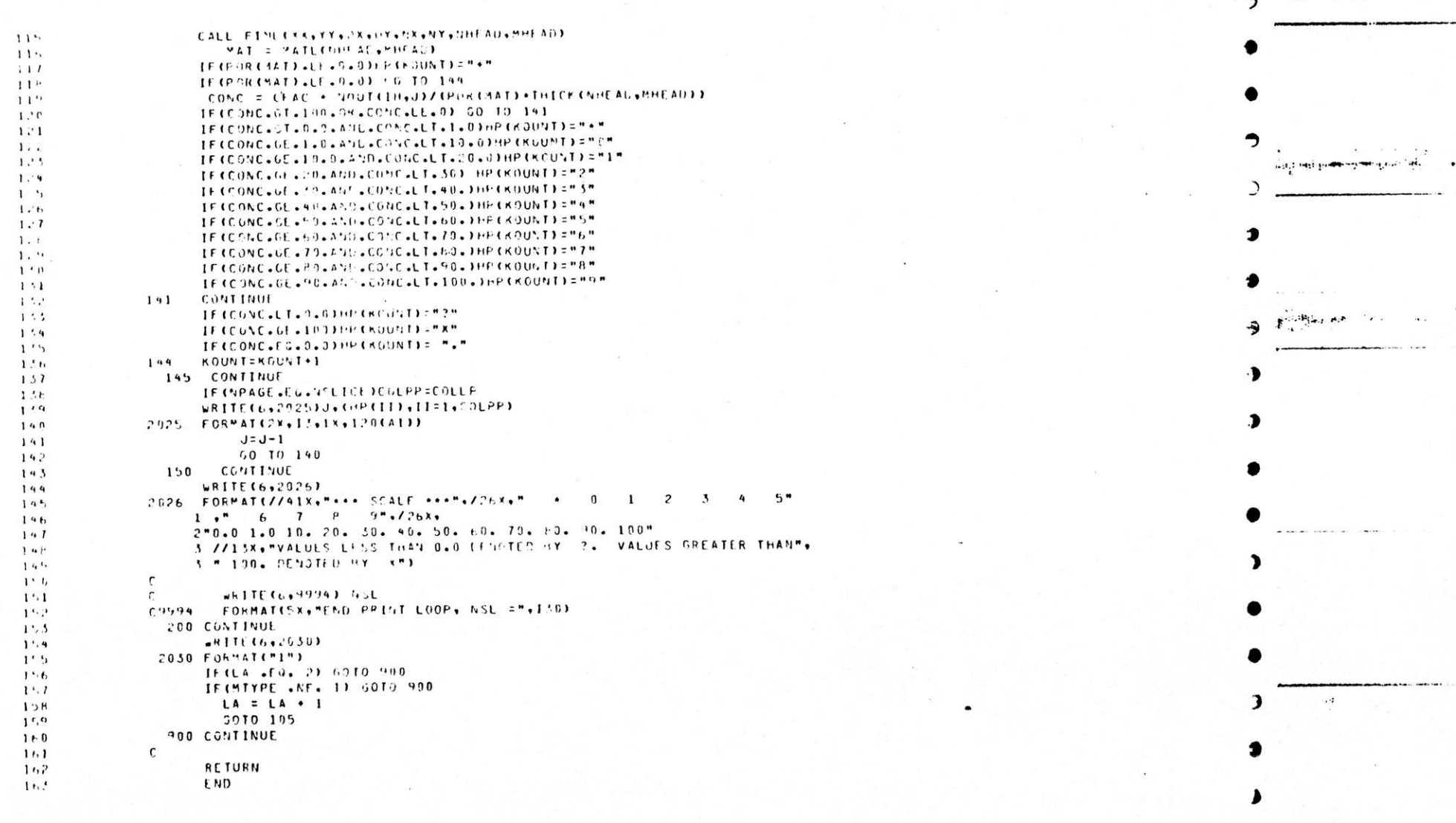

PAGE  $\overline{c}$ 81/12/07. 12.15.58 FIN 5.0\*508  $74/17^6$  OFT=0 SUPECUTINE FRPROC. 2102 FORMATC//SX, "\*\* FATAL CREDR #102 - NOT ENGUGH INPUT DATA \*\* "/) ۰. ۵  $1.14$  $\mathsf{C}$ IF (ERRCOL+EG+105) WRITE (6+2103) (ERRANG(1)+1=2+NARG)  $\mathbf{r}$ ,  $\mathbf{r}$ 2103 FORMAT(//SX4"++ FATAL FRADE #103 - PRUBLEM LEFINITION RESULTS",  $t.1$ " IN NEGATIVE HEAD VALUES . RESTART FILE CREATED ...  $\mathbf{1}$  $L^2$  $75.8 + 2141.45 = 2.9 + 10.2 + 58 + 21.4 = 2.254 + 0.01$  $\overline{c}$  $\cdot$   $\cdot$  $\mathcal{C}$  $1.4$ IF CERROOD +EN+ 1741 +RITEC6+21041  $\cdot$   $\cdot$ 2104 FORMATE//SXAMAA FETAL ERROR #104 - UNREDUGNIZABLE DATA BLCCK",  $4.6$ " NAME IN INFUT A+"/)  $\mathbf{1}$  $\cdot$  1  $\mathfrak{c}$  $\cdot$ . IFTERROGLICALION) URITE (6,2109) (ERRAPOTI) +1=2+VARG) 2105 FORMATIZZEX, "\*\* FATAL ERROR #105 - RESTART FILE ON UNIT  $\overline{I}$ UO.", I'.," IS EMPTY ++"/)  $\prime$  1  $\mathbf{1}$  $\prime$ <sup>3</sup>  $\mathsf{C}$ IF(ERRCOL+ED+106)WPITE(6+2106)(ERMARG(I)+1=2+NARS)  $^{\prime}$ 2106 FORMATE//SX+"\*\* FATAL ERROR #106 - RESTANT FILE HAS  $14$ INSUFFICIENT DATA - I="+I4+" J="+I4+" \*\*"/)  $I<sub>1</sub>$  $\mathbf{1}$  $\mathsf{C}$  $\mu$ . IF(ERRCC). FIL.107) white(6,2107)(CRRANS(1),1=2,NARG)  $, ,$ 2107 FORMAT(775x, ".. FATAL ERROR #107 - TUO MANY PARTICLES,  $\mathbf{r}$ NTOTAL ="+IH+" A TIME ="+F10+2+"RESTART FILL CREATEU"+" ++"/)  $\mathcal{L}$  $\mathbf{1}$  $\sim$ CHECK FOR FATAL ERROR  $^{\prime}$  1  $\cdot$   $\cdot$ IF(CRRCOD . ot. 100) WRITE(6.2200)  $\mathbf{u}$ 2206 FORMATC//SX, "++ PRCGRAM ABORTED ++"/)  $7.4$  $e^{\epsilon}$  $\mathbf{r}$ CHECK FOR AFRAY JUMP OPTION  $\mathbf C$  $15.5$ IF (NUATHAI2) .EG. 0) GOTO 960  $\cdot$  1 AREAY DUMP WILL PUT IX VALUES OF X ON 1 LINE  $\cdot$   $\mu$ FOR NY LINES OF Y  $\cdot$  . WITH A MAKINUM NATOR CNO MAK. NYE  $\cdot \cdot \cdot$  $^{\prime}$ .1 WRITE(6+1000)  $92$  $a$  $\mathcal{C}$  $5.4$  $\mathsf{C}$ **CO 160 L=1+7L**  $\alpha$  .  $00160 J = 1 \cdot 7$  $11h$ WRITE(6,1001) (HEAD(1,J),I=1,NX)  $57$ 160 CONTINUE ۱۰ با INDO FORMATIZSX, "HEAD ARRAY CUMP - UP-SIDE-DOWN"Z)  $1.14$ 1001 FORMATISX, 20FU.1)  $1 \cdot 0$  $1<sup>n</sup>1$ 990 CONTINUE **RETURN**  $14.7$  $FND$  $10<sup>4</sup>$ 

property and the community of the state of the state of the state of the state of the state of the state of the state of the state of the state of the state of the state of the state of the state of the state of the state

 $\mathbf{I}$ 

-2

x,

and a serial

 $\frac{1}{2}$ 

```
81/12/07. 12.15.58
                                                                                                                                                + AGE
                                 14/115 - 01130FIN SoliehOH
    SOPRIDITY COLSK
                                                                                                                                                                                     HAPPEN COMMISSIONERS
                         IFINITE STOP 33 CA = 2
 \sim \simLAY! H = " "
 \mathbf{r}105 CONTINUE
 \mathbf{r}IF CHIYPE +EG+ 1 +ANE+ LA +EG+ 1) LAYER = MOPPERM
 , 1IT CHEVEL VIOLET LANGLE LA LIGLO DE LAYER A MUSICINE
 \ddotscIFILAYEN LVLL M MD WHITEINV2017) LAYEN
 \cdot \cdot2017 FORMATC/10Xx"+++ "xA"x" LAYER +++"//)
1.4\mathsf{r}\mathbf{r},\mathbf{v}FOLPP = 120, \iotaW110F = 11.1110 COSTINUE
                            NODES = COLPE + N'LICE
                            IF CURPAR .LE. SCOLED GOTO 120
                            GSLICE = NSLICE + 1
 110.010 - 110\prime.
 \mathbf{I}10 CONTINUE
 14\mathbf{I}COMPUTE NUMBER OF COLUMNS IN LAST SLICE
 \mathcal{F}^{\mathfrak{t}}.\mathsf{C}1<sub>t</sub>f.
                         COLLP = NXPAR - (COLPP+(NSLICE - 1))
 \prime\mathbf{I}\mathfrak{c}PRINT MATRIX IN SUICES OF MCOLPPM COLUMNS PER PACE
 1<sup>0</sup>\sqrt{ }\mathsf{C}\mathbf{a}W^{L}AGE = 0\geq 1WRITE(6+9990) NSLICE+COLPP+COLLP+NXPAR
 \boldsymbol{P} , \boldsymbol{V}\mathcal{C}CHERO FORMATISX, "STARTING CLICE LOOP - NSLICE, COLPP, COLLP, NXPAR=",4110)
 \overline{1}CO 200 NSL = 1.55LICE
 \overline{a}IF INSL. +LE+ -23, 60TS 125
 \lambdaXNSL = FLOAT(NSL)
  \ddot{\phantom{0}}WRITE (6,9991) KNSL
 \cdot \cdot 1
                   US91 FORMATISX, "ERFOR - NSL ="+E20+5)
 \mathcal{P}CO TO 900
 1.11CONTINUE
                    1.25\cdotsNPAGE = NPAGE + 1
 \cdots 1
                            IF (NSL +GT+ 1) WRITE(6+2020) NSL+NUMIT+TIME+TUNIT
 \ddotsFORMATIC IN /5X . M SLICE NUMBER "+15+5X+"ITERATION #"+
 93
                   202011.57, 1.77, 1.77, 1.77, 1.77, 1.77, 1.77, 1.77, 1.77, 1.77, 1.7714\mathbf{r}\cdot , \cdotIF COSC+LO+13WR1TL Co+20243
                         IFMSL+EG+23WRITE(6+2023)
 4t'1^{\bullet}2023 FORMATCIEX, "X"/6X+"1
 \overline{1}\mathbf{1}-6x - 29 - 12x - 13x - 3x - 4x44\bullet 3x, \bullet Y * , 2x, 2(*1234567890*)/)
 , 42624 FORMAT (63X, ***/105X, "1
                                                                 \mathbf{1}1*,/6×,
1.961.9x + 1 * 49x + 72 * 42x + 54 + 9x + 9x + 9x + 75 + 49x + 16 + 4x + 74 + 9x + 9x + 9x + 9x101P = 1259099999999999999927758999992791249123956789093731' ?
                         KT = (NNL-1) * CCLPPP1 + 110.5L = NSL \cdot COLPP174IF (NPAGE . EG. NSLICE) L = NXPAR
155\mathsf{C}1 - FJ=NYPAR
1<sub>1</sub>140 CONTINUE
1 - aN OUNT=1
195IF(J.LT.1) 60 TO 150
110CFAC = (PARTVL+100.)/(UXPAR+DYPAR)
11100 145 IH=KI.L
112xx=(IH-I)*DXPAP+UXPAR/2.
115
                                                                                                                                                                                     15.65114
                          YY=(J-1) .DYPAR +UYPAR/2.
```
,

 $\,$ 

ø
81/12/07. 12.15.58 PAGE FIN S.D.SUR  $14/11^{5}$  0PT=0 SUBJECTED OUTSK **Britannia are supplied to the property** SUPPOUTINE COTSKETIME COMET (C.EMAX)  $C$   $C$  1 SARAYS CALLS  $C$   $C$  1  $C$   $C$  1 TRACE FUNCTION: PRINTS THE CONCENTRATION MATRIX VALUES IN BLUCK  $\overline{10}$  $\mathcal{C}$ FORE. THE ORIGIN CAODE 1,11 IS ERINTED IN THE LOWER  $\mathbf{1}$ **LEFT LOBLER.**  $1:$  $1<sup>1</sup>$  $\mathbf{r}$ C ARGUMENTS:  $14$  $1<sup>1</sup>$ TIME - TIME STVCE STRULATION REGAN 16  $11$ NUMIT - NUMELE OF ITERATIONS  $111$  $1<sup>1</sup>$  $\cdot$   $c$ .  $\cdot$ <sup>1</sup>  $\cdot$  ? COMMON/PARMS/HEAD(26+41)+HOLC(28+41)+50T(28+41)+  $\overline{\phantom{a}}$ T(28,41,2), P(28,41), MATL(28,41),  $\mathbf{1}$  $\rightarrow$  $(X(28, 41), 5Y(28, 41), 9YPL2E, 41), 7HICKCP, 41)$  $\mathbb{R}^n$  $\overline{\phantom{a}}$  $\mathsf{r}$  $\mathcal{L}$  for COMMON/CUNTRL/ISTEP.VX,NY,DX,DY,TIMMAX,CUTFEJ,NUATPR(10),LUNIT,  $\cdot$  7 TUNITYTITLE(9),TOL, MAXIT, MTYPE, NL, PARTVL,  $\mathbf{1}$  $\mathbf{r}$ IHFGIN.IHEGOT.ISELJ  $, 1,$  $\overline{11}$  $\mathcal{C}$ COMMUNZPARTICZ X125000)+Y1250001+N0UT1150+150+1501+uXPAR+uYPAR  $\ddot{\phantom{0}}$ I .NXPAR. : YPAR. KELIM  $\cdot$ ,  $\cdot$  $\cdot$   $\cdot$  $\epsilon$ COMMONZMATERZ NMAT+EL (20)+DT(20)+A(20)+A(20)+S(20)+S(20)+RE (20)+POR(20)  $\mathbf{r}$  $\mathcal{L}_{1}$  $\mathfrak{c}$ COMMONZLEAKZ NLEAK, MNOGES (20), NLPT (20), TH (20, 20), RATE (20, 20),  $5f$ NCDES (25+106+2)  $\mathbf{I}$  $\cdot$   $\cdot$  $\mathsf C$  $\ddot{\phantom{0}}$ COMMON / ERROR /FARCOD. FRAFG1101  $\cdots$  $40$ INTEGER TITLE, TUNIT, LUNIT, NX, NY, COLLP, COLPP, OUTFRG, HP (120)  $41$  $4<sup>2</sup>$  $\mathfrak{c}$  $\mathsf{C}$ WRITE(6,9992) ITYPE,TIME,NUMIT  $44$  $\mathsf{C}$ C9992 FORMAT(//5x,"I GOT INTO OUT3K ", I10, F10.2, I19/J  $4<sub>2</sub>$ **WRITE(6.2010) TITLE**  $44.6$ 2010 FCRMAT("1"//5X,8A10)  $41$  $\mathbf{c}$ 4 H WRITE(6+2016) TIME+TUNIT+NUMIT+E+EMAX  $4'1$ 2016 FORMATC/10x, " \*\*\*\* CUNCENTRATIONS CAS PERCENT POND LEAKAGE )",  $\cdot$  0 " AT TIME ="+FIG+4+1X+A4+" ++++"//+1"x+"NO+ OF ITEPATIONS ="+  $\cdot$  1  $\mathbf{1}$ ISe" LESILON ="+F8+3+" LMAX ="+F8+377)  $, \prime$  $\overline{2}$  $\ddot{\phantom{0}}$ COMPUTE NUMEEN OF SLICES REGE TO PRINT MATRIX  $, 9$  $\mathbf{C}$  $, 5$  $1 A = 1$  $56$  $MIPF = 5$  $\cdot$ ,  $\prime$ 

**T** 

The contractor with a state of the state of the state of the

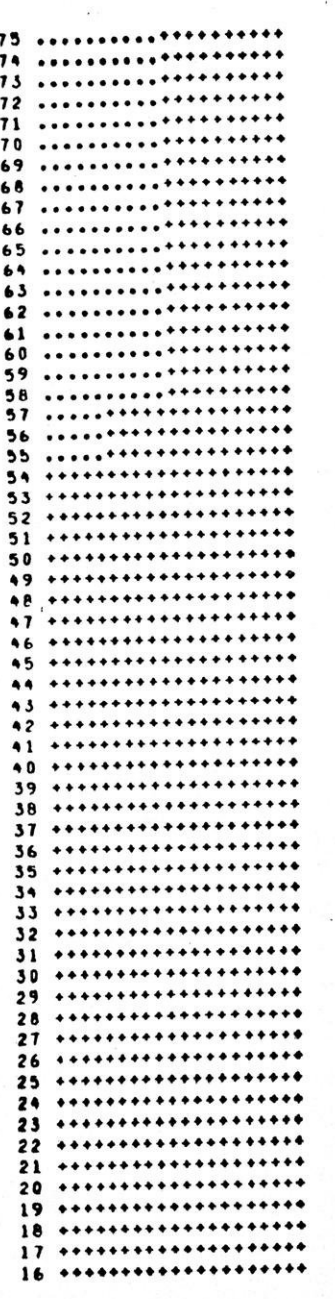

1

 $\sim 1$ 

 $\rightarrow$  5

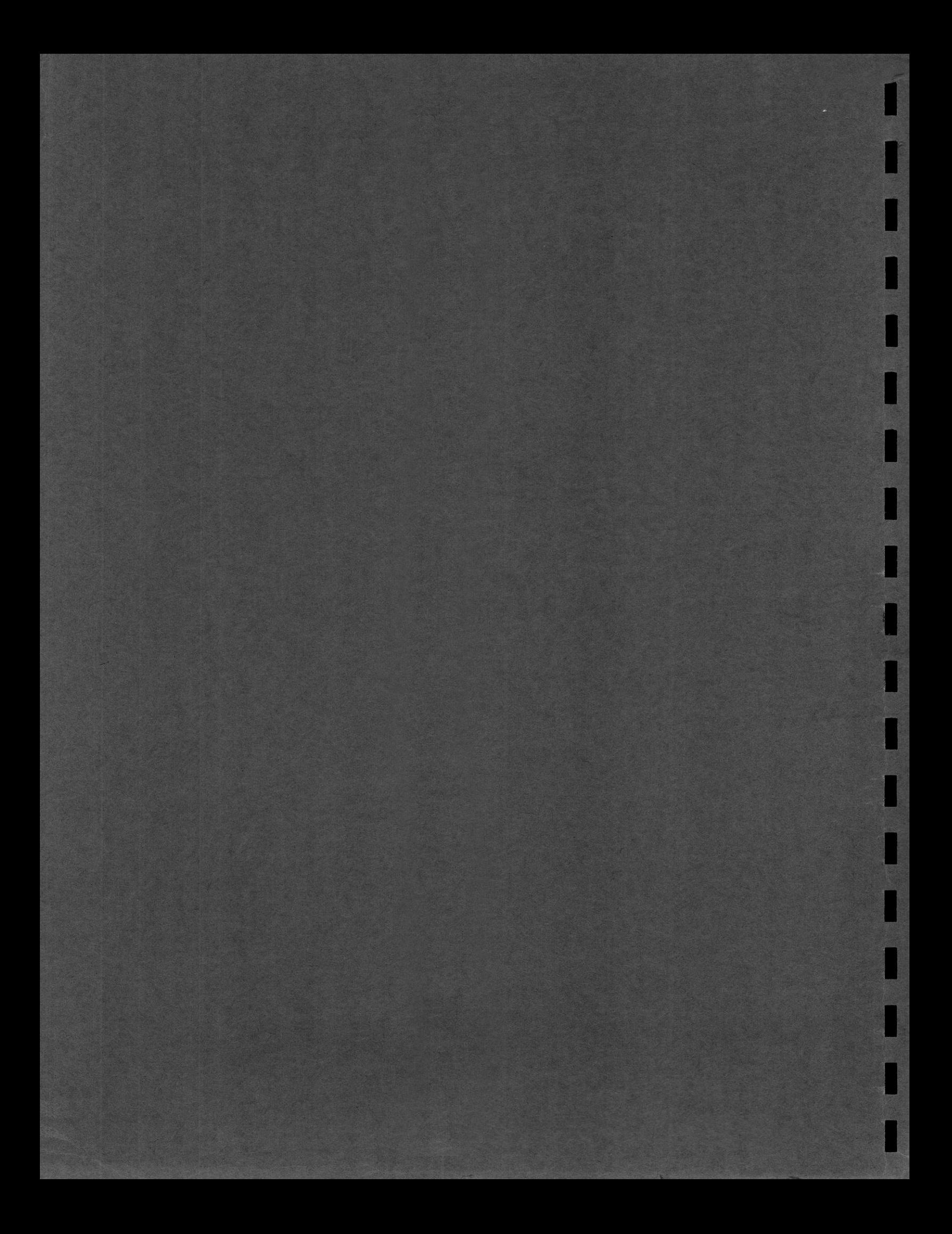

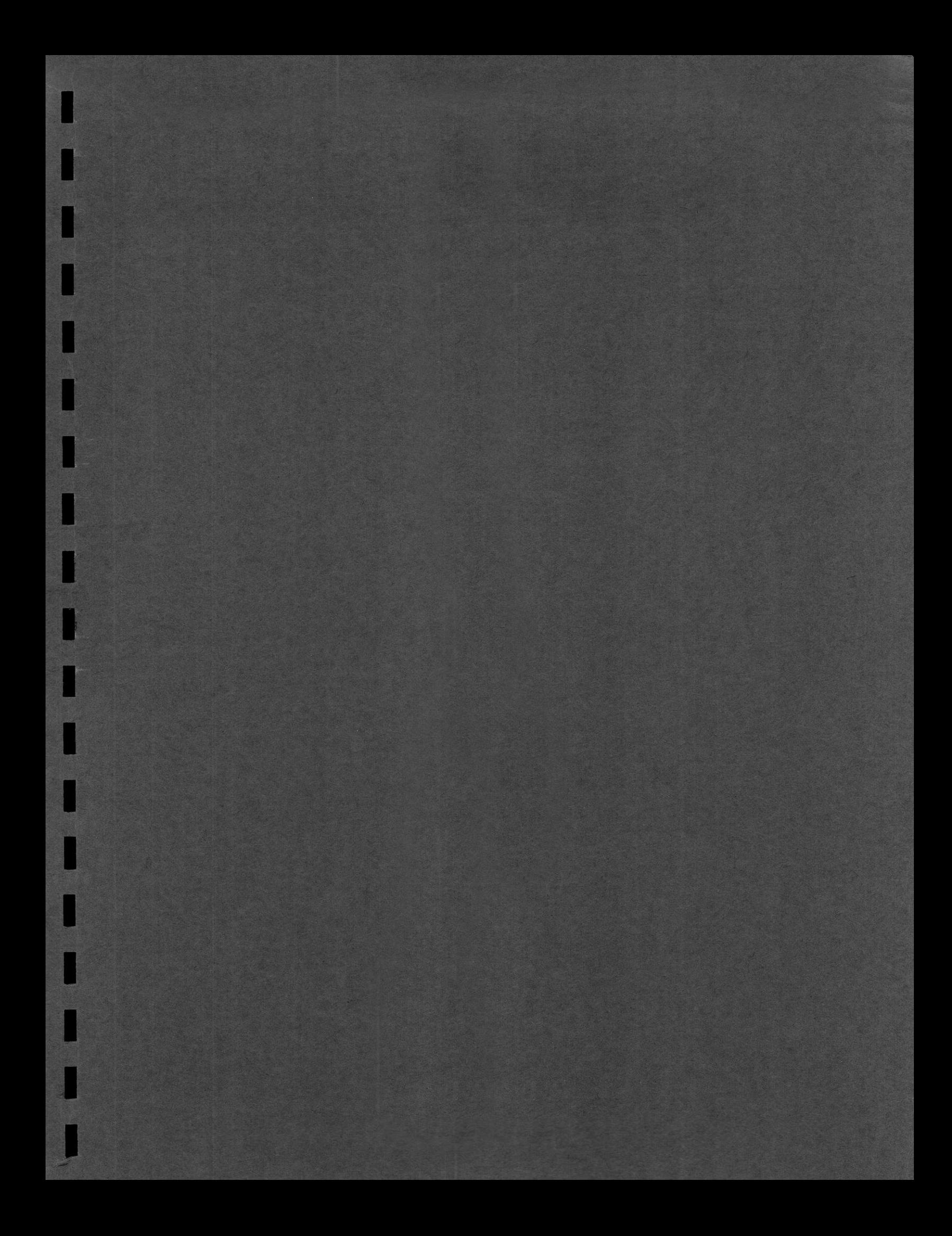